The COMMODORE-USERS' Monthly Journal

COMMODORE-USERS' Monthly Journal

COMMODORE-USERS' Monthly Journal

C-64 VIC-20 "Z-128"

\$2.95 U.S. \$3.50 CAN.

**FEBRUARY** 

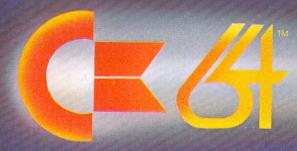

VIC=20

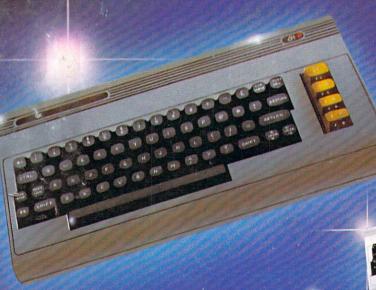

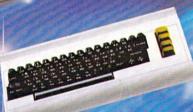

- "MOSES" Revelations p. 52
- Keeping Your Files Straight p. 45
- Big Brother and Little Sister
- How to Start Your Own Software Company p. 70
- Original Game Programs for the C-64 and VIC-20
- Software Review for Business, Education, Recreation

And More . .

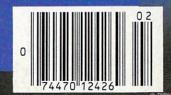

# Introducing the Most Powerful Business Software Ever!

TRS-80™ (Model I, II, III, or 16) • APPLE™ • IBM™ • OSBORNE™ • CP/M™ • COMMODORE 64

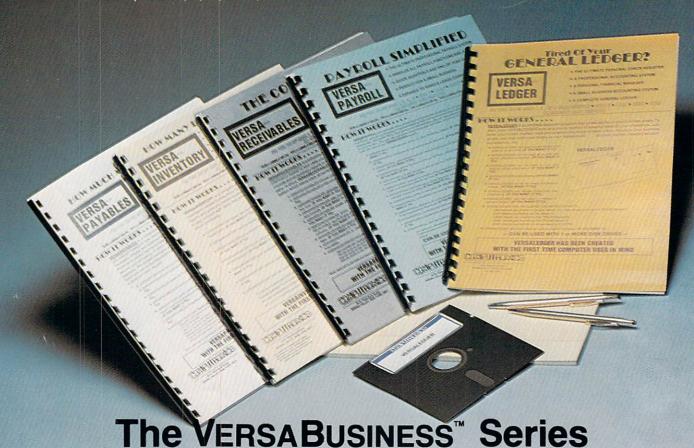

Each VERSABUSINESS module can be purchased and used independently, or can be linked in any combination to form a complete, coordinated business system.

VERSARECEIVABLES<sup>TM</sup> \$99.95

VERSARECEIVABLES<sup>TM</sup> is a complete menu-driven accounts receivable, invoicing, and monthly statement-generating system. It keeps track of all information related to who owes you or your company money, and can provide automatic billing for past due accounts. VERSARECEIVABLES<sup>TM</sup> prints all necessary statements, invoices, and summary reports and can be linked with VERSALEDGER IIT and VERSALENTORY<sup>TM</sup>.

### VERSAPAYABLES"

\$99.95

VERSAPAYABLES" is designed to keep track of current and aged payables, keeping you in touch with all information regarding how much money your company owes, and to whom. VERSAPAYABLES" maintains a complete record on each vendor, prints checks, check registers, vouchers, transaction reports, aged payables reports, vendor reports, and more. With VERSAPAYABLES", you can even let your computer automatically select which vendors are to be paid. which vouchers are to be paid.

### VERSAPAYROLL"

VERSAPAYROLL\* is a powerful and sophisticated, but easy to use payroll system that keeps track of all government-required payroll information. Complete employee records are maintained, and all necessary payroll calculations are performed automatically, with totals displayed on screen for operator approval. A payroll can be run totally, automatically, or the operator can intervene to prevent a check from being printed, or to alter information on it. If desired, totals may be posted to the VERSALEDGER II\* system.

VERSAINVENTORY\*\*

\$99.95

VERSAINVENTORY\*\* is a complete inventory control system that gives you instant access to data on any item. VERSAINVENTORY\*\* keeps track of all information related to what items are in stock, out of stock, on backorder, etc., stores sales and pricing data, alerts you when an item falls below a preset reorder point, and allows you to enter and print invoices directly or to link with the VERSARECEIVABLES\*\* system. VERSAINVENTORY\*\* prints all needed inventory listings, reports of items below reorder point, inventory value reports, period and year-to-date sales reports, price lists, inventory checklists, etc.

### 50 N. PASCACK ROAD, SPRING VALLEY, N.Y. 10977

#### Versaledger II\*

VERSALEDGER II" is a complete accounting system that grows as your business grows. VERSALEDGER II" can be used as a simple personal checkbook register, expanded to a small business bookkeeping system or developed into a large corporate general ledger system without any additional software.

• VERSALEDGER II" gives you almost unlimited storage capacity
(300 to 10,000 entries per month, depending on the system),

- stores all check and general ledger information forever,
- prints tractor-feed checks,
   handles multiple checkbooks and general ledgers,
   prints 17 customized accounting reports including check registers, balance sheets, income statements, transaction reports, account listings, etc.

VERSALEDGER II<sup>TM</sup> comes with a professionally-written 160 page manual designed for first-time users. The VERSALEDGER II<sup>TM</sup> manual will help you become quickly familiar with VERSALEDGER II<sup>TM</sup>, using complete sample data files supplied on diskette and more than 50 pages of sample printouts.

### SATISFACTION GUARANTEED!

Every VERSABUSINESS\*\* module is guaranteed to outperform all other competitive systems, and at a fraction of their cost. If you are not satisfied with any VERSABUSINESS\*\* module, you may return it within 30 days for a refund. Manuals for any VERSABUSINESS\*\* module may be purchased for \$25 each, credited toward a later purchase of that module.

All CP/M-based Computers must be equipped with Microsoft BASIC (MBASIC or BASIC-80)

#### To Order:

Write or call Toll-free (800) 431-2818 (N.Y.S. residents call 914-425-1535)

- add \$3 for shipping in UPS areas
- \* add \$4 for C.O.D. or non-UPS areas
- add \$5 to CANADA or MEXICO add proper postage elsewhere

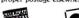

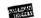

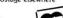

### DEALER INQUIRIES WELCOME

All prices and specifications subject to change / Delivery subject to availability

TRS-80 trademark Tandy Corp. - APPLE trademark Apple Corp. - IBM PC trademark IBM Corp. - OSBORNE trademark Osborne Corp. - XEROX trademark Xerox Corp. - KAYPRO trademark Non-Linear Systems, Inc. - TELEVIDEO trademark Televideo Systems, Inc. - SANYO trademark Sanyo Corp. - NEC trademark NEC Corp. - DEC trademark Digital Equipment Corp. - ZENITH trademark Zenith Corp. TI PROFESSIONAL COMPUTER trademark Texas Instruments, Inc. - SUPERBRAIN trademark Intertec Corp. - CP/M trademark Digital Research - EPSTON trademark Epson Corp.

# HesWare Attack of the Mutant Camels

Climb into your Gridrunner fighter to de-fend Earth from attacking Droids and unleash a stream of white-hot death on the enemy!

Joystick required

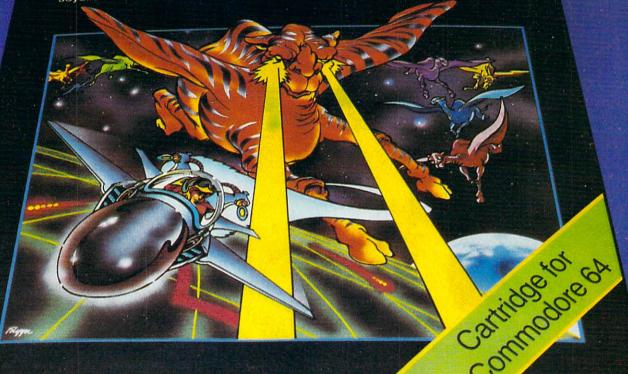

The deadly 'Droids' almost got you the first time. Now they're back - and more dangerous than before in Attack of the Mutant Camels!

Are you tough enough to meet the challenge? Your new combat ships maneuver brilliantly on and off the power matrix. And your powerful plasma cannons can destroy the fiendish invaders.

Attack of the Mutant Camels is a TM of H.E.S. Commodore 64 is a TM of Commodore

But you've got to be strong, quick, and clever. Because they've got even more sophisticated weapons this time. Like planes that fly at crazy angles. Forcefields that redirect your firepower right back at you. And with their bizarre disorientation tactics—the mutant camels could make you lose your mind.

Twenty attack waves, each with a different screen, test your skills and provide increasingly challenging levels of play. Clear a wave and earn an extra ship.

Can you destroy the Droids and save the Earth? Only your local software dealer can help you find out.

**Human Engineered Software** 150 North Hill Drive Brisbane, California 94005

HesWare.

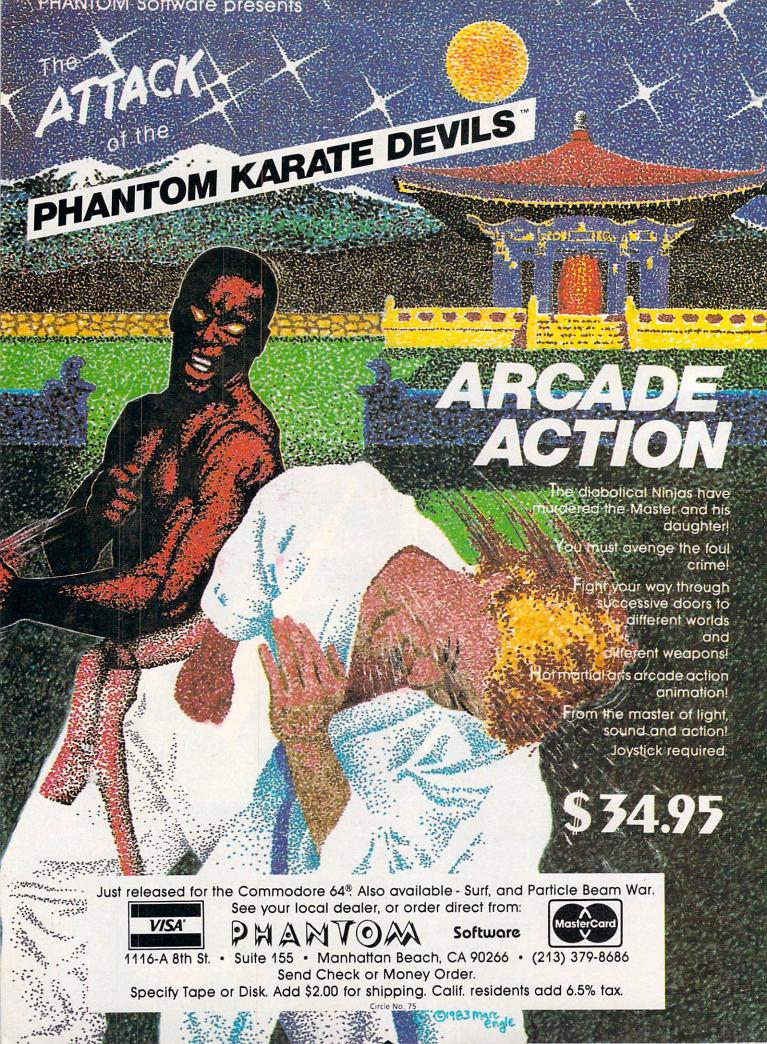

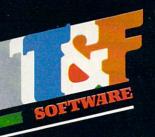

heckbook:

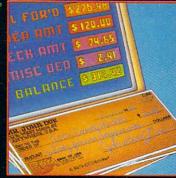

### For VIC-20 and Commodore 64

Now you have the power of a professional quality Check Register System. Maintain multiple checking accounts, complete with full checkbook reconciliation and 16 budget categories. Change or delete any check, check or deposit amount, or deduction and CheckEase! will automatically update all balance figures. Review checks forward. backward or by check number. Configure for RS232 or compatable Commodore printer. Post checks as they clear the bank. Upgrade data from cassette to disk. Print by check number, category or if item is tax deductable. Commodore 64 and VIC-20 users can even save months worth of check data in a format compatable with Commodore's Personal Finance package for later analyzation.

\$24.95 cassette (VIC-20 min. 8K),

29.95 cassette: Commodore 64, Atari 400@/800@/1200 XL@

\$34.95 disk: Commodore 64.

\*Atari 400<sup>®</sup>/800<sup>®</sup>/1200 XL<sup>®</sup>, \*IBM PC, \*APPLE II/IIplus/IIe<sup>®</sup>

# search Series" First with Arcade-Quality Games:

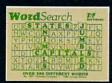

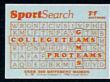

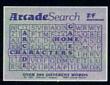

### For VIC-20 and Commodore 64

There are 374 letters on the screen. Concealed within are 20 words: 10 across and 10 down. You have 10 minutes. When you've found a hidden word, it changes color. Every game features a new screen. Over 300 different words and thousands of new games possible. \$19.95 on cassette.

WordSearch 3 categories: Capitals, Jumbled and Animals.

SportSearch 3 categories: Pro Teams, College Teams and Sport Games.

ArcadeSearch 3 categories: Home Video Games, Arcade Video Games and Famous Video Game Characters.

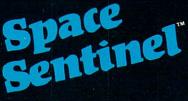

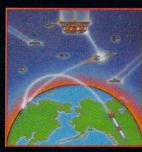

### For Commodore 64

Planet Earth is under attack by ruthless aliens who hurl heat missles at our polar ice caps. Will the Earth flood? As the orbiting Space Sentinel, the Earth's fate is up to you. If you can hold out against the merciless attackers, Earth's population will have time to escape and colonize a new home planet. Complete sprite & character graphics with 3-voice sound. \$29.95 on disk. Joystick, Diskdrive & Commodore 64® required.

\*AVAILABLE 4TH QUARTER '83

Available at finer Software Stores everywhere.

Or Call (213) 501-5845 for the name of your local dealer or distributor.

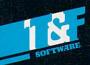

T&F Software Company 10902 Riverside Drive / North Hollywood, California 91602. (213) 501-5845

© COPYRIGHT 1982, 1983 BY T&F SOFTWARE. SPACE SENTINEL IS A TRADEMARK OF MEGAGEM. CHECKEASE IS A TRADEMARK OF GMS SYSTEMS. SEARCH SERIES, ARCADESEARCH, WORDSEARCH, SPORTSEARCH ARE TRADEMARKS OF GEORGE DENNIS, VIC 20, COMMODORE 64 AND PERSONAL FINANCE ARE REGISTERED TRADEMARKS OF COMMODORE COMPUTERS, INC. AND CREATIVE SOFTWARE. ATARI 400/800/1200XL AND IBM P.C. ARE REGISTERED TRADEMARKS OF THEIR RESPECTIVE COMPANIES.

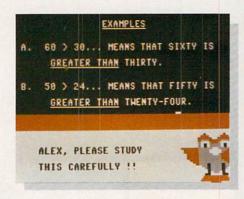

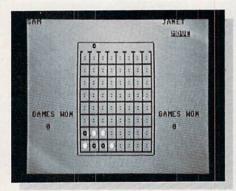

This month's cover suggests that COMMODORE has built its reputation by producing out-of-thisworld products at down-to-earth prices. Soon we'll be able to say whether the new 16-bit "Z-128" (or whatever its official designation will be) is any more than pie-in-the-sky.

COMMANDER Magazine is an independent publication, and has no formal relationship with Commodore Business Machines, Inc. other than as a paid advertiser. Submission of a manuscript by an author is considered an offer of exclusive publication rights. Opinions expressed by writers in articles and reviews are not necessarily those of COMMANDER Magazine.

# Master

### **EDUCATION SECTOR**

29 Introduction to Assembly Language Programming, Part XIII: Wedges / ERIC GIGUERE

C-64 & VIC-20

Enjoy another installment in our popular series which teaches about assembly language in understandable terms.

Electronic Blackboard / MARYANNE DODD 34 This month's review of educational software focuses on three math packages for the C-64.

**GENERAL** 

37 **BASIC Education:** Programming for Learning,
Part II – The Quiz / ANDY VAN DUYNE C-64 & VIC-20

Develop your own educational programs and copy an easy-to-use, general quiz-writing program.

45 The Pro Gram / JERRY B. BYRD For intermediate level programmers, learn the differences between program, sequential, relative,

**GENERAL** 

and user files.

49 Data Organization for the VIC-20: VIC-20 Part III / ARTHUR J. DUDLEY

> Further explore the intricacies of how data is stored in the VIC's memory chips.

### **REVIEWS AND RECREATION SECTOR**

52 Review of MOSES, A Full-featured 65C02 Assembler for the VIC-20 / GLEN COLBERT

VIC-20

Assembly language programmers, this may be just the product you've been looking for.

- 73 Deathstar / ALAN L. KEYSER VIC-20 (Game program) You know what they say about all work and no play! This visually stimulatiing and challenging game is just what you need at the end of a long
- 78 Connect 4 / MARK DAILY C-64 Program) Even C-64 owners deserve some relaxation. Enjoy this two-person game with a friend.
- 86 VIC-20 Invasion / GENE BUCKLE Introducing a new subsector, exclusively for junior programmers.
- C-64 87 Battle Hymn / HARRY METZ (Music program) Get the electrons flowing in your C-64 sound chip, and perhaps learn something about music programming in the process.
- 99 Software Reviews / C-64 & VIC-20 DENNIS KELLEY / ROBERT PARR From racing forms to business forms to shapeless . forms

# Menu

### FEATURES SECTOR

| GENERAL<br>(Reviews)               | Living With1984 /<br>COLIN F. THOMPSON                                                                                                    | 14 |
|------------------------------------|----------------------------------------------------------------------------------------------------|----|
|                                    | How to make the best use of your computer in the year of Big Brother.                                                                                                    |    |
| GENERAL<br>(Reviews)               | Command Post / JIM GRUBBS Can the amateur radio and the microcomputer coexist in the same universe? Read this monthly column to find out.                                                 | 20 |
| GENERAL                            | <b>Duplicating Data Cassettes</b> / JIM GRUBBS Everything you always wanted to know about getting the most from your datasette.                                                           | 27 |
| C-64<br>(Reviews)                  | Business Software for the C-64 / WILLIAM L. SIMON, PH.D. For the money-conscious businessperson, here is a comprehensive review of useful software designed for that "best buy" computer. | 57 |
| GENERAL                            | Support Your<br>Local Programmer / JIM GRUBBS<br>If you ever dreamed of turning your computer into<br>a money maker, here are some tips to help you try.                                  | 70 |
| C-64 & VIC-20<br>(Utility Program) | "Portable" Screen Control Symbols / NOEL NYMAN One way to make your Commodore BASIC programs readable from any printer.                                                                   | 83 |
| C-64<br>(Utility program)          | High Resolution<br>Screen Dump for C-64 / ROBERT PARR<br>Make a pixel by pixel printout of any screen image<br>on a non-Commodore printer.                                                | 91 |

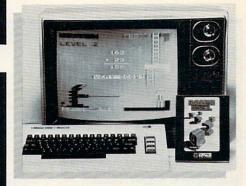

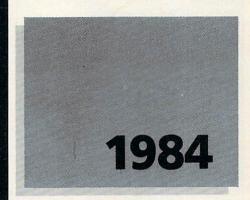

# HARD SECTOR DEPARTMENTS

| Editorial / DONALD ELMAN                                               | 6           |
|------------------------------------------------------------------------|-------------|
| News Releases                                                          | 96          |
| New Products                                                           | 104         |
| REMs to Readers<br>(from COMMANDER'S staff)                            | 108         |
| <b>ReCommand:</b> Updates and Correct to Previously Published Material | tions . 111 |
| <b>Key-Mander:</b> How to Type in BASIC Programs from <i>COMMANDE</i>  | <b>116</b>  |
| Command Board:<br>High Scorers in Computer Games                       | 118         |
| Letters to COMMANDER                                                   | 122         |
| Game Contest                                                           | 125         |
| Advertisers Index                                                      | 143         |
|                                                                        |             |

COMMANDER Magazine, USPS 703-690, ISSN 0746-3197, is published monthly by Micro Systems Specialties, 3418 S. 90th St., Tacoma, WA 98409. Domestic subscriptions: 12 issues, \$22.00. Second class postage paid at Tacoma, WA 98413 and additional mailing offices. POSTMASTER: Send address changes to COMMANDER Magazine, P.O. Box 98827, Tacoma, WA 98498. Entire contents copyright ©1983 by Micro Systems Specialties. All rights reserved. Commodore 64, VIC-20, B-128, and PET are trademarks of Commodore Business Machines, Inc. Issue No. 14.

# **Editorial**

Publisher THOMAS L. ROSENBAUM

Editor
DONALD ELMAN

Publication Manager
CINDY SHACKLEFORD

Marketing & Advertising ELIZABETH K. STEAN, Director LORI E. CLARK

Circulation
MARY OSBORN, Director
DEE ANDERSON
PAULA M. ANDERSON
EVA R. JONES

Design and Production SCOTT A. MACDONALD

Technical Consultants
JOHN GABBARD
GEORGE R. GAUKEL
HOWARD ROTENBERG
COLIN F. THOMPSON

COMMANDER is published monthly by: MICRO SYSTEMS SPECIALTIES, P.O. Box 98827, Tacoma, Washington 98498

### COMMANDER MAGAZINE

Regional Advertising Offices

Home Office, P.O Box 98827, Tacoma, Wa. 98498. (206) 584-6759

**Garland Associates,** P.O. Box 314 S.H.S. Duxbury, Mass. 02332. (617) 934-6464 or 934-6546

| Subscription Rates (U.S. Funds) | Per Year |
|---------------------------------|----------|
| U.S.                            | \$22.00  |
| Canadian, Mexican               | \$26.00  |
| Surface Rates, Foreign          | \$37.00  |
| Air Mail, Foreign               | \$75.00  |

For back issues, subscriptions, change of address or other information, write to:

COMMANDER
P.O. Box 98827
Tacoma, Washington 98498
(206) 584-6757
BACK ISSUES—

\$3.50 each plus \$1.00 each for shipping

Copyright © 1983 by MICRO SYSTEMS SPECIALTIES All Rights Reserved

### WHAT'S NEW?

Since this issue of *COMMANDER* is scheduled to reach you shortly after the start of another year, there are many possible answers to the question posed above.

A BASIC programmer's response might be, "NEW is a mixedblessing command. Sometimes it can be used to cancel your errors with no telltale evidence. Other times, if invoked casually or unintentionally, it can wipe out the fruits of many hours' labor."

The mere passage of time can have much the same effect. We start each year with fresh plans and expectations, hoping to abandon our previous problems or weaknesses. Yet, if we embark upon such a new path that the past is totally cut off, we may lose all the benefits of experience and could be doomed to repeat mistakes.

These lessons would certainly apply to organizations that manufacture small computers, such as Commodore, as well as those which serve the needs of the computer marketplace, including *COMMAN-DER* Magazine. Over the next year we'll be taking a close look at the new Commodore products that are becoming available about now—the "Executive" (Is it any more than a C-64 with a disk drive and tiny monitor stuffed into a suitcase?), the B-128 (Shall we shed a collective tear for the last PET to come off the assembly line?), and that tantalizing new machine with which Commodore promises to make the leap to a 16-bit computer at 8-bit prices (Will it be called the "Z-128" as speculated on our cover, or will some other letter or number be more appropriate?). In any event, we hope and trust that Commodore's NEWest endeavors are not destined to repeat some of the supply problems that have developed in the past.

The new year also brings a number of changes at *COMMANDER* that we believe will improve our service to you. To name a few, there are new personnel (see adjacent masthead), a new publication schedule (we are now available *early* in the month preceding the cover date), a new program listing standardization (explained elsewhere in this issue), and a new article organization. For example, we have a regular "education" section devoted to educational software, applications, and programming instruction. Your comments and suggestions are always welcome.

Finally, as we move into the year of Big Brother, it appears that Orwell's vision of electronic instruments becoming the tools of tyrants has been overshadowed by the reality of computers for the masses. To our readers we wish a very HAPPY NEW YEAR, and pleasant computing in 1984. May all your resolutions be high, your inputs acceptable, and your syntax error-free.

### **TURN YOUR COMMODORE-64 INTO THE** HOTTEST ARCADE MACHINE IN TOWN

### O'RILEY'S MINE

You're a mad Irishman digging your way through an abandoned mine filled with oil, coal, gold, rubies, diamonds—and hungry creatures. You'll need the luck of the Irish to survive, but with so much at stake, it's a chance you're willing to take.

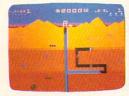

O'RILEY'S MINE' available for Atari®, Apple® and Commodore 64®

### MOON SHUTTLE"

Your screen explodes with lifethreatening action as you pilot your Moon Shuttle through outer space in this home version of the Nichibutsu® favorite. Awaiting you is The Prince of Darkness and his forces, which mysteriously multiply!

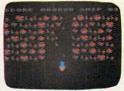

MOONSHUTTLE" available for Atari®, Radio Shack Color®, Commodore 64®, coming soon for Apple®

### POOYAN'

One of the biggest arcade game hits from Konami is a game of fast action in life-and-death encounters. You battle a pack of hungry wolves eager to catch your defenseless piglets. You'll need quick reflexes and a good arm in the new arcade hit from Datasoft.

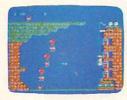

of Datasoft Inc.

POOYAN" available for Atari®, Radio Shack Color®, Apple®, coming soon for Commodore 64®

Our reputation as one of the premier game manufacturers assures you of the highest quality attainable in action, strategy and graphics. For the hottest titles in entertainment, keep your eye on the leader—DATASOFT.

**GENESIS™** 

Balanced on the edge of disaster, you are the deadly King Scorpion defending your domain against fatally venomous spiders. Genesis cap-tures all the intensity of Design Labs' arcade version of the first great battle on earth.

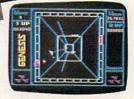

GENESIS" available for Atari®. Apple®, IBM-PC®, and Commodore-64®.

You'll Find The Best In Home Computer Software

Pooyan'™ is a trademark of Konami Industries Company, Ltd. O'Riley's Mine® and Datasoft® are registered trademarks

Moon Shuttle® is a registered trademark of Nichibutsu, USA. GENESIS'\* and Design Labs are trademarks of Design Labs. © 1983 DATASOFT INC.

9421 Winnetka Avenue, Chatsworth, CA 91311 (213) 701-5161

**OSCAR'S 4-WAY SPECIAL OFFER!** 

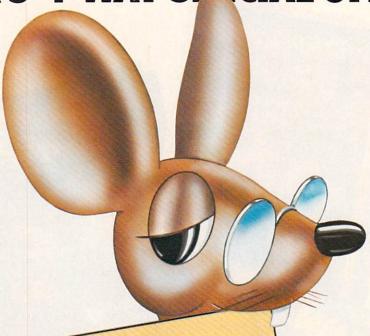

If you want to get more benefit out of your home computer and still avoid the purchase of expensive peripherals...if complex keyboard programming leaves you cold and you're tired of paying exhorbitant prices for every new cassette or diskette program-then you're ready for OSCAR and the DATABAR Club!

OSCAR is simply the finest handheld optical barcode reader ever developed for the home computer marketplace. It works with virtually every home computer. And together with a simple plastic template, it allows you to enter all kinds of programs into your home computer in as little as two minutes.

But hardware without programs is useless-and that's where the DATABAR Club

Trial copy of DATABAR Magazine — chuck-full of barcode programs for your home computer....

Charter Member DATABAR Club

1-year subscription to DATABAR Magazine

1-year Subscription to DATABAR Magazine \$120.00 8 programs every issue.

Charter Member DATABAR Club 2-year subscription to DATABAR Magazine — with a FREE OSCAR, the industry's finest barcode programmer.....

OSCAR — a professional quality optical reader for easy programming of your home computer

in minutes, plus a trial copy of DATABAR Magazine.

comes in. This includes a magazine that is delivered straight to your home every month with 8 programs on subjects ranging from fun and games, to education, to home finances. There are actually eight different categories in all: Funware, Homeware, Healthware, Wordware, Classware, Scienceware, Legalware, and Genware. Instead of paying \$15 or \$30 or more for cassette or diskette programs, or paying the \$9.95 retail price for DATABAR programs-you can receive them for as little as \$1.25 each by joining the DATABAR Club. So if you already have a home

computer, or if you're thinking about buying one—take advantage of OSCAR's 4-way offer now. Get your full money's worth on your computer investment. Send in the coupon, or call for further information.

| lease send me the Databar option(s) indicated.                                         | Card #               |
|----------------------------------------------------------------------------------------|----------------------|
| □ Option 1 (\$10.50) □ Option 3 (\$240.00) □ Option 2 (\$120.00) □ Option 4 (\$79.95)* | BAR                  |
| *30-day money-back guarantee                                                           | Exp. Date            |
| nclosed Check #                                                                        | Name                 |
| loney Order #                                                                          | Address              |
| ayable to Databar.                                                                     | City State Zip       |
| charge my Am Ex 🗆 Visa 🗆                                                               | City State Zip       |
| esterCard Diners Club D                                                                | My Computer Model is |
| arte Blanche 🗆                                                                         |                      |

Databar Corporation, 10202 Crosstown Circle • Eden Prairie, MN 55344 • Phone Orders: MN (612) 944-5700 Out-of-State: 1 (800) 672-2776

Circle No. 202

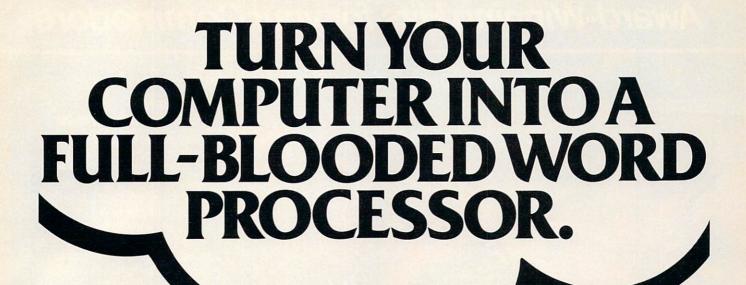

VIC 20<sup>™</sup> and Commodore 64<sup>™</sup> users, something very clever is lying in wait for you. It's called Quick Brown Fox. Quite simply, Quick Brown Fox is the guickest easiest to learn user friendliest.

Quite simply, Quick Brown Fox is the quickest, easiest to learn, user-friendliest—and most versatile—word processing software running.

Take a look at some of these crafty features. You get full editing, even on standard displays. (The Fox supports most 80-column boards too.) You get automatic reformatting of edited text, not the tedious paragraph-by-paragraph runaround. There's more. You get single-key operation, text moving, boilerplating, tab and margin settings, right justification, proportional spacing. You get intelligent software that uses less computer memory. (That's how come it even works with an off-the-shelf VIC 20.) You also get compatibility with a wide range of printers—plus plenty more.

with a wide range of printers—plus plenty more.

And you get it all for only \$65. Doesn't that make you want to trot through your texts with a Quick Brown Fox?

### QUICK BROWN FOX"

Call or write for more details:
536 Broadway, 11th Floor, New York, New York 10012 (212) 925-8290

Dealer Inquiries Invited

Circle No. 142

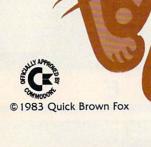

# Award-Winning Hits for your Commodore

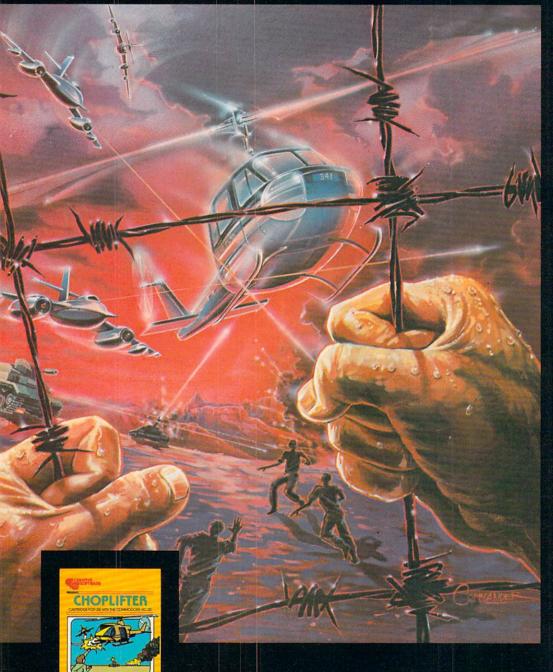

### CHOPLIFTER\* For the Commodore VIC-20.

Those are our men they're holding hostage! We don't care how you do it, but you've got to shoot your way in there and bring 'em back alive. You've got three choppers, probably not enough but it's all we can spare. And the enemy camp is pretty heavily fortified. With tanks, jetfighters and truly nasty laser bombs. Okay, maybe it's a suicide mission, but somebody's got to do it. Dozens of innocent lives are at stake. We're counting on you... don't let them down!

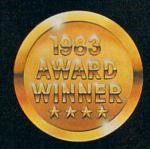

Now you can play some of America's hottest computer games on your Commodore, and get a FREE introduction to Home Management Software. It's our way of showing you that action-packed gaming is only the beginning of your Commodore's capabilities.

CREATIVE

## with a Free Software Bonus.

### SERPENTINE\* For the Commodore VIC-20.

In the Kingdom of Serpents, the only rule is eat or be eaten. Three huge and evil red snakes are slithering through a complex series of mazes, closing in on your good blue serpent from all sides. Move fast and watch your tail! Try to survive long enough to let your eggs hatch into reinforcements. Swallow the magical frogs or your enemy's eggs and you can get the strength to go on . . . but look out to your left . . . and ahead of you! They've got you surrounded, and it looks like meal time.

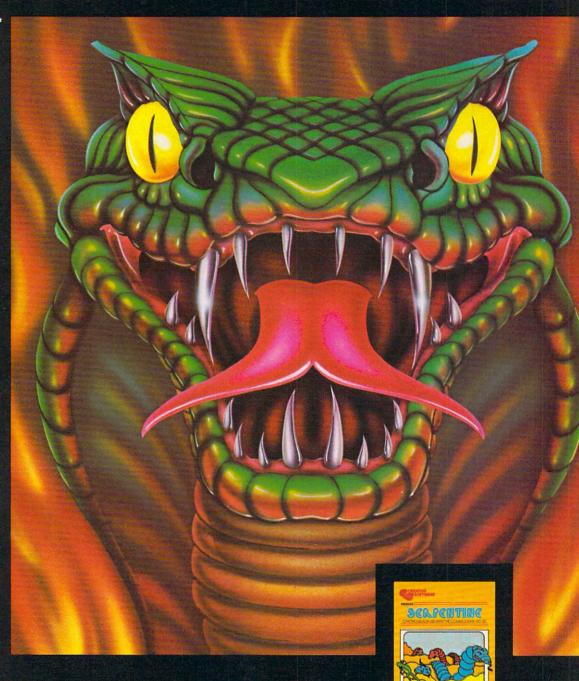

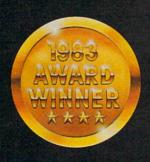

It can teach you. Manage your family finances. Even help you buy a new car. And now, for a limited time only, when you buy one of our specially-marked games you'll receive a certificate good for one of our Home Management Programs absolutely free.

SOFTWARE

# Get more out of your Commodore.

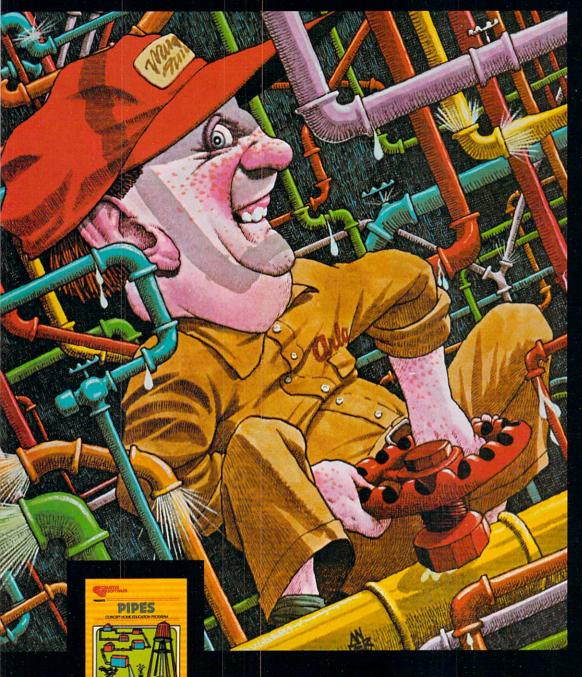

### PIPES\* For the VIC-20 and Commodore 64.

Arlo is a hard-working plumber, but a touch absent-minded. He's building a water supply system for the whole neighborhood, and he really has his hands full. Help Arlo decide what kind of pipe to buy and where to put it...his limited budget doesn't leave him much margin for error. Figure out the shortest, most economical way to get everyone hooked up...and just hope poor Arlo has remembered to open and close the right valves. A marvelously entertaining and challenging exercise in planning, economics and spatial relationships for all ages.

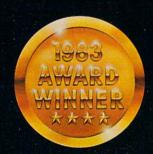

Look for complete promotional details inside each speciallymarked box of our year's biggest hits. Or talk to your Creative Software dealer. See how creative your Commodore really can be!

C R E A T I V E

## **Get Creative!**

### SAVE NEW YORK™ For the Commodore 64.

It was as peaceful a day as New York
ever gets, when suddenly the sky
went dark and a monstrous droning
noise filled the air. Hordes of
grotesque aliens were swooping
down from all sides, biting into the
Big Apple as if they hadn't eaten
for days. They were laying eggs, too.
Horrible slimy things that got down
into the subway tunnels and began
clawing their way up. If anyone
was going to save the city, it would
have to be me. I leapt into my
rocket and began blasting away.
I thought I stood a fighting chance,
but fuel's running low... another
wave of invaders on the horizon
...signing off...

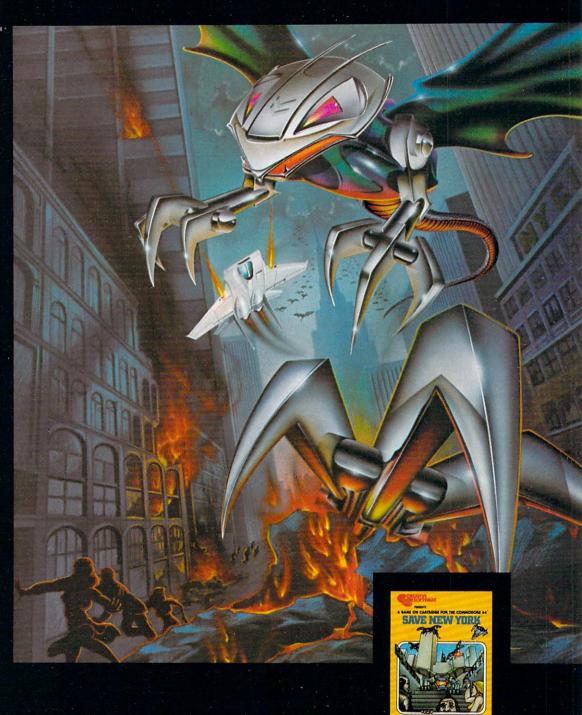

SOFTWARE

# Living With...

By Colin F. Thompson

1984. George Orwell was wrong. His chilling 1950's view of our present year did not materialize. Perhaps his speculations on the totally controlled society actually prevented Big Brother's birth. I hope so.

1984. George Orwell was right. The citizens of our planet have never been closer, more in touch and aware of each other's problems and triumphs. Part of Orwell's vision has born true—the computer. In the last 30 years digital technology has shrunk our world in a way that political and religious philosophies have not been able to do in thousands of years. This new awareness is due directly to the application of computer technology to every level of our lives. Big Brother turned out to be beneficial, not smothering.

1984. Big Brother turned out to be Little Brother. Anyone with about \$75 can own a Little Brother. 1983 saw the VIC come of age. Three years after its birth it blossomed and immediately began the rapid descent into obsolescence. VIC is being dragged from its pedestal by its own offspring, the Commodore 64.

1984 will be the year of the C-64. Many top level Commodore programmers have turned their attention from the VIC to the high resolution, musical genius of the C-64. As a VIC software reviewer, my future in these pages has come full circle. At first there was little to write about, then too much to write about, and now almost nothing. Change is inevitable, so change I must.

1984. Do I adore my 64? Not really, but perhaps that will change also. I'm hoping that a few software authors out there will dazzle me with programs that will make my life easier. When that happens, I will report the results in this column.

1984. It will be a year of change and growth in the Commodore community. The long awaited model 128 should rear it's business-like head and roar. I will acquire one of these machines when they become available and review the best products made for it. If Commodore rolls out a lap-sized computer like the Radio Shack 100, I will get one and wring it out.

1984. I'm excited by the changes. The world of microcomputing is running wild and I'm happily giving chase. When I reflect on the past year, my most vivid memories are not of technology, but of the human experience. I have made many new friends through this column. My thanks go out to all of you who have taken the time to put your thoughts on paper and send them to me. I sense your excitement and gather energy from it. Your letters keep my direction on target.

### NEW BUSINESS IN THE NEW YEAR

I live within walking distance of three Radio Shack stores. Although I've resisted the temptation of buying a TRS-80 Model "Anything", I find myself brousing their shelves in search of something that might enhance my many Commodore computers. Last month I hit the jackpot. I'd been searching high and low for a six outlet, switched, filtered power strip. The power strip of my dreams would have each outlet isolated from the rest. I needed this strip for three reasons. My Smith-

Corona TP-1 has a nasty habit of resetting the computer when I turn on the TP-1. Power line spikes cause the problem. My two Commodore disk drives cause the same problem. When one is turned on, the other one locks up. (The MSD drive does not seem to be affected). And finally, I wanted to be able to turn on and off the entire system with one switch.

Several months ago I bought a Panamax 6 outlet line filter but found it did not solve my problem. The six outlets were isolated and filtered against any interference from the AC Line but not from each other. The Radio Shack line filter meets all my stringent requirements.

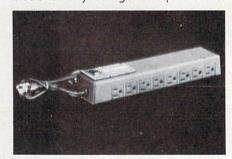

There are eight outlets on the back of the unit, with the master power switch on the top. This is a great arrangement. It lets me put the filter under my monitor, with the various line cords snaking in from the rear of the desk. The switch is very easy to reach. Best of all, each outlet is isolated from the rest. The TP-1 has been rendered harmless, and the maze of power cords has been brought under control. I couldn't be happier. The Radio Shack Part Number is 26-1451 and it costs only \$50.00

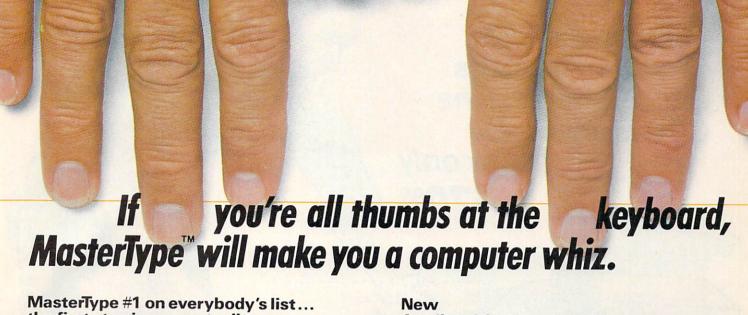

## the first step in computer literacy.

MasterType delivers. It is the one and only typing program that dares to be fun without being intimidating. It combines the fast action of video games with the best typing skills development techniques available. The result? Highly motivated and enjoyable learning.

After each of the 18 action-packed program segments, you'll see how you measure up. And you'll become so caught up in the action that before you know it, you'll become a master at the keyboard, calling all the shots:

### On disks for Apple, Atari, Commodore 64° \$39.95 IBM-PC° \$49.95

MasterType is part of the growing Scarborough family, which includes Songwriter and Picture-Writer, as well as the forthcoming software for home management, science and business games. Atari® and Commodore 64® cartridges.

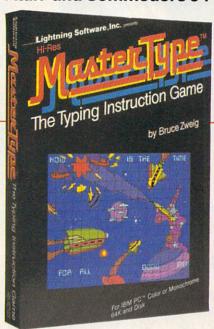

# The Scarborough System.

© Scarborough Systems, Inc., 25 N. Broadway, Tarrytown, N.Y. 10591

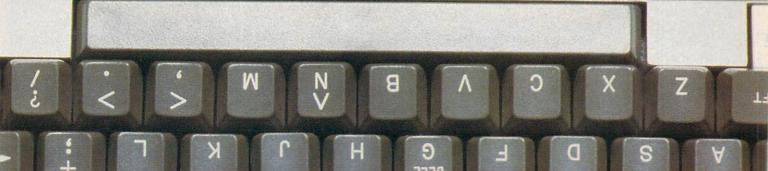

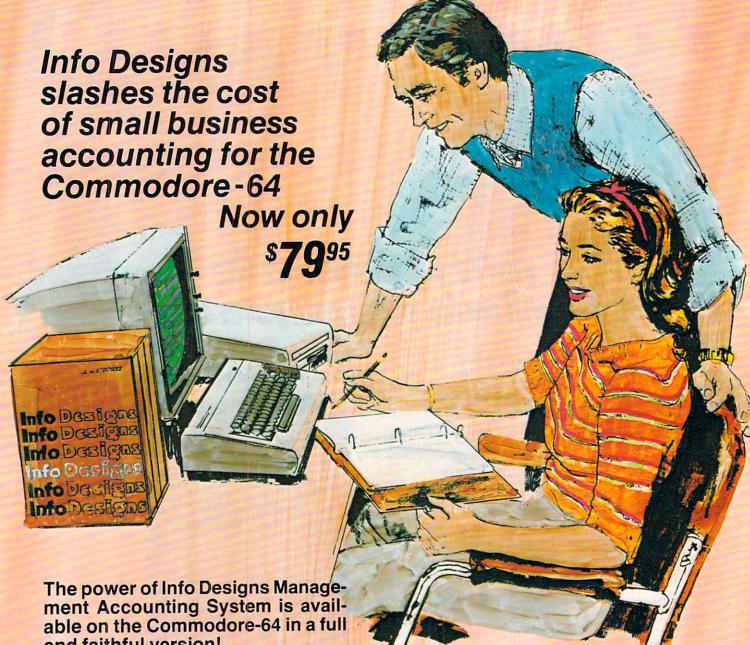

and faithful version!

Thousands of these quality business accounting software packages have been sold on the CBM computer at \$595 each. Now, similar features are available to the small business user on the Commodore-64 for \$79.95 per module!

Select the accounting modules you need-

- Accounts Receivable/Billing
- Accounts Payable/Checkwriting
- General Ledger
- Inventory Management
- Payroll

Our SoftPack combination contains the "Big-3" accounting-A/R, A/P and G/L-for only \$239.85 Available for immediate delivery!

### Flexible Design

The accounting system will work with one or two VIC-1541 disk drives (or 2031/4040 with IEEE interface), 1525 printer, and color or b&w monitor or

### Customer Support Plan

As part of Info Designs ongoing effort to provide the highest quality microcomputer applications in the marketplace, we offer an optional telephone consulting service to support installation and ongoing operations.

### Order NOW...for immediate delivery

See you local Commodore-64 Dealer or call us directly at (313) 540-4010. MasterCard and Visa accepted.

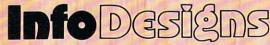

6905 Telegraph Road • Birmingham, MI 48010 • (313) 540-4010

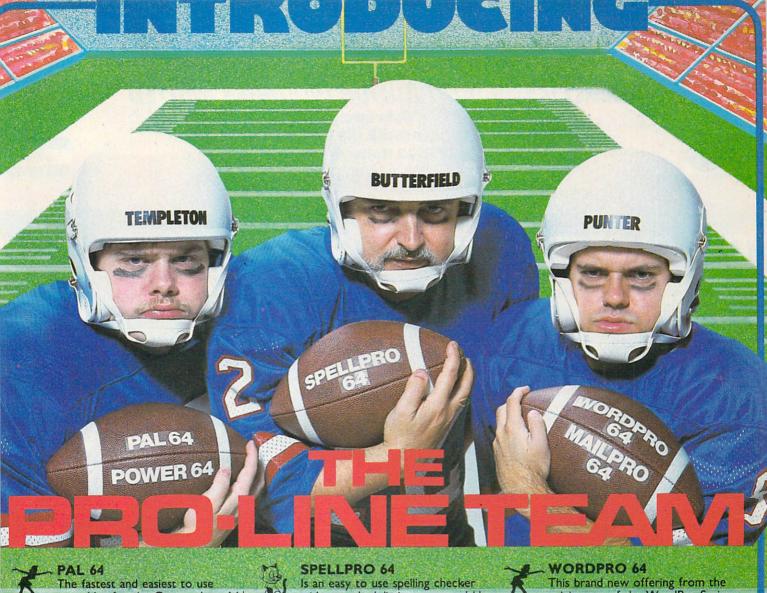

The fastest and easiest to use assembler for the Commodore 64<sup>+</sup> Pal 64 enables the user to perform assembly language programming using the standard MOS mnemonics. \$49.95\*

Is an absolutely indispensible aid to the programmer using Commodore 64 BASIC. Power 64 turbo-charges resident BASIC with dozens of new super useful commands like MERGE, UNDO, TEST and DISK as well as all the old standbys such as RENUM and SEARCH & REPLACE, Includes MorePower 64.

Is the ultimate programmer's utility package. Includes Pal 64 assembler and Power 64 BASIC soup-up kit all together in one fully integrated and economical package. \$89.95\*

PRO-LINE

PPOLINE POWER 64

\$49.95\*

Is an easy to use spelling checker with a standard dictionary expandable to 80,000 words. SpellPro 64 quickly adapts itself to your personal vocabulary and business jargon allowing you to add and delete words to/from the dictionary, edit documents to correct unrecognized words and output lists of unrecognized words to printer or screen, SpellPro 64 was designed to work with the WordPro Series and other wordprocessing programs using the WordPro file format. \$49.95\*

MAILPRO, SPELLPRO and PAL are available for Commodore 8032 computers equipped with either Commodore 4040 or 8050 Disk Drives. Further information on request.

Distributed in Canada by: PACO ELECTRONICS LTD. 20 Steelcase Rd., West, Unit 10 Markham, Ont., L3R 1B2 416-475-0740 Telex 06-966655

U.S. Dealer, Distributer inquiries invited.

- \*Prices shown are in U.S. Dollars, slightly higher in Canada
- + Commodore 64 and Commodore are trademarks of Commodore Business Machines Inc.

This brand new offering from the originators of the WordPro Series brings professional wordprocessing to the Commodore 64 for the first time. Two years under development, WordPro 64 features 100% proportional printing capability as well as 40/80 column display, automatic word wrap, columnization, alternate paging for headers & footers, four way scrolling, extra text area and a brand new 'OOPS' buffer that magically brings back text deleted in error. All you ever dreamed of in a wordprocessor program, WordPro 64 sets a new high standard for the software industry to meet. \$49.95\*

MAILPRO 64
A new generation of data
organizer and list manager, MailPro
64 is the easiest of all to learn and use.
Handles up to 2,000 records on one disk,
prints multiple labels across, does minor
text editing ie: setting up invoices. Best of
all, MailPro 64 resides entirely within
memory so you don't have to constantly
juggle disks like you must with other data
base managers for the Commodore 64.

\$49.95\*

PROLINE

TOOLBOX 64

PROLINE

WORDPRO 64

PROLINE

SPELLPRO 64

PROLINE

MAILPRO 64

PROLINE

BUILDING

BUILDING

BUILDING

BUILDING

BUILDING

BUILDING

BUILDING

BUILDING

BUILDING

BUILDING

BUILDING

BUILDING

BUILDING

BUILDING

BUILDING

BUILDING

BUILDING

BUILDING

BUILDING

BUILDING

BUILDING

BUILDING

BUILDING

BUILDING

BUILDING

BUILDING

BUILDING

BUILDING

BUILDING

BUILDING

BUILDING

BUILDING

BUILDING

BUILDING

BUILDING

BUILDING

BUILDING

BUILDING

BUILDING

BUILDING

BUILDING

BUILDING

BUILDING

BUILDING

BUILDING

BUILDING

BUILDING

BUILDING

BUILDING

BUILDING

BUILDING

BUILDING

BUILDING

BUILDING

BUILDING

BUILDING

BUILDING

BUILDING

BUILDING

BUILDING

BUILDING

BUILDING

BUILDING

BUILDING

BUILDING

BUILDING

BUILDING

BUILDING

BUILDING

BUILDING

BUILDING

BUILDING

BUILDING

BUILDING

BUILDING

BUILDING

BUILDING

BUILDING

BUILDING

BUILDING

BUILDING

BUILDING

BUILDING

BUILDING

BUILDING

BUILDING

BUILDING

BUILDING

BUILDING

BUILDING

BUILDING

BUILDING

BUILDING

BUILDING

BUILDING

BUILDING

BUILDING

BUILDING

BUILDING

BUILDING

BUILDING

BUILDING

BUILDING

BUILDING

BUILDING

BUILDING

BUILDING

BUILDING

BUILDING

BUILDING

BUILDING

BUILDING

BUILDING

BUILDING

BUILDING

BUILDING

BUILDING

BUILDING

BUILDING

BUILDING

BUILDING

BUILDING

BUILDING

BUILDING

BUILDING

BUILDING

BUILDING

BUILDING

BUILDING

BUILDING

BUILDING

BUILDING

BUILDING

BUILDING

BUILDING

BUILDING

BUILDING

BUILDING

BUILDING

BUILDING

BUILDING

BUILDING

BUILDING

BUILDING

BUILDING

BUILDING

BUILDING

BUILDING

BUILDING

BUILDING

BUILDING

BUILDING

BUILDING

BUILDING

BUILDING

BUILDING

BUILDING

BUILDING

BUILDING

BUILDING

BUILDING

BUILDING

BUILDING

BUILDING

BUILDING

BUILDING

BUILDING

BUILDING

BUILDING

BUILDING

BUILDING

BUILDING

BUILDING

BUILDING

BUILDING

BUILDING

BUILDING

BUILDING

BUILDING

BUILDING

BUILDING

BUILDING

BUILDING

BUILDING

BUILDING

BUILDING

BUILDING

BUILDING

BUILDING

BUILDING

BUILDING

BUILDING

BUILDING

BUILDING

BUILDING

BUILDING

BUILDING

BUILDING

BUILDING

BUILDING

BUILDING

BUILDING

BUILDING

BUILDIN

(416) 273-6350

Circle No 76

# WE'LL BACK YOU UP!

"The best back-up and disk utilities to date."

### DEALER AND DISTRIBUTOR INQUIRIES INVITED

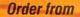

MICRO-WARE DIST, INC. 1342B Rt 23 Butler, NJ 07405 201-838-9027

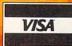

The

NEW

version C by

REVISED

Awav

**Nibbles** 

**COMPUTERapplications** 

1) Full Apple lle

compatibility

2) New auto-

compatibility

4) Enhanced

access

loading to simplify parameter

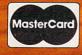

# THE CLONE MACHINE™ FROM MICRO-WARE DIST. INC.

Take control of your 1541 disk drive with this indispensible disk users tool. The Clone Machine will allow you to copy programs, files, full or partial disks, and even allow track/block editing. Package includes:

- 1) Complete and thorough users manual
- 2) Copy with one or two drives
- 3) Copy all file types including relative files
- 4) Investigate and back-up many protected disks.
- 5) View track/block in HEX or ASCII
- 6) Easily edit track blocks
- 7) Display full contents of directory and print
- Commodore® 64 OWNER 8) Change program names, add, delete files with simple keystroke
- 9) Easy disk intitialization
- 10) Supports up to four drives

All this for only \$49.95

**Special limited** introductory offer \$39.95

MR. SAD

3) Added printer

printing formats 5) CTRL P screen snapshot to printer

6) Enhanced sector editing

7) New disk data search & full disk diagnostics 8) Subscription to

NIBBLE NEWS Available for back up hints and new parameter settings.

NIBBLES AWAY II version C is still the best and most supported back up program available. Written about in the New York Times Business Section, Science 83, Digital retailing, and other publications as one of the most popular of its kind. A necessary program for all Apple & Franklin owners. List \$69.95

> Limited special offer only \$64.95

"my only copy gone."

Circle No. 55

### MEAN GREEN VIEW SCREEN

While we are on the subject of non-Commodore products, I should mention my NEC video monitor. Why do I use a green screen monitor on my colorful VIC and 64? Only one reason, really-so I can see 80 columns. The Data-20 Display Manager puts 80 columns of data on the screen. This is the best way to process words. I use it with Quick Brown Fox for all my writing. The word processing program that comes with the Display Manager-Word Manager-also uses the 80 column format. WM is a very nice package. Its strength is in its simplicity. However, to use either word processor, you will need a high resolution monochrome (one color) monitor. Neither the Commodore 1701 color monitor nor a TV set will display 80 columns clearly enough to use.

Fortunately for us, there are many low cost monochrome monitors on the market. They display a full 80 columns with vivid clarity in either green or amber letters. I won't dredge up the old argument of green versus amber. I picked green simply because it was about half the cost of amber. The NEC Display Monitor, model JB1260M(A), cost me an even \$100 over the counter.

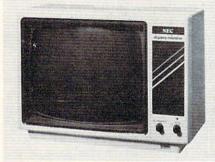

The NEC has a 12-inch screen. This yields a usable viewing area about 7" wide and 5" high. For me, this is a big improvement on the 9-inch PET monitor. 80 columns printed on this 12" screen are clear, sharp and highly contrasted. The letters are green (of course) and the background and border are solid black. The unit is light weight (6.5kg), and has a built in carrying handle. An RCA jack in the rear is used to connect the monitor to the computer through an appropriate cable (not included). Like most monitors, it doesn't have an audio circuit. The on/off switch and brightness controls are located on the front panel for easy adjustment. Adjustment knobs for contrast, vertical hold and horizontal hold are in the rear.

### ONLY ONE COLOR?

The VIC's normal video output is in vivid color. The NEC displays the colors in various shades of green. I think the best

looking color screen is achieved by poking the screen to white and the characters to black.

The NEC really enhanced the video appearance of my C-64. At a very small cost (14 of 16 colors are missing) the normally illegible screen on my 64 is now legible. All the characters are clearly represented, not just every other one, as before on the 1701. I'm pleased with the performance of the monitor. You may contact the manufacturer at 1401 Estes Avenue, Elk Grove Village, IL 60007.

### vicCOMM

Another "newsletter sized" publication, chock full of VIC and C-64 information, is being published in North Carolina. Editor Ed Cox has put out the first three bimonthly issues and is now working on the fourth. I've read all the issues and believe the bulk of the articles are aimed at the user who has a fair grasp of BASIC and is looking for projects to stretch himself. vic-COMM has already covered graphics, word processing, videotext, amateur radio, and slow scan TV for the VIC and 64. I rate the contents equal in quality with the twice-a-month Journal/20. vicCOMM is \$9 a year, and is available on tape or disk for \$36 and \$48 respectively. Box 5491, Duke Station, Durham, NC 22706.

### **OUEUED UP**

Next month's menu includes an indepth look at the DYNAX DX-15 letter quality printer and two disk copy utilities—one for the VIC and one for the C-64. Perhaps in a month I will have thought up a new name for the column. Your suggestions are welcome. Happy New Year!

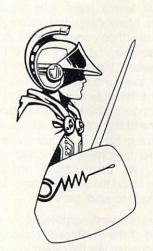

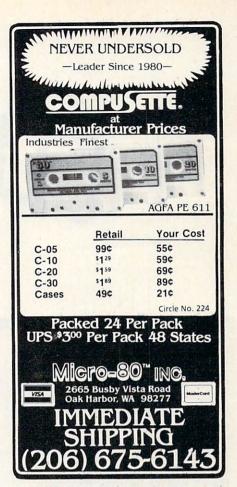

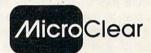

### QUALITY SOFTWARE FOR YOUR C 64 - VIC 20

### HOME LIBRARIAN

Random access electronic card catalogue for book and magazine lovers. Contains 15 fields for data entry — author, title, 4 subject fields + more. 5 level search, 2 level sort, 2 wildcards. Selective/random record review. Report generator creates user defined hard copy. 100% machine language.

C 64 or VIC 20 Disk only ......\$29.95

### THESIS MASTER

Organizes research notes and creates bibliography. 6 level search, 2 level sort, 2 wildcards. Huge multiscreen text area. Report generator creates user defined hard copy. 100% machine language.

C 64 Disk only ......\$29.95

### STAMP COLLECTOR

Put your entire collection at your finger tips. Multifeatured program includes edit, report and file backup features. For the beginner and expert alike.

C 64 or VIC 20 Tape or disk ...... \$29.95

All VIC 20 programs require 8K min. expansion. Specify VIC or C 64, tape or disk. Send check or money order + \$2.00 S/H. Missouri residents add 55% sales tax.

Circle No. 226

### MicroClear P.O. Box 9368

Raytown, MO 64133

Dealer inquiries invited

By Jim Grubbs!

The computer revolution continues as 1984 dawns bright. To those of you joining us for the first time, a hearty welcome! A "Little Bird" tells me that most of our new readers are sporting C-64 computers, and most of you have bought disk drives to go with them. This certainly has implications for the future, but be assured that we have plenty of room to accomodate both the VIC and the 64 in our discussions.

With the joys of the holiday season recently past, let us continue taking a look at some accessories to help you get the most out of your machine in the ham shack.

### WHERE NO ONE HAS GONE BEFORE

The Kantronics interface was one of the first amateur radio-to-computer interfaces available. Consequently many of them have found their way into the homes of active radio and computer enthusiasts. Of course a good many people purchase the Kantronics Interface when they buy their software, but a surprisingly large number of them have been purchased separately by those of us more inclined toward programming than hardware.

Making the first anything is a tough job. You're not entirely sure what the marketplace is looking for. You don't really know what the competition will be like. You don't really know what people are willing to spend. So you take your best shot at what you think makes the most business sense. It would appear that is exactly what Kantronics did with their original interface.

The Interface does an adequate job for amateur applications. Although I was somewhat surprised by the small size of the unit, it was a welcome surprise since

my hamshack always seems to look like it is about to burst through the walls at any moment. Don't let the size fool you though, it is a good performer.

It seems the general practice these days not to include a power source with equipment. I suppose it does keep costs down, and allows those of us who power everything off of one big 12-volt supply not to have a bunch of extra power packs around. Anyway, you need a separate source of power for the Interface, as none is provided.

I found the unit to be of top-notch construction, a glass epoxy board and good clean wiring. Operationally it uses active filters to lock onto the CW or RTTY tone. Notice the singular, particularly for RTTY. This interface decodes RTTY and ASCII (both use the same keying method) by copying only one of the two tones present. If you are not familiar with frequency shift keying demodulation, suffice it to say that a mark and a space tone are rapidly shifted. Many inexpensive terminal units make use of only one of these tones. The Interface is in this category. Lest this appear all bad, there are proponents of the single tone system who maintain that phase differences when using both tones cause more problems than they cure. I am not one of these proponents. I have used everything from a homebrew 567 PLL decoder to some of the more sophisticated HAL demodulators and I have always found the dual tone demodulation technique to work better.

I was pleasantly surprised at the performance of the Interface. It copied signals that sounded like they were too weak to produce good copy. It did have a problem dealing with interference though.

There is a switch located on the front of the unit to flip from CW to RTTY reception. All this switch does is move the center frequency of the filters from 2295 hertz for RTTY down to 750 hertz for CW. I found that with my particular transceiver (an FT-101) even the RTTY copied better in the CW position. Many SSB filters start to cut off just about two kilohertz and will not reliably pass the normal RTTY tones. Others report similar problems. Not everyone owns either a very new or very old receiver with special provisions for shifting the bandpass of the filters.

When I tried the Interface on some commercial teletype transmissions (many are 67 wpm, 425 hertz shift) I had a great deal of difficulty in tuning the signal to get any kind of reliable copy at all. Keep in mind though that the Interface is designed only for 170 hertz shift as normally used on the high frequency amateur bands. It does not claim to be designed for use in copying commercial stations.

On transmit, only 170 hertz tones are generated, 850 hertz shift is not available.

Idid find the bar graph tuning aid, along with another single LED, to do a good job in helping me tune signals. If you are trying to copy signals with inverted shift (mark and space tones reversed) there is no provision on the unit to accomplish this. With the Hamsoft or Hamtext package this can be accomplished by software options.

The instructions included were very thorough. At approximately \$150, the Interface does a good job at what it claims to do.

### A PATCH FOR YOUR COMPUTER

Not only do the folks at AEA sell an excellent software package in the AEA-

20/COMMANDER • February 1984

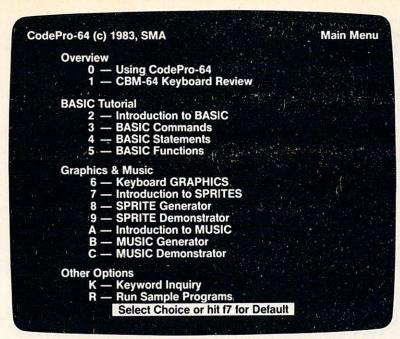

### NEW! For the Commodore 64™ ANNOUNCING

# CodePro-64™

# A new concept in interactive visual learning ...

Now you can learn to code in BASIC and develop advanced programming skills with graphics, sprites and music-visually. You learn by interacting with CodePro-64, a new concept in interactive visual learning.

#### SEE PROGRAM EXECUTION

Imagine actually seeing BASIC statements execute. CodePro-64 guides you through structured examples of BASIC program segments. You enter the requested data or let CodePro-64 do the typing for you. (It will not let you make a mistake.)

After entering an example you invoke our exclusive BasicView™ which shows you how the BASIC program example executes.

You step through and actually see the execution of sample program statements by simply pressing the space bar. CodePro-64 does the rest.

You see statements with corresponding flow chart graphics and variable value displays. You learn by visual examples

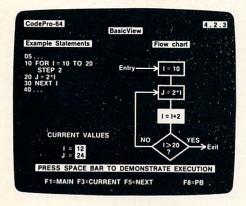

### **EXTENSIVE TUTORIAL**

CodePro-64's extensive tutorial guides you through each BASIC command, program statement, and function. You get clear explanations. Then you enter program statements as interactive examples. Where appropriate, you invoke BasicView to see examples execute and watch their flow charts and variables change.

By seeing graphic displays of program segment execution you learn by visual example. You learn faster and grasp programming concepts easier with CodePro-64 because you immediately see the results of your input.

You control your learning. You can go through the tutorial sequentially, or return to the main menu and select different topics, or use keywords to select language elements to study. You can page back and forth between screens within a topic at the touch of a function key.

CodePro-64 lets you follow your interests and practice with interactive examples. But you can never get "lost". F1 will always return you to the main menu. Once you have practiced and mastered the BASIC language elements you move on to more advanced concepts. You learn about sprite and music programming.

#### **SPRITE GENERATOR & DEMONSTRATOR**

CodePro-64's sprite generator lets you define your own sprites on the screen. You learn how to define sprites and what data values correspond to your sprite definitions. (You can then use these values to write your own programs.) You can easily experiment with different definitions and make changes to immediately see the effects.

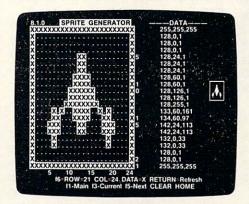

We also help you learn to program with sprites by giving you a sprite demonstrator so you can see the effect of changing register values. You can experiment by moving your sprite around in a screen segment, change its color or priority, and see the effects of your changes. You learn by visual examples.

### **MUSIC GENERATOR & DEMONSTRATOR**

To teach you music programming CodePro-64 gives you an interactive music generator and demonstrator. First we help you set all your SID parameters (attack/ decay, sustain/release, waveform, etc.). Then you enter notes to play and we show your tune graphically as it plays, note by note, on the scale. You learn by seeing and hearing the results of your input.

### **OUR GUARANTEE**

We guarantee your satisfaction. You must be satisfied with CodePro-64 for the Commodore-64. Try it for 10 days and if for any reason you are not satisfied return it to us (undamaged) for a full refund. No risk.

MUSIC GENERATOR F2-PLAY & SHOW MUSIC F4-PLAY ONLY

Our music demonstrator lets you experiment with various combinations of music programming parameters and hear the results. You can quickly modify any of the SID register values to hear the effects of the change. For example, you could easily change waveform and attack/ decay values while holding all other SID values constant. By seeing your input and hearing the result you quickly learn how to create new musical sounds and special sound effects.

### AND MORE ...

We don't have enough space to tell you everything CodePro-64 offers. You need to see for yourself. BASIC tutorials, graphics, sprites, music, keyboard review, sample programs-the main menu shown above gives you just a summary of the contents of this powerful educational product

Whether you're a beginning programmer or an experienced professional, CodePro-64 will help you improve your Commodore 64 programming skills. We're sure because CodePro-64 was developed by a team of two professionals with over 25 years of software development

CodePro-64 is a professional quality educational program for the serious student of personal computing. And it's fully guaranteed. Order yours today.

### **HOW TO ORDER**

Order your copy of CodePro-64 today by mail or phone. Send only \$59.95 plus \$3.00 shipping and handling to:

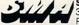

SYSTEMS MANAGEMENT ASSOCIATES 3700 Computer Drive, Dept. CM Raleigh, N. C. 27609

Available on **diskette only.** MasterCard/VISA accepted. For faster service on credit card orders call toll free **1-800-SMA-RUSH** (1-800-762-7874).

Commodore 64 is a trademark of Commodore Business Machines, Inc.

Ad no. 733, Copyright 1983, SMA Dealer inquiries invited.

MBATEXT, they have an excellent computer terminal unit in their Computer Patch, or CP-1.

The CP-1 follows the tradition of excellence in products associated with the AEA name. They have been making code and RTTY readers for some time. They have employed this knowledge with good results in the CP-1.

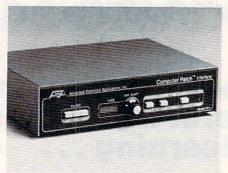

The AEA CP-1 "Computer Patch"

This excellence shows in the superior construction techniques and the just plain good looks of the CP-1. It also requires an external power source, but the adapter is provided.

Like the Kantronics unit, the AEA filters are tuned to a lower frequency for CW. On RTTY the 170 hertz shift position is switch selectable. You are not limited to only this shift however. Included is a variable shift position that will cover everything up to approximately 1000 hertz. My experience with this option showed it to be an improvement over the original Kantronics unit when copying commercial stations. I did find it somewhat difficult to determine the best setting for other than 170 hertz shift. The transmit side provides only 170 hertz tones, so that will be a problem for the VHFers.

Scope outputs are available so that a real RTTY tuning scope can be used if you have one. Over the years I have used a scope and found that it's a bit like having a cruise control on your car-very nice to have, but far from a necessity.

The adjacent signal rejection is truly impressive using the CP-1. Numerous times I would carefully tune (I thought) to the stronger of two signals very close together and get perfect copy. I became truly impressed when the stronger signal disappeared and I found that I was actually tuned to the much weaker signal and getting perfect copy.

With the dual tone detection and variable shift features of the CP-1, I found that I got very good copy on all modes, including commercial "press" transmissions. Hook one of these up and you can show the kids what the US Information Service 100 wpm French newswire looks like, or get around the world weather data from one of several stations!

The CP-1 has excellent documentation and comes with a ninety day warranty. It is priced at \$239, but is being offered at special savings if bought in a package with the MBATEXT software. It's a hard combination to beat.

### SON OF INTERFACE

One of the nice things about a good company is that they listen to their customers. Kantronics has gotten a lot of feedback from owners of the original Interface, and they have incorporated virtually all of them into a new super interface, the Interface II. The unit has just begun production as I write this, so a hands on test was not possible.

Kantronics has joined AEA in providing a true dual tone RTTY receive system. Secondly, switch selectable 170, 425, and 850 hertz shifts are available. There's no guessing with this one! On the amateur bands you set it for 170 hertz shift just as before and forget it. On the commercial bands, 425 is the usual rule (the Navy still likes to use 850, but most of their transmissions are encrypted anyway). For the VHF operator 850 hertz is available. This shift is also available on transmit, a feature not found on other units.

The Kantronics folks have gone the extra mile in providing dual hook ups on the back side. You don't have to rearrange the shack to switch from the low bands to VHF. Separate connections are provided for two transceivers, a very nice touch.

There are scope outputs and a much improved tuning indicator. Suggested price for the Interface II is \$259. I'll let you know how it performs in a future issue.

### STUFFING YOUR OWN STOCKING

If you were fortunate enough to get everything you wanted for Christmas, like a new computer, one of the excellent software packages we reviewed and a top notch interface, I still have a suggestion to make. One of the most interesting things to me about having an RTTY terminal available is printing the commercial frequencies. So many of the transmissions are at "odd" speeds and shifts that it can be very frustrating trying to tune the signal. Since many of these services are in languages other than English, this makes things even more difficult.

I've discovered at least one solution to many of these problems in a book titled, "Guide to RTTY Frequencies", by Oliver P. Ferrell. If the name rings a bell, Mr. Ferrell was the editor of Popular Electronics in its heyday. He is now Chief Executive Office of Gilfer Associates. This guide includes an excellent introduction to tuning the commercial bands. The main course consists of

two lists, one by frequency and another by call sign, listing many teletype services from around the world. It's always difficult to keep the accuracy high in such a publication, but my own experience showed this one to be right on the mark (and space!) most of the time. I highly recommend it as an operating accessory. Reading Perry's introduction took me back to my early days in amateur radio. Does anyone remember the "Adventures of Carl and Jerry"? Guide to RTTY Frequencies is available for \$9.95 from Gilfer Associates, PO Box 239, 52 Park Avenue, Park Ridge, NJ 07656.

### **ETCETERA**

Kantronics also recently announced a package for the short wave listener (SWL) that will allow your VIC or 64 to be used with your receiver to copy not only CW, RTTY and ASCII, but also will allow you to "break" certain simple encryption techniques! An "on screen" tuning indicator is included to help you measure the timing of signals and then change the baud rate to print non-standard speed signals. RADIOTAP is the name of this package with a suggested price of \$199.95.

Have you been looking for a good program to track OSCAR or any satellite for that matter (including the Space Shuttle)? Look no further. Tony Parise, WA3HRL has written AMS-2064 which works on either a VIC or 64. The way he handles formatting it for the right machine is really slick. The program is sold by AMSAT, the Radio Amateur Satellite Corporation, PO Box 27, Washington, DC 20044. The price is \$10 for the cassette version, with proceeds going to support the amateur satellite effort.

### MID-WINTER MADNESS

Winter got you down? No money left for you computer after buying Smurfs and Jedi Knights for the kids? Next time, a cure for the winter doldrums that costs next to nothing, particularly if you own a VIC Modem! You might "eye" the modular cord on your telephone (the one that connects from the base of the phone to the handset) in the meantime. If you think someone may be upset if you cut it in two, you better look for an extra one. 73 for now.

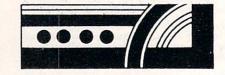

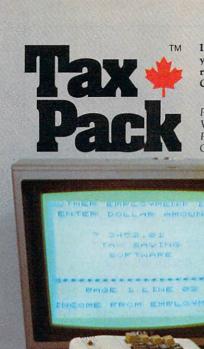

I designed Taxpack so you could do something really practical with your Commodore VIC 20.

Peter Lambert, MBA Vice-President, Product Development Cosmopolitan Software

ENTER DOLLAR AMOUNT

Taxpack Powerful income tax computing software specially designed for the Commodore VIC 20.

Now you can use your Commodore VIC 20 to perform all the calculations on your Canadian T1 general tax form. Taxpack guides you easily through every aspect of the form with friendly prompts and a comprehensive instruction manual. This new software is available on cassette tape and will run on the standard 3.5k memory in your Commodore VIC 20 home computer.\*

Taxpack lets you tackle your income tax form at your own pace. A convenient save-and-restore function lets you record and review historical results. Professional editing features assure easy and accurate data entry. Taxpack puts the power of tax modelling and planning for subsequent years in your hands, today.

\*The cassette also includes an expanded version of Taxpack with enhanced display features, for the Commodore VIC 20's with 8k+ memory expansion.

### Many happy returns

Because you can calculate and preview more tax scenarios with Taxpack than you'd have the patience or the time to do manually, this software can help you save tax dollars. Custom-tailored to the Canadian T1 general form, Taxpack will be updated every year to reflect changes in the government's income tax regulations. Innovative program design allows us to update Taxpack within days of the new T1's availability.

#### So easy to order

To use your Visa or Mastercard, phone us toll free; or, send your cheque or money order with the handy mail-order form attached. We'll confirm your order by return mail. Your up-to-date Taxpack cassette and manual will be shipped within 15 days of the release of the 1983 T1 general form.

To order with Visa or Mastercard call us toll-free:

1-800-268-6364 (from B.C., call 112-800-268-6364)

I Want Taxpack!

Please send me\_ Taxpacks @ \$29.95 Nova Scotia residents only, add 10% Sales Tax Add \$2 per unit shipping and handling charges

Satisfaction Guaranteed We guarantee that you will find

Taxpack an excellent software value.

If you are not totally satisfied, drop

us a note to say why, and return the

product post paid to us within 10

days for a full refund of the

purchase price.

My Name

Address

City

Province

Postal Code

Telephone

Make Cheque or Money Order payable to:

Cosmopolitan Software Services Limited and mail with this order form to:

Box 953, Dartmouth, Nova Scotia B2Y 3Z6

Attn: Order Desk

### Still the Best!

TYPING TUTOR

WORD INVADERS

Rated THE BEST educational program for the VIC 20TM by Creative Computing magazine.

Commodore 64 version: "This is the best typing tutor we have seen yet; it can get your children touch typing in short order and bring an old hand up to speed. Includes excellent training modules and an arcade type mode to liven things up and put some pressure on; \*\*\*\*+" INFO-64 Our customers continue to tell us of their success...

. delighted with my son's progress ... he is the only one in his second grade class who touch types at the computer."

(58 year old man writes) ... "great, excellent. To me a source of great learning ... I just can't express how much I have

In daily use by schools across the USA.

"Computer aided instruction at its best" Commander magazine

### TYPING TUTOR + WORD INVADERS

The proven way to learn touch typing.

COMMODORE 64 Tape \$21.95 COMMODORE 64 Disk \$24.95 VIC 20 (unexpanded) Tape \$21.95

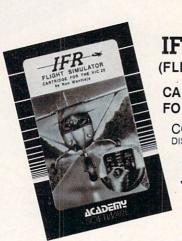

# NEW!

IFR (FLIGHT SIMULATOR)

CARTRIDGE FOR THE VIC 20

**COMMODORE 64** DISK OR TAPE

\$39.95 JOYSTICK PEQUIRED

Put yourself in the pilot's seat! A very challenging realistic simulation of instrument flying in a light plane. Take off, navigate over difficult terrain, and land at one of the 4 airports. Artificial horizon, ILS, and other working instruments on screen. Full aircraft features. Realistic aircraft performance — stalls/spins, etc. Transport yourself to a real-time adventure in the sky. Flight tested by professional pilots and judged "terrific"!

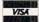

Shipping and handling \$1.00 per order. CA residents add 6% tax.

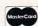

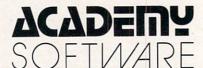

P.O. Box 6277, San Rafael, CA 94903 (415) 499-0850

Programmers: Write to our New Program Manager concerning any exceptional VIC 20TM or Commodore 64TM game or other program you have developed. Circle No. 2

## TAPES ON COMMAND

- Games
  - Education
    - Business
      - Utilities

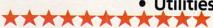

The same great programs offered in each issue of COM-MANDER are now at your command! TAPES ON COMMAND will increase your valuable programming time by eliminating typing and proof reading.

Starting with the December issue, enjoy TAPES ON COM-MAND in tape or disk format. Order a year subscription and save 25%!

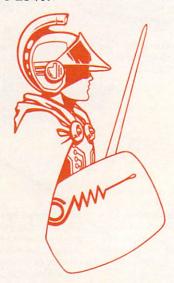

### 9.95 each Tape Disk \$ 13.95 each

To order TAPES ON COMMAND. call toll free (800) 426-1830. In Alaska, Hawaii and Washington call direct, (206) 584-6757, or write to COMMANDER Magazine at P. O. Box 98827, Tacoma, WA 98498.

### Wake up your SID CHIP with

# **NOTE PRO**

### Music/Sound Synthesis software for the C-64

You've heard the 64 make great sound effects and music. Now there's a way for you to create your own music and sound effects without learning a strange new language. While the competition forces you to program long alpha-numeric strings to achieve even the shortest piece of music, NOTE PRO is miles ahead, letting you compose on a simple TREBLE CLEF musical staff.

NOTE PRO II, music and sound effects editor and generator is untouched by the competition. It gives you all this and more: 32 step TREBLE CLEF edit pad, 254 choices of tempo, all note durations, choice of LEGATO and STACCATO for each note, TRANSPOSING by octaves, ARRANGEMENT in any sequence, and control of ALL TONE SETTINGS. Use Note Pro II to compose, or type in sheet music. No musical or sound effects accomplishment is out of your reach with Note Pro II.

NOTE PRO BRIDGE is a powerful machine language subroutine which you may copy and add to your own programs. By adding as few as 14 lines to your basic program you can get music and

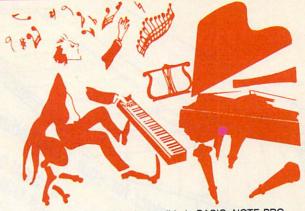

sound effects that would be impossible in BASIC. NOTE PRO BRIDGE will play Note Pro music files or use data that you create within your programs.

NOTE PRO I is a music editor that combines simplicity and versatility. Nothing compares for the money.

PLOT-A-LOT is a hi-res screen utility which allows you to create hi-res screens and add them to your own programs easily.

disk: \$27.95 tape: \$24.95 Note Pro I disk: \$49.95 tape: \$46.95 Note Pro II disk: \$27.95 Note Pro Bridge tape: \$24.95 disk: \$17.95 Plot-A-Lot tape: \$8.95

Visa/MC accepted. We are ELECTRONIC LAB INDUSTRIES, 100 W 22nd ST, PO Box 7167, Baltimore, MD-(301) 366-8138. Call or write today for your FREE BROCHURE!

Circle No. 184

BUTLER, NJ 07405 201-838-9027

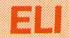

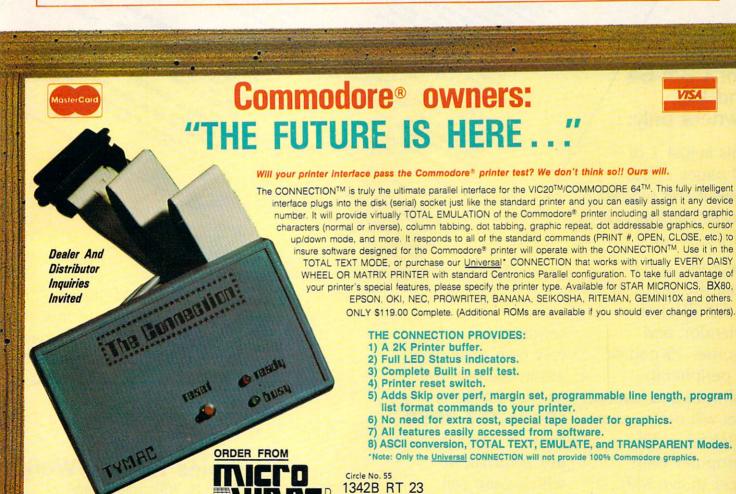

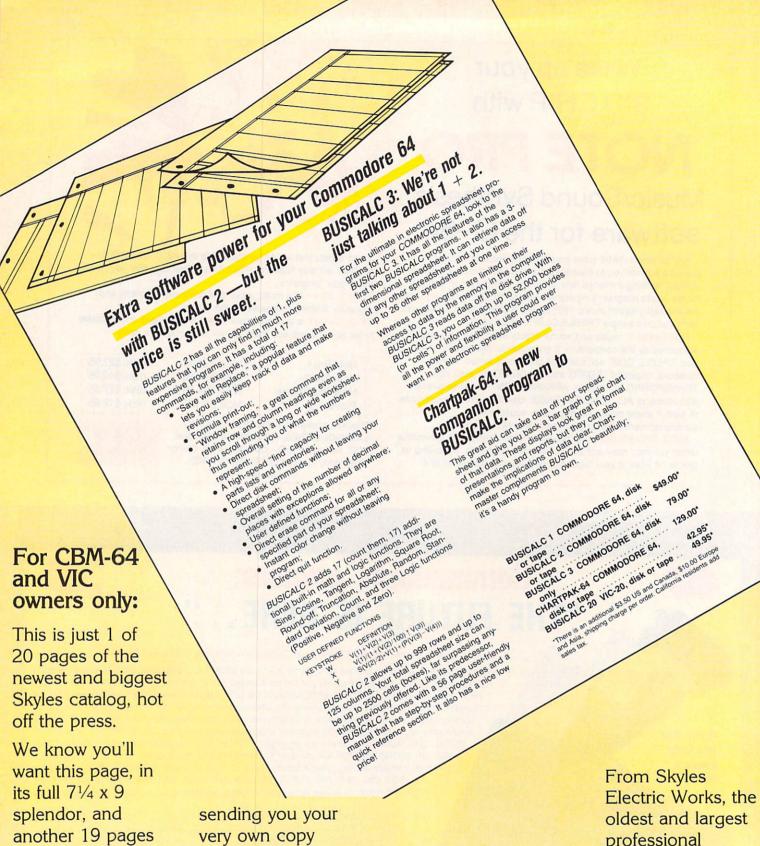

of peripherals, software and books that will make your CBM-64 or VIC computer even nicer to live with. So, if we missed

within the last few weeks, call us at (800) 227-9998 (unless you live in California, in which case call (415) 965-1735. professional specialists in the business.

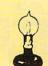

Skyles Electric Works 231-E S. Whisman Road Mountain View, California 94041

# **Duplicating**

# **Data Cassettes**

By Jim Grubbs !

You've had your computer for a while and you've gotten pretty good at writing programs. Now you think you would like to share your programs with others, either by selling them, putting them in the public domain, or maybe just sending them to Uncle Joe for him to use on his machine. Of course you can load the program into the computer from cassette and then copy from the computer on to another blank cassette. This is probably the best way to make a single copy. There is an easier way for making multiple copies or making copies of tapes with multiple programs on them. First a few basics about magnetic recording in general and data recording in specific.

### YOU TAKE THE HIGH TONE

When you record music using a tape recorder you are actually placing magnetic patterns on a thin piece of plastic coated with a metal oxide. These patterns consist of many waveforms over a wide frequency range. To hear what you have recorded you use the process in reverse, changing the magnetic patterns back into an electronic signal which can be amplified and fed to your speakers. When you record a computer program on cassette you are doing something very similar. Your computer generates two tones, sometimes called (in old teletype terms) mark and space. By switching rapidly between the two tones, binary (on/off) data can be represented on the tape. This is known as AFSK, audio frequency shift keying. In the case of the VIC and some other machines, some processing of this signal takes place.

Unlike recording music with its complex waveforms of many instruments playing at the same time, for data we can record square waves or something very close to pure square waves to represent our binary ones and zeros. Square waves are what

they sound like. Rather than changing amplitude in a gradual fashion or decaying slowly as some instruments do, they rise almost instantaneously and fall just as sharply when completed. This is exactly what we need for data storage, on and off, or high and low tones, with no "twilight zone" region in between them.

Even though we have done a specialized version of recording to best suit the needs of our computer, the end result is still audio frequencies recorded on a cassette tape. Take one of your programs and put it into any cassette recorder used for regular tapes. What you hear when you play it will usually start with a single tone and then a buzz saw sound, followed by another period of single tone at the end of the program. This may be a new experience for many VIC owners who do not normally have the option of hearing their tapes since the Commodore Data Cassette was designed specifically for use with the computer and has no speaker built in. If you have the opportunity to view your tape signal on an oscilloscope, you will see square waves. With a good scope and a lot of patience you can actually freeze a portion of the data and translate it into the contents of the tape at that point.

### ALL IN AN EIGHTH OF AN INCH

Let's talk about the format of your data cassette for a moment. The VIC and most other machines record standard "half track" monophonic signals. This means that on a cassette tape, which is an eighth of an inch in width, something a little less than one-sixteenth of an inch is magnetized with the data transmission from your computer. This will leave the bottom half of the tape blank, which means when we finish recording on side one the tape can be flipped over, placing that blank portion

on the top side. If everything is in proper alignment on your data cassette and you play back a tape made from your computer on a high quality stereo cassette deck with VU meters you will notice two things. One is that the meters will probably be pinned, that is, indicate maximum level. The other is that the meters should be pretty much at the same level. If one is significantly lower than the other, or the levels waiver back and forth between channels, one of the tape heads is out of alignment, the tape has warped, and/or you are using cheap tape. If you suspect that the tape head on your data cassette is out of alignment, servicing should be obtained from a technician familiar with tape head alignment. It is not something the novice computerist should attempt. Special alignment tapes are used and the head is adjusted to a standard so that it will be in alignment with all tapes that have been recorded properly.

One source of errors in data recording is noise. By keeping the level as high as possible the signal-to-noise ratio can be kept high, reducing the likelihood of noise mutilating the data. Additionally, at full saturation magnetic recording media will tend to clip, that is, the peaks will be flattened out. In this case, that is a desirable effect. After all we want either a high or a low, not something in between. In normal music recording this clipping would be perceived as distortion, but for our purpose a bit of clipping can be helpful. We don't want to overdo it though. After a certain point other nasty things can begin to happen and we end up with undesired signals on our tape.

### MASTER AND SLAVE

It is possible to play back your master tape made with your computer on one recorder and duplicate it as you would a

February 1984 • COMMANDER 127

### GLOUCESTER COMPUTER

Tools for learning and dedicated applications programming.

PROMQUEEN Write code for most common 8-bit microprocessors, test it

in circuit, and burn it on EP-ROM with this all-in-one micro development system cartridge. Power-

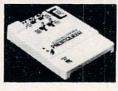

ful machine code editor provides comprehensive ROMware development support. Ideal for robotics, process control, game development. Commodore VIC-20 host computer. Programs 2716, 2732, 2758 EPROMS and similar EPROMS.

\$199.00

PD/BL all features of Promqueen less mimic mode. Software enhanced to include EPROM QC utilities, RS-232 communication, printouts. 28 pin ZIF socket.

Reads, edits runs and programs all 5 volt 2500 and 2700 series EPROMS plus variety of EEPROMS all without per-

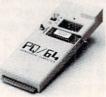

sonality modules. Commodore C-64 host computer. \$299.00

P□/□L RS pack performs RS-232 voltage conversions for PQ/64 system. \$49.00

Plug your applications software into Commodore's computers on Gloucester Computer ROM Packs. Our top quality ROM cartridges include

 bypassing on all chips

- low noise layout with ground plane

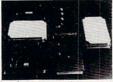

- solder mask and gold plated edge connector

wave soldered assembly and solvent cleaning

- DIP switch for address selection VIC-20 versions include model V-8 for two 2732 EPROMS and model V-16 for 4 2732 EPROMS. C-64 versions include model C-16 for four 2732 EPROMS and model B-16 for two 2764 EPROMS.

All products shipped with comprehensive documentation. Call our user hotline 617-283-7719 or write for information: Gloucester Computer, 1 Blackburn Center, Gloucester, MA 01930.

Circle No. 19

music tape on another recorder. The taping should always be done with patch cords. Holding a mike to the speaker creates too much background noise and will no doubt result in a copy that will not load. Small portable units can be used as well as high quality stereo cassette decks, but there are some cautions.

If you are using two mono cassette recorders you are pretty much ready to go at this point. If the recorder has a meter on it, set the recording level so that it sits in the red—not against the pin but above the normal level. If you have a tone control, set it to the position that allows maximum high frequency response. A little experimentation may be necessary but you will be on your way to duplicating any program that is stored on cassette.

If you are using two stereo cassette decks, some additional points should be considered. In stereo recording two channels are packed into the space occupied by the single channel in a mono recording. This really starts splitting that eighth inch tape pretty thin with four separate channels being recorded on it. The logical step would be to allow both channels to be recorded at equal level. DON'T DO IT!

"Unlike recording music, for data we can record square waves to represent binary ones and zeros."

Keep in mind that we are dealing with rapidly changing high and low signals representing our binary data. These are being received by the computer at a relatively high speed. Theoretically we have two signals, one on each stereo track, that are absolutely identical. In practice those two signals may be slightly out of step or synchronization with each other. This is guaranteed to drive your computer bonkers. The solution is very simple. Turn down the right channel in the recorder you are using to make the copy. In other words, record left channel only. This will decrease the signal to noise ratio ever so slightly but will eliminate the phasing or sychronization problems mentioned. Use the left channel because it is on the outside of the tape, mimimizing cross talk between the two sides.

### **ALL IS NOT LOST**

Tapes that will not load on your machine due to improper recording may be salvageable using your home stereo system, particularly if you have an equalizer or some method of controlling the tone from one recorder to another. By adjusting the frequency response, usually

boosting the high frequencies and/or changing the level, sometimes a bad tape can be saved. Remember the waivering signals mentioned earlier? Look to see which channel, left or right, consistently stays at the highest level and re-record that one, even if it is the right channel. This too, will cure many problems encountered with tapes received from others.

### CARE AND FEEDING

Regular cleaning of the tape head in your recorder is a must. The oxide on the tape will clog the tape head which could lead to not being able to load a cassette at all. Periodic cleaning will eliminate this problem. Using a good tape will help even more. Stay away from the three-for-adollar variety that you find at the checkout counter in many stores. Check the ads in COMMANDER. You will find many high quality cassette tapes specifically formulated for data recording at very reasonable prices.

Another item that many people overlook is a tape head demagnetizer. Continually running a magnetized tape over the tape head is just like running a low power magnet across the heads. After a while the head will become magnetized also, causing more load errors. It may even harm your previously recorded tapes. See your recorder's instruction manual for the proper way to clean and de-magnetize tape heads.

If you have a program that you want to save forever be sure and remove the safety tab in the cassette. There are two of these, one for each side. You will find them on the back edge of the cassette. Removing them will keep you from accidentally recording over your favorite program. If at any time you do want to use the tape to record again, just put a small piece of tape over the hole.

Data storage is a very important part of computing. With the methods described you can record multiple copies of your programs with minimal effort and time.

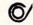

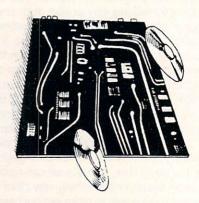

# Introduction to Assembly Language Programming

# Part XIII: Wedges

By Eric Giguere

Last month we took a look at the IRQ vector and how to use it to add certain features to the computer. This month we look at a similar concept, involving a routine at the very heart of the BASIC interpreter.

### CHRGET

CHRGET is the name for a small machine language routine located from \$0073 to \$008A in memory. Notice it is located in page zero of memory. Being in page zero allows it to run faster than otherwise possible if it were anywhere else. This is because zero page instructions (ones that access only page zero of memory, such as LDA \$02) take less time to execute than absolute (non-zero page) instructions. Refer to Figure 1 for the disassembly of the CHRGET routine.

What is CHRGET used for? Basically, it is used to get a value or 'character' (hence the name) from memory. This may sound trivial, but the fact is that CHRGET is used by most of the BASIC ROM routines. By setting the pointer at \$7A and \$7B to the start of a BASIC program in memory, the interpreter can retrieve each byte in a line one at a time and process them as needed. CHRGET is also used in the IMMEDIATE or DIRECT mode. This is the mode the computer is in when it isn't running a program, but is waiting for you to enter a command (it displays the famous 'READY.' prompt). When you enter something on the screen, the line is transferred to the input buffer, a section of memory from \$0200-\$0258 used to interpret commands in immediate mode. Here, too, the BASIC interpreter uses the CHRGET routine to fetch each character from the input buffer, one at a time. CHRGET is truly one of the crucial routines in memory.

CHRGET is also a very efficient piece of code, as you may have surmised by taking a look at Figure 1. Notice the LDA \$FFFF in line 9. This is the instruction that retrieves the next character from memory. In this

example \$FFFF is simply a dummy value; the real value (which we can refer to as POINTR) is always changing. The neat thing about CHRGET is that each call to it increments the POINTR by 1, by incrementing the bytes pointing to the location themselves. Note that if you access the routine starting only at CHRGOT (\$0079) you will load the current character being accessed because you haven't increased the pointer. This self-modification feature of CHRGET supplants the need for fancy indexing routines using the X or Y registers.

Besides getting the next character in memory, CHRGET also sets certain status flags depending upon certain conditions. If the character loaded is a colon (ASCII \$3A) or a null-byte (\$00, indicating the end of program line), the Z flag is set, and a BEQ after a JSR CHRGET will succeed. This checks for end-of-statement/end-of-line. If instead the character happens to be a numeral (0-9, ASCII values \$30 to \$39), the carry bit will be cleared, thanks to the intriguing code from lines 14 to 17. Otherwise the carry will be set. CHRGET also uses the code at lines 12 and 13 to skip

FIGURE 1

FILENAME: CHRGET. OBJ

| LI | NE          | ADDR                 | 9        | ODE            |     | LABEL  | OPC        | OPERAND              | COMMENTS                                                           |
|----|-------------|----------------------|----------|----------------|-----|--------|------------|----------------------|--------------------------------------------------------------------|
| 98 | 102         | 0073<br>0073<br>0073 |          |                |     |        |            | IN VIC AND           | C64                                                                |
| 99 | 104         | 0073<br>0073         |          |                |     | ,      | ORG        | \$0073               |                                                                    |
| 98 | 106         | 0073<br>0075<br>0077 | DØ       | 7A<br>02<br>7B |     | CHRGET | BHE        | CHRGOT+1<br>CHRGOT+2 | ;INCREMENT LOW BYTE<br>;CHECK FOR NEW PAGE<br>;INCREMENT HIGH BYTE |
| 90 | 109         | 0079<br>0070         | AD<br>C9 | FF<br>3A       | FF  | CHRGOT | LDA        | \$FFFF<br>#/:        | GET CHARACTER (*FFFF=DUMMY VALUE) CHECK FOR COLON                  |
| 98 |             | 007E<br>0080<br>0082 | 09<br>F0 |                |     |        | CMP        | #32<br>CHRGET        | FIF COLON OR GREATER EXIT CHECK FOR SPACE SKIP SPACES              |
| 00 | 15          | 0084<br>0085<br>0087 |          | 30             |     |        | SEC<br>SEC | #\$30                | THIS WILL SET THE CARRY BIT                                        |
| 98 | 917         | 0088<br>0088         | E9       | DØ             |     | EXIT   |            | #\$DØ                | ;WHEN ACC. IS NOT #\$30 TO #\$39                                   |
| 99 | 120         | 008B<br>008B<br>008B |          |                |     | NOTE   |            |                      | ES FOLLOWING CHROOT<br>ED TO AS 'POINTR'                           |
|    | PARTICIA CO | 1BLY (               | COME     | PLE"           | TE. |        |            |                      |                                                                    |

SYMBOL TABLE:

CHRGET-\$0073 CHRGOT-\$0079 EXIT---\$008A

PROGRAM START: \$0073 PROGRAM END: \$000B

over any spaces (ASCII \$20). Any routine calling CHRGET can easily tell if it has reached the end of a statement or if the character retrieved is a numeral (perhaps indicating a program line number). This feature is used in Figure 3, which we'll get to later.

### WEDGING INTO CHRGET

Because CHRGET is in RAM we can easily make changes to it. It's possible to intercept characters retrieved by CHRGET and make use of them somehow. Programs such as DOS AID or my very own VICDOS (formerly named DOSPLUS-see the February 1983 issue of COMMANDER) actually do this. By slightly altering CHRGET these programs can search for a certain flag character, such as '@' or '>' and if encountered jump to some other routine to execute something (such as sending all characters following the flag to the disk drive as a command). What you use CHRGET for is up to your imagination. But how do you alter CHRGET in the first place?

The solution is to place a 'wedge' right in the middle of CHRGET. A wedge is basically a JMP or JSR instruction 'wedged' into other code to temporarily divert the microprocessor to another piece of code. A wedge is used when there isn't enough

Figure 2

PROGRAM START: \$033C

30/COMMANDER • February 1984

memory or it's very awkward to rewrite the whole routine we're wedging into. The wedge can also be referred to as a 'patch', though this is used more often as a reference to corrective code use to improve or correct programs.

Figure 2 is a general CHRGET wedge program, complete with explanations as to what each line of code does. It should be noted that there are several spots to put wedges into CHRGET, but I prefer placing it in line 10 of Figure 1, right after the LDA instruction. Going quickly through Figure 2, lines 10 to 16 initialize the wedge by placing a 'JMP \$0349' in the CHRGET routine. This routine is called by a SYS 828 (from BASIC) or a JSR \$033C and returns when finished. The CHRGET routine will now jump to \$0349 each time it is called. Your initialization routine may make it point somewhere else, but make sure you have the proper code in place. I'll be referring to specific memory locations in my examples but please remember they can refer to anywhere you wish to place them.

Lines 18 to 27 form the wedge routine. Here the character is pushed onto the stack and then examined to see if it is an ampersand ('&'). If not, the routine branches to EXIT. Another check is then made to make sure the computer is in im-

mediate mode. If it is, location \$7B will equal 2. A final check is made to make sure 'quote mode' is off, and that this isn't part of a PRINT statement. If everything is OK the original character is pulled off the stack (even though we don't need it) and the routine branches to PROCES. EXIT is a routine that replaces the code we destroyed in CHRGET by placing the wedge. It mimics what happens in lines 10 to 18 of Figure 1.

PROCES is the start of your own processing routine. What you place here is entirely up to you. When you've ended your code you should leave in one of two ways: 1) via a JMP (\$0302), or 2) via a JMP \$0073. The former will ignore whatever is left of the input line after you processed it, while the latter can be used to let the computer process the rest of the line normally. The choice depends on your program. You should also notice that even though Figure 2 is my 'standard' wedge program. there is still considerable room for change. You can simply change the CMP statement in line 19 to check for a different character, or you could add multiple CMPs for several different functions. Simply keep the same logic shown in Figure 2 and everything should be all right.

### MULTIPOKE

As an example of using a wedge in CHRGET, I have included a program I call MULTIPOKE. Loaded into the cassette buffer, MULTIPOKE is basically an extended POKE statement that lets you poke values into successive memory locations without a whole string of POKE statements. To use MULTIPOKE, type in the BASIC loader program for your computer (Figures 4a or 4b) or use an assembler to assemble the listing in Figure 3 and load the code directly. Once in memory the code is activated by a SYS 828, and deactivated by a SYS 919.

The command format for MULTIPOKE is as follows:

&address, value (,value,....,value):

'Address' is the starting memory location to be POKEd while 'value' is a value from 0-255. The command must be in a program line (it won't work in immediate mode) and must end with a colon (':'), even if it's the only thing in the line. What it will do is POKE the first value into memory location 'address', and then POKE the second (if any) into address + 1, and so on until it reaches the end of the statement. Each value must be preceded by a comma. As an example, the line:

10 & 53280, 3, 1:

would POKE 3 into location 53280 and 1 into 53281. MULTIPOKE will also work

Continued on page 132

| FILENA                                                                               |                                                          | EDGE                                         | .OBJ |         |                                        |                                                                      |                                                                                                    |
|--------------------------------------------------------------------------------------|----------------------------------------------------------|----------------------------------------------|------|---------|----------------------------------------|----------------------------------------------------------------------|----------------------------------------------------------------------------------------------------|
| LINE A                                                                               | DDR                                                      | COD                                          | E    | LABEL   | OPC                                    | OPERAND                                                              | COMMENTS                                                                                                    |
| 0001 0<br>0002 0<br>0003 0<br>0004 0<br>0005 0                                       | 330<br>330<br>330                                        |                                              |      | ; FOR I | JSE (                                  | GIGUERE                                                              | ROGRAM<br>C OR C64                                                                                                    |
| 0006 0                                                                               |                                                          |                                              |      | 1       |                                        |                                                                      |                                                                                                    |
| 0007 0<br>0008 0<br>0009 0                                                           | 330                                                      | F                                            |      | 1       | ORG                                    | \$033C                                                               | PROGRAM STARTS IN CASSETTE BUFFER                                                                                                    |
| 0010 0:<br>0011 0:<br>0012 0:<br>0013 0:<br>0014 0:<br>0015 0:                       | 33E 85<br>340 A5<br>342 85<br>344 A5                     | 7C<br>9 49<br>5 7D<br>9 03                   |      |         | STA<br>LDA<br>STA<br>LDA               | #\$40<br>\$70<br># <wedge<br>\$7D<br/>#&gt;WEDGE<br/>\$7E</wedge<br> | ;PLACE THE OPCODES FOR 'JMP'<br>;AND THE WEDGE ADDRESS INTO THE<br>;CHRGET ROUTINE                                                                                |
| 0016 0                                                                               | 348 66                                                   | 3                                            |      | ,       | RTS                                    | *15                                                                  | ; WEDGE IS ACTIVATED, RETURN TO BASIC.                                                                                                    |
| 0019 0:<br>0019 0:<br>0020 0:<br>0021 0:<br>0022 0:<br>0023 0:<br>0024 0:<br>0025 0: | 34A C9<br>34C D6<br>34E A5<br>350 C9<br>352 D6<br>354 A5 | 9 26<br>9 0D<br>5 7B<br>9 02<br>9 07<br>5 D4 |      |         | CMP<br>BNE<br>LDA<br>CMP<br>BNE<br>LDA | #/&<br>EXIT<br>\$7B<br>#\$02<br>EXIT<br>\$D4<br>EXIT                 | CHECK INCOMING CHARACTER  ON WHAT WE WANT, SO LEAVE  CHECK TO MAKE SURE THERE ISN'T  A PROGRAM RUUNING  IF SO, LEAVE  CHECK TO SEE IF QUOTE MODE ON  IF SO, LEAVE |
| 0026 0<br>0027 0<br>0028 0<br>0029 0                                                 | 358 68<br>359 D8<br>35B                                  | 09                                           |      | EXIT    | BHE                                    | PROCES                                                               | GO TO BHE PROCESSING ROUTINE                                                                                                    |
| 0030 0<br>0031 0<br>0032 0                                                           | 35C C9                                                   | 9 3A<br>9 01                                 |      |         | CMP                                    | #/:<br>JUMP                                                          |                                                                                                    |
|                                                                                      |                                                          | 89                                           | 99   | JUMP    | JMP                                    | \$0080                                                               | CONTINUE CHRGET                                                                                                    |
| 0034 0<br>0035 0<br>0036 0<br>0037 0                                                 | 364 El<br>365                                            | a                                            |      | PROCES  | HOP                                    |                                                                      | ENTER YOUR CODE STARTING HERE                                                                                                    |
|                                                                                      | 365 6                                                    | 02                                           | 93   | ENDPRO  | JMP                                    | (\$0302)                                                             | RETURN TO BASIC WHEN FINISHED USING ABOVE LINE                                                                                                    |
| ASSEMB                                                                               | LY CO                                                    | MPLE                                         | TE.  |         |                                        |                                                                      |                                                                                                    |
| SYMBOL                                                                               | TABL                                                     | Ε:                                           |      |         |                                        |                                                                      |                                                                                                    |
| SETWDG<br>ENDPRO                                                                     |                                                          |                                              | WEDG | E\$034  | 9 1                                    | EXIT\$                                                               | 35B JUMP\$0361 PROCES-\$0364                                                                                                    |

PROGRAM END: \$0368

# WORD PROCESSING HAS NEVER BEEN SIMPLER

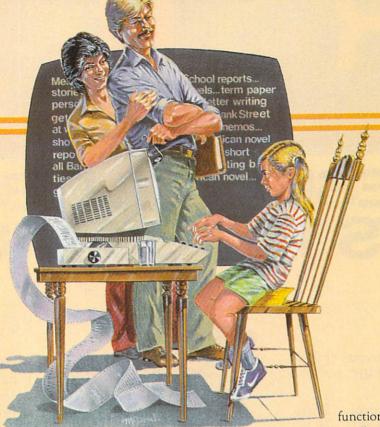

Brøderbund's Bank Street Writer turns your Apple, Atari, Commodore 64 or IBM PC into a powerful word processor with many of the advanced features you'd expect to find only in an expensive business system. Powerful, yet purposefully simple, Bank

Street Writer has no complex codes to memorize. The screen guides you every step of the way. It's everything you're ever likely to need in a word processor at a price you can

functions with password protection, . Document chaining allows you to print documents of unlimited length, . Page headers and automatic page numbering - top or bottom, . Highlighting of text, Upper and lower case without additional hardware. Brøderbund's Bank Street Writer comes complete with

> Tutorial and Utility programs, a comprehensive reference manual and a free back-up disk. Student approved, the

# Bank Street entire system has been exten-

afford. Here are just a few of its many features: • Add, move, insert and erase blocks of text, • Universal search

and replace, . Automatic centering and indent, Automatic word wrap, so you don't have to hyphenate or "return" at the end of each line, . Potent print format routines all in memory, . Disk storage and retrieve sively tested by Bank Street College of Education and International Educations.

Bank Street Writer. The ground-breaking, sensible combination of word processing power, thoughtful design, and exceptional value.

Watch for our soon-to-be-released Bank Street Speller!

# The First Word Processor For The Entire Family.

Hardware requirements: Apple version requires Apple IIe or 48K Apple II Plus or 48K Apple II with Applesoft in ROM or RAM, and a 16 sector

controller. Atari 400/800/1200XL version requires 48K (BASIC cartridge for use of tutorial). Both versions require only one disk drive.

17 Paul Drive, San Rafael, CA 94903, Telephone (415) 479-1170

Apple is a registered trademark of Apple Computer, Inc. Atari is a registered trademark of Atari, Inc.

Commodore 64 is a registered trademark of Commodore Electronics Ltd. IBM PC is a registered trademark of International Business Machines.

Circle No. 223

February 1984 • COMMANDER/31

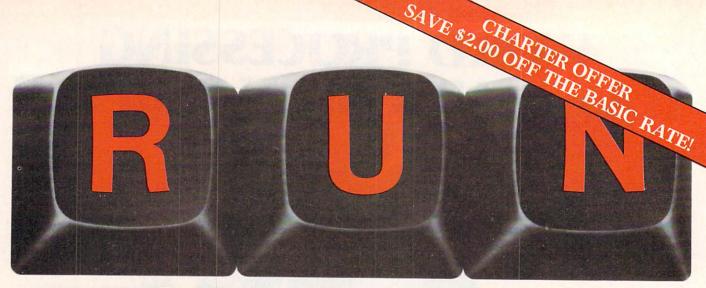

# THESE COULD BE THE KEYS TO YOUR FUTURE

Unlock *all* the potential of your Commodore 64 and VIC-20\* with **RUN**.

Explore...Experiment...Enjoy...
Beginner and expert alike will be taken beyond the manual to the limits of their abilities. Enter your own game programs. Construct a simple hardware add-on. Broaden your scope with unique applications...And...get a 13th issue FREE!

Enjoy key features like these:

- Games for fun & strategy.
- Programming tips help you learn short cuts.
- Candid reviews help you make money-saving decisions.
- Programs to add to your library.
- Instructions & tutorials to increase your skills.
- Hardware & software modifications help your machine work smart.
- Unique applications broaden your scope.

Here's a system-specific magazine written with you in mind. Written by and for the reader to give time-saving, money-saving hints. You'll get instructions and tutorials to increase your skills, and candid reviews to help you make the right decisions. Most of all though, you'll have fun.

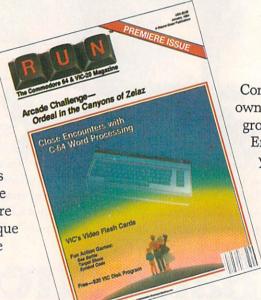

Circle No. 182

Commodore 64 and VIC-20 owners are one of the largest groups of computerists today. Enjoy the benefits of this with your own magazine. Be in control like never before. Order RUN today and get a 13th issue free with your prepaid order (check or credit card) of only \$17.97. Send in the coupon or call toll free 1-800-258-5473.

Send me a subscription to RUN for only \$17.97 per year. I understand that with payment enclosed or credit card order I will receive a FREE issue making a total of 13 issues for \$17.97. Save \$2.00 off the basic rate!

| □ CHECK/MO | $\square$ $MC$ $\square$ $AE$ | $\square$ VISA $\square$ BILL ME |
|------------|-------------------------------|----------------------------------|
| card #     |                               | exp. date                        |
| signature  |                               |                                  |
| name       |                               |                                  |
| address    | A PRODUCE                     | The field of the                 |

Canada & Mexico \$20.97; Foreign Surface \$37.97, 1 year only, US funds drawn on US bank. Foreign airmail, please inquire. Please allow 6 to 8 weeks for delivery. This offer expires January 31, 1984.

RUN • Box 954 • Farmingdale, NY 11737

state

73DFCM

# KRELL & EDUCATION

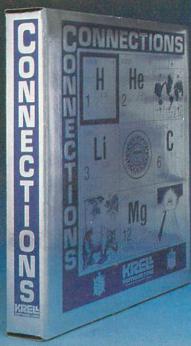

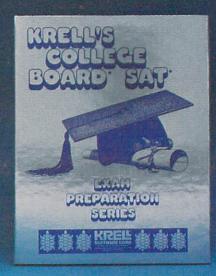

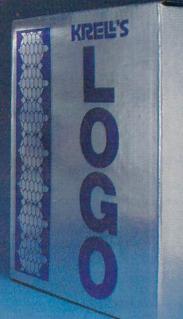

### CONNECTIONS

Krell's Connections is the most exciting development in educational computing since LOGO. Connections offers children of all ages a new world of entertainment and intellectual challenge. Parents and educators will be gratified by the intriguing yet serious nature of Connections.

Connections is accompanied by an initial set of data bases (included free with the game system) that deal with geography, chemistry, mammals, mathematics, tools, and everyday objects. Connections helps users to build their own data bases and to utilize the data bases created by others via the Connections User Group Exchange Program, 48K.

# KRELL'S SAT\* PREP SERIES

# 70 POINT SAT\* SCORE INCREASE WARRANTY

42 program series. Complete coverage of all SAT\* topics including The Test of Standard Written English. All materials presented in SAT\* format and at the same level of difficulty encountered in SAT\* Exams. Scoring and explanations provided instantly. Krell's unique logical design customizes this multi-disk set for each individual user. Beware of imitations! \$299.95

Bonus Included: The As & Bs of Academic Scholarships by Robert Leider and Shelly Schwab, 6th Edition.

**Available at Selected Dealers** 

### **KRELL'S LOGO**

The M.I.T. authorized version. Comprehensive 4-disk set includes two copies of LOGO for Apple II™, all utility programs and Sprite drivers, all M.I.T. demonstration programs, shape editor, music editor, 21 program *Alice in Logoland* Tutorial Series, and massive documentation including full color wall chart. THIS IS THE GENUINE ARTICLE! Unlike the version marketed by Apple Corporation, KRELL'S LOGO offers the full package of M.I.T. features including the ability to save pictures.

Spectacular Price \$89.95

TOP RATED IN INFOWORLD EXCELLENT IN ALL CATEGORIES!

### New! ALEXANDER THE GREAT

Available at last!!! Alexander The Great is the ultimate game for developing word and arithmetic skills, far better than Scrabble™, Alexander The Great permits equal competition between players at different skill levels. Complete graphics and range of options make Alexander The Great the best and most challenging, educational tool ever devised. Available for all microcomputers and in a board version, 48K.

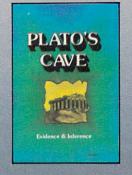

### New! PLATO'S CAVE

Spectacular game for aspiring scientists of all ages. Players probe *Plato's Cave* with light beams as they explore the relation between illusion and reality and the relation between evidence and inference. Graphic, dynamic, and challenging, with difficulty levels suitable for all, 48K.

\*49.95

CALL OR WRITE FOR A COMPLETE CATALOG

### ACORN, APPLE, ATARI, COMMODORE, IBM-PC, RADIO SHACK

Trademarks of Acord Computer Co. Apple Comp. Corp. Atari Comp. Compadore Corp. IBM. Tandy Corp.

# THE GREAT AMERICAN S.A.T. CONTEST

CALL OR WRITE FOR DETAILS

Circle No. 171

For all orders outside New York State

800-24-KRELL For information (516) 751-5139

NY Residents add sales tax
Payment in U.S.
dollars only
Prices slightly higher outside U.S.
DEALER INQUIRIES
INVITED

SOFTWARE CORP
The state of the art in educational computing
1320 Stony Brook Road
Stony Brook, New York 11790

"SAT" and "College Board" are registered trademarks and service marks of the College Entrance Examination Board. Krell Software Crop. has no affiliation with the CEEB and is solely responsible for these programs. Krell's M.I.T. LOGO \* 1981, Massachusetts Institute of Technology, Infowortd \* 1983 by Popul computing, Inc., a subsidiary of CW Communication, Inc., Framingham, MA. Scrabble is a registered trademark of Selchow and Righter Company.

### **Electronic Blackboard**

# Reviews of Educational Software

■By Maryanne Dodd ■

This month I will focus on software designed for computer assisted instruction (CAI) in mathematics. There are probably more educational programs written for math than all of the other academic areas combined. This is because math is a highly structured, precise discipline, and lends itself to computer instruction more readily than most other subjects.

When using CAI, the teacher must always keep in mind the individual needs and abilities of the children using the program. Some programs may be perfect for one child while another child will be bored or frustrated. Also, certain programs assume no prior knowledge in an area and teach whole concepts, while others act as drill or reinforcement of previously learned skills. The programs in this month's review vary in the amount of initial instruction of concepts and the range of skills covered.

COMPARING WHOLE NUMBERS from Creative Equipment is a CAI package that provides initial instruction of concepts as well as drill. The program is designed around one very specific objective—teaching the relative value of whole numbers.

PINBALL MATH by Taylormade is designed to provide tutoring and drill in the four basic arithmetic operations after the student has had initial instruction.

FLOWER POWER by Softwave provides no teaching of concepts, but does involve multiplication drill at various skill levels.

TITLE: COMPARING WHOLE NUMBERS

FORMAT: Diskette and Cartridge

PRICE: \$79.95

MODEL: Commodore 64
AUDIENCE: Third grade

SUMMARY: CAI program that teaches

the comparison of whole

numbers.

SOURCE: CREATIVE EQUIPMENT

6864 West Flagler Steet Miami, FL 33144

(305) 261-7866

Robin the wise old owl personally invites all third graders to join her for fun and adventure as they learn to compare whole numbers together. This is accomplished through a new software package, COM-PARING WHOLE NUMBERS by Robin F. Brown from Creative Equipment.

EXAMPLES

A. 60 > 30... MEANS THAT SIXTY IS

GREATER THAN THIRTY.

B. 50 > 24... MEANS THAT FIFTY IS

GREATER THAN THENTY-FOUR.

ALEX, PLEASE STUDY
THIS CAREFULLY !!

COMPARING WHOLE NUMBERS is designed to teach the concepts "less than," "greater than," and "equal to" as they relate to whole numbers, on the third grade level. The program is contained on a diskette and cartridge which are loaded into the computer together with an automatic boot. The menu has a choice of four different types of lessons: numbers 0-99, numbers 0-999 and word problems.

After selection is made, Robin the owl says "Hi" and invites the student to type his or her name and age. The program then personalizes the lesson by making a comment about the child's age and referring to the student by name. The comparision symbols and place values are then introduced, followed by several screens of examples. The student's name is used frequently, and Robin draws attention to details on the computer blackboard by pointing with her wing. Follow-up instructions are offered if the initial directions are not fully understood.

The student then answers comparison questions by using the function keys and keyboard. Correct responses receive

positive reinforcement sentences which include the student's name. Incorrect responses bring gentle reminders to check the place value or to remember the symbols. After three consecutive incorrect responses, Robin suggests that the student review the concepts again. Then the computer will automatically present a short review before any new questions are given.

At the end of each lesson there is a summary stating the number correct, the number incorrect and the percentage correct. The computer then tells the student either to proceed to the next lesson or to review the concepts and do the same lesson again.

Also accompanying the program is a loose leaf binder containing complete documentation, specific behavioral objectives for each lesson, and worksheets with pre-tests and post-tests. The documentation is undoubtedly the most complete I have seen for any program. The program is truly "user friendly." Complete instructions are given, including a chart that explains what to do if the program fails to load

I feel that COMPARING WHOLF NUM-BERS is an excellent piece of software for classroom use. The positive interaction with Robin the owl would provide a pleasant learning experience. The program is broad enough that children with a wide range of abilities would benefit from its use. Some students might be able to master comparisons by using just the program a few times, while others might need to use both the program and the worksheets. There is enough to provide everyone with sufficient and varied practice. Even though the program is of such high quality I hesitate to recommend it for home use because of the cost and limited scope. It would be an excellent program to use at home if you have access to a software library, or if a child is having difficulty with the relative value of numbers.

TITLE: PINBALL MATH

FORMAT: Diskette or Cassette PRICE: Cassette \$19.95

Diskette \$24.95 MODEL: Commodore 64

SUMMARY: CAI tutorial and drill of basic

arithmetic operations.
TAYLORMADE SOFTWARE

SOURCE: TAYLORMADE SOFTWARE

P.O. Box 5574 Lincoln, NE 68505 (402) 464-9051

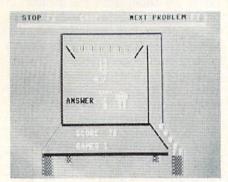

PINBALL MATH from Taylormade is a math tutorial and drill involving the four basic operations (addition, subtraction, multiplication and division). The program centers around a replica of a pinball machine drawn on the screen with math problems displayed inside of it. If the student enters the correct solution the pinball machine lights up, flashes, and produces typical pinball sounds. If an incorrect response is entered a pinball man gobbles up the wrong answer. After three incorrect responses the correct one is displayed.

There are three levels of difficulty for each operation. The easiest level focuses on drill of the basic facts for that operation. During the easy level the child can count the number of balls before they change into numbers on the screen. The remaining two levels provide tutoring and drill of procedures unique to the specific operation.

During the medium level of addition, three-digit addends are used with regrouping occurring randomly. The hard level of addition presents column addition with three addends. A question mark prompts the student to make a keyboard entry, one digit at a time. Responses are entered from right to left and the computer checks and corrects (if necessary) each digit before another one can be entered.

The medium level of subtraction consists of a three digit minuend and a two digit subtrahend with no regrouping. The hard level of subtraction contains problems that may or may not require regrouping. As in addition, the solution is entered from right to left with each digit being individually checked.

The medium level of multiplication has a three digit number multiplied by a single number. At the hard level, a three digit number is multiplied by a two digit number. The student is expected to work the problem on the screen. The program uses question mark prompts to keep place values straight.

The medium and hard division levels are very similar to the multiplication segments in that the medium level has a three-digit number that is divided by a one-digit divisor, and the hard segment has a three-digit number that is divided by a two-digit divisor. The method used to solve the

problems is standard long division, similar to that taught in most classrooms. The student enters the quotient and the computer does the multiplying. The student then subtracts and brings down the next number. If an incorrect quotient is entered the computer will prompt with "Too small" or "Too large", and multiply the number that the student entered to demonstrate the error.

Points are recorded on the pinball machine according to the amount of time taken to enter a response. The easy games consist of five hundred points, medium games are one thousand points and hard

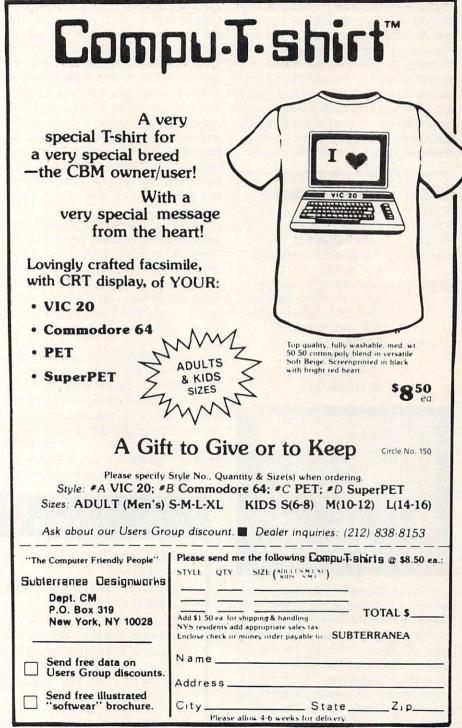

games are two thousand points. After game points are attained the points roll over and another game at the same level begins. When the student wishes to end the practice he pushes the "f1" key, and an evaluation consisting of the number of problems, number of games, amount of time taken, and the percentage of first answers correct is given.

PINBALL MATH is built around sound education principles. The methods of solving the problems is the same sequential method found in many elementary school curricula. The numbers are large and presented on a contrasting background that is easy for young children to read. Mistakes are recognized instantly and the student is shown exactly where each mistake occurred. I especially like the nonthreatening way the ball gobbles up mistakes so that they are erased and forgotten quickly. Pinball math would definitely be beneficial to a child who is just learning a new math operation such as long division, or to a child who vaguely knows how to do an operation but needs review and practice to achieve mastery.

TITLE: FLOWER POWER

FORMAT: Diskette PRICE: \$39.95

MODEL: Commodore 64
AUDIENCE: First grade through junior

high school.

SUMMARY: CAI math drills involving

whole numbers, fractions, decimals and the four basic

arithmetic operations.

SOURCE: SOFTWAVE

156 Drake Lane

Summertown, TN 38483

(615) 964-3537

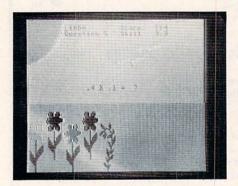

FLOWER POWER by Softwave presents an almost unlimited supply of math drills. There are a total of thirteen different problem categories. The student chooses the type of number (whole, fraction, or decimal), and then the basic arithmetic operation (addition, subtraction, multiplication or division). Alternatively the student may choose to practice fraction-decimal conversion.

After the student has entered his or her name and chosen the type of practice, a problem appears on the screen "landscape." For each correct response a flower grows in the garden and "right" is flashed on the screen. If an incorrect response is given a weed grows among the flowers and the statement "No, that's not it. Try again" is flashed on the screen. After three tries the correct answer is given. After ten problems a summary is given of the number of correct responses on the first try, as well as a final score based on the number correct and the time taken to enter each response.

FLOWER POWER has the capability of charting students' progress and storing separate data for up to thirty names. The first time the student chooses a type of drill, the program starts at level one. Thereafter, the computer will automatically place each student at the same level attained the last time that he or she used the program. When a series of correct responses are given the computer automatically advances the student to more difficult skill levels. After an incorrect response the computer drops back to a less difficult skill level and gives five practice problems, then gradually increases the difficulty level.

Also included on the diskette is a separate utility program called REPORT. This program lists the skill level of each student for each operation and the high score attained at each level attempted. Individual student's scores may be examined on the screen, and a hard copy of scores for all users may be obtained with a printer.

FLOWER POWER is not a teaching program. There are no explanations or prompts that explain procedures or analyze errors. All problems are presented horizontally and the responses are entered from left to right. There is no provision for the student to work the problems on the screen. In fact, after level five the student will not be able to solve the

problems mentally and will need to use paper and pencil. FLOWER POWER is a good program for drill after a student has obtained an understanding of the basic rules governing a given arithmetic operation, but has neither achieved an acceptable level of speed nor a high degree of accuracy. The multiple skill levels allow for utilization by a class or family with a wide range of math abilities. The time factor is present but its effect is subtle. Although points are based upon the duration of time taken to enter a correct response, there is no pressure or penalty. The problem does not flash or disappear when a student takes longer to enter an answer.

The graphics and sound used in the program are simply done. An unobtrusive sound accompanies the growing flowers. The landscape and flowers are shown in bright colors that do not distract from the math. Young primary students will enjoy the immediate reinforcement of flowers growing on the screen. The short segments of ten problems followed by an evaluation will provide the immediate feedback that young students need. Older students may be unimpressed by the flowers and weeds, but will find the multiple levels challenging. With calculator in hand I tried to find the upper limits of the levels but I gave up after reaching level twenty-six. However, I am sure that many sixth graders would try to find the highest level just to prove that it is there.

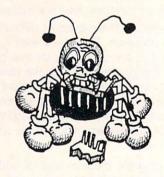

#### VIC 20 / COMMODORE 64 INCOME TAX PROGRAM

- -1983 Forms 1040, 2441, Schedules A, B, D, G
- -Menu Driven
- -Saves Tax Data on Disk/Tape
- -Optional Printer Output
- —Quick Last Minute Changes
- -Answers "What If" Questions
- -Cassette \$49.95/Diskette \$51.95
- -Postage/Handling Included
- -VIC 20 Requires 24K Expander
- —Dealer Inquiries Invited

SEND ORDERS
OR INQUIRIES TO:

UC SOFTWARE P.O. BOX 2036 UNIVERSAL CITY, TX 78148

# BASIC Education: Programming for Learning Part II: The Quiz

By Andy Van Duyne

Perhaps we all remember with a small amount of terror those days in school when a message would appear on the blackboard saying "Quiz tomorrow", or the teacher would walk into the room armed with freshly dittoed papers for a pop quiz. For many of us the word "quiz" has both bad and humorous connotations-it is a rather funny sounding word, but often one suffered through a quiz as if it were a form of punishment. These short tests, though, can provide valuable information for the teachers (or these days, "learning facilitators") as to the progress of the students in their charge and the identification of individual strengths and weaknesses.

A quiz is used not to teach, but to assess knowledge. It can take several forms, including fill-in-the-blank, writing a short sentence or paragraph, connecting two elements with lines, true/false, or multiple choice.

Of these, several are difficult to "computerize". Fill-in-the-blank would require string inputs, and the evaluation routines would have to be able to handle the vagaries of spelling, spacing, capitalization, or perhaps an answer that is correct but not the teacher's intended response. (This embarrassing situation occurs more frequently than most teachers would like to admit.) These same problems are compounded for sentence input. (Jack bought some magic beans - The beans bought by Jack were magic-Jack purchased some beans that proved to be magic in nature.) Connecting elements with lines would be nice if a light pen were involved, or if the Commodores had a little more sophisticated high resolution ability and the students were proficient with cursor movement.

This leaves true/false and multiple choice on our list. Although these forms of quiz are very easily programmed, they both have their detractors. True/false, some argue, does little to define the student's ability level, and is conducive to guessing. Since an equal distribution of answers is usually a goal in formulating a guiz or test, a student could answer TRUE to every question on a "well designed" true/false test and still score fifty percent correct, even with no knowledge of the subject matter. Critics of multiple choice testing say that it also fails to assess subject knowledge accurately, as the answer is presented to the student (along with the bogus responses) and the student needs only to recognize it instead of hauling the answer up from the depths of the mind.

As mentioned, true/false and multiple choice tests are easily adapted to the computer's binary brain because only a simple entry needs to be made from a limited list of precisely defined choices. Either it is right or it isn't, and no partial credit need be considered. The more common of the two is the multiple choice test.

If you will be testing the same information many times, it might behoove you to write a specific program to administer that specific test. However, writing a whole new program for each multiple choice test soon becomes tedious and more trouble than it is worth. Another approach is illustrated by the two programs listed here. QUIZZER will present a multiple choice test in a standard format. It can include as many questions as the instructor wants. The question is written, followed by four possible responses. Performance analysis is given at the end of the program, with reports on the number of correct and incorrect responses, and the total percentage correct.

The OUIZ WRITER program is used to create files for QUIZZER. Using this system, a teacher can create several different tests by creating several files, each of which can be used by the same testing program. The two programs are designed to run on either the VIC-20 or the C-64, and files created on either machine can also be used on the other one. This is very handy if you shuttle between both computers from home to school, as I do. The interchangeability is achieved by formatting a routine in the QUIZZER program that is used to print all strings. After specifying which computer you are using at the beginning of the RUN, the formatting will take effect so that words are only very rarely broken in the middle. More on this later. Neither program is long or complicated, but by using the tape file technique, the amount of tested material is limited only by the length of the tape used for the

#### THE QUIZ WRITING PROGRAM

Here is an outline of QUIZ WRITER: Lines 10-70 give program title, secure the number of questions and file name, open the file, and record the number of entries to be made. Lines 100-110 get the guestions and four choices for answers. Lines 115–117 record which response is correct. Line 120 prints the question, responses, and correct answer to the tape, then loops for the next question. Lines 130-199 close the file and end the program. Lines 200-207 is the string input routine. The string is built using GETs, and your guestions and answers can be up to 255 characters long. You may also include commas in your strings. However, when the commas are stored on tape, they are stored as the English pound sign. Otherwise, the comma would be interpreted as

the end of the entry and the information on the tape would not be read correctly on playback. A 'cursor' is represented by the check mark–CHR\$(186) in upper/lower case. The delete key is also enabled by using the subroutine at line 220.

The QUIZ WRITER program is rather easy to use. Just have your questions ready and follow the prompts on the screen. You need to supply the file name and number of questions, each question with four choices, and the correct choices, and the correct choice number for each. That's it!

- 10 REM QUIZ WRITER
- 20 PRINT''[clr][down, 2 times]\*\*QUIZ[sp ]WRITER\*\*''
- 30 INPUT''[down, 2 ti mes]#[sp]UF[sp]QUE STIONS[sp]'';HM\$
- 40 INPUT''[down, 2 ti mes]NAME[sp]OF[sp] FILE[sp]'';F\$
- 50 PRINT''[clr]''CHR\$ (14)
- 60 OPEN1,1,1,F\$
- 70 PRINT#1, HM\$
- 100 FORN=1TOVAL(HM\$)
- 102 PRINT''[clr][down]
  [shf-Q]UESTION[sp]
  ]#''N
- 104 GOSUB200: A\$(1)=Q\$
- 106 FORZ=2T05
- 108 PRINT''[shf-A]NSWE R[sp]#''Z-1
- 110 GOSUB200: A\$(Z)=Q\$: NEXT
- 115 INPUT''[down][shf= W]HICH[sp]IS[sp]CO RRECT'';C\$
- 117 IFC\$<//1/\*ORC\$>//4
  //THEN115

- 120 FORZ=1T05:PRINT#1, R\$(Z):NEXTZ:PRINT# 1,C\$:NEXTN
- 130 CLOSE1
- 140 PRINT''[clr][down, 2 times][shf-Y]OU R[sp]FILE[sp]IS[sp]NOW''
- 142 PRINT''[down]ON[sp
- 199 END
- 200 REM GET STR
- 201 Q\$=''':PRINTCHR\$( 186);
- 202 GETA\$: IFA\$='''THE N202
- 203 IFAS=CHR\$(13)THENP RINT:RETURN
- 204 IFR#=CHR\$(20)THENG OSUB220:GOTO202
- 205 PRINT''[left]''A\$C HR\$(186);
- 206 IFA\$='',''THENA\$='
- 207 D\$=0\$+A\$:GOT0202
- 220 Q#=LEFT\$(Q\$,LEN(Q\$)-1):PRINT'[left, 2 times]''CHR\$(18 6)''[sp][left]''; RETURN

#### **GIVING THE QUIZ**

QUIZZER presents the quiz that was created...Just load and run the program, and use the file tape generated with QUIZ WRITER. Here is the outline: Lines 10–40 start the program and secure the screen width (SW) by asking for which machine is in use. Lines 50–70 get the file name and open the file. Lines 80–96 advise the user how many questions are involved and wait for a RETURN before continuing. Lines 100–112 read the questions

and choices from the tape and put them on the screen. Line 112 checks to see if the response is out of range. (This type of string input is used in both programs—it is very easy to check, and will not cause unwanted occurrences if a 'q' is accidentally entered instead of a number). Lines 120-122 check the accuracy of the response and call the appropriate subroutine. Lines 150-199 give the report on the performance of the user and end the program. Lines 200-252 make up the string printout routine. Notice the re-introduction of the commas in line 204. Line 206 is the heart of the formatting procedure. The line is broken whenever the line has reached within 10 characters of the screen width and a space is encountered. This is sufficient for practically all the questions I have tried. If you find that you are using long words frequently, you may wish to change this parameter. The subroutine at 250 takes care of breaking the line and resetting the character count. Line 260 is a general purpose delay routine

The correct and incorrect response routines begin at lines 300 and 400, respectively. The steps here are very skeletal, and are certainly open to further modification. Remember, the purpose of a quiz is to check knowledge, not to entertain. Any rewards or other feedback should not detract from the task at hand—the quiz. Further installments of BASIC Education will discuss reward systems in greater detail.

A few comments and tips:

- Even though the programs are interchangeable between the VIC and C-64, keep in mind that the VIC has a much smaller screen capacity. Long questions and answers may cause the VIC to begin scrolling the screen, so that information at the top might be lost.
- Remember that entries are made in the upper/lower case mode. Adopt a standard for yourself and pupils. File names should either be capitalized always or never. Never is easier.
- I have little direct experience with the PET, but as far as I can tell, the 40 column format should work on a 40 column PET.

Some future modifications of this program might include a hardcopy performance report, or a report to a tape or disk file. In these cases, the student's name and the use date should be secured at the beginning of the QUIZZER program. If you have any comments, questions, or suggestions, please send them to BASIC Education c/o COMMANDER. Enjoy yourself!

Continued on page 43

"PURE MAGIC FROM
THE MOMENT I PLUGGED IT IN."

"...I BUY YOUR SOFTWARE
JUST BY YOUR NAME."

"A PERFECT '10'."

"...MY HUSBAND
WON'T COME TO DINNER."

"I NAMED MY DOG SHAMUS..."

synapse

## NAPSE EXCITEMENT

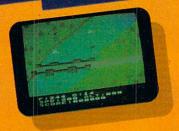

#### On patrol

Out of the sun comes your RAF biplane, loaded down with a deadly cargo of bombs and bullets. But watch out for the antiaircraft guns and the enemy fighters—a hit could mean a tricky landing for repairs and ammo. BLUE MAX.

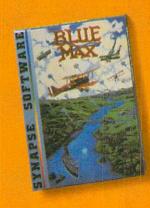

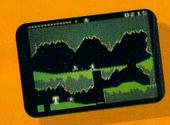

## **Ancient treasure**

A fortune is yours for the taking. But can you avoid the ghost of Rama and the evil mummy? Are you nimble enough to leap the chasms and outsmart the booby traps between you and freedom? The PHARAOH'S CURSE.

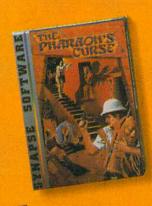

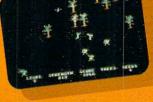

### **Spellbinding**

Only you can restore the forest through ancient spells. Then you must march your army of enchanted trees into battle against the Troglodytes and the evil Necromancer. Who will emerge triumphant from the final conflict? NECROMANCER.

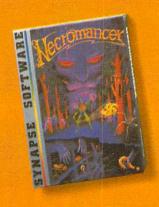

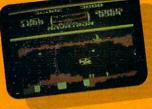

## Take the controls

Your helicopter mission capture vital fuel and weapons, free the enslaved masses, and finally destroy the fortress itself. Will you triumph or be crushed by the fiendish Kraalthan lords? FORT APOCALYPSE:

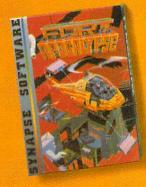

\*Trademarks of Synapse Software. Commodore 64 is a registered trademark of Commodore Inc. © 1983 Synapse Software.

## FOR YOUR C-64!

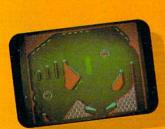

## Awesome action

Maybe you've played pinball before, but not like this! No time to think, no room to make even one mistake. Just quick reflexes, light body armor and a whole lot of luck between you and the end of the game. SLAM BALL!

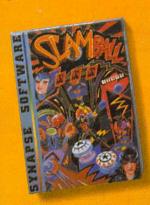

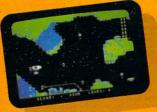

#### Very hot air

First the prison break, but that's only the beginning! The underground world of Zarkafir is full of surprises, from the lethal energy fields to devastating earthquakes. Can you defeat the Timelords? ZEPPELIN.

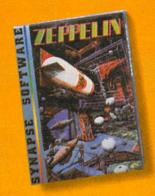

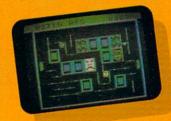

#### Flip-flop

Into this miniature land comes the evil Trollaboars, determined to take over. Their screwhead tanks will surely crush the peaceful Drelbs, unless you can defeat them on the atomic flip grid. DRELBS.\*

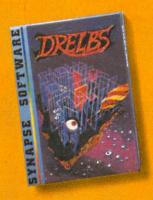

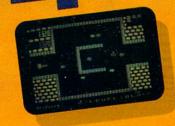

## The Shadow knows

Deep in his lair the Shadow waits, protected by deadly Robo-Droids, Whirling Drones and Snap-Jumpers. Only the very strong and the very quick are ever seen again! SHAMUS\* & SHAMUS CASE II.

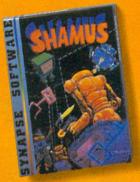

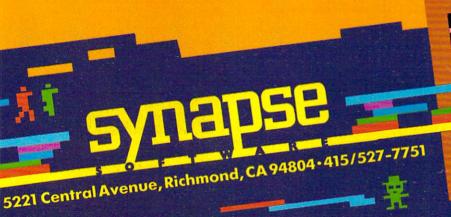

Write for a FREE catalog and Elite Club Synapse games are also available on disk information. and cassette for the Atari, Apple and IBM home computers. Address

Computer

## Look at these **Features**

- Fully screen-oriented
- Horizontal and vertical scrolling
- Terminal mode never seen before on a wordprocessor
- Supports Commodore disk and cassette handling
- Imbedded commands

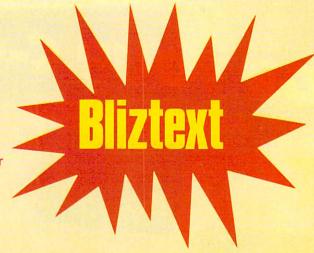

# Wordprocesso

BI IZTEXT is a trademark of ELCOMP PUBLISHING, INC.

Commodore-64 and VIC-20 are trademarks Commodore **Business Machines.** 

## mod

Dealer and Distributor inquiries are invited.

#### BLIZTEXT - SUPER WORDPROCESSOR for the Commodore-64

- ON SALE NOW! -

- Fully screen-oriented, up/down, left and right scrolling - Upper and lower case
- More than 70 commands
- Full I/O compatibility with Commodore peripherals Upper and lower case
- Works with practically every printer on the market, user definable printer control commands
- INCLUDE command allows handling large files on up to 4 diskettes or on cassette.
- Build in terminal software for electronic mail and networking. Telecommunications mode, upload and download, save on disk or cassette.
- Dynamic formatting, Imbedded commands
- Single keystroke for disk directory and error channel
- Program comes on disk or cassette
- Double line spacing, left and right margin justification, centering, page numbering, and practically everything one expects from a good wordprocessor.

AVAILABLE NOW!

Order # 4965 Manual only (62 pages) \$89.00 \$29,95

MACROFIRE -Editor/Assembler for the Commodore-64 ON SALE NOW AVAILABLE IMMEDIATELY

One outstanding tool, consisting of 3 powerful elements combined into one efficient program!

- 1.) Fully screen-oriented Editor (more than 70 commands)
- Very fast assembler with macro capability

3.) Machine Language Monitor Assembly can be started from the editor. Translates in

3 passes. More than 1,000 lables, screen oriented/no line numbers, scrolling, includes disk files. Practically everything the serious machine language

programmer needs everyday! \$19.95

Order # 4963

\$89.00

#### THE GREAT BOOK OF GAMES, VOL.I,

by Franz Ende

46 programs for the Commodore 64

Introduction to graphics and sound. How to program your own games. Walking pictures, animation, high resolution graphics, programming tips and tricks, hints and useful subroutines for the beginner and advanced programmer. This book is a MUST for every C-64 owner.

Come and get it - It's yours for only \$ 9.95 128 pages \$9.95 Order # 182

Programs from the book on disk.

Order # 4988

MORE ON THE SIXTYFOUR, by H.-C. Wagner How to get the most out of your powerful Commodore 64. Very important subroutines, tricks and hints in machine language for your C-64. How to modify DOS.

How to connect a parallel and serial printer. How to design your own terminal program for communication and networking. Dig into I/O for cassette and disk.

\$9.95 Order # 183

Programs from the book on disk

Order #4989

NEW PRODUCTS

Watch out for our new books, software and add-ons to come soon. ON SALE NOW! - ORDER TODAY!

How to program in 6502 Machine Language on your C-64 , by S. Roberts (Introduction) Order-# 184

Commodore-64 Tune-up, Vol. I, by S. Roberts How to expand and customize your C-64.

\$12.95 Order # 185 Small Business Programs for the Commodore-64

by S. Roberts How to make money using your C-64. Mailing list, invoice writing, inventory, simple wordprocessing and

Order # 186

\$12.95

\$19.95

#### Hardware Add-Ons:

Order #4990 \$ 19.95 Parallel printer interface KIT Direct Connect Modem KIT Order #4991 Ask f.price Order #4970 \$ 9.95 Universal Experimenter Board Expansion Board, space for four ex-

perimenter boards(board only) Order #4992 \$ 29.95

For your VIC-20 Tricks for VICs \$ 9.95 Universal Experimenter board

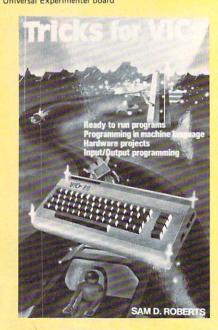

Circle No. 130

PAYMENT: check, money order, VISA, MASTER
CARD, Eurocheck, ACCESS, Interbank
Prepaid orders add \$3.50 for shipping (USA)
\$5.00 handling for C.O.D.
All orders outside USA: add 15 % shipping, California residents add 6.5 % sales tax.

Phone: (714) 623 8314 Telex: 29 81 91

- 10 REM QUIZZER
- 15 PRINTCHR\$(14)
- 20 INPUT''[clr][down, 3 times]1=[shf-V][s hf-I][shf-C][sp]2=6 4'';W\$:IFW\$<''1''OR W\$>''2''THEN20
- 30 IFW\$=''1''THENSW=22 :00T050
- 40 SW=48
- 50 PRINT''[clr]''TAB(S W/2-6)''\*\*
  Ulshf-I][shf-Z, 2 times][shf-E][sh f-尺]\*\*''
- 60 INPUT''[down, 3 tim es][shf-W]HICH[sp][ shf-F]ILE'';F\$
- 70 OPEN1, 1, 0, F\$
- 80 INPUT#1, HMS
- 90 Q\$=''[clr][shf-T]HI
  S[sP]QUIZ[sP]HAS[sP
  ]''+HM\$+''[sP]QUEST
  IONS.'':GOSUB200
- 95 PRINT''[down][shf-T JOUCH[sp][rvs-on][s hf-R][shf-E][shf-T] [shf-U][shf-R][shf -N][rvs-off]...''
- 96 GETR\$!IFR\$<>CHR\$(13 )THEN96
- 100 FORN=1TOVAL(HM\$)
- 102 FORZ#1T05: INPUT#1,A \$(Z): NEXT: INPUT#1,C \$
- 104 PRINT''[clr][shf-Q]
  UESTION[sp]#''N''[
  down]''

- 106 Q\$=A\$(1):00SUB200
- 108 FORZ=2T05:PRINT''[d own][left]''Z-1''[l eft].[sp]'';:Qs=As( Z):GOSUB200:NEXT
- 110 INPUT''[down][shf-W ]HICH[sp][S[sp]CDRR ECT[sp][[eft]'';G\$
- 112 IFG\$<''1''ORG\$>''4"
  ORLEN(G\$>>1THENPRIN
  T''[up, 2 times]'';
  :GOTO110
- W/2-6)''\*#[shf-Q][s 120 IFC\$=G\$THENGOSUB300 hf-U][shf-I][shf-Z, :GOTO124
  - 122 GOSUB400
  - 124 NEXTN
  - 150 REM DONE
  - 152 Q\$=''[clr][down, 2 times][shf-T]HAT'S[ sp]THE[sp]LAST[sp]Q UESTION.'':GOSUB200
  - 154 Qs='([down][shf-T]H E[sp]QUIZ[sp]INCLUD ED[sp]'(+HM\$+'([sp] QUESTIONS.'(:GOSUB 200
  - 156 CO=VAL(HM\$)-WR:CO\$= STR\$(CO):CO\$=RIGHT\$ (CO\$,LEN(CO\$)-1)
  - 157 WR\$=STR\$(WR):WR\$=RI GHT\$(WR\$,LEN(WR\$)~1
  - 158 SC=INT(CO/(VAL(HM\$) )\*100+.5):SC\$=STR\$( SC):SC\$=RIGHT\$(SC\$, LEN(SC\$)-1)
  - 160 Q\$=''[down][shf-Y]O U[sp]CORRECTLY[sp]A NSWERED[sp]''+CO\$+" .'':GOSUB200

- 162 Q\$=''[down][shf-Y]0 U[sp]MISSED[sp]''+W R\$+''.'':GOSUB200
- 164 Q\$=''[down][shf-Y]D UR[sp]SCORE[sp]WAS[ sp]''+SC\$+''%.'''GD SUB200
- 199 END
- 200 REM PRINT STRING
- 202 CC=0
- 204 FORB=1TOLEN(Q\$):B\$= MID\$(Q\$,B,1):IFB\$=" £''THENB\$='',''
- 205 PRINTES:
- 206 CC=CC+1: IFCC>SW-10T HENGOSUB250
- 210 NEXT : PRINT : RETURN
- 250 IFBs=CHRs(32)ORBs=C HRs(160)THENPRINT:C C=0
- 252 RETURN
- 260 FORP#1TO2E3:NEXT:RE TURN
- 300 REM RIGHT
- 302 PRINT''[down][rvs-o n][shf-C][shf-O][sh f-R, 2 times][shf-E ][shf-C][shf-T]|||
- 304 GOSUB260: RETURN
- 400 REM WRONG
- 402 WR=WR+1:PRINT''[dow
- 404 Q\$=''[shf-N]O,[sp]T HE[sp]ANSWER[sp]IS[ sp]''+C\$+''.''
- 406 GOSUB200:GOSUB260: RETURN

## Finally! An Affordable Full-Size, Full-Feature PRINTER

For your VIC-20®, C-64®

Centronics Parallel Types And RS-232 Serial Types

#### FEATURES:

- · Full graphics capability.
- In the graphic mode, a column of graphic data can be repeated as many times as you want with a single command.
- Double width character output under software control (5 char. per inch).
- Print position addressable by character or dot (positioning control)
- Graphic character and double width character modes can be intermixed on a single line.
- Automatic printing. When the text exceeds the maximum line length no data is lost due to overflow.
- Self-test printing mode
- Paper width is adjustable up to 10 inches. Standard plain paper. Tractor feed.
- Unidirectional printing Better registration.
- 80 characters per line.
- 5 × 7 dot matrix.
- Full 1 yr. Warranty.
- Foreign character sets For U.S., U.K., Sweden, and Germany.

\$ 199.95!!

BASIC PRINTER (Requires one Option Below)

This printer's mechanism (manufactured by Seikosha) is the same as used by Commodore, Gorilla, Bannana (Leading Edge) and others. It is 67% faster than a Commodore 1525!

APROPRINT-4080™

APROPRINT-1000™ 

RS-232-Serial ......Add: 29.95 APROPRINT-8000™ Centronics type Parallel - 50 cps.

ADD: \$8.00 shipping (cont. USA), \$35.00 (Canada, HI, AK)

(All other foreign orders Add \$75.00 (shipped by Air)

## Any of these **Options** allow you to connect and print. APROPRINT-2064™ (pictured) .....Add: 59.95 For Commodore VIC-20 & C-64 - Cable included. 50 cps. For all Atari Computers - Cable included. 30 cps. 2 yr. warranty.

## The ONE VIC-20® Memory Expansion Board that DOES IT ALL!

Maximum Memory allows you to use more powerful programs for:

■ EDUCATION ● ENTERTAINMENT ● MAIL LISTS

■ BUSINESS APPLICATIONS ● FINANCIAL RECORDS

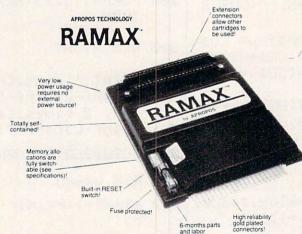

TO ORDER:

Send Check or Money Order For the Total Calif. residents add 6% tax. Or Contact your Local Dealer

Phone orders Call (805) 482-3604

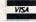

All Prices U.S. Dollars

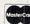

**CHARGE CARDS ADD 3%** DEALER INQUIRIES WELCOME

#### WE SERVICE WHAT WE SELL

VIC-20 & Commodore-64 are registered trademarks of Commodore International. Atari is a trademark of Atari Inc.

APROPOS TECHNOLOGY 1071-A Avenida Acaso Camarillo, CA 93010

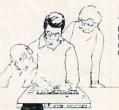

A perfect investment to give your family and yourself more enjoyment and use from your home computer! The ease of operation, the neat appearance, and the real POWER it adds to your VIC at this low price makes it a MUST for every VIC home!

SPECIAL LOW PRICE!

Price includes shipping and handling within Continental USA Foreign orders please add \$25.00 Calif. Residents add 6% sales

10 DAY MONEY-BACK GUARANTEE

If not satisfied, simply return in original
condition for your money back.

RAMAX Jr.™

Already own an 8k Expander? Get the NEW RAMAX Jr. \*! Identical to the RAMAX except with 19k instead of 27k. Our instructions will show you how to use your 8k as BLK 3 with Jr. to get the full complement of premoral.

Special Only \$79.95

Shipping included

To equal the total memory of RAMAX<sup>™</sup> you would have to buy a 16k Memory Expansion, PLUS an 8k Expansion, PLUS 3k Expansion. THEN you would need a "mother board". With RAMAX<sup>™</sup> you buy just ONE piece ... at ABOUT HALF THE PRICE!

#### RAMAX \* Features and Specifications

- Adds up to a full 27k bytes of additional RAM to the standard VIC-20's internal RAM of 5k.
- Built-in switch allows User selection of any combination of 5 areas or RAM memory\*:

BLK1 (8k: Adr. 8192-16383 BLK2 (8k: Adr. 16384-24575) BLK3 (8k: Adr. 24576-32767) BLK3 (8k: Adr. 24576-32767) BLK5 (Adr. 40960-49151, allows/disallows 8k RDM gamest oxingular without power off/on) RAM (3k: Adr. 1024-4095)

- · Built-in electrical Fuse to protect equipment.
- Totally self-contained. No external power supply needed.
- Two (2) extension connectors allow ANY additional cartridges and/or devices designed for the VIC expansion port.
- Very low power consumption (.175 amp usual).
- High reliability gold-plated connectors are designed for long life.
- Complete Operating Manual.
- 6 month parts and labor warranty to original purchaser:
- · Factory service.

"Many VIC-20 cartridges and programs require cer-tain configurations of the memory (i.e. certain games will only run on the unexpanded VIC-while others require the upper portion of the expanded memory). With RAMAX "you have switches that turn-on and turn-off portions of the memory to provide the right area of memory - all without plugging or unplugging It's so easy!

**New Product!** 

APROSPAND-64™

APROSPAND-64 TM Gives your Commodore 64 full expandability. This superbly designed expansion module plugs into the 64 & gives you 4 switchable (singly or in any combination) expansion connectors - plus fuse protection - plus a reset button only \$49.95

In Canada contact TENTREX Phone (416) 272-1198

## **The Pro Gram**

## "IN THE BEGINNING THERE WERE FILES..."

By Jerry B. Byrd •

This month I am going to depart from our standard approach of dividing the article into a philosophical and a practical section. Because the philosophy part for this topic is longer than usual, I am deferring the practical discussion until next month in order to give it the full attention it deserves.

Let me first say that I am going to approach the subject of files from a slightly non-standard point of view. If you are a new reader of *COMMANDER*, let me encourage you to get all the back issues you can. Each of my installments has built on what has gone before. While it is not mandatory that you look at older columns, I have a feeling that it might be helpful to see where I am coming from.

#### FILES, FILES AND FILES

When I was in the Air Force, there was one particular term that had great potential for confusion. It was the word, "airman." This word has three distinctly different definitions. First, it means all Air Force personnel, as opposed to swabbies of the Navy or footpounders of the Army. Second, it means enlisted personnel, as opposed to officers. Last, it can mean a particular rank, that of airman, versus sergeant. Due to this multiplicity of meaning, the word was almost unusable.

## "Some manufacturers use the word 'file' to mean anything attached to the processor."

A similar situation exists in the computer world with the term "file." Some books and manufacturers use the word as a reference to anything that is attached to the processor. Terminals are files, disk drive units are files, printers are files, and sometimes even co-processors and banks of memory are files! This rather global definition of files is not what Commodore

has used, so our requirements dictate that we can press on to other definitions.

A second definition of "file" is any information that is semi-permanently stored on some media for future use. The media most often imagined are disks and tapes. But the list doesn't end there. A more complete list of possible media would have to include punched cards and paper tape, magnetic cards, and even paper print-outs. Add to that the more esoteric possibilities of bubble memory, battery supported ram, off-line central data banks (read modem), and even direct computer-to-computer connection, where each computer becomes a "file" for the other(s).

#### I/O DEVICES

In our discussion, we will mainly pay attention to the more mundane files of this genre, the disk and tape. Commodore does not call the actual units a file, however, but rather calls them devices. I like this distinction, since there is now a clear break between the storage medium itself and that which is stored on the medium. This makes conceptualization far easier. Before we can proceed into our discussion of files, I think there is merit in digressing for just a moment and looking at the concept of devices, as used by Commodore. In our three definitions of files above. Commodore has opted for the second as their basic definition of device. Really, any device carries a connotation of I/O (input/output).

Input occurs when the computer receives something from the outside world (usually an operator or a file), and output occurs when the computer sends something to the outside world (again, usually an operator or file). Let me give you a quick list of the devices of Commodore computers:

- 0 = keyboard
- 1 = tape drive
- 2 = second tape drive (PET and
  - = CBM machines)
  - = user port (VIC and C-64)
  - = RS232 port ('B' models)
- 3 = screen
- 4 = printer
- = modem (CBM8010)
- 8 = disk drive
- 14 = special device of interface (MuPet II, TNW 103 modem, etc.)

This list is not exhaustive. Additional devices of the same type usually are numbered one higher than the standard (second disk drives are thus usually numbered 9).

Of the above listed devices, most cannot support more than one division of itself simultaneously and independently. For example, the printer, while it might have two separate sheets of paper in it, cannot be told to independently print to paper 1 or paper 2. (Yes, I know how to do it, too, but the printer doesn't.) The exceptions to this are the disk drive. Consequently, it is not mandatory (in some cases, not allowed) to name a particular file on any device except the disk drive; and there it is mandatory to name which particular file is being addressed.

#### **GETTING INTO FILES**

We now come to the third definition of our word, "file." This is a specific set (grouping) of information to be I/O'ed by the computer. This is the more normal use of the term "file." At this point, things may get a little confusing. We can treat all of the devices listed above as if they were a file (with the exception of the disk drive).

In order to work with a file, it must be opened. BASIC has the command OPEN for this purpose. The OPEN command tells the computer all it needs to know about

February 1984 • COMMANDER 145

the file to be accessed. We will look at a couple of OPEN statements later to see exactly how they operate. While not always mandatory (sometimes it is), the CLOSE state tells the computer that we are through with a particular file. Since the Commodore computer can have only 10 open files at once (don't complain, the IBM PC can have only 3), not closing unneeded files limits the total number we can access. Commodore disk drives can only have 5 or fewer open disk files at one time. More on that later.

There are 3 more commands that are used with files: INPUT#, PRINT#, and GET#. If you have done much programming at all, you will recognize at least part of these commands. Each of them has been used to INPUT, PRINT, and GET from the default devices. When your computer first is turned on, it sets the screen (device 3) as the default output device and the keyboard (device0) as the default input device. These values are in RAM and can be POKEd to change to some other device. For output, BASIC gives us a command to do this, CMD plus the file number (I'll explain file numbers next month) to change the default output to the selected file (and, by extension through the OPEN statement device).

Let's spend a moment talking about the various types of files. Not all of these will apply to all devices, and most of you probably don't have all devices, but if you are really tracking toward a career in programming, or if you are a typical computerist, you have your sights set on more and more equipment.

Commodore uses and recognizes four types of files. (Some would say, five, and, in fact, I am going to look at five.) They are PGM (program), SEQ (sequential), REL (relative), and USR (user). In turn, each of these, except relative, are further divided into input (read) and output (write) files.

#### **PROGRAM FILES**

Program files may be written to and read from both tape and disk. There are two ways to input the files for both, and two ways to write the file to disk, but only one way to write it to tape. You are probably familiar with the SAVE and LOAD commands (plus DSAVE and DLOAD for BASIC 4 users). These are one method of reading and writing programs. SAVE is the only method to write to tape. Program files can be read, one byte at a time, by opening them with the proper para meters. This is helpful to check one program against another, but is extremely slow. This is because the GET# command operates very slowly in BASIC. There are some other things that this capability can

be used for, such as copying programs from one disk unit to another, etc.

Programs are just files that contain instructions to the computer. Most often, these files are not actually read, in the traditional sense of the term, but are loaded into memory for various operations. In fact, one program can load another into memory and it will then automatically begin operation. This process is called "chaining." One note: the first program which loads another program in such a fashion, on all Commodore computers except the new 'B' series, must be larger than any subsequent program, or must make the computer think it is larger by making it look bigger than it is. I will have a whole column about this in the future.

#### SEQUENTIAL FILES

Sequential files are the easiest files to use. This is why most software makes such great use of them. It is the reason for their use in the earlier installments of this column. There are three things you can do with sequential files: read, write, and append. Append means to add to the end. You can always make a sequential file longer, but you can neither make it smaller nor re-arrange it to better suit your needs. There is one other problem with it: if, for any reason, a program neglects to close a sequential file that is being written or appended to, the disk will be left with an open write file. This can be recognized on the directory by an asterisk next to the file type (e.g., \*seq.). If this occurs, and the disk has not been removed from the drive, it is possible to close the file by one of two options.

"Commodore uses four types of files: program, sequential, relative, and user."

You can use the DCLOSE command on BASIC 4 or CLOSE the command channel to the disk drive in BASIC 3. (See previous columns for a discussion of the command channel.) If this doesn't do it, then one last chance exists: OPEN the command channel and CLOSE it. (Syntax:OPEN15,8,15: CLOSE15.) If this doesn't fix it, then nothing will. You are in a position at this point of losing your entire sequential file. Wrong action at this point may also cause a loss of the entire disk! Proceed carefully.

The open write file must not be left on the disk. It indicates a basic confusion in the DOS (disk operating system) that may be made even more pronounced later. The open file may be removed from the disk very safely with the COLLECT or VALIDATE commands. Be aware that use of these commands on a disk with ran-

dom access files may cause the loss of that random access data if more data is added to the disk. The only safe thing to do is copy the data to another disk using the copy routines found within the specific software package. The COLLECT and VALIDATE commands cause the DOS to check each file for a complete chain of all the blocks it uses and then release all other space on the disk to be used for later storage. Some random files are not chained the normal Commodore way. Good software will provide copying routines to move data from one disk to another, if direct access files are being used.

The obvious relationship among the pieces of information in a sequential file is that of being in a tunnel, end-to-end. It is impossible to read the information in the middle of the tunnel without reading all the information ahead of that which is desired. This limitation represents the greatest problem associated with sequential files. If the information stored in a sequential file is to be manipulated in any way (sorted, portions deleted, modified, etc.), then the entire file must be moved to memory and then back to the disk, a process that is severely limited by memory and relatively slow.

#### RELATIVE FILES

Relative files address the need to change, modify, delete, etc. the contents of a particular piece of information without the need to read through the large, unrelated portions of the file. Relative files allow nearly instant access to a particular piece of information. This means that you can get the address of a particular person from a mailing list file and change just that without the need to read all the people on the file ahead of the desired name. The exact methodology for doing that will be discussed next month. This great boon to programming for information management is not without its problems, however.

The problems associated with relative files are, for the most part, minor. Fixed record length, which means that you must reserve empty disk space for the longest possible name, is of consideration with small disk sizes and/or overly generous expectation for record lengths. For example, if most of the people on a mail list have last names like Jones and Smith, with only one named Anistoskiostisis, insuring that the longest name fits the space means significant wasting of disk space on all the other names. The fact that fewer relative files may be open on the disk at one time is also of some consideration in some circumstances.

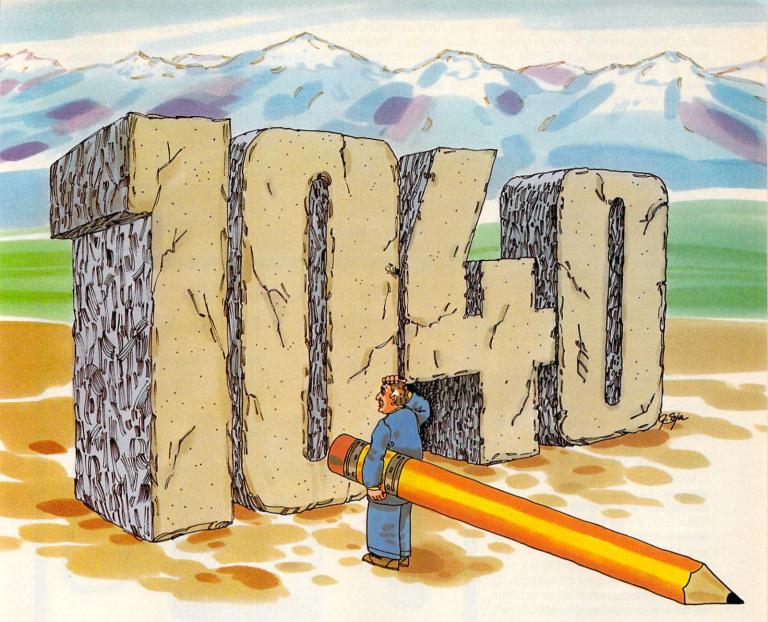

## It's that time again.

Deductibles? Itemization? Short forms? Long hours. Those familiar tremors at tax time.

#### Relax.

This year you and your personal Commodore 64<sup>™</sup> can process your own computerized tax return—just like the professionals do—easily, conveniently, quickly…with TaxQwik<sup>®</sup>.

TaxQwik is a complete tax preparation system that can analyze your total tax picture, perform income averaging and recommend the most advantageous options. If you have a printer, TaxQwik can save you even more time. It can automatically print on standard government tax forms, one page at a time. Error-free. Hassle-free. Stress-free. And, TaxQwik is revised annually to keep current with changing tax laws.

An easy-to-follow instruction manual guides you every step of the way. It's never been easier or more convenient doing your taxes.

Who knows, TaxQwik may even make it fun.

\$99.95 (tax deductible, of course)

Available at the software retail store nearest you, or directly from:

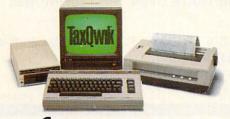

(Officially approved by Commodore)

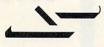

GENEVA TECHNOLOGIES CORP. 225 Christiani Street

225 Christiani Street Cranford, NJ 07016 (201) 276-1144

TaxQwik<sup>®</sup> is a registered trademark of Geneva Technologies Corp. Commodore 64™ is a trademark of Commodore Electronics, Ltd.

Two problems of significant magnitude are: (1) the requirement to use a number to address each record; and, (2) the fact that all records must be contiguous (touching). Let's look at the last, first. Commodore (and most, if not all, other manufacturers supporting this file structure) require that if you want 2 records, number 1 and number 500, to be on file, then records 2 through 499 must be created and put on the disk, even if they are not ever to be used.

Can you imagine the chaos that would be created if the postal service announced tomorrow that henceforth there would be no more street addresses but just numbers (did they already do that?)! That is exactly the situation when the records may have only numbered addresses. No more is there a Mr.Smith or inventory item R4T568D2. There is only a 342 and part 3126. Notice how this nomenclature tells us little about anything. There are ways around both these limitations, but the ways themselves raise other problems. If there is a need (and there always is) to rearrange (sort) the information in one or more orders, that becomes a problem also.

#### SUPERFILE TO THE RESCUE?

Look, up in the sky! It's a bird! It's a plane! No, it's super file! Onto the scene of our anguish and frustration comes the ISAM! ISAM stands for indexed sequential access method. Think of it as a relative file with a twist: the address can be numbers or letters. Records are put on the disk only if needed; they need not be contiguous. Voila! Every need is met. Well, almost. You still have fixed record lengths. Not only can the record address be alphanumeric (with numbers and letters), but it may also be read sequentially in record address order: automatic sorting. The address of the record is usually called a key. Some systems allow identical keys, others don't, and still others inform of duplication but still allow it.

Why don't we always use ISAM files? Well, there are several reasons. The most obvious is simply that Commodore doesn't have it. Secondly, we can simulate this capability with two files, a key file and a record file, with the key file in memory for manipulation and the data file on the disk. A rather obvious reason not to use ISAM files is that in many circumstances they are really not appropriate. Another reason they are often not used is that people are not aware that Commodore and other outside vendors have such a capability available as an add-on program.

Commodore's ISAM is called CMAR. I think that the very best one is 'The Master' from Canadian Micro, since it not only

gives ISAM capability, but also provides screen layouts, security, high precision math, and much more. Another excellent one is, I think, no longer available, but was from Paul Zuzello at Creative Software. There have been some others. Many have been colossal failures, and each one usually has some limitation(s). Why the makers of microcomputers have not given this capability as standard equipment firmware, I don't know, It seems that the first to do so will score a major market triumph, from a programming point of view.

A lot has been presented about files. Next installment I will give some actual examples of the ideas presented here, and then put it all together in a random access program to store student grades. Until then, I pray that the new year will represent more than a renewal of old broken resolutions, but will be a time of renewal of mind, body and spirit. "Be not conformed to the world, but be transformed by the reNEWing of your mind...." The best of New Years to each of you!

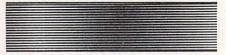

## TALK OR SING—The "64" responds IN YOUR OWN VOICE

with this new and unique development in Digital Recording

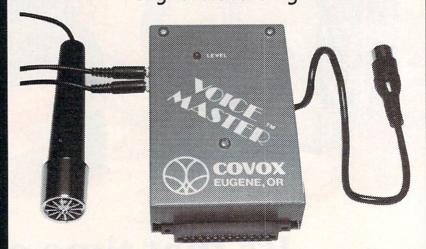

Enter up to 150 of your own words and phrases. Compute response with BASIC. Store word sets on tape or disk for unlimited selections. Easy for anyone to set up and use. Complete with cassette software (transferrable to disk) with demonstration programs for a talking clock, calculator, and black jack. How to define every key as a spoken phrase or song note or other sound. There are so many applications and special effects it boggles the mind! Also money making opportunities. Soon available for other popular computers. Software for word recognition being developed.

VOICE

ONLY \$11995

complete with software and detailed manual.
Users kept up to date with Newsletter.

WE CAN DEMONSTRATE OVER THE TELEPHONE!!

COVOX CO. 675-D Conger St. Eugene, Oregon 97402

Tel: (503) 342-1271, Telex 706017

Check, money order, or VISA/MC (Dealer inquiries invited)

## Data Organization for the VIC-20: Part III

**■**By Arthur J. Dudley **■** 

Last month's article ended with a problem concerning floating point real numbers. You were given the information below and asked to provide the variable name and its value.

| Byte #1 65 | Variable name    |
|------------|------------------|
| Byte #265  | variable flaffle |
| Byte #3135 | Exponent         |
| Byte #4200 | MSB ,            |
| Byte #563  |                  |
| Byte #646  | Mantissa         |
| Byte #773  | LSB              |

Variable names for floating point reals are represented by straight ASCII code (no modification is performed); therefore, the number 65 represents the character "A" on the ASCII chart. Since bytes one and two both contain the number 65, the variable name is AA.

To determine the actual value represented by bytes #3 through #7, it is best to use the five steps covered in Part II of this series.

- Step: 1: Convert the mantissa into its binary configuration. (See Figure 1)
- Step 2: Number each bit from 1 to 32. (See Figure 1)
- Step 3: At this point using the mantissa conversion program will simplify calculations (see Part II).

  Program Instructions:
  - a) Enter the number 15 for the amount of bits set to one. Remember not to include the first bit.
  - b) One at a time, enter each bit number, not including the first bit, that is set to one. (2, 5, 11, 12, 13, 14, 15, 16, 19, 21, 22, 23, 26, 29, and 32)

The mantissa should have the value of .782214063.

#### Manual equation:

 $\frac{1}{2}$  (implied) +  $\frac{1}{2}$  +  $\frac{1}{2}$  +  $\frac{1}{2}$  +  $\frac{1}{2}$  1 +  $\frac{1}{2}$  12 +  $\frac{1}{2}$  13 +  $\frac{1}{2}$  14 +  $\frac{1}{2}$  15 +  $\frac{1}{2}$  16 +  $\frac{1}{2}$  19 +  $\frac{1}{2}$  21 +  $\frac{22}{2}$  +  $\frac{1}{2}$  23 +  $\frac{1}{2}$  26 +  $\frac{1}{2}$  29 +  $\frac{1}{2}$  32 = .782214063.

| Figure 1 |      |      |    |      |      |       |      | 306 | alley | - Balling Company     |
|----------|------|------|----|------|------|-------|------|-----|-------|-----------------------|
| Byte no. |      |      | В  | inar | у Сс | onfig | urat | ion |       | Decimal<br>Equivalent |
| 4        |      | 1    | 1  | 0    | 0    | 1     | 0    |     | 0     | 200 (MSB)             |
|          | Bit# | . 1  | 2  | 3    | 4    | 5     | 6    | 7   | 8     |                       |
| 5        |      | 0    | 0  | 1    | 1    | 1     | 1    | 1   | 1     | 63                    |
|          | Bit# | .9   | 10 | 11   | 12   | 13    | 14   | 15  | 16    |                       |
| 6        |      | 0    | 0  | 1    | 0    | 1     | 1    | 1   | 0     | 46                    |
|          | Bit# | . 17 | 18 | 19   | 20   | 21    | 22   | 23  | 24    |                       |
| 7        |      | 0    | 1  | 0    | 0    | 1     | 0    | 0   | 1     | 73 (LSB)              |
|          | Bit# | . 25 | 26 | 27   | 28   | 29    | 30   | 31  | 32    | MA JOYON AU TUAC      |

Step 4: Subtract the number 128 from the contents of byte three to obtain the true exponent.

Step 5: Multiply the fraction obtained in step three by the number 2 raised to the true exponent.

Determined in step 4
$$.782214063 \times 2^{7} = 100.1234$$
Determined in step 3

Because the leftmost bit of our MSB (Byte #4) is set to one, the value must be negative.

Variable AA = -100.1234

So far, I have covered integers and floating point real numbers. What remains are string variables. Before you continue reading, LOAD and RUN your memory dump program. After entering your name, press the SPACE BAR once to display the contents of memory locations 4923 through 4929.

String variables occupy a total of seven bytes in memory, the same amount occupied by integers and floating point reals (refer to Figure 2). Bytes one and two are used to represent the variable name. The first character is represented by straight

ASCII code: the second character has the number 128 added to the ASCII code representation. Referring to Figure 2, you will see the letter "E" represented by the number 69 (ASCII code), and the null character represented by the number 128 (ASCII code for a null character + 128 = 128). Bytes six and seven are not used, leaving bytes three, four, and five to store the string. You might wonder how three bytes can store a string of more than three characters. The answer is, they cannot. Instead of storing the string itself, bytes three through five store the string's length and the address where the string is actually stored.

Byte three stores the string length (string E\$ = "XX" is two characters in length), and bytes four and five store the actual address. Byte number four (LSB) represents the "units" or "ones" of an address, byte number five (MSB) represents multiples of 256. An MSB of 16 and an LSB of 90 represents an address of 4186 [(16 × 256) +90.] The MSB LSB

largest address which can be represented by this technique is 65535 [(255  $\times$  256) + 255], and the largest string possible is 255 characters. Since a program line cannot exceed 88 characters in length, you must use the process of concatenation ("adding to") to circumvent this limitation. (Refer to your Programmer's Reference Guide for information on concatenation.)

To display the contents of address 4186, press the "J" Key on your keyboard. You should then see a prompt requesting an address to be entered. Type 4186 and press RETURN. You may have noticed address 4186 is in the program section of memory (refer to Figure 1 of the first article). The statement E\$ = "XX", located in line 6 of the memory dump program, begins at address 4182, with the string stored at addresses 4186 and 4187 (refer to Figure 3).

String assignments via INPUT statements are handled a little differently. Since they are not inherent to the program, the VIC must reserve a section for them in memory. This section is located at the bottom portion of user RAM. For a 5K VIC, the end of user RAM is at address 7679. The first string assignment will be located at the bottom of user RAM and each consecutive string input will be placed on top of the previous one.

Figure 4 shows the configuration of the variable NA\$. This variable will contain your name as input at the beginning of the program. The length and contents of this string will vary depending on your input. Using my name as an example, the string length (byte #3) is 9, with the string being stored at address 7671 [(29  $\times$  256) + 247].

This completes the section on string variables, but before concluding, a few practical uses for the memory dump program are in order. The first and most obvious is program debugging; however, the memory dump program should be customized as follows prior to its use:

- 1. Eliminate lines 5, 6, 7 and 8. These lines are used to set up test variables and are not needed for program execution.
- 2. Renumber the memory dump program so as not to interfere with your main program. It is best to use the memory dump program as a subroutine and branch to it when necessary.
- 3 After your main program has been executed, and you wish to check memory variables, branch to your memory dump subroutine with a GOTO keyword. Do *not* use a RUN keyword for this will clear all your variables prior to execution.
- 4. You may wish to conserve memory by condensing the memory dump program by using multiple statement lines.

The next article in this series will include an append program to facilitate merging the memory dump program with your main program, and a customized memory

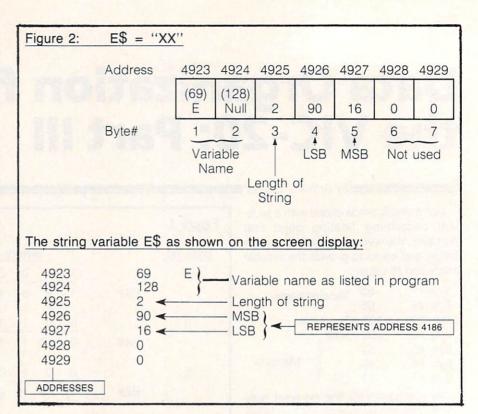

#### Figure 3: Statement E\$ = "XX"

Note: To obtain the below display, press J on your keyboard and enter address number 4182.

| 4182 | 69  | E   | Column #3 was intended only to  |
|------|-----|-----|---------------------------------|
| 4183 | 36  |     | display variable names. If      |
| 4184 | 178 | 2 - | you branch out of the variables |
| 4185 | 34  |     | section, you will receive some  |
| 4186 | 88  | X   | superfluous information in      |
| 4187 | 88  | X   | column #3.                      |
| 4188 | 34  |     |                                 |

#### Program instruction breakdown:

| Decimal<br>Representation | Program<br>Statement                                                                                                    | Chart*                   |
|---------------------------|----------------------------------------------------------------------------------------------------|--------------------------|
| 69                        | E                                                                                                    | ASCII (pg. 272)          |
| 36                        | \$                                                                                                    | ASCII (pg. 272)          |
| 178                       | See a man                                                                                                    | Program Tokens (pg. 178) |
| 34                        | APPROPRIATE MARKET AND ADDRESS OF THE PARTY OF THE PARTY | ASCII (pg. 272)          |
| 88                        | X                                                                                                    | ASCII (pg. 272)          |
| 88                        | X                                                                                                    | ASCII (pg. 272)          |
| 34                        | all and                                                                                                    | ASCII (pg. 272)          |

\*The program section uses two sets of codes, ASCII and program tokens. The Chart column refers you to the proper conversion chart in your Programmers Reference Guide.

dump program. To gain familiarity with the memory dump program, try the following exercise.

- 1. Enter the additions below to the memory dump program exactly as shown:
  - 1 X = 296:Y = 98:Z = INT((X/Y)\*100 + .5)/100:PRINTX;"/";Y;" = " 2 INPUTA
  - 3 IFA = ZPRINT"CORRECT":END
  - 4 PRINT"INCORRECT": END

The above program is a simple division program. You are required to input the answer to 296 divided by 98.

- 2. Enter RUN
- 3. Enter the answer rounded to two decimal places (3.02) and press RETURN.
- 4. The word "INCORRECT" should be displayed. Enter PRINT Z and RETURN then PRINT A and RETURN in the immediate/direct mode.
- 5. If both variables have the value of 3.02. why then is the condition in line 3 false. thus preventing the word "CORRECT" from being displayed? (The answer will be in the next installment.)

Note: To determine the cause, utilize the memory dump program to inspect the variables in question. Enter GOTO 7 to execute the memory dump program.

Finally, I'd like to mention two other uses for the memory dump program. They are (1) to easily obtain a listing of all variables for documentation purposes, and

(2) to explore VIC's memory. You can display any address with this program.

Next time, I will explain how the three types of variables are used in arrays and point out some memory-saving technigues. The next article will conclude this series. So if you have any questions, please write to me through COMMANDER magazine.

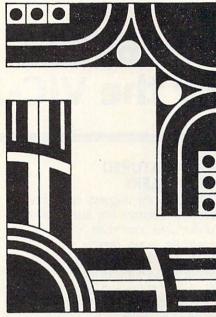

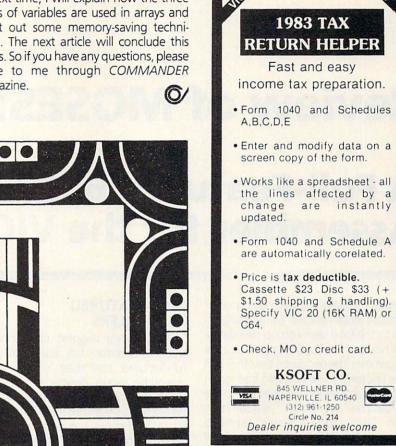

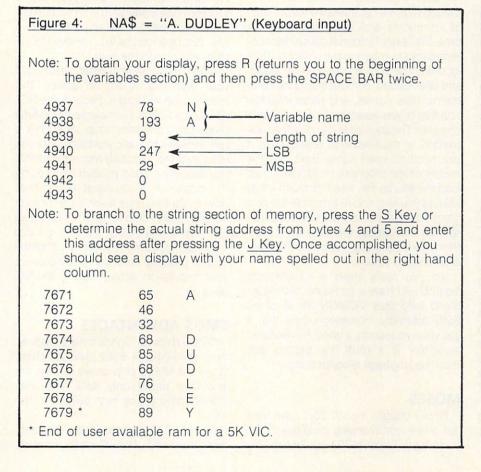

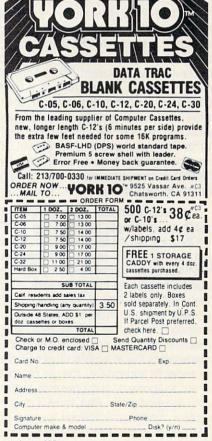

## **Review of MOSES:**

## A Full-Featured 65C02 Assembler for the VIC-20

By Glen Colbert

A strange thing has been going on at my house since I started contributing articles to the local user's group newsletter. At all hours of the day (and night) strange calls come in. The people on the other end of the line seem to be suffering from great agony and frustration. "It goes out to the disk, but I can't get it back," is a common refrain. "Why didn't it work?" seems to have replaced "What is the meaning of life?" as the world's most difficult question

At 10:30 one Sunday night, I received a call from one of these poor, agonized wretches. It seems that he was writing a terminal program for his new auto dial/auto answer modem. "It works great except I need to add a timing loop from \$31E0 to \$31F2 and there isn't any room. How can I move everything up 18 bytes without rewriting the whole program?" When I asked what assembler he was using, the problem became quite clear. He had taken on a large project with the tiny assembler provided in his monitors.

Tiny assemblers like those provided in machine language monitor (e.g., VIC-MON or HESMON) are fine for jobs which are smaller than, say, 100 bytes, but anything larger (particularly if it might reguire changes later on) really needs a "full featured" assembler. A tiny assembler's primary role is to make small changes in existing code as an aid to debugging machine language programs. References made with a tiny assembler must be made to a specific address (i.e., the use of labels is not supported), and operands cannot contain calculations. Also, there is no provision in most tiny assemblers for entering ASCII data without first converting it to hexadecimal.

#### FULL-FEATURED ASSEMBLERS

Probably the biggest difference between a monitor's tiny assembler and a full-featured assembler is that a tiny assembler works directly on the code which is to be executed (object code), whereas a full-featured assembler keeps a list of instructions and addresses (source code) which are later "assembled" into object code. Because the source code is not directly executed, it can contain information which is not intended to run, such as comments and labels. At assembly time, this "extra" information is either converted into numbers in the object code or ignored. The source code can be saved, and later loaded, without losing the comments, label names, and other information that makes assembly language a little bit easier. The source file can be edited, expanded, or modified with relative ease. If you need to insert some code into the middle of the program, no problem. Just load the source file, insert as much (or as little) as you like, and re-assemble the program. So long as you have used labels consistently throughout the program, no further modification is needed. The new code is ready to run.

Do you really need a full-featured assembler? I have a computer technician friend who uses VICMON for all of his 6502 assembly. However, I think that if you value your sanity, a good, full-featured assembler is a must for getting into machine language programming.

#### MOSES

Since I bought my VIC-20, I have tried out three commercially available 6502 assemblers: Develop 20 from French Silk, 6502 Professional Development System from Human Engineered Software, and Moses from Century Micro. Although this is primarily a review of the Moses assembler, I will make occasional comparisons to the other two assemblers.

#### NCR 65C02A

Included with the Moses package is a new microprocessor for your VIC. The new CPU must be installed before Moses will run. The 6502 inside your VIC is socketed (like a wall plug with 40 slots) so there is no need to pull out your soldering iron. Just open up the VIC, remove the old chip, and plug in the new one.

A few cautions are in order here. First, if your warranty is still in effect, this modification will void it. Second, the NCR 65C02 is a CMOS (Complementary Metal Oxide Semiconductor) chip. As such it is very sensitive to static electricity until you get it installed. I strongly recommend that you properly ground yourself while doing the installation. If you are at all unsure of how to do this, have a service technician install the new chip for you. Third, make sure that all the legs of the chip get into the proper holes in the socket and that the chip is properly oriented. Double check your installation before closing the VIC back up.

#### **CMOS ADVANTAGES**

CMOS chips use significantly less power than conventional 6502 (NMOS) chips. While the NMOS chip draws 400ma the new chip draws only 8ma. This may reduce some of the heat buildup in the VIC.

The 65C02A is more "crash resistant" than the 6502. Not all code numbers

represent valid instructions to the microprocessor. These invalid instructions are called "unimplemented opcodes". With the 6502, some of these unimplemented opcodes cause the machine to "hang up" when one is encountered. The VIC would have to be turned off or reset to recover from it. The CMOS version treats these as NOPs (no operations) thus making it easier to recover from program errors. Additionally, the CMOS version is more "noise resistant" than the old chip.

The most significant difference between these two chips is the addition of 27 new opcodes in the CMOS version (see Table 1). Most of these are useful enough that they soon become a necessity to the programmer. All of them can result in a reduction in program size. Storing the registers gives a good example of this.

| 6502     | 65CØ2   |
|----------|---------|
| STA TEMP | PHX     |
| TYA      | PHY     |
| PHA      | PROCESS |
| TXA      | PLY     |
| PHA      | PLX     |
| LDA TEMP |         |
| PROCESS  |         |
| STA TEMP |         |
| PLA      |         |
| TAX      |         |
| PLA      |         |
| TAY      |         |
| LDA TEMP |         |
|          |         |

It should be noted at this point that there is another 65C02 microprocessor presently available. This other chip, made by Rockwell, has still more commands. Either one should run code written on Moses, but Moses only supports the NCR version's opcodes.

Existing programs written for the standard NMOS 6502 run without modification on the new microprocessors. Additionally, the documentation that comes with Moses has the NCR data sheet for the new chip.

#### **GETTING STARTED**

Moses comes in a cartridge. While it is located in high memory (\$A000-\$BFFF), it is not an "auto start" program. This is particularly handy if you don't like the idea of wearing out your expansion port's edge card connector by constantly plugging and unplugging cartridges. It is written (100%) in machine language. This is a refreshing change from my experiences with the HES and French Silk assemblers, which are mostly in BASIC. Not only does Moses assemble code faster, but it is also quite a bit more difficult to "crash" by an input error.

#### THE EDITOR

The editor is the part of the program that controls the input, modification, and deletion code. In Moses, the editor checks the syntax of all entries. If any errors are detected, the line is ignored and an error message is displayed. It can not, of course, check for missing labels, branches which are too long, or duplicate labels. These errors are found only at assembly time.

Except when code is being entered, the command menu is always on the screen. The menu options are:

| I)nsert   | X)it   |
|-----------|--------|
| D)elete   | B)asic |
| M)odify   | R)eset |
| P)rint    | T)able |
| A)ssemble | N)ew   |

Individual instructions (i.e., [label] opcode [operand]) are identified by the editor with the use of "line numbers." Commands from the menu that are used to edit the source file make reference to these line numbers. For example, to add a timing loop into the source code at line 125, one would type "I 125 (return)" from the menu. This puts Moses in the insert mode, and whatever is entered is placed between the old line numbers 124 and 125. Enter as much code as you like and Moses will move everything else back to make room for it. Type the left arrow and press return and you are back at the menu. The command "D 5" will delete line #5 and move everything else up to fill in the space. "D 5,10" would delete lines five through ten. The syntax for print, modify, and delete are identical. If (I)nsert is selected without a line number, all subsequent code will be added to the end of the file.

Moses stores the source code in an intermediate form. This reduces the amount of memory that it takes up as well as reducing the time for loading and saving. It is also one of the reasons that Moses can assemble the code as fast as it does. Some of the assembly is done as the code is input.

#### LIMITATIONS

Unfortunately, nothing in life is perfect. Moses has some flaws. I would like to get them out of the way now because, I feel, they are far outweighed by the good points. The likely reason for them is that the whole package had to fit into an 8K ROM.

An observant reader may have noticed the absence of save and/or load functions in the menu. The monitor must be used for saving or loading source code files. The start and end addresses of the file can be obtained with the editor's (R)eset command. Then the monitor is entered through the (X)it command and the block of memory which contains the source

code is saved (or loaded). This is a rather awkward way of going about things, but it does have at least one advantage. The load and save times are much faster (particularly with tape) than the sequential method used by French Silk and HES.

The machine language monitor that comes with Moses is one of my favorites, Micromon by Bill Yee. It has been modified to integrate better with Moses, but there are still two problems. First, its disassembler doesn't support the new opcodes. I've been told that this is being worked on and should be corrected soon. Second, while the screen display has been improved, it still doesn't have the neat appearance of HESMON. Those of you who have used other monitors will have to spend a little time relearning the particular syntax of this one.

Unlike other 6502 assemblers that I am familiar with, Moses does not generate a printed listing of the code as it is assembled. However, as I stated before, Moses is fast (about 250 lines per second). Waiting on a printer would slow it down dramatically. A printed listing of the source code can be made by exiting to BASIC (B command), opening the printer as the command output device (OPEN4,4:CMD4: SYS40965) and then typing P (print) to print the source file and/or T (table) to print the label table and its values. (There is a slight bug in the program here. When the output is diverted to the printer, all commands must be preceded by a space.)

It is up to the programmer to allocate memory when using Moses. The storage areas for the source code, label table, and object code have to be reset (R command) if the object file is going to be any larger than 511 bytes. It is only fair to point out that this is not an uncommon requirement with assemblers which assemble directly into memory, and that the method used here is easier than that used with the HES assembler.

I would have really liked to have seen an option to assemble directly into a disk program file. This would have made memory management much easier, at least for programmers using disk-based systems.

#### CO-RESIDENT EDITOR/ ASSEMBLER/MONITOR

The first major advantage that Moses has over the other VIC-20 assemblers that I have used is that it has a co-resident editor/assembler/monitor (available as an option on Develop 20). In anything to do with computers, the error state is the normal state. Having all of the necessary tools together would make no difference to a programmer who always gets things right the first time (but I have yet to meet Him). A lot of time in machine language pro-

51 Quarry St., Dept. C, Brockport, N.Y. 14420 VIC-20/C-64 Reg. T.M. Commodore Business Mach., Inc.

#### \*ENERGY MASTER 20(+3K)/C-64 T \$24.95/D \$27.95

Keep track of all your utility costs. A hightly versatile program to calculate amounts used and costs. Also gives averages, estimates, future costs and checks your bill.

TENANT FILE 20/64...T \$17.95 Maintain a comprehensive data record on each tenant.

#### \*RENTAL MANAGER C.64 T\$24.95

## FILL-A-FORM C-64...T\$16.95/D\$19.95 lumerous selection of businessihome forms. You fill in the

\*FAB WAIL

20/C-64. T\$16.95/D\$19.95
A super user friendly mailing list with features others wish they had thought of.

#### FAB BUSINESS

C-64... D \$37.95

A mail order or small business must. Easy invoice/packing list/label all in one. Supports charge card data and allows quick selection of items from an inventory database. Plain paper or

#### SAVE Snakman-Skramble-Gridder-Pinball Wizard (20) 20..T \$12.95/D \$14.95 64...T \$17.95/D \$19.95

| 20/64 | Print Interface (Cardco)   | \$39.96 |
|-------|----------------------------|---------|
| 20/64 | Rabbit (2.2 Version)       | \$36.96 |
| 64    | Totl Infomaster D          | \$38.96 |
| 64    | 5 Slot Exp. Board (Cardco) | \$58.96 |
| 64    | S.A.M. (Soft/Speech) D     | \$54.96 |
| 64    | Q Bopper(3D Arcade)D       | \$28.96 |
| 64    | Easy Script. (Comm)D       | \$36.57 |
| 64    | Accounts RCV. (Comm)D      | \$36.57 |
| 20/64 | Numeric Keypad (Cardco)    | \$34.96 |
| 64    | Totl Text T \$29.96 D      | \$33.96 |
| 64    | Totl SpellerD              | \$29.96 |
| 64    | Typing StrategyT/D         | \$27.96 |
| 64    | Totl Business T \$72.96 D  | \$75.96 |
| 64    | Accounts Pay (Comm)D       | \$36.57 |
| 64    | General Ledger (Comm)D     | \$36.57 |
|       |                            |         |

S & H \$2.50 First Item \$1.00 ea. added item - All prices U.S. funds C.O.D. (Cash/Cert) U.S. only add \$1.75 N.Y. add sales tax

Circle No. 40 We accept MasterCharge or VISA

#### SUPER SOFTWARE SPECIALS!

FOR **COMMODORE 64** 

EDUCATIONAL

BUSINESS

HARDWARE

Maxell Disks (10) . . . . . . . . . . . 51.00 - 29.50

Alligator Mix . . . . . . . . X

Alphabet Zoo X
Delta Drawing X

Master Type . . . . . . . . . . D

Math Blaster!.....D

Typing Tutor/Word Invaders...D

Word Attack! . . . . . . . . . D

Bank Street Writer . . . . . . D

Homeword....D Home Accountant...D

Multiplan......D

Dungeon of Algebra Dragon . . . D,C

LIST SPECIAL

34.00 - 24.16

34.95 - 24.86 39.95 - 28.56

24.95 - 17.96

39.95 - 28.56

49.95 - 35.96

69.95 - 50.76

24.95 - 17.96

49.95 - 35.96

69.95 - 50.76

please call 74.95 - 54.46 99.95 - 71.96

125.00 - 90.46 54.95 - 39.66 99.95 - 71.96 99.95 - 71.96

69.95 - 50.76

|                       | LIST SPECIAL  |  |  |  |  |
|-----------------------|---------------|--|--|--|--|
| GAMES                 |               |  |  |  |  |
| Buck Rogers X         | 39.95 - 28.56 |  |  |  |  |
| Castle Wolfenstein D  | 29.95 - 21.66 |  |  |  |  |
| Chess (Odesta) D      | 69.95 - 50.76 |  |  |  |  |
| Choplifter X          | 39.95 - 28.56 |  |  |  |  |
| Combat Leader D       | 39.95 - 28.56 |  |  |  |  |
|                       | 39.95 - 28.56 |  |  |  |  |
| Computer BaseballD    | 39.95 - 28.56 |  |  |  |  |
| Congo Bongo X         |               |  |  |  |  |
| Defender (Atarisoft)X | 44.95 - 38.19 |  |  |  |  |
| Dig Dug (Atarisoft)X  | 44.95 - 38.19 |  |  |  |  |
| Exodus (Ultima III)D  | 54.95 - 39.66 |  |  |  |  |
| Flight Simulator II D | 49.95 - 38.96 |  |  |  |  |
| Frogger               | 34.95 - 24.86 |  |  |  |  |
| Infidel D             | 49.95 - 35.96 |  |  |  |  |
| Jumpman Jr X          | 40.00 - 28.56 |  |  |  |  |
| Lode Runner D         | 34.95 - 24.86 |  |  |  |  |
| Moon ShuttleD         | 29.95 - 21.66 |  |  |  |  |
| Pitstop X             | 40.00 - 28.56 |  |  |  |  |
| Popeye X              | 49.95 - 35.96 |  |  |  |  |
| Pooyan D              | 29 95 - 21.66 |  |  |  |  |
| Protector II D,C      | 34.95 - 24.86 |  |  |  |  |
| 0 -Bert X             | 49.95 - 35.96 |  |  |  |  |
| Quest For Tires D     | 34.95 - 24.86 |  |  |  |  |
|                       | 39.95 - 28.56 |  |  |  |  |
| Ringside Seat         | 34.95 - 24.86 |  |  |  |  |
| Sargon II             | 34.95 · 24.86 |  |  |  |  |
| Shamus-case II D,C    |               |  |  |  |  |
| Star Cross            | 39.95 - 28.56 |  |  |  |  |
| Star Trek X           | 39.95 - 28.56 |  |  |  |  |
| Suspended             | 49.95 - 35.96 |  |  |  |  |
| Temple of Apshai C,D  | 40.00 - 28.56 |  |  |  |  |
| Zork 1, 2, or 3 D     | 39.95 - 28.56 |  |  |  |  |
|                       |               |  |  |  |  |

PIECES

C.O.D. • M.O. • Cert. Checks • School P.O. • VISA • MasterCard • Checks Allow 2 Weeks • N.Y.S. Res. Add Sales Tax • US Orders Under \$150. Add \$2.00 P & H • All Canadian, US Funds \$3.00 P & H • Foreign, Charges Only, Min. P & H \$7.00

#### Ask for FREE price list

Educators: ask for special educational catalog

Box 525, Dept. 30 East Setauket, N.Y. 11733 (516) 751-2535 Circle No. 50

## New VIC Superchassis II

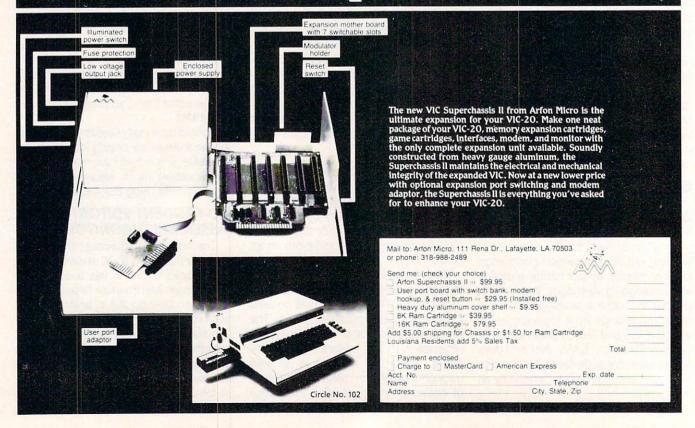

gramming is spent making small changes to the code (e.g., forgot the # in LDA #\$00). If an error is made and the editor and assembler aren't co-resident, a long, drawn out correction process must take place. First, the editor has to be loaded. then the source file. After this the modifications can be made and the source code (and sometimes an intermediate file) can be rewritten to the disk or tape. Then the assembler can be loaded, the source file re-assembled, and the hunt for bugs can continue.

With Moses, however, I have found that with small programs I can have not only the editor, assembler, and the monitor in RAM, but the source and object code as well! Minor changes (or even major ones) can be made immediately to the source and, just as fast, re-assembled. The advantage of doing it this way is not only a great savings in time, but the source code always remains true to the object code. I can't stress too strongly how much of an advantage I think this is-particularly for someone who is just starting out with machine language.

#### THREE-PASS ASSEMBLER

Moses is a three-pass assembler. Develop 20 is a two-pass assembler, and the HES assembler is a one-pass that can be modified to make two passes. The number of passes is the number of times that the assembler goes through the source code looking for information. Generally, the greater the number of passes, the more forgiving the assembler is when it comes to defining information within the code. For example, the HES assembler (in its one-pass configuration) cannot process a label which has not yet been assembled.

With Develop 20, a two-pass assembler, forward references to labels work fine, but labels that are defined by the EQU pseudo op can only be used after the label has been defined. A problem with this approach is that if something is overlooked until it comes time to code it, the programmer must remember to go back and enter it into the equates area of the source code

#### C-64TM SOFTWARE

Prowriter™ & NEC8023™ with

MU302™ or CARD/?™ interfaces

\*\*\*\*\*\*\*\*\*\*\*\*

Have you had trouble making your printer do everything?

We have 6 Printer Programs with correct codes and an EVFU Program that works! Programs are full of remarks. User Guide with tables included.

only \$14.95 (includes shipping & handling) Send Check or M.O.

\*\*\*\*\*\*\*\*\*\*\*\*\*

Specify TAPE or DISK

LOOP SOFTWARE P. O. Box 748 Circle Fairborn, Ohio 45324

#### TABLE 1

#### Assembly Language Functions Unique To NCR 65C02 Chip

#### **NEW INSTRUCTION MNEMONICS**

| HEX | MNEMONIC | DESCRIPTION                                           |
|-----|----------|-------------------------------------------------------|
| 80  | BRA      | Branch relative always (Relative)                     |
| 3A  | DEA      | Decrement accumulator (Accum)                         |
| 1A  | INA      | Increment accumulator (Accum)                         |
| DA  | PHX      | Push X on stack (Implied)                             |
| 5A  | PHY      | Push Y on stack (Implied)                             |
| FA  | PLX      | Pull X from stack (Implied)                           |
| 7A  | PLY      | Pull Y from stack (Implied)                           |
| 90  | STZ      | Store zero (Absolute)                                 |
| 9E  | STZ      | Store zero (ABS, X)                                   |
| 64  | STZ      | Store zero (Zero page)                                |
| 74  | STZ      | Store zero (ZPG, X)                                   |
| 10  | TRB      | Test & reset memory bits with accumulator (Absolute)  |
| 14  | TRB      | Test & reset memory bits with accumulator (Zero page) |
| ØC  | TSB      | Test and set memory bits with accumulator (Absolute)  |
| 04  | TSB      | Test & set memory bits with accumulator (Zero page)   |
| 89  | BIT      | Test Immediate with accumulator (IMMEDIATE)           |

#### ADDITIONAL INSTRUCTION ADDRESSING MODES

| HEX | MNEMONIC | DESCRIPTION                                          |
|-----|----------|------------------------------------------------------|
| 72  | ADC      | Add memory to accumulator with carry [(ZPG)]         |
| 32  | AND      | "AND" memory with accumulator [(ZPG)]                |
| 3C  | BIT      | Test memory bits with accumulator (ABS, X)           |
| 34  | BIT      | Test memory bits with accumulator (ZPG, X)           |
| D2  | CMP      | Compare memory and accumulator [(ZPG)]               |
| 52  | EOR      | "Exclusive Or" memory with accumulator [(ZPG)]       |
| 7C  | JMP      | Jump (New addressing mode) [ABS(IND,X)]              |
| B2  | LDA      | Load accumulator with memory [(ZPG)]                 |
| 12  | ORA      | "OR" memory with accumulator [(ZPG)]                 |
| F2  | SBC      | Subtract memory from accumulator with borrow [(ZPG)] |
| 92  | STA      | Store accumulator in memory [(ZPG)]                  |

© 1982 by NCR Corporation

#### HOW DO WE DO IT?

We're an electronics maufacturer selling direct to the public by mail order only In this way we can truly offer quality and economy. All items are guaranteed. Documentation is extensive.

3 SLOT EXTENDER Gold Contacts, Fuse, Reset Switch. (VIC.)

CASSETTE INTERFACE \$25 Save and Load on your recorder. (VIC & C64)

AUDIO/VIDEO BOX

Three independent outputs from your VIC: Low Level Audio (stereo, recorder, etc.) Video Monitor, and R.F. Modulator,

COMPUTER COVER Protect your VIC or C64 from dust and spills. Gray, professional look.

All prices postage paid. Kansas residents add 3%. Money Order or Check only.

BOX 47398, WICHITA, KANSAS 67201

## Intelligent Software For Commodore Computers

Copycalc is an affordable electronic spread-sheet which turns your video screen into a window on a matrix of numbers. Cursor around the matrix, enter numbers; the totals reflect the changes. You can save the matrix to disk or tape, or print it or your printer. For \$20 (\$15 with another program), this program might justify the cost of your computer. Requires 6k RAM; smaller version available for a standard VIC.

Word Processor Plus was not designed to be an expensive toy; it was designed solely to facilitate, correspondence, for a wide range of personal and business uses, quickly and easily, with a minimum of training and frustration on the part of its user, and at the least possible cost, both in hardware and software. The most thoroughly tested, useable word processor available at anywhere near the price, \$25; 10k RAM, printer req'a.; RS-232C version available for VIC and 64.

Also available: Baseball Manager, a sports-documentation program; and Inventory, a perpetual inventory control program for a small retail business (various reports, multiple vendors); \$30 each; 10k RAM req'd., printer suggested.

All programs will load and run on any Commodore computer; all support tape, disk, and printer.

Prices include documentation and shipping; Calif. residents add 6%. Please specify hardware configuration when ordering. Sorry, no games available.

William Robbins, Box 3745, San Rafael, CA 94912

Circle No. 21

or an error will be generated.

Moses, being a three-pass assembler, has none of these problems. However, while labels can be defined anywhere in the source, it is still good technique to keep them properly grouped together.

#### CONCISE PSEUDO OPS

The fact that Moses uses more pseudo ops than the other assemblers does not, in itself, make Moses better. For example, the EQU, ADR, OBJ, and DFS ops are replaced in Develop 20 by just one (EQU). However, while more opcodes have to be learned for Moses, their conciseness makes the code easier to follow.

I especially like the way that the DAT (BYT on the other two) pseudo op is installed with Moses. It will allow decimal, Hex, or ASCII data on the same line. For example:

12 MESSAG DAT 13, "HI THERE", \$0D, 0 This makes it much easier to code messages which are to be printed, as well as a lot of other routine chores.

#### ADDRESSING MODES

All three of these assemblers support the standard addressing modes of the 6502. However, there are two things that set Moses apart from the others. First, it is smart enough to tell when it should use the zero page addressing mode without the programmer having to specify it. In addition to the normal use of labels in the immediate addressing mode, Moses supports the immediate addressing of the high/low byte of a label.

#### DOCUMENTATION

The instruction manual that comes with Moses is above average for VIC documentation. It comes in a nice three-ring binder. There are three basic sections to the manual. The first is an explanation of the editor/assembler. It also has two lessons to help get the programmer familiar with the system. The second section is an explanation of the machine language monitor. This includes demonstrations and syntax examples of most of the monitor's commands. The third section is the appendices. It includes detailed illustrations of the usage, syntax, and features of the assembler. It also contains the data sheets for the new microprocessor as well as sample uses for some of the new opcodes.

The manual is not intended to be a guide to 65XX machine language programming. There are several good books out which adequately fill this need. With one of them in the right hand and the Moses manual in the other, you should have few problems getting down to the machine's level.

#### SUMMARY

Moses is everything that many people thought they were getting when they bought VICMON. It is well written and relatively easy to use. I wouldn't hesitate to recommend it to anyone who is thinking about getting into machine language. I strongly recommend it to those of you who are tired of growing grey while your program is being assembled. There is no doubt in my mind that Moses is fully worth its price. It even gives me time to answer those strange phone calls.

Product Name: MOSES,

The 65C02Assembler

for the VIC-20

Manufacturer: Century Micro

1832 Tribute Road,

Suite 213

Sacramento, CA 98515

(916) 920-3656

Retail Price: \$59.95 including car-

tridge, manual, and

65C02 chip.

[According to the manufacturer, versions of MOSES for the conventional VIC (6502) with 8K expansion, and for the C-64 will be available on disk or tape for \$39.95.]

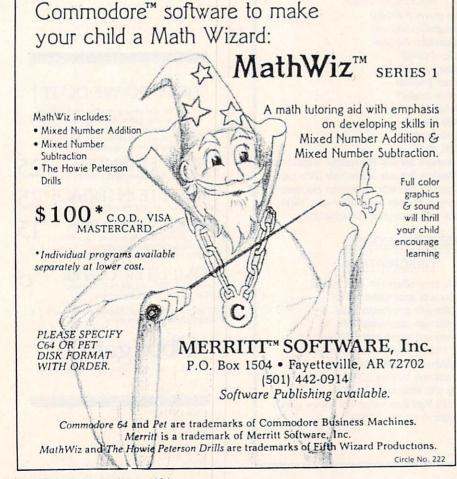

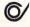

## **Business** Software for the C-64

**■** By William L. Simon, Ph.D.**■** 

"When the 64 was first announced, programmers thought it was just another game machine, and didn't pay much attention. But then, they started finding out that it's really a very powerful machine.

That's how one executive at a leading software house explains the flood of business products for the 64 now beginning to pour onto the market, some of them capable of giving the small or notso-small business a computing capability that you would expect to find only in a

much larger system.

But of course, this plethora of product brings with it a dilemma for the buyer. When there are so many competitive packages to choose among, what do you base your selection on? Often we don't even know the right questions to ask. One attractive word processing package will only single space; a very powerful accounting package requires you to input not one but two six-digit account codes for every check you enter.

What follows is a comparison of packages in three categories-word processing, data base, and (briefly considered) accounting-intended to help you narrow the field to the one or two packages of a particular type that sound closest to your needs. The comments are offered mainly for the Commodore 64 owner who is running a small business or a parttime business from the home.

The information will also be helpful to anyone looking for software for handling personal chores (letter writing, home

bookkeeping, etc.) Whatever your need, you should ask your dealer to let you try the software before deciding, to be sure it really answers your requirements. If you have dealers as helpful as mine they'll be glad to cooperate as their time permits.

#### WORD PROCESSING

NOTE: Unless otherwise mentioned. the software included here offers the features expected in the more powerful word processing packages-page numbering: headers and footers: underlining: italics and bold (when used with a printer that supports these functions); mail merge (which permits you to send individualized letters to a list of addressees); and full editing capabilities including insert, delete, block move, and global search/replace.

Also note: if you will want to use special characters and functions such as italics, superscripts, expanded print, or ASCII characters not on the keyboard, you should insist that your dealer demonstrate that the software/printer combination you have in mind will produce them easily. While the better software can support these functions, and many dot-matrix printers can provide them, the particular combination you have in mind may not be very good partners. The fine Gemini 10 printer on the system I use balks when asked for italics, bold or the like; with one software package, the printer requires nine (!) control strokes to provide each superscript numeral.

#### WordPro 3 Plus

(Professional Software Inc.: \$89.95)

WordPro reached the market well ahead of most other word processing packages for the 64, based on their earlier versions for other Commodore systems, and WordPro 3 has become the standard against which other offerings tend to be measured.

The 125-page User's Guide is thorough, well organized and easy to use, complete with a table of contents and an index.

WordPro 3 is probably not the best package, however, for any office where a number of different people will be using the system, or where staff turnover requires that new users be trained with some frequency, since many of the operating procedures are not readily remembered. (Directory is called by pressing f7 and the zero key; a stored text is recalled by holding Shift and pressing Clear/Home, letter r, and the text name.) Although the Commodore provides eight function-key modes, WordPro 3 makes use of only two.

One other small annoyance: a series of questions on the peripheral equipment must be answered each time the software is loaded; there is no provision for storing the answers. (In fact, a short-cut procedure is sometime available-indicate your printer type and then press f7 for default answers to the other questions; this procedure was provided to me by PSI, and does not appear in the User's Guide.)

Overall, WordPro 3 is an admirable package, well worth considering.

#### **Easy Script**

(Commodore: \$49.95)

Ditto most of the above: Easy Script and WordPro 3 Plus are twins-not identical but (to stick to the analogy) at least fraternal, even to the extent of using many of the same format commands (cn; to turn on centering; hd for heading format, etc.)

Both Easy Script and WordPro 3 Plus provide the capability of preparing individualized form letters from a mailing list, with the additional capability of inserting unique details in each letter (amount owed, time of an appointment, or the like).

Easy Script, however, provides a number of convenience features not found in its look-alike; among them: before printing a text, you can obtain a display on the screen that shows you where the page breaks will occur when you print it out. There are also a number of extra cursor control features (scan normal, scan fast, jump to end of text, etc.) And Easy Script makes a more extensive use of the function keys.

The User's Guide is well thought out, considerably better than average.

Though it will never earn high marks for convenience, for a full-capability word processing package, Easy Script will be hard to beat.

#### Script 64

(Computer Marketing: \$139:95

Here's an eye-opener: word processing that includes a dictionary to check your

The dictionary, included at no extra cost, is in effect an empty container which you fill with words in the course of using the system. This will slow down your operation initially; and even when your dictionary is built up, you will find that a document of any appreciable length takes considerable time for the program to check, with the operator remaining at the terminal throughout the process to respond each time a word is flagged.

Other dictionary programs for the C-64 are becoming available; we're still waiting to see one that can meet demanding requirements.

The Script 64 operates on a different approach than the above programs. Instead of text scrolling as if on one very long piece of paper, each screen is treated separately, with the user having to give a specific command to move from one screen to the next. You may find this annoying, especially if you like to be able to look at what you've just written while you compose the next bit. But moving from screen to screen can be done very readily using the function keys, and the text is joined from one screen to another automatically when printing.

Three "Help" screens are provided (although you must reload the program disk to access them). Text is in some cases automatically saved to disk, a very desirable feature not found in other systems; (anyone who has ever lost the document he was working on, through forgetfulness, hitting the wrong key, or power failure, will appreciate the value of this.) Also, deleted material can sometimes be restored to the screen (another feature especially welcome to those who have ever had second thoughts after a deletion). Keys can be redefined, so that, for example, the "equals" sign is replaced by "n", or any other ASCII character supported by your printer. You can print out any screens you selected, rather than having to start your printing with the first screen of the text. You can global search/replace several different words or phrases simultaneously. And two common French characters (c and e) are directly available on the keyboard.

One major drawback of Script 64 is that, once a disk has a number of dif-

#### TELSTAR 64

Sophisticated Terminal Communications Cartridge for the 64.

\*PFO\* 10D 00D CP D1 D2 BELL 12:30:00 (TELSTAR's Status Line)

10:14:36

Don't settle for less than the best!

- Upload/Download to/from disk or tape.
- Automatic File Translation.
- Communicates in Industry Standard ASCII.
- · Real-Time Clock plus Alarm Clock.
- Line editing capability allows correcting and resending long command lines.
- 9 Quick Read functions.
- · Menu-driven.
- · Similar to our famous STCP Terminal package.
- Works with Commodore Modems and supports auto-dialing.

The best feature is the price — only \$49.95 (Cartridge and Manual)

#### Machine Language Monitor Cartridge for the CBM 64

More than 20 commands allow you to access the CBM 64's Microprocessors Registers and Memory Contents. Commands include assemble, disassemble, registers, memory, transfer, compare, plus many more.

Someday every CBM 64 owner will need a monitor such as this.

Cartridge and Manual - \$24.95

Circle No. 14

#### 8K in 30 Seconds for your VIC 20 or CBM 64

If you own a VIC 20 or a CBM 64 and have been concerned about the high cost of a disk to store your programs on worry yourself no longer. Now there's the RABBIT The RABBIT comes in a cattridge, and at a much much lour strice. worry youtseir no longer. Now there's the KABBIT. THE KABBIT comes in a cartridge, and at a much, much lower price than the average disk. And speed ... this is one fast RABBIT. With the RABBIT you can load and store on your CBM datasette an 8K program in almost 30 seconds, compared to the current 3 minutes of a VIC 20 or CBM 64, almost as fast as the 1541 disk drive.

The RABBIT is easy to install, allows one to Append Basic Programs, works with or without Expansion Memory, and provides two data file modes. The RABBIT is not only fast but reliable. The Rabbit for the VIC 20 contains an expansion con \$39.95 nector so you can simultaneously use your memory board, etc. \$59.95

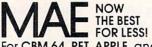

For CBM 64, PET, APPLE, and ATARI Now, you can have the same professionally designed Macro

Assembler/Editor as used on Space Shuttle projects.

- Designed to improve Programmer Productivity.
   Similar syntax and commands No need to relearn peculiar syntaxes and commands when you go from PET to APPLE to ATARI.
- Coresident Assembler/Editor No need to load the Editor, ther the Assembler, then the Editor, etc.

  Also includes Word Processor, Relocating Loader, and it
- Powerful Editor, Macros, Conditional and Interactive Assembly, and Auto zero page addressing.

  Still not convinced; send for our free spec sheet!

3239 Linda Dr. Winston-Salem, N.C. 27106

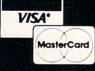

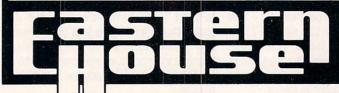

(919) 924-2889 (919) 748-8446 Send for free catalog!

ferent items on it, you may find it difficult to locate the one you are seeking. The Directory is not created automatically as with other systems, but must be filled in manually; users who do not take the trouble to do this may find themselves playing hunt and seek throughout the disk's 999 screens.

#### Insta-Writer

(Cimmaron Corp.)

Yet another distinctly different approach, Insta-Writer is a 40-column software that indicates how the line-breaks will occur in a 60- or 80-column printout: on the display, the two lines that will produce a single printout line are highlighted separately.

Insta-Writer is handy in another way, as well: the program is on a plug-in chip, rather than on disk, so that it is ready to use the instant the computer is turned on

Also unique: each time you finish entering a line, the text shifts, so that you are always looking at the same place on the screen; however, this feature makes it difficult to review more than a few lines of what has been written, so it is a drawback for anyone who composes at the keyboard (as opposed to a secretary who is simply typing rough copy provided to her).

A more severe drawback that makes this package usable in many applications is that it will only print out single-spaced text; it is not possible to double- or triplespace.

Menus for control commands (storing, printing, margins, etc.) are provided on screen, but many users will find the display contains so many "convenience" elements that it is distracting to work with. No merge, italics, bold, or page numbering is provided.

#### Copy-Writer

(Microtech)

If you'd like to be able to enter your text, and then have it printed out in two columns, ready for reproducing as a newsletter, manual or what-have-you, Copy-Writer will do it for you. In the two-column mode, the program counts characters before printing each page, determines where the column-ends should be, and then prints it all out in a single pass, in a smaller than usual typeface (which your printer must be capable of for this to work).

Another especially attractive feature: you do not have to go through the annoying process of giving your hardware parameters each time you start up. You go through the procedure once when first using the system, and do not have to

repeat it unless you change some hardware. Also, the program, after being configured to your system, can be stored on your data disks, avoiding the business of having to swap disks after loading the program each time you start up the system.

People who do a lot of on-screen editing will admire Copy-Writer's Block Move feature, which is extremely simple to use, and quite fast—a good model that programmers of the other word-processing systems would do well to copy.

The system also makes good use of the function keys. Two caveats, one dealing with the correction of typing errors when inputting text, which is awkward; and the other with an unfortunate situation that the creators of this system should not have permitted to exist. It's covered by a warning in the manual that says-"If you have spent the entire day typing and you hit 'I', too bad . . . its gone." (The two grammatical errors in the single sentence are theirs, not ours.) Why the programmers couldn't have provided an "Are you sure?" or similar to avoid this situation may never be known, but it's enough to make one think twice about a purchase.

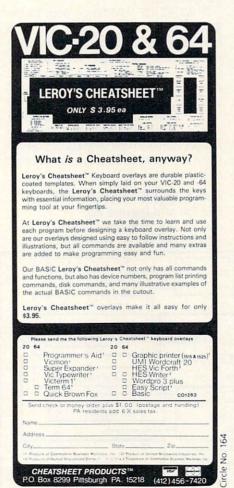

## THE ULTIMATE LOCATING AND MEASUREMENT SYSTEM

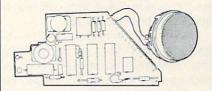

#### ULTRASONIC "RADAR" DETECTS AND MEASURES PRESENCE AND DISTANCE OF OBJECTS.

This locating system uses a unique electrostatic transducer to generate a short burst of inaudible high frequency sound. The sound travels out from the transducer in a narrow cone and reflects back to the transducer from objects in its path. The same transducer is then used to receive this reflected sound energy and convert it to an electrical signal. The VIC or 64 measures the time between the transmitted pulse and its echo and computes the distance.

**SENSITIVITY:** Senses objects as small as a flower stem.

RANGE: 10 inches to 35 feet.

RESOLUTION: 1/8 inch below 10 feet.

#### PROVEN VERSATILITY:

The combination of small size and keen precision has made the non-computer version ideal for such diverse applications as robotics, liquid level measurement, security, aids for the handicapped, electronic tape measure, vehicle back-up sensor and occupational safety. The VIC20/C64 version promises even more.

#### IDENTIFIES PERSONNEL BY THEIR HEIGHT.

Ceiling mounted unit recognizes family members by differences in their height.

#### TYPE BY POINTING AT AN "IN-VISIBLE KEYBOARD SUSPENDED IN AIR".

In addition to its already proven uses, the computerized version of this device might possibly be used for invisible joy-stick and game paddles, or perhaps even an invisible no-touch keyboard. A programmer could lie in bed and program his Commodore computer by simply waving his finger in the air, since this device can accurately measure the location of his finger tips to less than two tenths of an inch from 10 feet away.

Ranging module and manual....\$99.95

VIC-20/C64 Interface kit & tape. .\$99.95

Manual and extensive

documentation .....\$19.95

#### **Automated Training Systems**

7906 34th Avenue Southwest Seattle, WA 98126

Phone (206) 935-7032 information recording

(206) 935-2697 orders only Circle No. 208

#### 80-COLUMN WORD PROCESSORS

#### Word Manager

(Data 20; word processing and mailing list software included with purchase of 80-column board, \$179.95)

The key word here is convenience. This package won't do many of the things that sophisticated word processing packages are expected to handle. But what it does, it makes so easy for the user that you may bless it despite the shortcomings.

Word Manager comes with a plastic strip that you place on the keyboard, just above the row of number keys. The strip tells you at a glance that you can underline by hitting f1 (the #1 function key) and 7 center by hitting f1 Shift-2, save to tape or disk with f1 Shift-1. And you set margins, not by embedded codes that you must memorize or look up each time, but simply by typing f1 and Zero. In all, 30 different operations are commanded in this engagingly simple manner. It is the height of what computer people like to call "user friendly".

A separate mailing list program, included on the same disk and required for sending customized letters to a list of addressees, was not functioning on the advance version provided to us for evaluation

But while this package is very attractive, note the limitations: maximum of five pages per text, no headers or footers, no justification, block move limited to three lines at a time. If having these capabilities is not important to you, and your needs justify the cost, you will find Word Manager to be a program you can be comfortable using within minutes of loading. It gives the operator a freedom from function codes that makes it a pleasure.

#### The Word

(Pacific Coast Software: \$295 including 80-column board; data base and mail

merge programs planned to be included on same disk).

As powerful a word processing program as you're likely to want, with the added advantage of 80 columns. The Word is a snap for anyone familiar with WordPro, since many of the commands are the same. But a number of refinements to the control operations, and additions to the capabilities list, make this a program that will be hard to beat.

Just one example of the unexpected benefits: The Word will, on command, display on screen exactly what the printout will look like—showing not only the page breaks, but the precise page layout as well, allowing you to correct format errors in advance of printing.

What is there in life that has no draw-backs? With The Word, some operations—such as the insert and delete modes—are quite slow; and an annoying flicker (too slow a refresh rate?) occurs during some operations. There were, as well, a few other minor problems in the pre-release program we tried—corrected, we hope, by the time the package is available on store shelves. For demanding word-processing applications, The Word is a first choice. (And my first choice: it's the software I'm now using for my own word processing on the Commodore.)

A WORD OF WARNING: Both of the 80-column programs make use of a board that plugs into the cartridge slot in the back of the keyboard. Unfortunately, Commodore provided no way to lock the board securely into place, and it does not take much of a tap or accidental push to jar the board loose—which destroys all text in computer memory that you have not yet stored to disk, and could possibly ruin the chip in the board as well. Caveat emptor.

## DATA BASE PROGRAMS File Pac and Inquire Pac

(Pacific Coast Software: \$39.95 and \$69.95, respectively)

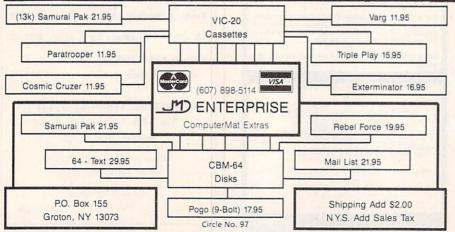

Both of these packages provide a handy filing capability for small-business or home use. They can each hold up to 200 records, with up to 15 fields of information in each record.

Fields to be sorted may contain up to 30 characters; all other fields may be as long as desired, with the only limitation that the total number of characters in all fields cannot total more than 250.

Records can be sorted on the basis of alphabetic or numeric information—arranging the files in order by customer number or zip code, for example, or by a date or a name.

The price difference between the two packages lies in the search capabilities. File Pac provides a somewhat limited ability to search for a particular record or item. With Inquire Pac, two additional types of searches are available: threshold, and conditional. The former allows searching a particular field in all records for any number between the designated values (for example, all customers who made a purchase between the first and the last of July). The latter allows you to search one or more fields for a particular series of alpha-numeric data ("People named Jones living in ZIP Code 20036.")

Only one type of file can be maintained per disk, and the new user will find some difficulty following the instructions in the User's Guides, which leave much to be desired.

#### Mini-Jini

(Jini Micro-Systems: \$89.95)

This is a scaled-down version of the powerful JinSam data base program used by the NASA Kennedy Space Center for a number of functions including the handling of real-time transducer data from the Space Shuttle.

Mini-Jini can handle 250 records with 10 fields in each, or as many as 500 records with a smaller number of fields. It accommodates records up to 750 characters in length. All fields can be sorted alphabetically or numerically, and the system offers the user wide flexibility in designing the format for report printouts. Mini-Jini interfaces with WordPro, so that a mailing list can be readily maintained, sorted and kept up to date on the data base program, and merged with word processing for customized billings, promotion letters or the like.

But the most noteworthy feature about Mini-Jini lies in its ability to perform calculations. You can add, subtract, multiply or divide any field with a constant, or any two fields with each other, and you can obtain the sum and average of any field. Thus you can subtract the Paid field from the Due field, then total

the results to find your gross accounts receivable.

The software conveniently comes on a chip rather than disk, and the accompanying documentation is thorough, easy to follow and well organized. MiniJini is a hard worker that will handle many data base/filing requirements for Commodore 64 owners and is a likely candidate for the best seller list.

#### **Data Base Manager**

(Mirage Concepts; \$99.95)

A new entry (relatively speaking) which we have not yet had a chance to run, this program provides up to 200 fields per record, with as many as 250 characters per field (limited to 2,000 total characters per record). The system provides conditional sorts, multiple sorts, and powerful variety of arithmetic manipulations. If you have need for a powerful DBM, this one sounds like something worth looking into.

#### **ACCOUNTING**

#### ACCOUNT PAC

(Pacific Coast Software; \$29.95)

Designed for home and small— (very small—) business use, Account Pac has a capacity of 99 accounts. As with most computer accounting packages, Account Pak is a "double entry" system, which means that, in accordance with standard bookkeeping procedure, each transaction must be entered in two places—for example, a deduction for your checking account and an equal amount added to the expenditures in your Postage account. This software simplifies the task by making an automatic entry in you checking account in many cases.

Printouts are limited to a bank-account listing for the current period, and balances of each account for the month and year to date, along with totals of incom items, expense items, etc.

#### Business Pac General Ledger

(Pacific Coast Software; \$59.95)

Any company too small to have a regular bookkeeper or accountant, but eager to computerize its financial records, will want to consider Business Pac. The software has been well designed with the user in mind, so that entries can be made with a minimum of keypressing. Yet it will provide all of the most needed reports: Trial Balance; Income Statement; and Balance Sheet.

The User's Guide is brief but quite clearly written, although sample accounts and pictures of the report format would help.

The system handles up to 99 accounts with a flexible, three-digit numbering system. A greater variety of user needs will be supported when the planned accounts receivable and accounts payable packages become available.

#### Info Designs General Ledger

(Info Designs; \$199)

This is the big one. General Ledger will handle 300 accounts, 1,500 transactions a month, and dollar amounts so large that you will fantasize about your company growing large enough to challenge the system (by which time you would probably be on the *Fortune* list.)

One of a series of interfaced accounting programs, General Ledger is well suited to companies that are concerned about the possibility of outgrowing a less sophisticated package. In addition to its large capacity, the system maintains account balances for present month, quarter to date, year to date, previous quarters and previous year. It will print a wide variety of routine and special reports, including all the usual ones plus a General Journal, Cash Receipts and Cash Disbursements Journals, Update reports, and several others.

The system is so sophisticated, in fact, that it may be unnecessarily complex for anyone who does not have bookkeeping or accounting experience. Also, the account numbering system—which requires entering six digits and a decimal point for the debit entry of each transaction, and an equal number for the credit entry—may seem more cumbersome than justified for a small business. CPA's and Corporate Treasurers will applaud the program. Others may get more than they were looking for.

The 77-page User's Guide gives detailed explanations, and is well illustrated with sample reports and examples. The volume suffers, however, from poor organization that does not present the information in the form or order needed by a user trying to learn the system.

Still, if you are looking for a do-everything general ledger program that your company is unlikely to outgrow, look no further.

#### **FUTURES**

Here's a short list of some programs that software houses say they expect to release soon for the 64.

\*A 40-column word processing package with the operating convenience of Word Manager (see above), enhanced with a number of features not provided on that program; from Data 20.

\*A C-64 version of the best-selling Home Accountant, tailored for small business use; and C-64 version of the popular Tax Advantage personal income tax program, from Continental Software.

\*A C-64 version of one of those incredible programs that asks you a series of questions in English, then writes out the complete code in Basic for the program that will do the task you have in mind; from Computer Marketing.

In an upcoming issue, we'll cover spreadsheets and more of the accounting packages now reaching the market.

WILLIAM L. SIMON is a full-time freelance writer of documentary films who holds a Ph.D. in communications but indulges his fascination with computers by writing on the subject whenever he finds a chance. He lives in Rancho Sante Fe, California.

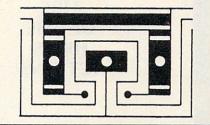

#### ATTENTION OWNERS OF

### Cx commodore VIC-20 & 64 TM

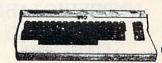

WE SPECIALIZE IN SOFTWARE, ACCESSORIES & BOOKS FOR THE VIC-20<sup>TM</sup> & COMMODORE 64<sup>TM</sup> COMPUTER

Huge Selection Fast Service—Low Prices

WRITE OR CALL FOR FREE CATALOG

#### THE SOFTWARE CLEARING HOUSE

Dept. C, P. O. Box 68756 Indianapolis, IN 46268 (317) 253-4855

| VIC |  |
|-----|--|
| 64  |  |

February 1984 • COMMANDER I 61

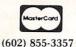

V/SA\* (602) 855-3357

## VIC SOFTWARE CBM 64

SAMURAI PAK

\$29.95

AVAILABLE FOR VIC-20 and CBM 64

(8K Memory Expansion Required)

\$29.95

SHOGUN

NINJA

**ADVENTURE** 

**CAVES** 

FULL ACTION GRAPHICS.

YOU WILL NEVER TIRE OF THE HIRES ACTIONS!

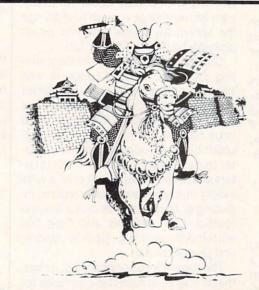

**SHOGUN** 

NEVER THE SAME GAME TWICE!

Every Game Is Different!

**NINJA** 

HI-RES ACTION GRAPHICS

UNPREDICTABLE AND HIDDEN DANGERS

YOU WILL NEVER HAVE TO WAIT FOR ACTION!

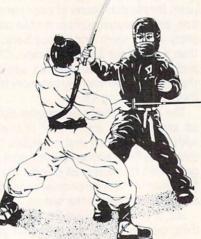

ONE OF THE MOST EXCITING ADVENTURES YOU WILL UNDERTAKE.

TWO FREE ADVENTURES INCLUDED - Adventure and Caves of Silver

ComputerMat • Box 1664 Z • Lake Havasu City, AZ 86403 Add \$1.00 For Shipping

## OMMODORE 64. COMPUTER AND SOFTWARE

\$99.50\*

170K DISK DRIVE \$159.00

TRACTION FRICTION PRINTER \$109.00

## SALE

WE HAVE THE BEST SERVICE WE HAVE THE LOWEST **PRICES** 

**VIC-20** 

\$69\_50

- 40-80 COLUMN BOARD \$59.00
- 32K RAM EXPANDER \$95.00

#### ★ COMMODORE 64 COMPUTER \$99.50

You pay only \$199.50 when you order the powerful 84K COMMODORE 64 COMPUTER! LESS the value of the SPECIAL SOFTWARE COUPON we pack with your computer that allows you to SAVE OVER \$100 off software sale prices!! With only \$100 of savings applied, your net computer cost is \$99 5011

#### **SOFTWARE BONUS PACK \$29.95**

When you buy the Commodore 64 Computer from Protecto Enterprizes you qualify to purchase ONE SOFTWARE BONUS PACK for a special price of \$29.95!! Normal price is \$49.95 (40 programs on disk or 24 programs on 5 tapes).

#### \* 170K DISK DRIVE \$159.00

You pay only \$259.00 when you order the 170K Disk Drive! LESS the value of the SPECIAL SOFTWARE COUPON we pack with your disk drive that allows you to SAVE OVER \$100 off software sale prices!! With only \$100 of savings applied, your net disk drive cost is \$159.00.

#### \* TRACTION FRICTION PRINTER \$109.00

You pay only \$209.00 when you order the Comstar T/F deluxe line printer that prints 8 1/2 x 11 full size, single sheet, roll or fan fold paper, labels etc. 40, 66, 80, 132 columns. Impact dot matrix, bi-directional, 80 CPS. LESS the value of the SPECIAL SOFTWARE COUPON we pack with your printer that allows you to SAVE OVER \$100 off software sale prices!! With only \$100 of savings applied your net printer cost is only \$109.00.

#### 80 COLUMN BOARD \$99.00

Now you program 80 COLUMNS on the screen at one time! Converts your Commodore 64 to 80 COLUMNS when you plug in the 80 COLUMN EXPANSION BOARD!! List \$199 SALE \$99 PLUS-you also can get an 80 COLUMN BOARD WORD PROCESSOR with mail merge, terminal emulator, ELECTRONIC SPREAD SHEET. List \$59.00 SALE \$24.95 if purchased with 80 COLUMN BOARD!! (Tape or Disk)

#### 80 COLUMNS IN COLOR **EXECUTIVE WORD PROCESSOR \$69.00**

This EXECUTIVE WORD PROCESSOR is the finest available for the COMMODORE 64 computer! The ULTIMATE for PROFESSIONAL Wordprocessing application! DISPLAYS 40 OR 80 COLUMNS IN COLOR or Black and White! Simple to operate, powerful text editing with a 250 WORD DICTIONARY, complete cursor and insert/delete key controls line and paragraph insertion, automatic deletion, centering, margin settings and output to all printers! Includes a powerful mail merge. List \$99.00 SALE \$69.00. 20,000 WORD DICTIONARY - List \$24.95 SALE \$19.95. EXECUTIVE DATA BASE - List \$89.00 SALE \$59.00. (Disk only)

#### SPECIAL SOFTWARE COUPON

We pack a SPECIAL SOFTWARE COUPON with every COMMODORE 64 COMPUTER-DISK DRIVE-PRINTER-MONITOR we sell! This coupon allows you to SAVE OVER \$100 OFF SALE PRICES! \$200-\$300 savings are possible!! (example)

#### PROFESSIONAL SOFTWARE **COMMODORE 64**

| Name                                                                                                    | List    | Sale    | Coupon   |
|----------------------------------------------------------------------------------------------------|---------|---------|----------|
| Executive Word                                                                                                    |         |         |          |
| Processor                                                                                                    | \$99.00 | \$69.00 | \$59.00  |
| Executive Data Base                                                                                                    | \$89.00 | \$59.00 | \$46.00  |
| 20,000 Word Dictionary                                                                                                    | \$24.95 | \$19.95 | \$14.95  |
| Electronic Spreadsheet                                                                                                    | \$89.00 | \$59.00 | \$46.00  |
| Accounting Pack                                                                                                    | \$69.00 | \$49.00 | \$32.00  |
| Total 5.2                                                                                                    |         |         |          |
| Word Processor                                                                                                    |         |         |          |
| Tape                                                                                                    | \$69.00 | \$56.00 | \$37.00  |
| Disk                                                                                                    | \$79.95 | \$63.00 | \$42.00  |
| Total Text 2.6                                                                                                    |         |         |          |
| Word Processor                                                                                                    |         |         |          |
| Tape                                                                                                    | \$44.95 | \$39.00 | \$26.00. |
| Disk                                                                                                    | \$49.00 | \$42.00 | \$29.00  |
| Total Label 2.6                                                                                                    |         |         |          |
| Tape                                                                                                    | \$24.95 | \$18.00 | \$12.00  |
| Disk                                                                                                    | \$29.95 | \$23.00 | \$15.00  |
| Programmers                                                                                                    |         |         |          |
| Helper (Disk)                                                                                                    | \$59.00 | \$39.00 | \$29.95  |
| Basic Tutor (Tape/Disk)                                                                                                    | \$29.95 | \$24.95 | \$15.00  |
| Typing Teacher                                                                                                    |         |         |          |
| (Tape/Disk)                                                                                                    | \$29.95 | \$24.95 | \$15.00  |
| Sprite Designer (Disk)                                                                                                    | \$16.95 | \$14.95 | \$10.00  |
| Medicinemen (Tape)                                                                                                    | \$19.95 | \$17.95 | \$12.00  |
| Weather War II (Tape)                                                                                                    | \$19.95 | \$17.95 | \$12.00  |
| Professional Joy Stick                                                                                                    | \$24.95 | \$15.95 | \$11.00  |
| Light Pen                                                                                                    | \$39.95 | \$19.95 | \$16.95  |
| Dust Cover                                                                                                    | \$ 8.95 | \$ 6.95 | \$ 4.60  |
| and the second second s |         |         |          |

(See other items in our catalog!)
Write or call for

Sample SPECIAL SOFTWARE COUPON!

#### EXECUTIVE QUALITY PROFESSIONAL BUSINESS SOFTWARE

#### The Cadillac of business programs for Commodore 64 Computers

| Item                     | List    | *SALE   |
|--------------------------|---------|---------|
| Inventory Management     | \$99.00 | \$59.00 |
| Accounts Receivable      | \$99.00 | \$59.00 |
| Accounts Payable         | \$99.00 | \$59.00 |
| Payroll                  | \$99.00 | \$59.00 |
| General Ledger           | \$99.00 | \$59.00 |
| (*COUPO*1 PRICE \$49.00) |         |         |

#### VIC-20 COMPUTER \$69.50

This 25K VIC-20 computer includes a full size 66 key typewriter keyboard color and graphics keys, upper/lower case, full screen editor, 16K level II microsoft basic, sound and music, real time floating point decimal, self teaching book, connects to any T.V. or monitor!

#### 40-80 COLUMN BOARD \$59.00

Now you can get 40 OR 80 COLUMNS on your T.V. or monitor at one time! No more running out of line space for programming and making columns! Just plug in this Expansion Board and you immediately convert your VIC-20 computer to 40 OR 80 COLUMNS!! List \$129. SALE \$59.00. You can also get an 80 COLUMN BOARD WORD PROCESSOR with mail merge, terminal emulator, ELECTRONIC SPREAD SHEET!! List \$59.00. SALE \$24.95 if purchased with 80 COLUMN BOARD! (Tape or Disk).

#### 32K RAM EXPANDER \$95.00

This cartridge increases programming power over 8 times!! Expands total memory to 57K (57,000 bytes). Block switches are on outside of cover! Has expansion port!! Lists for \$199 (OUR **BEST BUY!)** 

#### **60K MEMORY EXPANDER \$49.00**

Sixslot — Switch selectable — Reset button — Ribbon cable — CARDCO. A must to get the most out of your VIC-20 Computer!

#### 8K RAM CARTRIDGE \$39.00

Increases programming power 2 1/2 times. Expands total memory to 33K (33,000 bytes). Memory block switches are on outside of cover! Includes FREE \$16.95 game.

#### 16K RAM CARTRIDGE \$55.00

Increases programming power 4 times. Expands total memory to 41K (41,000 bytes). Memory block switches are an outside cover! CARDCO Includes FREE \$29.95 adventure game!!

#### 12" GREEN SCREEN MONITOR \$99.00

Excellent quality GREEN PHOSPHOROUS VIDEO MONITOR with antiglare, 1920 characters (80 characters x 24 rows). Save your TV! a must for 80 column word processors. PLUS \$9.95 for VIC 20 or Commodore 64 Cable.

#### 12" AMBER SCREEN MONITOR \$119.00

Premium quality AMBER VIDEO MONITOR With antiglare, (80 characters x 24 rows), exceptionally clear screen, faster scanning. PLUS \$9.95 for VIC 20 or Commodore 64 Cable.

LOWEST PRICES
 15 DAY FREE TRIAL
 90 DAY FREE REPLACEMENT WARRANTY

BEST SERVICE IN U.S.A.
 ONE DAY EXPRESS MAIL
 OVER 500 PROGRAMS
 FREE CATALOGS

Add \$10.00 for shipping, handling and insurance. Illinois residents please add 6% tax. Add \$20.00 for CANADA, PUERTO RICO, HAWAII orders. WE DO NOT EXPORT TO OTHER COUNTRIES.

Enclose Cashiers Check, Money Order or Personal Check. Allow 14 days for delivery, 2 to 7 days for phone orders, 1 day express mail! Canada orders must be in U.S. dollars. VISA - MASTER CARD - C.O.D.

## PROTECTO

ENTERPRIZES (WE LOVE OUR CUSTOMERS)

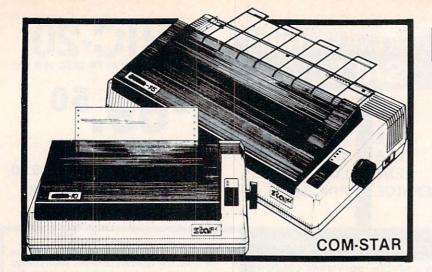

## FANTASTIC PRINTER SALE

as \$14900 as

## • 15 Day Free Trial - 180 Day Immediate Replacement Warranty

|   |                                                                                                    | LIST  | SALE  |
|---|----------------------------------------------------------------------------------------------------|-------|-------|
|   | 80 COLUMN THERMAL PRINTER — 60 CPS Bi-directional, dot matrix, prints 8½" letter size paper, full 80 columns, high resolution graphics, dot bit addressable, special symbols and true decenders! (Centronics parallel interface)                                                                                                    | \$199 | \$149 |
|   | 80 COLUMN TRACTOR-FRICTION PRINTER — 80 CPS Bi-directional, dot matrix, impact, prints single sheets, continuous feed paper, adjustable columns, 40 to 132 characters! Roll paper adapter \$32.95. (Serial or Centronics parallel interface)                                                                                                    | \$399 | \$209 |
|   | PREMIUM QUALITY 10" CARRIAGE T/F PRINTER — 120 CPS Bi-directional, impact, 9 x 9 dot matrix with double strike for 18 x 18 dot matrix. High resolution bit image (120 x 144 dot matrix) underlining back spacing, left and right margin settings, true lower decenders, with super and sub scripts. Prints standard, italic, block graphics, special characters, plus 24 of user definable characters and much more!! Prints single sheets, continuous feed and roll paper! (Centronics parallel interface) | \$499 | \$289 |
|   | PREMIUM QUALITY 15½" CARRIAGE PRINTER — 120 CPS Has all the features of the Premium Quality 10" Carriage T/F Printer above plus a 15½" carriage and more powerful electronic components to handle large business forms! (Centronics parallel interface) HIGH SPEED PREMIUM QUALITY T/F                                                                                                    | \$599 | \$379 |
|   | 10" PRINTER — 160 CPS Save printing time with these plus features: 160 CPS speed, 100% duty cycle, 8K buffer diverse character fonts special symbols and true decenders, vertical and horizontal tabs. This is Red Hot Efficiency!!! (Serial or Centronics parallel interface) HIGH SPEED PREMIUM QUALITY                                                                                                    | \$699 | \$499 |
| 1 | T/F 15½" PRINTER — 160 CPS  Has all the features of the 10" Carriage high speed printer plus a 15½" carriage and more powerful electronics to handle larger business forms! (Serial or Centronics parallel interface)                                                                                                    | \$799 | \$599 |

#### PARALLEL PRINTER INTERFACES: (IN STOCK)

| For VIC-20 and COMMODORE 64     | \$49.00 |
|---------------------------------|---------|
| For all APPLE COMPUTERS         | \$69.00 |
| For ATARI 400 and 800 COMPUTERS | \$79.00 |

NOTE: Other printer interfaces are available at computer stores!

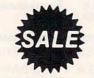

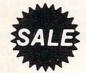

WE DO NOT EXPORT TO OTHER COUNTRIES EXCEPT CANADA.

Enclose Cashiers Check, Money Order or Personal Check. Allow 14 days for delivery, 2 to 7 days for phone orders, 1 day express mail! Canada orders must be in U.S. dollars. We accept Visa and MasterCard. We ship C.O.D.

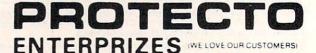

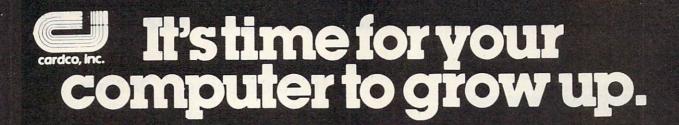

## VIC-20 EXPANDER SALE!

| 00 |
|----|
| 00 |
|    |
| 00 |
| 00 |
| 00 |
| 00 |
| 00 |
| 00 |
| 00 |
|    |

**VIC 20** 

## 40-80 COLUMN BOARD

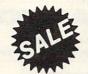

only \$5900

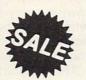

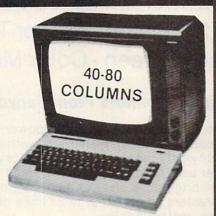

Now you can get 40 or 80 Columns on your T.V. or monitor at one time! No more running out of line space for programming and making columns. Just plug in this board and you immediately convert your VIC-20 computer to 40 or 80 columns! Comes in an attractive molded case with instructions! List \$129.00 Sale \$59.00

FOR ONLY \$24.95 you can get a 40-80 Column Board "WORD PROCESSOR" with mail merge and terminal emulator PLUS! AN ELECTRONIC SPREAD SHEET (like Visicalc) the word processor requires 8K—mail merge 16K! List \$59.00. Sale \$39.90. \*If purchased with board only \$24.95. (Tape or Disk.)

Add \$3.00 for postage. Add \$6.00 for CANADA, PUERTO RICO, HAWAII orders. WE DO NOT EXPORT TO OTHER COUNTRIES.

Enclose Cashiers Check, Money Order or Personal Check, Allow 14 days for delivery, 2 to 7 days for phone orders, 1 day express mail! Canada orders must be in U.S. dollars. We accept Visa and Master-Card. We ship C.O.D.

## PROTECTO

ENTERPRIZES (WE LOVE OUR CUSTOMERS)

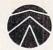

## SANYO MONITOR SALE!!

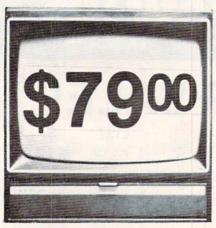

9" Data Monitor

- 80 Columns × 24 lines
- Green text display
- East to read no eye strain
- Up front brightness control
- · High resolution graphics
- Quick start no preheating
- Regulated power supply
- · Attractive metal cabinet
- UL and FCC approved

### • 15 Day Free Trial - 90 Day Immediate Replacement Warranty

9" Screen - Green Text Display

\$ 79.00

12" Screen - Green Text Display (anti-reflective screen)

\$ 99.00

12" Screen - Amber Text Display (anti-reflective screen)

\$119.00

14" Screen - Color Monitor (national brand)

\$249.00

#### Display Monitors From Sanyo

With the need for computing power growing every day, Sanyo has stepped in to meet the demand with a whole new line of low cost, high quality data monitors. Designed for commercial and personal computer use. All models come with an array of features, including upfront brightness and contrast controls. The capacity  $5 \times 7$  dot characters as the input is 24 lines of characters with up to 80 characters per line.

Equally important, all are built with Sanyo's commitment to technological excellence. In the world of Audio/Video, Sanyo is synonymous with reliability and performance. And Sanyo quality is reflected in our reputation. Unlike some suppliers, Sanyo designs, manufactures and tests virtually all the parts that go into our products, from cameras to stereos. That's an assurance not everybody can give you!

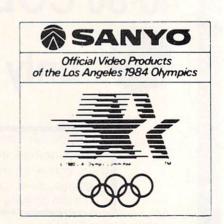

• LOWEST PRICES • 15 DAY FREE TRIAL • 90 DAY FREE REPLACEMENT WARRANTY
• BEST SERVICE IN U.S.A. • ONE DAY EXPRESS MAIL • OVER 500 PROGRAMS • FREE CATALOGS

Add \$10.00 for shipping, handling and insurance. Illinois residents please add 6% tax. Add \$20.00 for CANADA, PUERTO RICO, HAWAII orders. WE DO NOT EXPORT TO OTHER COUNTRIES.

Enclose Cashiers Check, Money Order or Personal Check. Allow 14 days for delivery, 2 to 7 days for phone orders, 1 day express mail! Canada orders must be in U.S. dollars. Visa - MasterCard - C.O.D.

PROTECTO
ENTERPRIZES (WE LOVE OUR CUSTOMERS)

# VIC 20 40-80 COLUMN BOARD Sonly \$5900

Now you can get 40 or 80 Columns on your T.V. or monitor at one time! No more running out of line space for programming and making columns. Just plug in this board and you immediately convert yur VIC-20 computer to 40 or 80 columns! Comes in an attractive molded case with instructions! List \$129.00. Sale \$59.00.

FOR ONLY \$24.95 you can get a 40-80 Column Board "WORD PROCESSOR" with mail merge and terminal emulator PLUS! AN ELECTRONIC SPREAD SHEET (like Visicalc) the word processor requires 8K—mail merge 16K! List \$59.00. Sale \$39.90. \*If purchased with board only \$24.95. (Tape or Disk.)

WE LOVE OUR CUSTOMERS!

COMMODORE 64 80 COLUMN BOARD \$9900

Now you can program 80 columns on the screen at one time! Converts your Commodore 64 to 80 collumns when you plug in the PROTECTO 80 Expansion Board List \$199. Sale \$99.00

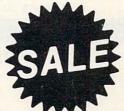

80 COLUMN

FOR ONLY \$24.95 you can get an 80 Column Board "WORD PROCESSOR" with mail merge and terminal emulator PLUS! AN ELECTRONIC SPREAD SHEET (like Visicalc) List \$59.00. Sale \$39.90. \*If purchased with board only \$24.95. (Tape or Disk.)

Add \$3.00 for postage. Add \$6.00 for CANADA, PUERTO RICO, HAWAII orders. WE DO NOT EXPORT TO OTHER COUNTRIES.

Enclose Cashiers Check, Money Order or Personal Check. Allow 14 days for delivery, 2 to 7 days for phone orders, 1 day express mail! Canada orders must be in U.S. dollars. We accept Visa and Master-Card. We ship C.O.D.

PROTECTO

ENTERPRIZES (WE LOVE OUR CUSTOMERS)

## FLOPPY DISKS SALE \*\$1.19 ea. Economy Model or Cadillac Quality

LORAN COMPUTER DISK We have the lowest prices! LORAN COMPUTER DISK

#### \*ECONOMY DISKS

Good quality 51/4" single sided single density with hub rings.

Bulk Pac

100 Qty.

\$1.19 ea.

Total Price

\$119.00

10 Qty.

1.39 ea.

Total Price

13.90

#### CADILLAC QUALITY

#### • Each disk certified • Free replacement lifetime warranty • Automatic dust remover

For those who want cadillac quality we have the Loran Floppy Disk. Used by professionals because they can rely on Loran Disks to store important data and programs without fear of loss! Each Loran disk is 100% certified (an exclusive process) plus each disk carries an exclusive FREE REPLACEMENT LIFETIME WARRANTY. With Loran disks you can have the peace of mind without the frustration of program loss after hours spent in program development.

#### 100% CERTIFICATION TEST

Some floppy disk manufacturers only sample test on a batch basis the disks they sell, and then claim they are certified. Each Loran disk is individually checked so you will never experience data or program loss during your lifetime!

#### FREE REPLACEMENT LIFETIME WARRANTY

We are so sure of Loran Disks that we give you a free replacement warranty against failure to perform due to faulty materials or workmanship for as long as you own your Loran disk.

#### **AUTOMATIC DUST REMOVER**

Just like a record needle, disk drive heads must travel hundreds of miles over disk surfaces. Unlike other floppy disks the Loran smooth surface finish saves disk drive head wear during the life of the disk. (A rough surface will grind your disk drive head like sandpaper). The lint free automatic CLEANING LINER makes sure the disk-killers (dust & dirt) are being constantly cleaned while the disk is being operated. PLUS the Loran Disk has the highest probability rate of any other disk in the industry for storing and retaining data without loss for the life of the disk.

#### Loran is definitely the Cadillac disk in the world

Just to prove it even further, we are offering these super <u>LOW</u> INTRODUCTORY PRICES
List \$4.99 ea. INTRODUCTORY <u>SALE PRICE \$2.99 ea.</u> (Box of 10 only) Total price \$29.90
\$3.33 ea. (3 quantity) Total price \$9.99

All disks come with hub rings and sleeves in an attractive package.

#### DISK DRIVE CLEANER \$19.95

Everyone needs a disk drive doctor

#### **FACTS**

- 60% of all drive downtime is directly related to poorly maintained drives.
- Drives should be cleaned each week regardless of use.
- Drives are sensitive to smoke, dust and all micro particles.
- Systematic operator performed maintenance is the best way of ensuring error free use of your computer system.

The Cheetah disk drive cleaner can be used with single or double sided 5\%" disk drives. The Cheetah is an easy to use fast method of maintaining efficient floppy diskette drive operation.

The Cheetah cleaner comes with 2 disks and is packed in a protective plastic folder to prevent contamination. List \$29.95 / Sale \$19.95

Add \$10.00 for shipping, handling and insurance. Illinois residents please add 6% tax. Add \$20.00 for CANADA, PUERTO RICO, HAWAII orders. WE DO NOT EXPORT TO OTHER COUNTRIES.

Enclose Cashiers Check, Money Order or Personal Check. Allow 14 days for delivery, 2 to 7 days for phone orders, 1 day express mail! Canada orders must be in U.S. dollars. Visa - MasterCard - C.O.D.

PROTECTO ENTERPRIZES INVELOVE DUR CUSTOMERS

BOX 550, BARRINGTON, ILLINOIS 60010 Phone 312/382-5244 to order

### GET THE MOST FROM **YOUR VIC-20/C64**

#### CASSETTE INTERFACE

- USE ANY PORTABLE CASSETTE RECORDER
- CONTROLS THE CASSETTE MOTOR
- MAKE COPIES OF ANY TAPE PROGRAM
- SATISFACTION GUAR-ANTEED
- ONLY \$34.95 PLUS \$1.60 FOR SHIPPING

#### FULL RS232 INTERFACE

- CONNECTS TO USER PORT
- FULL RS232 CONVERSION
- CONNECTS ANY STANDARD MODEM OR SERIAL PRINTER
- COMES WITH TYPE IN BASIC
- TERMINAL PROGRAM SATISFACTION GUARANTEED ONLY \$39.95 PLUS \$1.60 FOR

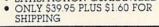

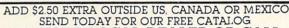

SEE YOUR LOCAL DEALER OR CALL: (206) 236-BYTE

Formerly BYTESIZE MICRO TECHNOLOGY

PO BOX 12309 DEPT. GC2 SEATTLE, WA 98111

Circle No. 228

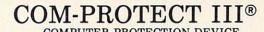

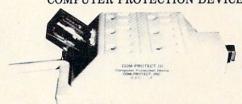

SPIKE PROTECTION SURGE PROTECTION BROWNOUT PROTECTION POWER DROPOUT PROTECTION RFI FILTERING

This high performance computer protection device offers 50 nano seconds response to electrical spikes, produced by near lightning strikes, and electromotively induced spike voltages on your power line. RFI filtering, 60 DB down at 92 KHZ. Surge protection 260 volt peak (130

volts A.C.). Brownout and dropout protection shutting system down

if voltage drops below 60 volts A.C. Must be manually reset, which pro-

tects disks from accidental writeover; also protects computer from surge

caused by sudden power return......\$79.95

91

200

GOSUB OF SLIDELL, INC • P.O. BOX 1781 SLIDELL, LA 70459 • (504) 641-8397

Personal Check, Money Order or COD (add \$2). \$1.50 Postage & Handling. LA residents add 6% tax. Master Card & Visa.

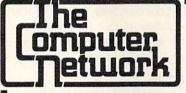

### **BUSINESS APPLICATIONS FOR THE COMMODORE 64 AND VIC 20**

**RELIABLE!! NEW!!** 

PARALLEL INTERFACE — \$49.95 • New from Data 20, a Parallel interface for the unbelievable low price of \$49.95! Easy to use, simply plug it in—no software to load or switches to configure. Translates the Commodore character set to ASCII appears to the system as a 1525 Printer. Make printing with your Commodore 64 EASY.

INVENTORY MANAGER SOFTWARE - \$99.95 • Having trouble keeping track of your inventory or hobby collections? If so, our "inventory Manager" will solve your problems. The Inventory Manager is designed to work with either the Commodore 64 or the VIC 20 with 16k & 40/80 Column expander. It gives you complete control of 2500 separate item files with 99,999 items per file. Generate reports by vendor or department, 1000 vendor possibilities, one-step posting process.

THE BEST WORD-PROCESSOR FOR COMMODORE 64 — ONLY \$29.95 • The Data 20 Wordmanager has features found in word processors costing many times more. Features like on-screen editing (what you see is what you get), right justify, search & replace, block move and copy as well as many more. This package also includes integrated mailing list system—produces form letters fast. All files compatible with 80 Column version that comes free with Data 20 80-Column products. (See below)

80-COLUMN SCREEN EXPANSION FOR COMMODORE 64 OR VIC 20 • Install the Data 20 Displaymanager in your VIC 20 and you will upgrade your system to 40 or 80 Columns, plus ASCII terminal emulator, screen print feature, and Wordmanager software for 80-Column wordprocessing. 8K of expansion RAM optional.

The Video Pak 80 and the Z-80 Video Pak are designed for the Commodore 64, giving you all the above listed features, also including the FREE Wordmanager Software and integrated Mail List Program. The Z-80 Video Pak includes all the standard features, but adds a Z-80 microprocessor and a CP/M compatible operating system.

> The Computer Network P.O. Box 9840 Fountain Valley, CA 92708

Call Toll Free 800-221-9948 in California 714-855-4366

If you want your 64 to do more than play games, The Computer Network has what you want!!

## Support Your Local Programmer

By Jim Grubbs

You finally entered the world of the home computer. That sale at the local flashing blue light store sure gave you a good price on your VIC. Then the rub comes. As they say, there's no such thing as a free lunch. First you've got to have some way to load and save programs. Bang-\$65 for a cassette recorder that you can't even listen to! Next you find that it's very difficult to debug anything other than a simple program without a paper copy of the listing. Bang-\$300 for an inexpensive printer, and that doesn't even come close to being a letter quality unit. So much for your dreams of cheap processing. As time goes on you find that the cassette recorder really is slow and wouldn't it be nice to have a disk drive. Well, the story goes on and on, but there is one common factor. Your new hobby needs some financing.

For at least some of you there is a way to get all those goodies and even deduct some of the expense from your income tax, all the while letting someone else pay for the expansion of your system. As mentioned though, there is no such thing as a free lunch. The cost to you will be a taxing of your creative ability and some of your valuable free time.

The answer is a simple one and a time honored one. Go into business for yourself. This is not a get rich quick scheme, but it could very well work out that you never have to spend another dollar of your regular income on your hobby.

The actual form of your small computer business can take several forms. We will discuss each of them, though your personal approach will most likely be a combination of several of these techniques with your own personal perspective added.

#### BE A CHEAPSKATE

Do not spend a fortune on your beginning system! If Aunt Mary is in the appliance business and can get you a \$2000 system for \$498 but you have to buy it all right now, then by all means do it. But if you are like most of us and are doing this on a budget, enter the field cautiously. Remember the idea here is to let somebody else buy the goodies for you.

You will probably find that the basic computer will keep you quite busy for several months just getting used to its personality and oddities. If you have never programmed before, or have done very little of it don't despair. The beauty of BASIC is that you start thinking in simple BASIC operations almost immediately. The next step involves realizing that you can perform the same operation using half as much memory space. As time goes on your programs become more concise and more complicated. You start to realize the potential of the machine at your fingertips. If there is a particular thing you are trying to do, look around at the software in the public domain, read COMMANDER, look at the listings of your friends' programs. Somewhere,

someone has used a routine to accomplish something similar to what you have in mind. Make a note, mental or physical of how they did it. This is not to suggest you plagiarize, but rather get a feel for how something is done. Then write it your own way. It will probably be better suited to your application than if you try and force someone else's subroutine into your program anyway.

#### RIGHT IN YOUR OWN BACK YARD

You are now beginning to feel comfortable with your machine. Your friends are noticing the redness in your eyes from your midnight staring at the TV or monitor screen. It's time to think about your first money making project.

Do you have other hobbies? Are you particularly interested in energy conservation, fishing, sunspots, astronomy, satellites, or any other specialized area? Is there a void of program available in your subject of interest? Almost without exception the answer will be yes. Here is where we begin to make our hobby pay for itself. Choose something in your subject area that lends itself to a computer program of reasonable proportions and write one yourself. You may find that the subject you are interested in has been covered by someone else, but not for your computer. Do it! Then put it away for a while. Repeat this process until you are reasonably sure that you have the product you set out to produce or an

#### MACHINE LANGUAGE

#### **Have Complete Control Over Your Commodore 64**

- Write Fast-action Arcade-style graphics
- Fully use the Music synthesizer
- Completely understand the Computer
- Develop your skills inventory

Learn with the Tutorial that comes complete with a Full set of professional quality development tools.

Add Machine Language to your bag of tricks.

DEVELOP-64 includes a Co-resident

Assembler/Editor/Decoder/Debugger/Loader

PLUS the Machine Language Programmer's Bible:

"Inside The Commodore 64"

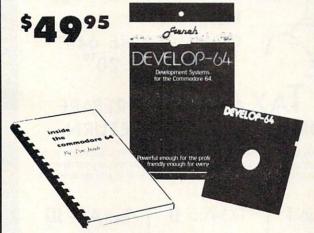

Call Toll-Free 1-800-328-0145 or in Minnesota call: (612) 871-4505

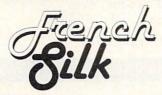

VISA

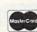

P.O. Box 7426 Minneapolis, MN 55407

Circle No. 17

#### INFODISK The truly professional Data-base system for Commodore 64

- · up to 2400 chrs/rcd
- · up to 80 flds/rcd
- · unlimited rcds/disk
- 19 calculation fncts
- · plus much more
- ONLY \$89.95

#### 3 new aids for users of Vic 20 & C-64

- IEEE interface cartridge enables you to use ANY Commodore disk drive or printer. CBM approved.
- · VICAID 14 programmers aids, including RE-NUMBER, CHANGE, DELETE, TRACE. You need this to program.....\$44.95
- VICMON 23 commands to help you write in machine code......\$44.95

.....Vicmon & Vicaid \$84.95

MD residents add 5% tax

Dealer inquires invited.

#### Beaver Software Systems

PO Box 88 Cabin John, MD 20818 (301) 229-4082

Circle No. 203

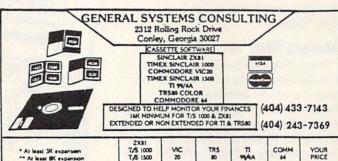

| * At least 3K expansion ** At least 8K expansion | ZX81<br>T/S 1000<br>T/S 1500 | VIC<br>20                         | TRS no    | 7T 9944A | COMM  | YOUR  |
|--------------------------------------------------|------------------------------|-----------------------------------|-----------|----------|-------|-------|
| AMORTIZATIONS (LOANS)                            | 14,95                        | 15,95                             | 16,95     | 17,95    | 18.95 |       |
| BAR CHARTS                                       | 15,95                        | **16,95                           | 17.95     | 18,95    | 19.95 |       |
| ANNUITY EVALUATION                               | 14,95                        | 15,95                             | 16,95     | 17,95    | 18.95 |       |
| FILE MANAGER                                     | 14,95                        | *15,95                            | 16,95     | 17,95    | 18.95 |       |
| BANK STATEMENT BALANCER                          | 14,95                        | 15,95                             | 15,95     | 17.95    | 18.95 |       |
| CHECKBOOK SIMULATOR                              | 14,95                        | NA NA                             | NA NA     | NA NA    | NA    | Y LOS |
| DEPRECIATION STRAIGHT LINE                       | 14.95                        | 15,95                             | 16,95     | 17,95    | 18,95 |       |
| DEPRECIATION DECLINE BALANCE                     | 15,95                        | 16,95                             | 17,95     | 18,95    | 19,95 |       |
| DEPRECIATION ACRS                                | 16,95                        | *17,95                            | 18,95     | 19,95    | 20,95 |       |
| DIET PLAN                                        | 12,95                        | NA.                               | NA NA     | NA       | NA    |       |
| HOME BUDGET                                      | 15,95                        | **16,95                           | 17,95     | 18,95    | 19,95 |       |
| HOME INVENTORY                                   | 14.95                        | 15.95                             | 16,95     | 17,95    | 18,95 |       |
| HOME PAYABLES                                    | 14,95                        | NA NA                             | NA NA     | NA       | NA    |       |
| HOME EQUITY EVALUATION                           | 14.95                        | 15,95                             | 16,95     | 17,95    | 18,95 |       |
| REAL ESTATE INVESTING                            | 15,95                        | **16.95                           | 17,95     | 18,95    | 19,95 |       |
| SAVINGS INVESTMENT ANALYSIS                      | 15,95                        | **16,95                           | 17,95     | 18,95    | 19,95 |       |
| IRS 1040 LONG FORM                               | 29,95                        | **32,95                           | 34,95     | 37,95    | 39,95 |       |
| IRS 1040A SHORT FORM & 1040EZ                    | 24,95                        | **27,95                           | 29,95     | 32,95    | 34,95 |       |
| INCOME TAX PROJECTIONS                           | 16,95                        | **17.95                           | 18,95     | 19,95    | 20,95 |       |
| IRA ANALYSIS                                     | 14,95                        | 15,95                             | 16,95     | 17,95    | 18,95 |       |
| DISK FILE CONCEPTS                               | NA                           | **24,95                           | NA .      | NA       | 79.95 |       |
|                                                  |                              |                                   | TOTAL YOU | R PRICE  |       |       |
| NAME                                             |                              | Im CLASS POSTAGE HANDLING         |           |          |       | 3,00  |
| ADDRESS                                          |                              | GA RESIDENTS 3% SALES TAX         |           |          |       |       |
| ADDRESS                                          |                              | ADD 500 FOR DISK (COMMODORE ONLY) |           |          |       |       |

CITY STATE CHARGE MY: D VISA

SIGNATURE .

TOTAL PRICE CARD . EXPIRATION DATE

Circle No. 166

even better one. I think you will find that the hard part will be keeping your hands off the program. Any program can always be made better, but there reaches a point of no return.

You can and should expect to spend many hours in this portion of the process. This is the blood and guts portion, you can't scrimp here and expect to be successful.

At this point you need to bring your documentation together. The best program in the world isn't worth much if the user can't figure out how to use it, or understand what it's supposed to do. From your documentation will come information for your instruction sheets, advertising flyers and possibly a magazine article. The best answer of course is to make your program very interactive. One learns quickly, however, that print statements use up a lot of memory. It is probably advisable to try and write your program to run on a bare, unexpanded machine. For the VIC this only gives us about 3.5K to play with. One answer to this problem is to write two versions of the same program. One can be a bare bones program, the other with all the amenities additional memory allows. You then offer the end user both programs on one tape at no additional cost. You make a lot of points here. You give them the chance to have a nice program that will run on their machine now, and gets even better when they expand their system.

#### **MARKETING 101**

Marketing your product may be one of the most frustrating parts of this project. How do you let people know what you have without spending a fortune? Nearly every hobby has a national magazine or newsletter associated with it. Most hobbies have many of these publications and usually offer space for advertisements in a classified section. The rates for these vary widely from probably 25 cents per word to several dollars per word. Place your ad or ads where they will most likely be seen by your intended audience. Keep your ad brief, but appeal to the interest of your audience. For example, say you are marketing a program to track star paths, and you are placing the ad in an amateur astronomy magazine. You might place this ad:

Star Tracking Made Easy! Computer program allows you to compute viewing times using your VIC computer, \$10. SASE for further details to Jim Grubbs, PO Box 3042, Springfield, Illinois 62708.

Or this one:

VIC-20 Software makes star tracking easy, computes viewing times, \$10 com-

plete. SASE for details Jim Grubbs, PO Box 3042, Springfield, IL 62708.

The first ad is clear enough, and if you were advertising in a magazine that was aimed only at VIC users who are also astronomers it would be great. But there are probably many ads for tracking information in the ads, some of them even for computers, others for scientific calculators, some just printed charts. What makes yours unique is that it is for a VIC-20. That is who you want to attract, readers who own VIC-20s. Regardless of their interest in your program, if they don't own the needed tools to use it, it will be useless. Anyone with a VIC-20 though will continue reading, and even if they weren't looking specifically for such a program may be interested to know what is available.

Keeping in mind that we also want to keep down the price, use abbreviations where they will be clearly understood, forget punctuation unless it's necessary, and KISS, keep it simple stupid!

Now for the bad news—you have to do all of this 45 to 120 days before you expect the ad to appear! This is part of the frustration, but due to editorial and printer's deadlines, you have to know usually two to three months before publication that you want to run the ad. There is a good news and bad in this. The good

news is of course that it gives you an additional cushion to get your program ready to go out the door. You must avoid the temptation though to commit yourself to advertising a product that is not in a marketable form. Use the extra time to sweeten it up a bit, perhaps make it look a bit better, get your instructions printed, buy shipping envelopes and so on. The bad news is of course that you will drive your friends crazy waiting for the day your ad sees print.

#### PLEASE MR. POSTMAN

You are in print! You find this out after searching through pages of classifieds and not finding yours. You panic, they didn't publish it, or it has become so microscopically small no one can see it. Calm down and look again. It is there and ready to do its job. You wonder how you ever let me talk you into this. With resignation to gloom you wait for the mail carrier to bring at least one inquiry. The best thing to do now is to take a vacation to Kitt Peak for the next few weeks, but that is unlikely to happen. Remember, depending on where you live, you may have gotten your magazine or newsletter days or even weeks before others do. This can be particularly true of publications printed on the East Coast with readers on the West Coast.

Continued on page 115

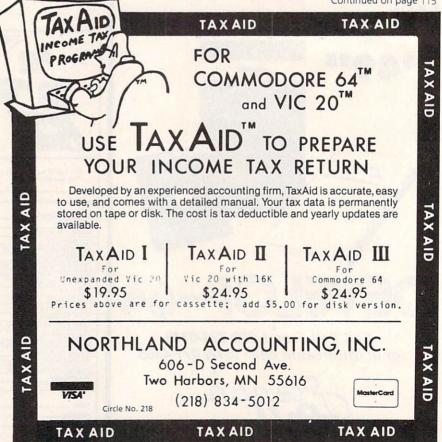

TAXAID IS A TRADEMARK OF NORTHLAND ACCOUNTING, INC. VIC 20 & COMMODORE 64 ARE TRADEMARKS OF COMMODORE ELECTRONICS, LTD.

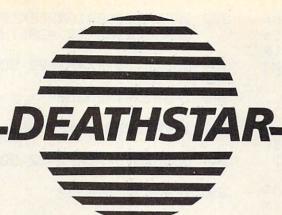

A DAZZLING 3-D GAME FOR THE 5K VIC-20 (Joystick required)

By Alan L. Keyser

Looking for hours of enjoyment? First type in this program, then immerse yourself in a world of exciting sound, flowing 3-D colors, and thrilling challenges to your space-piloting skill. Remember, the future of the universe depends on you!

#### **HOW TO PLAY**

Don't forget to plug in your joystick before turning on the computer. After you RUN the program, the screen lights up with color and motion. As you hurtle down a narrow channel in the massive

20 POKE36879,8: POKE36

30 PX=8174:FX=0:DIMAX

(1,2):A%(1,2)=1:A%

(Ø,2)=-1:AX=8:A1X=

10 PRINT' [clr]'

878,8:SCU=0

AZ:HEROZ=4

surface of the Deathstar, enemy ships will appear over the horizon. You can either manuever around them with the joystick, or shoot with the fire button. You receive points for each hit, but be careful to avoid running into debris from the destroyed enemy ships. Be especially alert for the squad leader's ship, as it flies much faster than the others.

#### PROGRAM NOTES

Here is a general outline of the program structure:

Lines Function 20-30 . . . . . . . . . Set Up Variables 40-230 . . . . . . . . . Set Up Screen 250-260 . . . . . . Read in M.L. Routine 300-330 . . . . . . . Read Joystick 332-390 . . . . . . . Move Hero 400-450 . . . . Move Missle 500-790 . . . . Alien Movement 800-860 . . . . . . . . Hero has been hit 900-985 . . . . . . Bonus Routine 1000- ..... Main Control Routine

40 PRINT'/[home][aown
, 12 times][rea][r
vs-on][sp, 8 times
][shf-N][rvs-off][
sp, 4 times][rvs-o
n][shf-M][sp, 8 ti

mes]'';

50 PRINI''[rvs-on][wh
t][sP, 7 times][sh
f-N][red][sP][rvsoff][sP, 4 times][
rvs-on][sP][wht][s
hf-M][sP, 7 times]

60 PRINT'/[rvs-onj[pu r][sp, 6 times][sn f-N][wht][sp][red] [sp][rvs-off][sp, 4 times][rvs-on][
sP][wht][sP][pur][
snf-M][sP, 6 times
]'';

70 PRINT'(irvs-onjire d][sp, 5 times][sh f-N][Pur][sp][wht] [sp][red][shf-N][ sp, 4 times][shf-M][wht][sp][red][shf-M][sp] [red][shf-M][sp, 5 times]';

The flowing colors are created by a machine language subroutine that rapidly alternates the red and white colors on the screen. The data for this routine, contained in lines 5000-5020, are POKEd into memory through lines 250-260. The assembly language code is listed in the accompanying box. This routine is called by SYS850 throughout the program, and barely slows down the rest of the action.

Have a thrilling flight!

80 PKINT' irvs-onliwn
tlisp, 4 timeslish
f-Mliredlisp][Pur]
isp][wht][snf-M][
sp, 6 times][shf-M
][Pur][sp][red][sp
][wht][snf-M][sp,
4 times]';

90 PRINT'(irvs-on)[Pu r][sp, 3 times][sn f-N][wht][sp][red] [sp][pur][sn+-N][ sp, 8 times][snf-M ][red][sp][wht][sp ][pur][shf-M][sp, 3 times]'';

100 PRINT''irvs-on][re
d][sp, 2 times][sn
f-NJ[pur][spJ[wnt]
[sp][red][shf-N][
sp, 10 times][snfM][wht][sp][pur][s
p][red][shf-M][sp,
2 times]'';

- 110 PRINT''[rvs-on][wht][sp][shf
  -N][red][sp][Pur][sp][wht][s
  hf-N][sp, 12 times][shf-M][p
  ur][sp][red][sp][wht][shf-M]
  [sp]'':
- 120 PRINT('[rvs-on][Pur][shf-N][
   wht][sp][red][sp][Pur][shf-N
   ][sp, 14 times][shf-M][red][
   sp][wht][sp][pur][shf-M](';
- 130 PRINT''[rvs-on][Pur][sP][wht
   ][sP][red][shf-N][sP, 16 tim
   es][shf-M][wht][sP][Pur][sP]
   '';
- 140 FORI=8166TO8183:POKEI,160:PO KEI+30720,1:NEXTI
- 142 POKE8165,206:POKE8184,205:PO KE38885,1:POKE38904,1:POKE38 884,4:POKE8164,160
- 144 POKE38905,4: POKE8185,160
- 150 PRINT''[home][rvs-on][wht][d
   own]SCORE:[rvs-off]''
- 160 PRINT''[down].[sp, 3 times].
  [sp, 2 times].[sp, 3 times].
  [sp, 4 times].[sp].[sp, 2 times].'';
- 170 PRINT''[down, 2 times][sp].[ sp, 2 times].[sp].[sp, 9 times].[sp].[sp]. 2 times].'';
- 230 POKE8174,241:POKE8175,95:POK E8173,105
- 250 FORI=850T0897
- 260 READJ:POKEL, J:NEXTI
- 265 POKE36877, 200
- 278 GOTO1888
- 300 POKE37139,0:POKE37154,127:SX =PEEK(37137):SN=(SXAND4)/4:S S=(SXAND8)/8
- 305 SW=(S%AND16)/16:F=(S%AND32)/ 32
- 310 SX=PEEK(37152):SE=(SXAND128) /128
- 320 POKE37154,255:POKE37139,128
- 330 IFSNC>0THEN340

- 332 IFP%-22(80410RPEEK(P%-21)=20 50RPEEK(P%-23)=206THEN390
- 334 GOSUB375:P%=P%-22:GOTO380
- 340 IFSSCOUTHEN350
- 342 IFP%+22>8182THEN390
- 344 GOSUB375:P%=P%+22:GOTO380
- 350 IFSWC>0THEN360
- 352 IFPEEK(P%-2)=206THEN390
- 354 GOSUB375:PX=PX-1:GOTO380
- 360 IFSEC>00RP%+2>81830RPEEK(P%+ 2)=205THEN390
- 362 IFPEEK(P%+2)=205THEN390
- 364 GOSUB375:P%=P%+1:GOTO380
- 375 POKEP%, 160: POKEP%+1, 160: POKE P%-1, 160: RETURN
- 380 IFPEEK(P%)=1270RPEEK(P%+1)=1 270RPEEK(P%-1)=127THENGOSUBB 00
- 382 IFPEEK(P%)=2190RPEEK(P%+1)=2 190RPEEK(P%-1)=219THENGOSUB8 00
- 384 IFPEEK(P%)=2180RPEEK(P%+1)=2 180RPEEK(P%-1)=218THENGOSUB8 00
- 386 IFPEEK(P%)=420RPEEK(P%+1)=42 ORPEEK(P%-1)=42THENGOSUB800
- 390 POKEP%,241:POKEP%-1,105:POKE P%+1,95
- 400 IFF=0ANDF%=0THEN408
- 401 SYS850
- 402 IFFC>0ANDF%=0THEN450
- 404 GOTO410
- 408 F%=P%-22:POKE36878,15:FORZ=1 TO70:NEXT:POKE36878,8:SYS850
- 409 IFPEEK(F%)=1270RPEEK(F%)=219 ORPEEK(F%)=170THEN420
- 410 POKEFX,160:FX=FX-22:IFFX<801 90RPEEK(FX)=2050RPEEK(FX)=20 6THENFX=0:GOTO450

| 420 IFPEEK(FX)=1270RPEEK(FX)=219<br>THENE1X=PEEK(FX):GOSUB700:GO<br>SUB770:GOTO450 | 695 POKEGW, 160: GX=GX+RX(I,2)+22:<br>IFGX)8184THENRX(I,1)=0: GOTO6<br>10 |
|------------------------------------------------------------------------------------|---------------------------------------------------------------------------|
| 440 POKEF%, 158                                                                    | 696 IFPEEK(G%)=1410RPEEK(G%)=950<br>RPEEK(G%)=105THENGOSUB800:GO          |
| 450 RETURN                                                                         | T0610                                                                     |
| 500 FORI=0T01                                                                      | 697 POKEG%, 127: GOTO 610                                                 |
| 505 GX=AX(I,0)                                                                     | 699 GOTO610                                                               |
| 510 IFRX(I,1)=0THEN650                                                             | 700 POKE36878,15:FORZ=1T080:NEXT                                          |
| 520 IFA%(I,1)=90THEN680                                                            | 702 IFE1%=219THENSCO=SCO+50                                               |
| 530 IFAX(I,1)=127THEN695                                                           | 704 IFE1%=127THENSCO=SCO+10                                               |
| 540 X=RND(1):Y=RND(1)                                                              | 710 PRINT''[home][down][wht]'';T<br>AB(6);SCO                             |
| 545 POKEGX, 160: POKEGX-22, 160                                                    | 730 POKE36878,8                                                           |
| 550 IFY>.5THENGX=GX+22:IFGX>8182<br>THENGX=0:AX(I,1)=0:GOTO610                     | 735 81%=81%-1: IF81%=0THEN900                                             |
| 560 IFX>.5ANDPEEK(GX+2)<>205THEN GX=GX+1                                           | 740 IFE1%=219THENE1%=127:RETURN                                           |
| 570 IFXC.5ANDPEEK(G%-2)<>206THEN                                                   | 750 IFE1%=127THENE1%=0:RETURN                                             |
| G%=G%-1                                                                            | 760 RETURN                                                                |
| 580 IFPEEK(G%)=2410RPEEK(3%)=950<br>RPEEK(G%)=105THENGOSUB800:G0<br>TO610          | 770 SYS850:FORP=0T01:IFA%(P,0)=F<br>%THENA%(P,1)=E1%                      |
| 590 IFPEEK(G%)=158THENGOSUB700:G<br>OTO610                                         | 780 NEXTP:IFF%>0THENPOKEF%,160:P<br>OKEF%-22,160:F%=0                     |
| 600 POKEGX,219:POKEGX-22,218                                                       | 790 RETURN                                                                |
| 610 AX(I,0)=0%                                                                     | 800 HERD%=HERO%-1:POKEP%,160:POK<br>EP%-1,160:POKEP%+1,160                |
| 615 SYS850                                                                         | 805 POKE36878,10                                                          |
| 617 GOSUB300                                                                       | 810 FORD=8TO255:POKE36879,D                                               |
| 620 NEXTI                                                                          | 830 POKE36877,260-D                                                       |
| 630 RETURN                                                                         | 840 NEXTD                                                                 |
| 650 AX(I,1)=90:AX(I,0)=7998                                                        | 850 POKE36879,8:POKE36877,200:PO                                          |
| 660 POKEAX(I,0),AX(I,1)<br>670 GOTO620                                             | KE36878,8:PX=8173:IFHEROX=0T<br>HENPRINT//[clr]SCORE=//SC:GO<br>TO2000    |
| 680 POKEGX,32:GX=8043:POKEGX,219<br>:POKEGX-22,218:AX(I,1)=219                     | 860 RETURN                                                                |
| 690 GOTO610                                                                        | 900 PRINT' [home][down, 6 times]<br>[right, 9 times][yel]BONUS:           |
|                                                                                    |                                                                           |

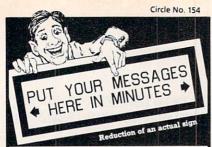

#### The Banner Machine

The Banner Machine<sup>TM</sup>
For the Commodore 64 (4 extra fonts available). For the YIC-20 with 24K memory (3 extra fonts available).

• Use on any Gemini or Epson MX with Graftrax or the FX and RX printers. Also Commodore 1525E and Banana with the C-64.

• Menudriven program operates like a word processor.

• Makes signs up to 13" fall by any length.

• Makes borders of widths up to ¼".

• 8 sizes of letters from ¾" to 8" high.

• Proportional spacing; Automatic centering; Right and left justifying.

• \$49.95
Tape or Disk (Specify computer equipment)

For the Commodore 64.

#### For the Commodore 64:

Space Raider An amazing arcade simulation. Your mission is to destroy the enemy ships. \$19.95

Super Roller Challenging dice game. Sprite graphics and sound. Yahtzee-style rules of play. \$14.95 Microbroker Exciting, realistic and educational stock market simulation. \$34.95 Tape or Disk

Preschool Educational Programs ABC Fun; 123 Fun; and Ginger the Cat with: Addition and Subtraction, Number Hunt, and Letter Hunt. All programs have bright color, music, and action. Each \$14.95 Formulator A scientific calculator for tasks which require repetitive arithmetic computations. Save formulas and numeric expressions. \$39.95

Sprite Editor The easy way to create, copy, alter, and save up to 224 sprite shapes. \$24.95

Cross Reference Generator for BASIC programs Locates lines with BASIC words or variable names and allows changes, and more. \$19.95

VIC-20 Programs Also Available. Ask for Catalog.

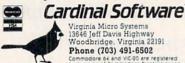

910 PRINT' [home][down, 8 times] '';TRB(10);''[yel]1000''

920 POKE8020,42:0=8020

930 GOSUB300

935 IFPEEK(FX+22)=420RPEEK(FX+44 )=42THENSCO=SCO+1000:GOSUB70 Ø:00T0975

940 IFPEEK(Q+22)=158THENSCO=SCO+ 1000:GOT0980

945 IFQ+22>8182THENPOKEQ,160:Q=0 : GOT0980

950 IFPEEK(Q+22)=2410RPEEK(Q+22) =1050RPEEK(Q+22)=95THENGOSUB 800:GOT0975

960 POKEQ+22,42:POKEQ,160:Q=Q+22

970 GOTO930 975 POKEQ, 160

980 PRINT' [home][down, 6 times] [right, 9 times][sp, 6 time s]'':PRINT''[home][down, 8 t imes]''; TAB(10);''[sp, 4 tim es] //

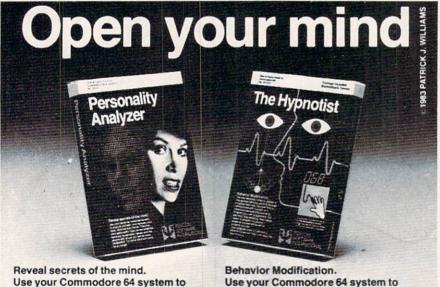

Use your Commodore 64 system to analyze yourself, your spouse, your date, relatives and friends. Discover your personality type, career potential, behavior tendencies, values, and the people with whom you will be most compatible. This program requires the use of a "joystick" Price \$32.95 Disk (\$27.95 Cassette).

Use your Commodore 64 system to change your behavior patterns through computer hypnosis. Discover how to communicate with yourself, on a conscious and subconscious level. Program your own post-hypnotic suggestions. The PSI Biofeedback Device is included with this program. Price \$87.95 Disk (\$79.95 Cassette).

Get this software at your local dealer

: PSYCOM SOFTWARE or order direct from: INTERNATIONAL Telephone: 513 474-2188

2118 Forest Lake Drive Cincinnati, Ohio 45244 USA

TELEPHONE LINES OPEN 7 DAYS A WEEK, 24 HOURS A DAY

PHP : Store Registers PHA TXA PHA TYA PHA LDX #\$08 ; Start Routine LDA \$97.X AND #\$0F : What Color is it? CMP #\$02 : Red? BEQ \$09 CMP #\$01 : White BEQ \$ØA LDA #\$01 ; Change Colors JMP \$0373 LDA #04 JMP \$0373 LDA #\$02 STA \$97,X INX CPX #\$FA ; Done, No then Return BNE \$DF PLA ; Restore Registers TAY PLA TAX PLA PLP RTS

985 AZ=AZ+1:A1Z=AZ:RETURN

1000 SYS850

1010 GOSUB300

1020 SYS850

1030 GOSUB500

1040 GOTO1000

2000 POKE36878,0:END

5000 DATA8,72,138,72,152,72,162,8 ,189,0,151,41,15,201,2,240,9 ,201,1

5010 DATA240,10,169,1,76,115,3,16 9,4,76,115,3,169,2,157,0,151 ,232

5020 DRTR224,250,208,223,104,168, 104,170,104,40,96

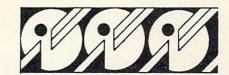

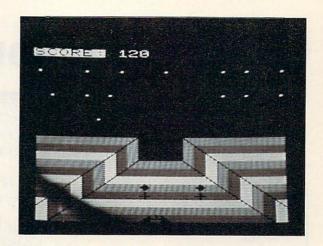

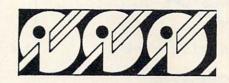

# SUPERIOR GRAPHICS EMPORIUM

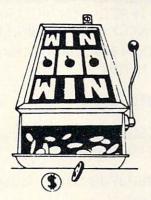

P. O. Box 99715 Tacoma, WA 98499 (206) 845-5903

DEALER INQUIRIES INVITED

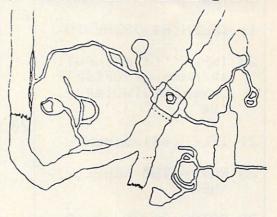

#### "SUPER SLOT"

Vegas action in your own living room. Start with 100 coins and work your way into riches (if you can). Great color, graphics, sound and Vegas action in this-an exciting game for your "64".

\$14.95 cassette:

\$18.95 disk

#### "CAVERNS OF DOOM"

Explore the vast rooms, passages and mazes in this exciting adventure game. Trying to collect all of the treasures that you can, and travel through all 183 rooms to complete your venture.

\$24.95 cassette;

\$28.95 disk

THE BEST C/64 SOFTWARE YOUR MONEY CAN BUY!

Circle No. 160

# GAMES HON 6 GAMES HON 6 GAMES HON 6

# Connect-4 for C-64

By Mark Daily

In this two-player game for the C-64, your goal is to get four tokens in a row (any direction) before your opponent does. Instructions will appear on the screen. Have fun!

- 1 POKE53280,0:POKE53 281,12:PRINT/'[com -4]''
- 2 RESTORE:GOSUB850:C
- 8 KY=198: YY=0
- 9 CR=54272
- 10 INPUT''[clr]INPUT[ sp]NAME[sp]OF[sp]P LAYER[sp]ONE[sp]''
- 11 IFLEN(A\$)>9THEN10
- 20 INPUT'([clr]INPUT[ sp]NHME(sp]OF[sp]P LRYER[sp]TWO[sp]'( ; B#
- 21 IFLEN(B\$)>9THEN20
- 25 FORY=1TO8:READE(Y) :NEXT
- 26 DATA2,80,78,82,-2, -80,-78,-82
- 27 W=1196:Q=1210:V=80 :P=32:D=2:U=64
- 30 N\$=''[down][left, 4 times][rvs-on]MU VE[rvs-off]'':A=10 :PRINT''[home][clr ][down, 2 times]''

- 51 Ws=''[down, 5 time s][rvs-on]WINNER'' :C1=81:C2=87:K=126
- 54 PRINTSFC(A)//[sp][ com-@, 17 times][s p]//
- 55 PRINTSPC(A)''[com-M][sp, 17 times][c om-G]''
- 60 PRINTSPC(A)''[com-M] com-A][sp][com-R][sp][com-R][sp][ com-R][sp][com-R][ sp][com-R][sp][com-R][sp][com-R][sp] [com-S][com-G]''
- 65 PRINTSPC(A)''[com-M][shf--]:[shf--]: [shf--]:[shf--]:[s hf--]:[shf--]:[shf --]:[shf--]:[shf--]:[sh
- 70 PRINTSPC(A)''[com-M][com-Q][shf-\*][s hf-+][shf-\*][shf-+ ][shf-\*][shf-+][sh f-\*][shf-+][shf-\*] [shf-+][shf-\*][sh f-+][shf-\*][shf-+] [shf-\*][com-W][co m-G]'':Z=Z+1:IFZ(7 THEN65
- 75 PRINTSPD(A)''[com-M][shf--]:[shf--]:[s [shf--]:[shf--]:[s hf--]:[shf--]:[s

- 80 PRINTSPC(A)''[com-M][com-Z][shf-#][c om-E][shf-#][com-E][sh f-#][com-E][shf-#] [com-E][shf-#][co m-E][shf-#][com-E] [shf-#][com-X][co m-G]''
- 81 PRINTSPC(H)''[sp][ com-Y, 17 times]'' :Z=0
- 85 GOSUB680:PRINT//[h ome]//A#:PRINT//[u p]//SPC(30)8#:FORA #1TOU
- 86 FORCX=W+VTOQ+VSTEP O:IFPEEK(CX)=C1ORP EEK(CX)=C2THENPOKE
- 87 NEXT: IFA/O=INT(A/O
  )THEN91
- 90 GOTO92
- 91 GOSUB700:D=C2:GOSU B810:GOTO93
- 92 GOSUB700:D=C1:GOSU B800
- 93 IFD=C2THEND9=U:OUT 095
- 94 119=1
- 95 B1≠W+54272:B=W:POK EB.D:POKEKV,VY:POK EB1,D9
- 96 Ms=''':GETM\$:IFM\$ =CHR\$(13)THEN300

- 97 IFM#=CHR#(52)THEN150
- 98 IFM\$=CHR\$(54)THEN200
- 100 GOTO96
- 150 POKEB1, D9: POKEB, P: IFB-OCWTHE
  - NB=Q:B1=CR+Q:GOTO160
- 155 B=B-0:B1=B1-0
- 160 POKEB1, D9: POKEB, D: IFPEEK(B+V /O)>PGOTO150
- 165 GOT096
- 200 POKEB1, D9:POKEB, P:IFB+O)QTHE NB=W:B1=CR+W:GOTO210
- 205 B=B+0:B1=B1+0
- 210 POKEB1, D9: POKEB, D: IFPEEK(B+V /0)>PGOTO200
- 215 GOT096
- 300 IFPEEK(B+V)=C10RPEEK(B+V)=C2 THEN96
- 305 POKEB,P:B=B+V:B1=B1+V:FORX=1 TO7:IFPEEK(B+V)=C10RPEEK(B+V)=C2THEN365
- 310 B=B+V:B1=B1+V:NEXTX
- 365 POKEB, D: POKEB1, D9: FORY=1TO8: N=E(Y): G=PEEK(B)
- 370 IFG=PEEK(B+N)ANDG=PEEK(B+(O\*N))ANDG=PEEK(B-N)THEN400
- 371 IFG=PEEK(B-N)ANDG=PEEK(B-(O\*N))ANDG=PEEK(B+N)THEN410
- 385 NEXTY:FORY=1T08:N=E(Y):FORJ= 1T03:IFG=PEEK(B+(J\*N))THENRG =1:G0T0387
- 386 RG=0:IFPEEK(B)<>PEEK(B+(J\*N))
  THEN395
- 387 NEXTJ: GOTO420
- 395 NEXTY, A: GOT0830
- 400 I=B:I1=B+N:I2=B+(0\*N):I3=B-N :GOTO600
- 410 I=B:I1=B+N:12=B-(0\*N):I3=B-N :GOTO600

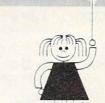

#### C-64 VIC 20 ATARI

#### CHILD DEVELOPMENT SERIES

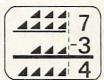

#### ADD/SUB - \$16.95

Displays single or multiple digits with or without pictures, borrows, carries, scoring, and feedback.

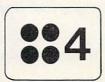

#### NUMER-BECi — \$16.95

Number recognition, object counting, object grouping, and number/size/shape discrimination.

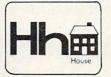

#### ALPHA-BECi - \$16.95

Twenty-six screens with letters/pictures/labels 'built' on the screen. (VIC-20 only)

| X | 2389<br>813           |
|---|-----------------------|
|   | 7167<br>2389<br>19112 |
|   | 1942257               |

MULT-BECi - \$16.95

Multiplication program with up to four digits in multiplicand and three digits in multiplier.

All programs feature numerals and letters in extra large format on the screen and are available on cassette tapes from your dealer or directly from BECi.

Add 5% or a \$2.00 minimum for postage and handling.

Write for a free brochure!

Circle No. 3

#### BOSTON EDUCATIONAL COMPUTING, INC.

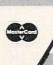

78 Dartmouth Street
Department C
Boston, MA 02116
(617) 536-5116
Dealer Inquiries Invited

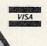

- 420 IFRG=0THENI=8:I1=B-N:I2=B-( 0\*N):I3=B-(3\*N):GUT0600
- 430 I=B:I1=B+N:I2=B+(O\*N):I3=B+ (3\*N):GOT0600
- 600 IFD=C1THENPRINTSPC(3)W\$:GUT
- 610 PRINTSPU(30)W\$
- 630 1FD=C1THENW1=W1+1
- 631 IFD=C2THENW2=W2+1
- 632 GOSUB680
- 633 PRINT''[home][right, 10 times][com-0, 19 times]'
- 635 POKEB-V/O,U:PRINT''[home][d own][ri9ht, 10 times][rvs-o n][sp, 2 times]PLAY(sp]AGAI N(Y/N)'';
- 640 GETG\$:IFG\$=''''| HENGUSUB650 :GOTU640
- 645 IFG#= ' Y' THEN27
- 646 PRINTCHR\$(147):CLR:END
- 650 PRINT''[sp]?[left, 2 times]
  '';:GOSUB820:PRINT''?[sp]L
  left, 2 times]'';:GOSUB820
- 655 IFA-1=UTHENRETURN
- 660 POKEI,D+K:POKEI1,D+K:POKEI2 ,D+K:POKEI3,D+K:FORG7=1T015 0:NEXT
- 665 POKEI,D:POKEII,D:POKEIZ,D:POKEI3,D
- 666 FORG7=1TO75: NEXT: RETURN
- 680 PRINT('[home][down, 15 time s][ri9ht](';
- 681 PRINT/'[sp, 9 times]''(SPC(2.0)''([sp, 9 times]''(PRINT'' [sp, 2 times]''(PRINT''(LUP) ''(SPC(29)''([sp, 3 times]''
- 683 PRINTTINOMedicdown, 15 time sufrightim;
- 685 PRINT/1GHMES[sp]WON/1SPC(19 )/1GAMES[sp]WONEdownJ/1:PRI NT/1[sp] 3 times]/1W1:PRINT /1[up]/1SPC(31)w2:RETURN

- 700 PRINT' (Lhome][down, 2 times ][sp, 38 times]"
- 750 PRINTSPC(U-1)''LsP, / times
  ]'':PRINT''Lupl''SPC(F)''Ls
  p, 4 times|Lup, 5 times]'':
  RETURN
- 800 PRINTSPC(6)N#: KETURN
- 810 PRINTSPC(P+4)N\$: RETURN
- 820 FORFV=1T0175: NEXT: RETURN
- 830 PRINT' [home] down, 2 times ][ri9ht, 15 times][com-@, 9 times]'
- 834 PRINT'[home][down, 3 times ][right, 15 times][rvs-on][ IE[sp, 2 times]UHME[rvs-off ]'':GOTO633
- 850 PRINTY/[clr][down, 13 times ][right, 13 times]CONNECT[s P]FOURY
- 851 PRINT''[ri9ht, 13 times][co m-Y, 7 times][sp][com-Y, 4 times]''
- 853 FORA=1T01000: NEXT
- 859 PRINTY (cir]DOLSPJYOUISPINE EDESPJINSTRUCTIONSISPJ(Y/N) [SPJY4]
- 860 GETR\$:IFR\$=1111THENGOSUB650 :GOTO860
- 870 IFR\$=''Y''THENPOKE198,0:GOT
- 880 POKE198,0: RETURN
- 900 PRINT''[clr]WELCOME[sp]TOLs P]CONNECT[sp, 2 times]Fuur''
- 910 PRINT/'[down][ri9ht, 13 times][up][left, 2 times][com-Y, 7 times][sp, 2 times][com-M-Y, 4 times][left, 14 times][down]A[sp]TWO[sp]PLAYER[sp]GAME(/
- 920 PRINT''[down, 2 times]THELS PloBJECT[sploF[sp]THELSP]GH ME[sp][S[sp]TO[sp]GE][sp]FU UR''

- 930 PRINT 'OFISP YOURLSP IP IECES LSPJINESPJHESPJKUW, ESPJHIES PITHE[SP] //
- 940 PRINT 'SAME(sp)TIME(sp)PREV ENTINGESP JYOURESP JUPPONENTE SP JFROM'
- 950 PRINT' DOINGISPITHEISPISHME
- 960 PRINT WHEN ESP 1400 ESP, 2 to mes JDROP[sp JYOUR[sp ] HIEUELs PJITESPJFHLLS[SPJTUESP]"
- 970 PRINT THEESPIBOTTOMESPIOFE SPITHEISP IBOARDISP JORISP JOH [SP]TOP[SP]OF'
- 980 PRINT 'ANOTHERISPIPIECE.LSP JYOU[SP ICANNOTESP ] RETAKELSP
- 990 PRINT "ALSP IMOVELSP JORESP JC HANGE ( SP ) PIECES. "
- 991 PRINT' [down, 2 times]HITLS P][rvs-on]RETURN[rvs-off][s PITUESPICONTINUE //
- 992 GETF\$: IFF\$=CHR\$(13)THEN995
- 993 GOTO992
- 995 PRINT''[clr]TO[sp]MOVE[sp]Y OU[sp]USE[sp]THE[sp]FOLLOWI NG "
- 1000 PRINT ( [down]#4[sp]KEY[sp] O[sp]MOVE[sp]LEFT'
- 1010 PRINT' [down]#6[sp]KEY[sp] OLSP IMOVELSP IRIGHT \*\*
- 1020 PRINT ' (down) [rvs-on] RETURN [rvs-off][sp]KEY[sp]TO[sp]P LACE[SP]YOUR[SP]PIECE/
- 1030 PRINT' [down, 2 times] THE [s PJGAME[SPJISISPJOVER[SP]WHE NISP JONE ISP JPERSUNESP JUETS!
- 1040 PRINT 'FOUR[SP]IN[SP]H[SP]R DW[SP]EITHERESPJUP-DUWN, "
- 1050 PRINT / LEFT-RIGHT, [SP]UR[SP JDIAGONALLY. "

- 1060 PRINT" IF[sp]BOTH[sp]OF[sp] YOU[SP]FAIL[SP]IN[SP]DOING [SP]SO[SP]AND[SP]ALL
- 1070 PRINT 'MOVES (SP ) HRELSP J TAKE NISP THEISP TOAMELSP JENDSISP JIN[SP]A[SP]TIE''
- 1080 PRINT' [down, 2 times, HITEs PJ[rvs-on]RETURNLrvs-off][s PITOLSPIBEGIN'
- 1090 GETF\$: IFF\$=CHR\$(13)THENRETU RN
- 1093 GOTO1090

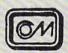

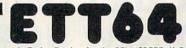

(c) 1983

Electronic Typing Teacher for the COMMODORE 64 Personal Computer

KEYBOARD INTRODUCTION Meet ETT64'S Video Keyboard

- 1) Your Electronic Keypoard lets you practice with all keys labeled, As you watch the screen you become accustom to where each key is layed out on the Commodore 64 computer keyboard.
- FINGER EXERCISES Type Without Watching the Keys
- 2) ETT64'S Video Keyboard with 'VISUAL CUES' guides you while you learn to type without watching your fingers!
- ETT64 keeps score and times you: You quickly see that you are improving with practice!

Fun Sentences For Practice

Over 1000 variations - Chosen because they include every letter in the alphabet. A fresh set every time you run ETT64.

TEST YOURSELF:

CREATE YOUR OWN EXERCISES - Type Your Own Practice Sets

Then .... Test your self ALSO you can save your exercises on tape / disk

Self-Test for Self Improvement RUN YOUR EXERCISES

6) Practice your own exercises- or those provided. Options include typing each line once — to improve accuracy, or typing each line more that once — to improve speed.

TAPE VERSION.....\$24.95 / DISK VERSION....\$29.95 / Shipping \$3.00 Disk version comes with 64 prewritten data files
SCHOOLS CAN SAVE upto 50% per order - Write for details
Recommended for Grades 1 thru College.

#### Knight Writer Software

P O BOX 598 WESTLAND MICHIGAN 48185
Phone (313) 728-0946
SEND YOUR NAME IN FOR OUR MAILING LIST AND WE WILL SEND YOU A
FREE MACHINE LANGUAGE MERGE PROGRAM FOR YOUR COMMODORE 64,

THIS SPECIAL OFFER EXPIRES JAN 1984

Circle No. 169

# ♣ BridgePro® ¥

Enjoy the card game of Bridge by yourself - your computer will play the other hands.

- · Easy to learn illegal bids and plays prevented
- Cards dealt randomly millions of different hands
- Fast machine language speed
- 2-player game options
- Complete Contract Bridge scoring
- · Bidding "help" feature for beginners
- Save the score and continue later
- May repeat hands, if desired
- Option to receive the best hand
- · Play "duplicate" with a friend
- Demonstration feature plays all 4 hands

Available for Commodore 64® Diskette \$35

California residents add 6.5% tax

Computer Management Corporation

2424 Exbourne Court

Walnut Creek, CA 94596 Circle No. 217

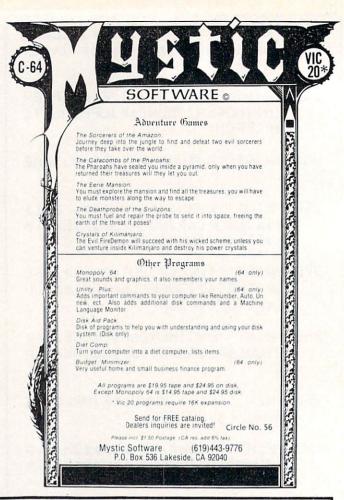

## SAIL YOUR COMMODORE INTO NEW HORIZONS

- · Programmers support tool
- · Renumber all or part of a program
- · Cross reference any BASIC program
- Produces automatic back-ups · Renumbers all or part of a program
- Merges · Extracts
- · Finds and replaces
- One disk

.....\$29.95

Simply stated, the best new accessory made for the 64. It is a full graphics tablet which can be user programmed! Also opens many new applications, art and music possibilities. Includes the fantastic koala painter program on disk!

Allen Group Voice Box

Just plug it in: Totally programmable from BASIC or use m.l. routines from disk which are included with demo. It has so much control it sings! .....\$85.00 price ....

#### The Smart — 64 Terminal

Exploits every feature of your C-64! Go on line to public databases or university mainframes. Has user defined keys auto answer/auto dial for 1650 modem, full file type conversions, unlimited download buffer and easy upload routines. The very best emulator! price ...

#### Codewriter

Why write subroutines or data bases? The most fantastic item we've seen! A program that writes programs. All you do is design the screen you want by being prompted. The parameters codewriter will then write the sweetest stand along BASIC database you've ever experienced: All customized to your needs. Get this one!

The Best Available For The

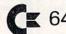

The ultimate programming aid. Extended dos support plus extended editor which add 33 new BASIC commands. True program merge (overlay) file commands work from directory. Edit text and assembler source with out leaving BASIC! Over 700 find/change commands list any file type from BASIC. Has auto numbering. Has m. 1. monitors on board, 3 trace modes: Much, much more included

In addition to the most powerful collection of programmers aids and tools to be found anywhere, SAIL also carries a full line of games, books, business applications and hard to find peripherals. Call or write for our 64 catalog. SAIL gives fast service quality and support.

Shipping will be added to all orders. We accept mastercard, visa or ship c.o.d. - Call or write!

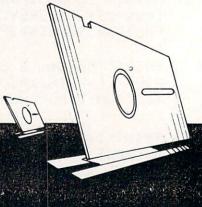

**SAIL SOFTWARE** 532 Main St. P.O. Box 2405 Branford, Ct. 06405 phone (203) 468-7414 or evenings (203) 481-7231

# "Portable" **Screen Control Symbols**

■By Noel Nyman

The Commodore special graphics commands provide an easy way to move the cursor and change screen format. However, a hard-copy listing of your program may be difficult to interpret by some one else. For example, the Commodore "clear screen" command is PRINT "[SHIFT—CLR/HOME]" which appears on the screen as a reverse heart. If you have a Commodore printer, it will print a reverse heart, although the character may be hard to read if you don't have a new ribbon. If you have another brand of printer, it probably won't print the Commodore symbol. Some intelligent interfaces will print a special code, but someone reading your listing must know what the special codes mean. My printer/interface will "lock up" and refuse to print anything when it finds a reverse heart in the program!

To make your program more readable to others, you can avoid the special graphics characters and use their CHR\$ equivalents. The shifted CLR/HOME key is ASCII code 147, and the command PRINT CHR\$ (147) will clear the screen. But this requires typing six more characters each

You can keep your typing to a minimum and still use the CHR\$ codes by using the program shown in Listing 1 to start each program you write. Type in the program and SAVE it using the name "FORMAT." (If using a VIC-20, follow note in line 51.) Then, before you start to write a new program, LOAD FORMAT. Begin your new program with line 100. The FORMAT program assigns string names to all the special format commands and color changecodes.

The balance of the program defines a series of two character strings for cursor control and screen formatting. These 67 S1\$=''[sP, 10 time string names are grouped by function in Table 1 and listed alphabetically in Table 2 to avoid duplication. The two character strings can save a lot of memory space

#### LISTING 1

- POKE53281,1:POKE532 50 80,1:POKE646,0
- 51 REMARKETOR THE VIC-20 THE PREVIOUS LI NE SHOULD REHD: 50 POKE36879,25
- 60 CS\$=CHR\$(147):CM\$= CHR\$(19):RV\$=CHR\$( 18):RO\$=CHR\$(146): CT\$=CHR\$(20)
- 61 CI\$=CHR\$(148):CU\$= CHR\$(145):CD\$=CHR\$ (17):CR\$=CHR\$(29): CL\$=CHR\$(157)
- 62 UC\$=CHR\$(142):LC\$= CHR\$(14):SP\$=CHR\$( 32)
- 63 WH\$=CHR\$(5):RD\$=CH R\$(28):GR\$=CHR\$(30 ): BL\$=CHR\$(31): BK\$ =CHR\$(144)
- 64 PR\$=CHR\$(156):YL\$= CHR\$(158): CY\$#CHR\$ (159)
- 65 D2#=CD#+CD#: D4#=D2 \$+D2\$:D6\$=D4\$+D2\$: D85=D45+D43
- 66 U2\$=CU\$+CU\$: U4\$=U2 \$+U2\$: U6\$=U4\$+U2\$: UB\$=U4\$+U4\$
- sj'': S2\$=''[sp, 20 times] ' : REM 10 A ND 20 SPACES

when used for cursor control. For example, to clear the screen and move the cursor down 16 lines normally requires 21 characters. Using FORMAT, you can do it with 14.

To illustrate some of the ways you can use FORMAT, type in program Listing 2. Don't forget to load FORMAT first. Once you've experimented with FORMAT, you'll find it's an easy way to save some program writing time and make your programs more "portable" to non-Commodore printers and other program users as well.

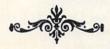

#### RIDDLE OF THE MONTH

What word processing system has all of these features?

- Complete portability
- Built-in, after-printing correction
- Immediate printout
- Hi-res graphic capability
- Can use nearly any type of paper
- Unlimited variety of printing styles
- Black-and-white or color versions available
- Self-contained power supply (no power cord or batteries ever needed)
- Extremely inexpensive

Answer: g bencil

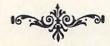

100 PRINT CS\$;SP\$;RV\$; 'THIS[sp]IS[sp]HL sp]HEHDER''

110 PRINT D8\$; "YOULSP JCANLSPJUSELSPJALS PJ2-STRING";

120 PRINT SP\$; 'COMMAN DISPITOISPIGETISP, 3 times]HERE'

130 PRINT D25;SP5;SP5;
''YOU'SPICANISPIOV
ERWKITEISPIALSPIST
ATEMENTISPIERSILY-

135 PRINT SPS; "FURISP

140 PRINT CD#;SP#; ''PR ESS[#P]H[#P]KEY'' 150 GET A≱:Ir A≨≈′′′′ GOTO 150

160 PRINT CU\$;SP\$; //YO U[sp]TYPED[sp]/(;A \$;S2\$

170 PRINT D2s;Rvs; "PR ESS(sp]Any(sp]KeY( sp]TO(sp]GO(sp]ON"

180 GET AS: IF AS=\*\*\*\*
GOTU 180

190 PRINT CS\$; SP\$; 1100 LORESP 1 CHANGES 11

200 PRINT D4s; BLs; ''BL UE[sp]CHARACTERS''

210 PRINT CYS; "CYANES
PJCHARACTERS"

220 PRINT GR\$; ''GREEND splonnrhoters:'

230 PRINT PR#; "PURPLE ISPICHARHOTERS"

240 PRINT RD#; "TREDISP JCHARHCIERS"

250 PRINT YLS; "YELLOW ISPICHHRACTERS"

255 GOSUR 500

260 PKINT BK\$; CM\$; D8\$; D4\$; ''YOU[sp]CANIS PJUSELsp]THE''

265 PRINT ("HOMELSPIC URSOR"[splcommHND"

270 PRINT ''TOISPILEHY EISPISOMEISPITEXII SPIIN''

275 PRINT ('PLACEISPIW HILEISPICHANGING'

280 PRINT ('OTHERISPIS CREENISPIRKERS'

285 GDSD8 500:GDSD8 50

290 PRINT CM\$;D8\$;D8\$; D4\$;^^FOR[sp]ZXHMP LE^^;GOSUB\_SUU

#### TABLE 1

#### CONTROL STRING NAMES

#### Cursor Commands

CD\$ - Cursor Down
CL\$ - Cursor Left
CM\$ - Cursor Home

CR\$ - Cursor Right

CU\$ - Cursor Up

D2\$ - Two Cursor Down Commands D4\$ - Four Cursor Down Commands

D6\$ - Six Cursor Down Commands
D8\$ - Eight Cursor Down Commands

U2\$ - Two Cursor Up Commands

U4\$ - Four Cursor Up Commands U6\$ - Six Cursor Up Commands

U8\$ - Eight Cursor Up Commands

#### Line Controls

Color Commands

BK\$ - Black Characters

BL\$ - Blue Characters

CY\$ - Cyan Characters

GR\$ - Green Characters
PR\$ - Purple Characters

RD\$ - Red Characters

WH\$ - White Characters

YL\$ - Yellow Characters

CI\$ - Insert CT\$ - Delete

WH\$ - White Characters

YL\$ - Yellow Characters

S1\$ - Ten Blank Spaces

S2\$ - Twenty Blank Spaces SP\$ - One Blank Space

Screen Commands

CS\$ - Clear Screen

LC\$ - Switch to Lower Case

RO\$ - Reverse Off RV\$ - Reverse On

UC\$ - Switch to Upper Case

#### TABLE 2

#### CONTROL STRING NAMES IN ALPHA ORDER

BK\$ - Black Characters ON - Basic Command BL\$ - Blue Charactets PR\$ - Purple Characters CD\$ - Cursor Down RD\$ - Red Characters RD\$ - Reverse Off CIS - Insert CL\$ - Cursor Left RV\$ - Reverse On CM\$ - Cursor Home S1\$ - Ten Blank Spaces S2\$ - Twenty Blank Spaces CR\$ - Cursor Right SP\$ - One Blank Space CS\$ - Clear Screen CTS - Delete - Commodore Reserved Word ST - Commodore Reserved Word CU\$ - Cursor Up TI CY\$ - Cvan Characters TIS - Commodore Reserved Word D2\$ - Two Cursor Down Commands TO - Basic Command D4\$ - Four Cursor Down Commands U2\$ - Two Cursor Up Commands D6\$ - Six Cursor Down Commands U4\$ - Four Cursor Up Commands D8\$ - Eight Cursor Down Commands U6\$ - Six Cursor Up Commands - Basic Command U8\$ - Eight Cursor Up Commands - Basic Command UC\$ - Switch To Upper Case

GR\$ - Green Characters

OR - Basic Command

LC\$ - Switch To Lower Case

- 300 PRINT CMs;D85;D85; D45; '(YOUISPICHNIS PICHRNGEISPI'';GOS UB 500
- 310 PRINT CMS;D8s;D8s; D4s;''R[sp]mESSHGE [sp]LIKE'';LEFIS(S 2s,7):DOSDB 500
- 320 PRINT CMS;D8S;D8S; D4S; "ACSP DREADER( SP DBOARD. ";LEFTS( S2S,6):GDSUB 500:G OSUB500
- S30 PRINT CM#;DH#;UH#; U4#;''THE(sp]LINES Lsp]DF(sp]TEXT'';L EFT#(S2#,4):GUSUB 500
- 340 PRINT CM#;D8#;D8#; D4#; ''CHN[#P]VHRY[ #P]IN[#P]LENGTH''; LEFT#(82#;3):G08UB 500
- 350 PRINT CM\$; D8\$; D8\$; D4\$; '(BECHUSE [sp]T HE[sp]STRINGS''; LE PT\$(S2\$; 2): GOSUB 5
- 360 PRINT CM\$; D8\$; D8\$; D4\$; ''OFIsP JSPACES IsP JCAN(sP JBE''; LE FT\$(82\$,5); GOSUB 5
- 370 PRINT CM#; D##; D##; D##; 'ADDEDESPITOL SPIBLANKESPIOUT''; LEFT#(82#,3): GOSUB 500
- 380 PRINT CM\$; D8\$; D8\$; D4\$; ''ANY[SP]PREVI DUS[SP]TEX1.''; LEF T\$(S2\$,3): DUSUB500
- 390 PRINT CMS: DZS: END
- 500 FOR A=1TU1500 NEXT

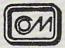

# HOW TO MAKE

☆ Computer aided instruction for the Commodore 64™

Our objective is to teach you the fundamentals of stock market and real estate investment analysis.

- This is the first course in a series of courses on investment and financial analysis developed by experienced professionals from the top business schools.
- The courses are designed to cover the same material as is covered in the best business schools with some practical street techniques. The investment techniques in this initial course were selected for their ease of use and understanding. Programs and examples using those programs are provided as learning aids and for subsequent investment analysis.
- Course I: "HOW TO MAKE GOOD INVESTMENTS" comes complete with a 100 page text and programs on disk for \$54.95.
- This course and additional courses may be tax deductible. (Commodore 64 is a registered trademark of
  Commodore Electronics Ltd.)
- Send \$54.95 check or money order to:

  Circle No. 155

  The Wizards, P.O. Box 7118, The Woodlands, Texas 77387

# TAXGOMMAND

NOW YOUR COMMODORE OR VIC PUTS LINE-BY-LINE CONTROL OF TAX PREPARATION AT YOUR FINGER TIPS.

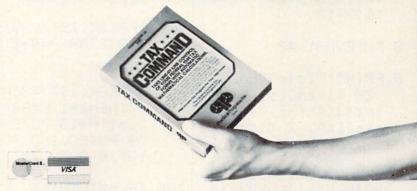

Calculations are automatic. All you do is enter your tax information. Tax Command does all mathematical calculations for you. Built-in tax tables eliminate guesswork. No more finding the right column down and right line across. Tax Command has the 1040 tax tables built right in. So

it zeros in on your refund (or tax payment) amount automatically. Tax Command is fast, easy! Just fill in the blanks. If you make a mistake, no problem. Just go back and retype your entries. Everything is re-calculated for you. You'll find the 1040. Schedule A. Capitol Gain's & Losses. Income Averaging. And more. Anyone who can read can use Tax

Command. And the best feature of all a just \$24.95 plus \$2.00 for shipping and handling. Wisconsin residents add 5% tax.

Practical Programs, Inc.

Circle No. 177

P.O. Box 93104-1 • Milwaukee, WI 53203 • (414) 278-0829 Available at fine computer stores everywhere, or by ordering direct.

# INVASION A VIC-20 GAME

By Gene Buckle

In this section we present selected programs from our younger contributors, whose developing computer skills should encourage all aspiring programmers to keep at it.

Your task is to defend your planet from invaders in the sky. You may fire only one missile at a time, and the enemy may drop only one bomb at a time.

Press "Z" to move left, "C" to move right, and "B" to fire. You'll receive 3 base ships per game, and will score two points for each alien destroyed. May the program be with you!

- 1 REM INVASION! BY G. BUCKLE
- 2 POKE36879,10
- 5 OF=30720
- 6 VA=9\*16\*13+14:VN=9\* 16\*13+13
- 8 POKEVA+1,40
- 9 PRINT''[clr][down,
   28 times][sp, 3 t
   imes][shf-E, 16 ti
   mes][sp, 2 times]''
- 13 IFPEEK(197)=35ANDB =0THENB=1:C=8079+A :L=1:P=15:POKEVN,1 58:POKEC,160:POKEC +OF,4:GOTO170
- 20 PRINT'([home][sp, 4 times]##[sp]INVH SION[sp]##''
- 21 PRINT''Z-LEFT, C-RI OHT, B-FIRE''

- 100 PRINT''[home][down 18 times]''
- 101 FORA=38400TO38400+ 22\*23 :POKEA,0:NE XT:8=0
- 105 PRINT''[9rn][sp, 3 times][shf~-]''
- 110 PRINT''[sp, 3 time s][shf-W]''
- 115 PRINT''[9rn][sp, 3
   times][shf-W]''
- 120 PRINT''[up, 3 time s]'';
- 125 IFPEEK(197)=34THEN GOSUB300:A=A+1:GOT 0220
- 130 IFPEEK(197)=33THEN GOSUB300:A=A-1:GOT 0220
- 135 IFPEEK(197)=35ANDB =0THENB=1:C=8079+A :L=1:P=15:POKEVN,1 58:POKEC,160:POKEC +0F,4:GOTO170
- 136 IFL=0THEN140
- 137 POKEVA,P:P=P-1:IFP =-1THENL=0:POKEVN, 0
- 140 IFB=0THEN170
- 141 FORH=1T02
- 145 POKEC, 32: C=C-22

- 150 IFPEEK(C)=600RPEEK (C)=420RPEEK(C)=62 THEN600
- 155 IFCC7746THENB=0:GO TO170
- 160 POKEC, 33
- 161 NEXT
- 170 IFD=0THEN800
- 172 IFD=0THEN180
- 174 POKEE,32:POKEE-1,3 2:POKEE-2,32:K=K+1
- 176 IFE=ITHEND=0:GOTO1 80
- 178 E=E+J:POKEE,62:POK EE-1,42:POKEE-2,60
- 179 IFJ=1THEN182
- 180 IFINT((8098-E)/22) =22-KARNDF=0THENF= 1:G=E+21:M=21:GOTO 183
- 181 GOTO183
- 182 IFINT((8098-E)/22) =A-KANDF=0THENF=1: G=E+23:M=23
- 183 IFF=0THEN125
- 184 POKEG, 32:G=G+M
- 186 IFPEEK(G)C)32THEN7 00

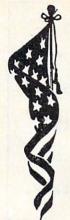

# **Battle Hymn**

# A C-64 MUSICAL INTERLUDE

By Harry Metz

Although the C-64's sound chip is suitable for a wide variety of video game noises, it is also capable of generating rather sophisticated music. "Real" music is much more than simply a single-note melody line. It consists of at least 3-part harmony, and a careful balance of waveform tonal colors and dynamic (loud-soft) variations.

This program presents a familiar song written with 2- and 3-note chords. Each lyric is displayed on the screen at the moment the appropriate note is sounded. The programming technique used here is known as the "time division method" because each separate 3-tone chord is played for a specific duration according to

the tempo and the relative length of each note.

The structure of this program should be fairly easy to follow by anyone familiar with the basic principles of C-64 sound generation. Essentially, the computer has 3 separate "voices." At any given moment, each of the three voices can be set to produce a different musical note, or made silent. To produce a given tone on one voice, two numbers must be POKEd into memory. A table in the User's Manual lists which pairs of numbers correspond with the standard musical notes.

Each set of two DATA statements contains information about the duration, pitches, and lyric for each chord in the song.

For example, line 310 is used in the following way. The first value, 20, indicates the duration of the note. (If 20 represents a quarter note, then 10 would be half as long, or an eighth note.) The next two numbers, 38 and 126, set the first voice to the highest note of the chord. The second pair, 19 and 63, set the middle note, and the last pair set the low note. The next line, 315, contains the lyric that is printed to the screen when the chord is sounded. If a pair of numbers is 0,0, as in lines 300 or 330, then the corresponding voice is silent for the duration of that note.

I hope you enjoy the results of this exercise, and feel inspired to program your own favorite tunes.

| 100 | PRINT''[clr][down,       |
|-----|--------------------------|
|     | 4 times][wht] 'TAB       |
|     | (7) / BHITLEISP JHYM     |
|     | NESP JOF LSP J THE ESP J |
|     | REPUBLIC                 |

- 105 PRINT:FOR T≈1 TO 3 000:NEXT
- 110 L1=54272:L2=54279: L3=54286
- 115 POKE53280,2:POKE53 281,6
- 120 H1=L1+1:H2=L2+1:H3 =L3+1
- 130 V1=L1+4:V2=L2+4:V3 =L3+4
- 140 POKE 54296, 15
- 150 POKE V1+1,9:POKE V 2+2,0
- 160 POKE V2+1,36:POKE V2+2,36

| 170 | POKE  | V3+1,18:POKE |
|-----|-------|--------------|
|     | V3+2, | 170          |

- 180 T=TI
- 200 POKE V1,16:POKE V2 ,32:POKE V3,16
- 210 READ S:IF S=0 GOTO 290
- 220 READ X1,Y1,X2,Y2,X 3,Y3,A\$
- 225 PRINT(([sp](()A\$)
- 230 IF X1 THEN POKE H1 ,X1:POKE L1,Y1:POK E V1,17
- 240 IF X2 THEN POKE H2 ,X2:POKE L2,Y2:POK E V2,33
- 250 IF X3 THEN POKE H3 ,X3:POKE L3,Y3:POK E V3,17

#### 260 T=T+S

- 270 IF TOTI GOTO 270
- 280 GOTO 200
- 290 FORJ=L1 TO 54296:P OKE J,0:NEXT J
- 300 DATA 10,38,126,0,0
- 305 DATH MINE
- 310 DATA 20,38,126,19, 63,12,216
- 315 DATA EYES
- 320 DATA 10,38,126,19, 63,12,216
- 325 DATA HAVE
- 330 DATA 20,38,126,0,0
- 335 DATH SEEN

340 DATA 10,34,75,0,0,12,32 345 DATA THE 350 DATA 20,32,94,19,63,10,205 355 DATA GLO-360 DATA 10,38,126,19,63,10,205 365 DATA RY 370 DATA 20,51,97,0,0,9,159 375 DATA OF 380 DATA 10,57,172,0,0,9,159 385 DATH THE 390 DATA 20,64,188,19,63,12,216 395 DATA COM-400 DATA 10,64,188,19,63,12,216 405 DATA ING 410 DATA 20,64,188,0,0,9,159 415 DATA OF 420 DATA 10,57,172,0,0,9,159 425 DATA THE 430 DATA 30,51,97,17,37,6,108 435 DATA LORD; 440 DATA 20,51,97,0,0,8,23 445 DATA HE 450 DATA 10,48,127,0,0,8,23 455 DATA IS 460 DATA 20,43,52,14,107,8,147 465 DATA TRAM-470 DATA 10,43,52,14,107,8,147 475 DATA PLING 480 DATA 20,43,52,0,0,8,23

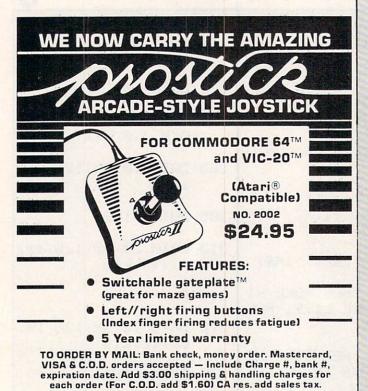

MACROTECH MARKETING

Circle No. 174

(All products shipped with manufacturers warranty — All orders sent UPS unless

otherwise specified.)

485 DATA OUT 490 DATH 10,48,127,0,0,8,23 495 DATA THE 500 DATA 20,51,97,14,107,7,53 505 DATA VIN-510 DATA 10,48,127,14,107,7,53 515 DATA TAGE 520 DATA 20,51,97,19,63,9,159 525 DATA WHERE 530 DATA 10,43,52,19,63,9,159 535 DATA THE 540 DATA 20,38,126,25,177,12,21 545 DATA GRAPES 550 DATA 10,43,52,25,177,12,216 555 DATA OF 560 DATA 20,38,126,0,0,8,23 ''[sp, 2 times]WRATH'' 565 DATA 570 DATA 10,32,94,0,0,8,23 575 DATA ARE 580 DATA 30,38,126,19,63,9,159 585 DATA STORED. 590 DATA 20,38,126,19,63,12,32 595 DATA HE 600 DATA 10,38,126,19,63,12,32 605 DATA HATH 610 DATA 20,38,126,19,63,12,216 615 DATA LOOSED 620 DATA 10,38,126,19,63,12,216 625 DATA THE 630 DATA 20,38,126,0,0,12,32 ''[sp, 3 times]FATE-'' 635 DATA 640 DATA 10,34,75,0,0,12,32 645 DATA FUL 650 DATA 20,32,94,19,63,10,205 655 DATA LIGHT-660 DATA 10,38,126,19,63,10,205 665 DATA NING 670 DATA 20,51,97,0,0,9,159 675 DATA OF 680 DATA 10,57,172,0,0,9,159 685 DATA HIS 690 DATA 20,64,188,25,177,12,21 6 695 DATA TER-700 DATA 10,64,188,25,177,12,21 6 705 DATA RI--710 DATA 20,64,188,24,63,10,60 715 DATA ''[SP]BLE'' 720 DATA 10,57,172,24,63,10,60 725 DATA SWIFT 730 DATA 30,51,97,21,154,10,205 735 DATA SWORD. 740 DATA 30,51,97,21,154,10,60 745 DATA HIS 750 DATA 30,57,172,24,63,8,147 755 DATA TRUTH 760 DATA 30,57,172,24,63,7,53

15425 Los Gatos Blvd.

Los Gatos, CA 95030 (408) 358-3430

| 770  | DATA  | 30,51,97,19,63,9,159              | 1040                                                                                                    | DATA         | 20,51,97,21,154,8,147           |
|------|-------|-----------------------------------|----------------------------------------------------------------------------------------------------|--------------|---------------------------------|
| 775  | DATA  | MARCH-                            | 1045                                                                                                    | DATA         | HRL                             |
| 780  | DATA  | 30,48,127,19,63,9,159             | 1050                                                                                                    | DATA         | 10,43,52,17,37,10,205           |
| 785  | DATA  | ING                               | 1055                                                                                                    | DATA         | LE                              |
| 790  | DATA1 | 20,51,97,19,63,6,109              | 1060                                                                                                    | DATA         | 60,38,126,19,63,6,108           |
| 795  | DATA  | "ONESP, 40 times]."               | 1065                                                                                                    | DATA         | LU                              |
| 800  | DATA  | 45,38,126,16,48,6,108             | 1070                                                                                                    | DATA         | 60,32,94,19,63,6,100            |
| 805  | DATA  | GLO-                              | 1075                                                                                                    | DATA         | 'JAHIESP, 8 times].''           |
| 810  | DATA  | 10,34,75,12,32,7,53               | 1200                                                                                                    | DATA         | 45,38,126,16,48,6,108           |
| 815  | DATA  | RY                                | 1205                                                                                                    | DATA         | GLO-                            |
| 930  | DATA  | 20,32,94,12,32,8,23               |                                                                                                    | DATA<br>DATA | 10,34,75,12,32,7,53<br>RY       |
| 935  | DATA  | GLO-                              | 1220                                                                                                    | DATA         | 20,32,94,12,32,8,23             |
| 940  | DATA  | 10,38,126,14,107,7,53             | 1225                                                                                                    | DATA         | GLO-                            |
| 945  | DATA  | RY                                |                                                                                                    | DATA         | 10,38,126,14,107,7,53           |
| 950  | DATA  | 20,51,97,16,47,6,108              |                                                                                                    |              | 20,51,97,16,47,6,108            |
| 955  | DATA  | HAL                               |                                                                                                    | DATA         |                                 |
| 960  | DATA  | 10,57,172,17,37,7,53              | The state of the state of the s | DATA         | 10,57,172,17,37,7,53            |
| 965  | DATA  | LE                                |                                                                                                    |              |                                 |
| 970  | DATA  | 60,64,189,19,63,6,108             |                                                                                                    |              | 60,64,189,19,63,6,108           |
| 975  | DATA  | LU                                | Charles of the Control of the Control of the Contro | DATA         | LU<br>30,51,97,16,47,10,205     |
| 980  | DATA  | 60,51,97,16,47,10,205             | 1275                                                                                                    | DATA         | 'JAHI[sp, 8 times].''           |
| 985  | DATA  | <pre>//JAH![sp, 8 times].''</pre> | 1300                                                                                                    | DATA         | 30,51,97,16,47,7,53             |
| 1000 | DATA  | 45,43,52,17,37,7,53               | 1305                                                                                                    | DATA         | HIS                             |
| 1005 | DATA  | BLO-                              | 1310                                                                                                    | DATA         | 30,57,172,10,205,8,147          |
| 1010 | DATA  | 10,48,127,16,47,10,60             |                                                                                                    |              | TRUTH 30,57,172,10,205,8,147    |
| 1015 | DATA  | RY                                | 1325                                                                                                    | DATA         |                                 |
| 1020 | DATA  | 20,51,97,17,37,10,205             | 1335                                                                                                    | DATA         | MARCH-<br>30,48,127,17,37,9,159 |
| 1025 | DATA  | GLØ-                              | 1345                                                                                                    | DATA         | ING                             |
| 1030 | DATA  | 10,48,127,20,100,9,159            | 1355                                                                                                    | DATA         |                                 |
| 1035 | DATA  | RY                                | A STATE OF THE PARTY OF THE PARTY OF THE PAR | DATA<br>PRIN | T:PRINT:PRINT                   |
|      |       |                                   |                                                                                                    |              |                                 |

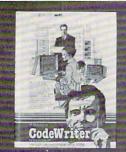

Jeff and Marilyn Mitchell "designed" their new program themselves. CodeWriter wrote all the computer code. The Mitchells' dream is thriving on fulfilling other people's wishes. Their new home business needs very special information fast: Which fantasies are still open?

What's our next completion date? Can we get a list of all fantasies needing out of state travel?

They got it all—with no computer hassle.

And you can too, with CodeWriter. No programming. No. 'computerese'. At home or at the office, you create your own programs to handle any information you want—at your fingertips; Payables, receivables, inventory, credit cards, tax details, club or church records—always organized your way.

You work with CodeWriter in plain English. Simply 'draw' any screen layout, add any calculations you'd like done-or help messages you need-and you're done. CodeWriter writes all the BASIC code.

In minutes you've got YOUR OWN PROGRAM on YOUR OWN DISK. You don't need CodeWriter again until you want a new program.

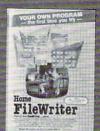

You can begin with **Home FileWriter**<sup>™</sup> and expand to more complete business systems with full report and menu design features.

You can get CodeWriter for the Commodore 64®, Atari®, Apple®, IBM PC®, Commodore Business Machine®, Victor

CodeWriter

9000®, and Kay Pro II®, computers. Prices range from \$69 to \$249.

You think this much power can't come this easy? There are thousands of CodeWriter systems in use all

over the world-80% are first time computer owners. CodeWriter writes solutions the first time you try!

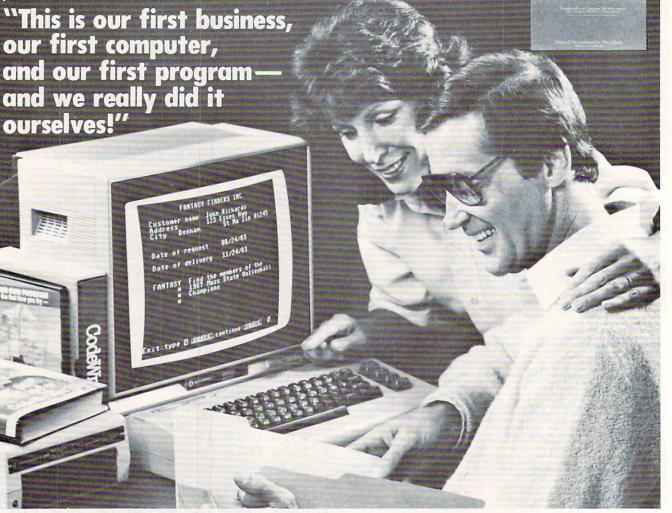

CodeWriter A Dynatech Company Dynatech Microsoftware Inc.

7847 N. Caldwell Ave. Niles, Ill. 60648 Toll-Free 1-800-621-4109 (in Ill. 312-470-0700)

# HIGH RESOLUTION SCREEN DUMP FOR C-64

By Robert Parr

What is a screen dump? A screen dump is a program that allows you to draw a graphic picture on your computer's screen, and then have the printer make an exact duplicate of the picture.

For a screen dump program to work, you must have a dot matrix printer with dot-addressable graphics. Although a hires screen dump is fairly easy through a Commodore printer, accomplishing it with other common dot-matrix printers is more difficult. I have included listings for both Epson and Prowriter printers, because most brands of dot-matrix printers are compatible with one or the other.

#### PROGRAM DESIGN

Because I was interested in creating a program that would be organized in a simple manner and could easily be altered, I spent a little time trying to design a detailed input routine. The one I included (contained in lines 10-40) lets you enter your design from the keyboard, and then tell the computer that you are finished by pressing the <f1> key. It is cumbersome, but does get the job done.

Before I can explain how the rest of the program works, you need to know how a matrix printer works. Instead of printing an entire character at once as a type-writer does, it forms letters from individual dots, similar to newsprint. The print head that slides from side to side in your printer creates the dots by striking the printer ribbon with various combinations of eight "pins". These "pins" are arranged vertically within the print head.

During normal operation, the dot patterns for the ASCII character set are already stored in the printer's memory. Whenever the printer receives an ASCII code for a particular character, it instructs the "pins" to fire in the appropriate pattern, which in turn forms the character. However, it is possible for control of the print head to be transferred directly to the computer. By doing so, high-resolution graphics from the printer may be obtained.

A computer monitor is operated in much the same manner. The letters or graphic characters you see on the screen are created by numbers that correspond to horizontal rows of dots. These numbers are in binary notation, and are stored in the computer ROMs.

The principle behind this particular screen dump program is this—if you can take the numbers that are used by the screen to form character images, and convert them to numbers that can be utilized by the printer to make the same character, you can print any character available from the Commodore character set

Here is how the dump routine works. Lines 100–130 copy the character ROM into RAM. This allows the program to read the eight numbers that the computer uses to create its characters on the screen. Lines 140-160 dimension the variables that will be used in the conversion, and set up the printer for regular-density dot-addressable graphics. Lines 170-190 determine what character is to be compiled next, and store the values from the copied character ROM for that letter in variables H(0)-H(7). Lines 200-260 take care of the actual conversion, and lines 260-320 instruct the printer to print the characters one row at a time

One more note about program operation. Because it is written in BASIC, the program is very slow. It will take about one and one-half minutes after you press the <f1> key before the first line is printed, and approximately 30 minutes to copy the entire screen. Therefore, try to keep smaller pictures centered in the top portion of the screen, and then press the <run/stop> key once your picture is printed. This will cut down considerably on wasted run time.

10 PRINT ((clr)";

20 GET AS:PRINT ('[rvs-on][sp][ left][rvs-off](';:IF AS=(''' THEN 20

30 IF A\$=CHR\$(133) THEN PRINT

40 PRINT A\$; : GOTO 20

100 POKE 56334, PEEK (56334) AND 2 54: POKE 1, PEEK (1) AND 251

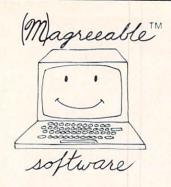

#### TAX HELPER™

Commodore 64"

Tax HELPER 1.83 performs all arithmetic for Form 1040 and Schedules A, B, and G. Does not calculate tax. Saves results to diskette.

Diskette: \$17.00 plus \$1.25 shipping.

Tax HELPER 2.83 also does Schedules C, D, E, F, G, SE, and W and Form 4562. Calculates tax, prints reports, and more.

Diskette: \$30.00 plus \$1.25 shipping.

VISA/MasterCard accepted

Circle No. 99

#### (M)agreeable software, inc.

5925 Magnolia Lane • Plymouth, MN 55442 (612) 559-1108

HELPER is a trademark of (M)agreeable Software, Inc.
Commodore 64 is a trademark of Commodore Electronics Ltd.

### BASIC BYTE JUST MADE MANAGING YOUR STOCK PORTFOLIO EASIER

Introducing PORTFOLIO MANAGER by Basic Byte, a high-quality, easy-to-use software program for use on your Commodore 64 or VIC 20 (16K RAM) personal computer.

It's designed to eliminate hours of time consuming paperwork. And make it easy for you to handle your investments.

PORTFOLIO MANAGER lets you instantly update your stock's current value. Calculate gains and losses. Record dividends. Print reports. Even determine the price per share after your broker's commission. All you have to do is follow the easy, step-by-step instructions.

The price? Only \$29.95. And that makes PORTFOLIO MANAGER a great investment by itself.

You'll find PORTFOLIO MANAGER on tape or disk drive at your local dealer. Or call direct (313) 540-0655 or write P.O. Box 924, Southfield, MI 48037 and order yours today.

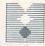

BASIC BYTE, INC.

Circle No. 162

- 110 FOR I=0 TO 127:FOR J=0 TO 7: POKE 32768+I\*8+J, PEEK(53248+ I\*8+J):NEXT J:NEXT I
- 120 POKE 1, PEEK(1) OR 4: POKE 563 34, PEEK(56334) OR 1
- 130 POKE 55,255: POKE 56,127
- 140 DIM B(63):DIM V(39,7):S=0:OP EN 4,4,4
- 150 PRINT#4, CHR\$(27) / A / CHR\$(8)
- 160 PRINT#4, CHR\$(27) CHR\$(75) CHR\$
  (64) CHR\$(1);
- 170 FOR CL=1024 TO 2023:C=PEEK(C L)
- 180 L=(C\*8)+32768
- 190 FOR X=0 TO 7:H(X)=PEEK(L+X): NEXT X
- 200 FOR Z=0 TO 63:B(Z)=0:NEXT
- 210 N=128:Q=0:FOR X=0 TO 7:M=128 :FOR Y=0 TO 7
- 220 IF H(X)=>M THEN B(Y+Q)=N:H(X) >=H(X)-M
- 230 M=M/2:NEXT Y:Q=Q+8:N=N/2:NEX T X
- 240 FOR Y=0 TO 7
- 250 V(S,Y)=B(0+Y)+B(8+Y)+B(16+Y) +B(24+Y)+B(32+Y)+B(40+Y)+B(4 8+Y)+B(56+Y)
- 260 NEXT Y: S=S+1
- 270 IF SK40 THEN 320
- 280 FOR S=0 TO 39:FOR Y=0 TO 7:P RINT#4,CHR\$(Y(S,Y));:NEXT Y: NEXT S
- 290 S=0
- 300 CLOSE 4,4,4:OPEN 4,4:PRINT#4,CHR\$(13);:CLOSE 4,4:OPEN 4,4,4
- 310 PRINT#4, CHR\$(27) CHR\$(75) CHR\$
  (64) CHR\$(1);
- 320 NEXT CL: CLOSE 4,4

| BLIVET SOFTWARE                                                                                                    |                                                                                                    |
|----------------------------------------------------------------------------------------------------|----------------------------------------------------------------------------------------------------|
| Ludwig's Castle                                                                                                    | 0.05                                                                                                    |
| 8K Adventure VIC/64 Weapon of Choice                                                                                                    | 9.95                                                                                                    |
| 16K Adventure VIC/64                                                                                                    |                                                                                                    |
| Dungeon Runner<br>24K Adventure VIC/64                                                                                                    | 19.95                                                                                                    |
| CENTURY MICRO                                                                                                    |                                                                                                    |
| 8K RAM EXPANSION                                                                                                    | 29.95                                                                                                    |
|                                                                                                    | 44.95                                                                                                    |
| 64K RAM DISK (VIC)                                                                                                    | 99.95                                                                                                    |
| MOSES ASSEMBLER VIC,CT                                                                                                    |                                                                                                    |
| MOSES ASSEMBLER 64,DC DELUXMON VIC/64,CT                                                                                                    | 19.95                                                                                                    |
| GALACTIC SOFTWARE                                                                                                    | 19.95                                                                                                    |
| 20 MAIL LIST D,C                                                                                                    | 21.95                                                                                                    |
| 64 MAIL LIST D,C                                                                                                    | 23.95                                                                                                    |
| FINANCIAL ASSISTANT 64D                                                                                                    | 39.95                                                                                                    |
| PROGRESSIVE PERIPHERALS                                                                                                    |                                                                                                    |
| Gothmogs Lair 64 D                                                                                                    | 29.95                                                                                                    |
| Cyber World 64 2 Disks                                                                                                    | 39.95                                                                                                    |
| Smart Slot 64<br>4 slot Intelligent Exp                                                                                                    | 79.95                                                                                                    |
| Auto Clock VIC/64                                                                                                    | 99.95                                                                                                    |
|                                                                                                    |                                                                                                    |
| 0 0                                                                                                    | 0                                                                                                    |
| CUSTOM CARTRIDGES                                                                                                    |                                                                                                    |
| We offer the following                                                                                                    | pro-                                                                                                    |
| ducts and services:                                                                                                    |                                                                                                    |
| ducts and services: Blank Cartridge (W/Case VIC/64                                                                                                    |                                                                                                    |
| Blank Cartridge (W/Case<br>VIC/64<br>The following EPROMS are                                                                                                    | 10.95                                                                                                    |
| Blank Cartridge (W/Case<br>VIC/64<br>The following EPROMS ar<br>available for our cartrid                                                                                                    | 10.95<br>edge:                                                                                                |
| Blank Cartridge (W/Case VIC/64 The following EPROMS are available for our cartrider 2732 2764                                                                                                    | 10.95<br>alge:<br>5.95<br>7.95                                                                                |
| Blank Cartridge (W/Case<br>VIC/64<br>The following EPROMS are<br>available for our cartrid<br>2732<br>2764<br>27128                                                                                                    | 10.95<br>edge:                                                                                                |
| Blank Cartridge (W/Case VIC/64 The following EPROMS aravailable for our cartrider 2732 2764 27128 Custom Programming:                                                                                                    | 10.95<br>alge:<br>5.95<br>7.95<br>VRITE                                                                       |
| Blank Cartridge (W/Case VIC/64 The following EPROMS aravailable for our cartrid 2732 2764 27128 Custom Programming: 2732's 1 ea 2764's 1 ea                                                                                                    | 10.95<br>edge:<br>5.95<br>7.95<br>VRITE<br>2.00<br>2.50                                                       |
| Blank Cartridge (W/Case VIC/64 The following EPROMS aravailable for our cartrider 2732 2764 27128 Custom Programming:                                                                                                    | 10.95<br>alge:<br>5.95<br>7.95<br>VRITE                                                                       |
| Blank Cartridge (W/Case VIC/64 The following EPROMS aravailable for our cartrider 2732 2764 27128 Custom Programming: 2732's 1 ea 2764's 1 ea 27128's 1 ea *You supply the 128 Please include all of t                                                                                                    | 10.95<br>dige:<br>5.95<br>7.95<br>WRITE<br>2.00<br>2.50<br>3.00*                                              |
| Blank Cartridge (W/Case VIC/64 The following EPROMS aravailable for our cartrider 2732 2764 27128 Custom Programming: 2732's 1 ea 2764's 1 ea 27128's 1 ea *You supply the 128  Please include all of tinformation needed to pr                                                                                                    | 10.95<br>edge:<br>5.95<br>7.95<br>VRITE<br>2.00<br>2.50<br>3.00*                                              |
| Blank Cartridge (W/Case VIC/64 The following EPROMS are available for our cartrider VIC/64 The following EPROMS are available for our cartrides VIC cartridges                                                                                                    | 10.95<br>dige:<br>5.95<br>7.95<br>WRITE<br>2.00<br>2.50<br>3.00*                                              |
| Blank Cartridge (W/Case VIC/64  The following EPROMS are available for our cartride VIC/64  The following EPROMS are available for our cartridge VIC cartridge VIC cartridges                                                                                                    | 10.95<br>dige:<br>5.95<br>7.95<br>WRITE<br>2.00<br>2.50<br>3.00*                                              |
| Blank Cartridge (W/Case VIC/64 The following EPROMS are available for our cartrider 2732 2764 27128 Custom Programming: 2732's 1 ea 2764's 1 ea 27128's 1 ea 27128's 1 ea *You supply the 128 Please include all of tinformation needed to preserve program and set up                                                                                                    | 10.95<br>dige:<br>5.95<br>7.95<br>WRITE<br>2.00<br>2.50<br>3.00*                                              |
| Blank Cartridge (W/Case VIC/64  The following EPROMS are available for our cartrider 2732 2764 27128  Custom Programming: 2732's 1 ea 2764's 1 ea 27128's 1 ea 27128's 1 ea *You supply the 128  Please include all of tinformation needed to prerly program and set up cartridge.VIC cartridges to know which block (1,25) and the 64 crt's need know LO Rom or HI Rom.                                                                                                    | 10.95<br>dige:<br>5.95<br>7.95<br>WRITE<br>2.00<br>2.50<br>3.00*                                              |
| Blank Cartridge (W/Case VIC/64  The following EPROMS are available for our cartrider 2732 2764 27128  Custom Programming: 2732's 1 ea 2764's 1 ea 27128's 1 ea 27128's 1 ea *You supply the 128  Please include all of tinformation needed to prerly program and set up cartridge.VIC cartridges to know which block (1,25) and the 64 crt's need know LO Rom or HI Rom.  HOW TO ORDER                                                                                                    | 10.95<br>edge:<br>5.95<br>7.95<br>VRITE<br>2.00<br>2.50<br>3.00*<br>he<br>op-<br>your<br>need<br>,3 or        |
| Blank Cartridge (W/Case VIC/64  The following EPROMS are available for our cartrider 2732 2764 27128  Custom Programming: 2732's 1 ea 2764's 1 ea 27128's 1 ea 27128's 1 ea 27128's 1 ea 27128's Custom Programming: 2732's 1 ea 27128's 1 ea 27128's 1 ea 27128's 1 ea 27128's 1 ea 27128's 1 ea 27128's 1 ea 4 You surply the 128  Please include all of tinformation needed to prerly program and set up cartridge. VIC cartridges to know which block (1,25) and the 64 crt's need know LO Rom or HI Rom.  HOW TO ORDER  Send check or money ord to SOFT SACWARE. All ord                                                                                                    | 10.95<br>edge:<br>5.95<br>7.95<br>VRITE<br>2.00<br>2.50<br>3.00*<br>the<br>pp-<br>your<br>need<br>,3 or<br>to |
| Blank Cartridge (W/Case VIC/64  The following EPROMS are available for our cartrider 2732 2764 27128  Custom Programming: 2732's 1 ea 2764's 1 ea 27128's 1 ea 27128's 1 ea 27 | 10.95<br>edge:<br>5.95<br>7.95<br>VRITE<br>2.00<br>2.50<br>3.00*<br>he<br>op-<br>your<br>need<br>,3 or<br>to  |
| Blank Cartridge (W/Case VIC/64  The following EPROMS are available for our cartrider 2732 2764 27128  Custom Programming: 2732's 1 ea 2764's 1 ea 27128's 1 ea 27128's 1 ea 27 | 10.95<br>edge:<br>5.95<br>7.95<br>VRITE<br>2.00<br>2.50<br>3.00*<br>he<br>op-<br>your<br>need<br>,3 or<br>to  |
| Blank Cartridge (W/Case VIC/64  The following EPROMS are available for our cartrider of the cartrider of the cartrider of the cartrider of the cartrider of the cartridge of the cartridge of the | 10.95<br>edge:<br>5.95<br>7.95<br>VRITE<br>2.00<br>2.50<br>3.00*<br>he<br>op-<br>your<br>need<br>,3 or<br>to  |
| Blank Cartridge (W/Case VIC/64  The following EPROMS are available for our cartrider 2732 2764 27128  Custom Programming: 2732's 1 ea 2764's 1 ea 27128's 1 ea 27128's 1 ea *You surply the 128  Please include all of t information needed to prerly program and set up cartridge.VIC cartridges to know which block (1,25) and the 64 crt's need know LO Rom or HI Rom.  HOW TO ORDER  Send check or money ord to SOFT SACWARE. All ord shipped within 48hrs and items are not in stock will return your payment you specify.                                                                                                    | 10.95<br>edge:<br>5.95<br>7.95<br>VRITE<br>2.00<br>2.50<br>3.00*<br>he<br>op-<br>your<br>need<br>,3 or<br>to  |

SOFT SACWARE

4607 STAGGS WAY

SACRAMENTO, CA 95822

Circle No. 145

Commodore 64 - Vic 20 -**EDUCATIONAL SOFTWARE** TEACHER DEVELOPED -CLASSROOM TESTED FOR QUICK MASTERY OF BASIC CONCEPTS. COMPETITIVE GAMES DESIGNED TO IMPROVE THINKING SKILLS. All programs self-explanatory. Easy to use. Learn at your own pace at home or at school GRAMMAR: 3 or 4 complete programs MATH: 4 or 5 programs PHONICS: 3 or 12 programs FUN PACKS: 3 or 4 programs REES SOFTWARE LABORATORIES GRAMMAR PROGRAMS P3 Computer Phonics .... \$49.95 Pre-Test G1 Parts of Speech I ..... \$19.95 Long and short vowels (10 programs) Nouns Post-Test Adjectives Personal Pronouns MATH PROGRAMS Indefinite Pronouns M1 Number Theory ..... \$19.95 Place Value G2 Parts of Speech II.....\$19.95 Reading Large Numbers Helping Verbs Rounding Off Adverbs Math Drills Addition G3 Parts of Speech III.....\$19.95 Subtraction Prepositions Multiplication Conjunctions Division Interjections M2 Conversions ......\$19.95 G4 Sentence Structure....\$19.95 Inches to Feet to Yards Subjects Pints to Quarts to Gallons Predicates Roman to Arabic Numerals Objects Metrics 1.2 G5 Capitalization and Punctuation .....\$19.95 Fractions to Percent Conversion Capitalization Adding Fractions (with carrying) Punctuation, Apostrophes and Subtracting Fractions (with borrowing) Quotation Marks Sequence Patterns Punctuation II. End Marks M4 Fractions II/Decimals....\$19.95 G6 Homonyms, Antonyms, Multiplying Fractions and Synonyms......\$19.95 Reducing Fractions Homonyms Adding and Subtracting Decimals Antonyms Multiplying Decimals Synonyms **FUN PACKS** G7 Phrases, Prefixes, and Suffixes ..........\$19.95 F1 Fun Pack I.....\$19.95 Phrases Quarter Back Challenge Prefixes Magic Cards Suffixes Latin Magic Haunted Mansion PHONICS PROGRAMS F2 Fun Pack II ......\$19.95 Amazing Craze P1 Phonic Blends......\$39.95 Missile Attack 3 Programs Roaring Cycle 3 Voice Tapes F3 Fun Pack III ......\$19.95 P2 Word Blends.....\$49.95 Magic Spell 3 Programs States and Capitals 4 Voice Tapes Choice Hangman ALL PROGRAMS AVAILABLE ON DISKETTE OR CASSETTE Phone Orders: REES SOFTWARE LABORATORIES (714) 980-9562 CASS. PRICE EA. TOTAL QTY. SERIES NO. & NAME DISK.

REES SOFTWARE LABORATORIES, INC.

Post Office Box 763

Circle No. 77

Cucamonga CA 91730

\$1.50

SUBTOTAL

3% (VISA/MC)

Postage & handling

CA residents 6% tax

# GI GI JA

COMMODORE 64 SOFTWARE

SOSUB of Slidell:

#### SOUTHERN SOFTWARE:

COMPUTER CHECKBOOK. (D 15.95)
Keeps a running tabulation of deposits, checks, and service charges.

MUSIC MAKES (D 15.98)
14 different instruments can be played using the Commodore 64 keyboard. The Lommodore of keyboard.

FRADE RODK -64.

The and save all grades for up to nine classes. Each class may contain up to 50 students and up to nine report periods per student. Constantly updated grade average, by week and by subject. All output may be to screen or printer.

#### COMMODORE SOFTWARE

C-64 DISK EASY SCRIPT..... EASY MAIL EASY SPELL GENERAL LEDGER.

#### BRODERBUND SOFTWARE

 David's Midnight Magic (D)
 25.00

 Choplifter (cart)
 33.00

 Seafox (cart)
 33.00

 Lode Runner (cart)
 30.00

 Lode Runner (D)
 25.00

#### SIERRA ON-LINE

Temple of Apshai (D). 29, 95
Upper Reaches of Apshai (D) 14, 95
Curse of Fa (D) 14, 95
Sword of Fargoal (D) 22, 95
Crush, Crumble & Chomp (D) 22, 95
Junpman (D) 29, 95
Junpman (D) 29, 95
Lunar Dutpost (D) 29, 75
Swat Rescue (D) 29, 75
Dragonriders (D) 29, 75
Srilcon Marrior (d) 29, 95

#### CARDOD PRODUCTS

TITE OF U 64 Parallel input printer interface. 59.95
Linterface. 59.95
Linterface. 59.95
Linterface. 64. MRITE NOW. 49.95
Nord processor on cartridge for the C 64. MRITE NOW. 49.95
MRITE NOW. 54.95
Halling list program on Disk for the C 64. MRITE NOW. 54.95
Linterface. 69.95
Linterface. 69.95
Linterface. 69.95
Linterface. 69.95
Linterface. 69.95
Linterface. 69.95
Linterface. 69.95
Linterface. 69.95
Linterface. 69.95
Linterface. 69.95
Linterface. 69.95
Linterface. 69.95
Linterface. 69.95
Linterface. 69.95
Linterface. 69.95
Linterface. 69.95
Linterface. 69.95
Linterface. 69.95
Linterface. 69.95
Linterface. 69.95
Linterface. 69.95
Linterface. 69.95
Linterface. 69.95
Linterface. 69.95
Linterface. 69.95
Linterface. 69.95
Linterface. 69.95
Linterface. 69.95
Linterface. 69.95
Linterface. 69.95
Linterface. 69.95
Linterface. 69.95
Linterface. 69.95
Linterface. 69.95
Linterface. 69.95
Linterface. 69.95
Linterface. 69.95
Linterface. 69.95
Linterface. 69.95
Linterface. 69.95
Linterface. 69.95
Linterface. 69.95
Linterface. 69.95
Linterface. 69.95
Linterface. 69.95
Linterface. 69.95
Linterface. 69.95
Linterface. 69.95
Linterface. 69.95
Linterface. 69.95
Linterface. 69.95
Linterface. 69.95
Linterface. 69.95
Linterface. 69.95
Linterface. 69.95
Linterface. 69.95
Linterface. 69.95
Linterface. 69.95
Linterface. 69.95
Linterface. 69.95
Linterface. 69.95
Linterface. 69.95
Linterface. 69.95
Linterface. 69.95
Linterface. 69.95
Linterface. 69.95
Linterface. 69.95
Linterface. 69.95
Linterface. 69.95
Linterface. 69.95
Linterface. 69.95
Linterface. 69.95
Linterface. 69.95
Linterface. 69.95
Linterface. 69.95
Linterface. 69.95
Linterface. 69.95
Linterface. 69.95
Linterface. 69.95
Linterface. 69.95
Linterface. 69.95
Linterface. 69.95
Linterface. 69.95
Linterface. 69.95
Linterface. 69.95
Linterface. 69.95
Linterface. 69.95
Linterface. 69.95
Linterface. 69.95
Linterface. 69.95
Linterface. 69.95
Linterface. 69.95
Linterface. 69.95
Linterface. 69.95
Linterface. 69.95
Linterface. 69.95
Linterface. 69.95
Linterface. 69.95
Linterface. 69.95
Linter VIC-20 & C 64 Light pen with switch & programs. 15.95
FRINTER UTILITY PROGRAMS. 15.95
Tape software & screen dump for the VIC-20 & C 64.

#### ACCESS SOFTWARE

 Neutral Zone (D/T)
 27.95

 Beach Head (D/T)
 27.95

 SPRITEMASTER (D/T)
 29.95

 Datasette-old style.
 5.00

 Datasette-new style.
 5.00

 1541 Disk Drive.
 10.00

 VIC-20/C 64 Keyboard.
 9.00

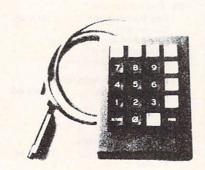

#### THE FLEXIKEY SYSTEM

#### \$69.95

19 keys, each of which may have 3 seperate definitions!
Complete documentation including program listings!
Morks on the VIC-20 (Expanded) and C-64 computers!
Compatible with most existing software!
Great for use with business programs and electronic spread sheets!
Ideal for machine language programmers!

WRITE FOR FREE CATALOG

TO DRDER: 60SUB of Slidell, Inc. F.O. Box 1781 Slidell, La 70459 (504)641-8307

Handling charges \$2.00 C.O.D. add \$2.00 Master Card & VISA (add 3%) Prices subject to change

Dealer Inquiries on Gosub, Willson Data Products and Southern Software welcome.

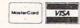

C-64 and VIC-20 are registered trademarks of Commodore International.

#### WILLSON DATA FRODUCTS

INVENTORY CONTROL SYSTEM 2.6 (D). 49.75
Complete inventory control system for small
businesses.
STARGUARD (D/T).
Fast action two player arcade game. 24.95
STARGUARD (D/T).
Souped up version of the old favorite with
Souped up version of the old favorite with
INVENTORY SOUND and super excitement.
LIEL LOTE, sound and super excitement.
LIEL LOTE FER. SOUND and Super excitement.
Comes
out of switch and five footcard. Comes
with instruction manual and software. 14.95
A reset module that plugs into the user port
of either the VIC-20 or the C-64 and comes
with a program on tape which allows you to
recover a program after lock-up, reset or
accidental new.
Home Budget (T). 14.95
Home Budget (T). 14.95
Haster Hind (T). 14.95
Haster Hind (T). 14.95
Haster Hind (T). 15.95
Haster Hind (T). 15.95
Home Inventory (T). 15.95
Home Inventory (T). 15.95
Home Inventory (T). 15.95
Home Inventory (T). 15.95
Home Inventory (T). 15.95
Home Inventory (T). 15.95
Home Inventory (T). 15.95
Home Inventory (T). 15.95
Home Inventory (T). 15.95
Home Inventory (T). 15.95
Home Inventory (T). 15.95
Home Inventory (T). 15.95
Home Inventory (T). 15.95
Home Inventory (T). 15.95
Home Inventory (T). 15.95
Home Inventory (T). 15.95
Home Inventory (T). 15.95
Home Inventory (T). 15.95
Home Inventory (T). 15.95
Home Inventory (T). 15.95
Home Inventory (T). 15.95
Home Inventory (T). 15.95
Home Inventory (T). 15.95
Home Inventory (T). 15.95
Home Inventory (T). 15.95
Home Inventory (T). 15.95
Home Inventory (T). 15.95
Home Inventory (T). 15.95
Home Inventory (T). 15.95
Home Inventory (T). 15.95
Home Inventory (T). 15.95
Home Inventory (T). 15.95
Home Inventory (T). 15.95
Home Inventory (T). 15.95
Home Inventory (T). 15.95

#### SYNAPSE

#### VIC-20 SOFTWARE

GOSUB OF SLIDELL

#### SOUTHERN SOFTWARE (TAPE)

COMPUTER CHECKBOOK 9, 95
SPELLING FLASH
SPELLING FLASH
COMPUTER HANGHAN 9, 95
COMPUTER HANGHAN 9, 95
A BOMB SQUAD 9, 95
MEMORY CHALLENGE 9, 95
MONTHLY BUDGET 9, 95
E.T. MATH 9, 95
SEA WARE 9, 95
TOT TUTOR 9, 95
BATTLE FLEET 9, 95

#### COMMODORE SOFTWARE

COMMODORE SOFTWARE

VIC-20 Cartridge
VIL Avenger 11.50
VIL Avenger 11.50
Super Allen 11.50
Super Allen 11.50
Jupiter Lander 11.50
Hidnight Drive 11.50
Radar Rat Race 11.50
Radar Rat Race 11.50
Sargon Chess III 11.50
Super Smash 16.50
Super Smash 16.50
Cosnic Cruncher 11.50
Deega Race 11.50
Deega Race 11.50
Deega Race 11.50
Deega Race 11.50
Deega Race 11.50
Deega Race 11.50
Deega Race 11.50
Deega Race 11.50
Deega Race 11.50
Deega Race 11.50
Deega Race 11.50
Deega Race 11.50
Deega Race 11.50

#### WILLSON DATA PRODUCTS

# SUPERIOR GRAPHICS EMPORIUM

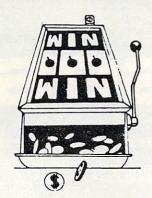

P. O. Box 99715 Tacoma, WA 98499 (206) 845-5903

DEALER INQUIRIES INVITED

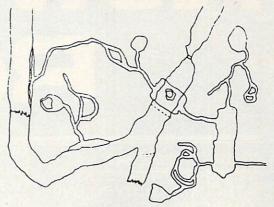

#### "SUPER SLOT"

Vegas action in your own living room. Start with 100 coins and work your way into riches (if you can). Great color, graphics, sound and Vegas action in this-an exciting game for your "64".

\$14.95 cassette:

\$18.95 disk

#### "CAVERNS OF DOOM"

Explore the vast rooms, passages and mazes in this exciting adventure game. Trying to collect all of the treasures that you can, and travel through all 183 rooms to complete your venture.

\$24.95 cassette;

\$28.95 disk

#### THE BEST C/64 SOFTWARE YOUR MONEY CAN BUY!

Circle No. 160

#### M'FILE

Full-Powered Data Mangement System Easy to use Menu-Driven Screens Complete numeric and formula capabilities Versatile Report Generator Merges to most major wordprocessors Supports thousands of record-keeping applications

### N'Sair Inc

#### SMART

The complete personal system featuring: Simplified Wordprocessing Money Management Amortization - Loans / Savings Record Keeping - Mail List / Home Inventory Time Management - Calendar / Scheduling All Programs load from a Main Menu

#### WALLSTREET MICROSCOPE

Detailed fundamental price and financial analysis of common stocks. Each stock rated against 10 criteria. Strong buy and sell signals makes success a high probability. Available with 10 year history of Fortune 500 Companies and many more soon.

#### MUSICWRITER - 64

Musicwriter - 64 OUTPUTS SHEET MUSIC using high resolution printer graphics!!! Create - Edit - Play Three Full Voices Ideal professional tool for: composers, arrangers, musicians or vocalists. Great learning tool for students.

Disk Software for the Commodore 64 \*\*\*\*\*\*\*\*\*\*\*\*\*\*\*\*\*

402-334-7870

# Releases

#### CORD'S "SUPERCORD" INTERFACE AWARDED U.S. PATENT FOR ABILITY TO LINK **COMPUTERS AND TYPEWRITERS**

Santa Ana, CA-A new era of expanded possibilities for both computers and word processors has been opened with the granting to Cord Ltd. of Santa Ana, CA of the first United States Patent for a computer-typewriter interface. The design patent is for the Supercord, an interface that links nine different brands of electronic typewriters with at least twenty different brands of computers.

The use of Supercord overcomes a major obstacle in the purchase of either a personal computer or a typewriter. Personal computers either lack a printer or have had to utilize expensive printers which were restricted to use with the computer. Supercord combines the best of both computer and typewriter worlds.

Every popular brand of computer, including Commodore, can be used with the Patented Supercord for connection to a typewriter. The list of electronic typewriters able to use the newly Patented Supercord is equally impressive: Adler, Brother, Royal, Smith-Corona, Silver-Reed, and others. Supercord is offered in a variety of combinations to enable its attachment to specific computers and typewriter models. Whether the computer calls for an RS-232C, an IEEE-488, or a Centronics Parallel interface, there is a Patented Supercord to meet the need. There is even a Supercord II which contains a 4K memory, enabling the computer to receive data input while the typewriter is typing the previously entered data.

Available from Cord Ltd., 1548 Brookhollow Drive, Santa Ana, CA 92705, (714) 545-1643

96/COMMANDER • February 1984

#### MICRO-ED WILL DONATE **EDUCATIONAL SOFTWARE** TO PROMOTE HOME/ SCHOOL INSTRUCTIONAL COOPERATION

Micro-Ed Incorporated, a Minneapolisbased publisher of educational software, will donate up to ten thousand dollars worth of educational programs to any elementary school library system that can meet certain standards for strengthening home/school cooperation in the area of computer-assisted instruction.

Micro-Ed's President, Thorwald Esbensen, who in 1980 was named by Executive Educator Magazine as one of the one hundred top school executives in North America, had this to say about his company's proposed grant:

"One of the persistent problems for educators and parents has been the development of effective communication channels between home and school. Confronted now with the growth of the home computer market, it behooves boards of education and their administrators to respond vigorously to the challenge of helping families make informed decisions with respect to the proper use of educational software.

"Consider the present situation. Although the initial impetus for purchasing a home computer may have been entertainment value, parents also know that micros can teach, and they want their children to benefit from that fact. What they often don't know is how best to proceed. At this point, the local school system can either offer some helpful guidance, or stand back and let events run their fragmented and spasmodic course.

"Micro-Ed's proposed software grant is designed to encourage the development of an orderly and comprehensive program for dealing with this problem. In part, it envisions the establishment of a free lending library of educational software for families. Important guidance components related to the regular school curriculum would need to be established as well."

Inquiries concerning specific qualifying standards for this grant should be directed to Thorwald Esbensen, President, Micro-Ed., P.O. Box 24156, Minneapolis, Minnesota, 55424. The toll free telephone number is 1-800-MICRO-FD

#### FREE COMMODORE 64/PET **CATALOG OF EDUCATIONAL SOFTWARE**

K-12 MicroMedia's new 28-page Fall 1983 catalog of critically selected educational software and books for the Commodore 64 and PET computers will soon be available. Over 175 recommended items are described and offered on a free 30-day approval basis.

The catalog also contains full details and an official entry form for K-12 MicroMedia's latest \$5,000 Software Give-away Contest. All 22 prizes, ranging from \$50 to \$1,000 gift certificates, will be awarded from a random drawing. No purchase is required, but all entries must be postmarked by May 1, 1984 to qualify.

The catalog is available free, upon request. Write: K-12 MicroMedia, Dept. CM, 172 Broadway, Woodcliff Lake, N.J.

07675.

#### **PUBLIC DOMAIN EDUCATIONAL SOFTWARE**

The 1983-1984 Educational Public Domain Software for Commodore Computers was released in September by the Ontario Educational Software Project. These programs were provided mainly by educators. The co-ordination was by a volunteer committee of teachers and board computer co-ordinators. This set includes 796 programs on 58 disks which are vastly improved over the previous public domain programs. Machine language is used where necessary for a faster response. Programs with sound perform on the 64 as well as the PET, 4032 and 8032.

Some programs are similar to the original set released last year but improved with machine language routines for speed. Over 15 subjects are covered with the following major categories.

Administration
Computer Science
French
Geography
Logic and Problem
Solving
Music
Science
Utilities

Business
English
Games
Language
Mathematics
Physical and Health
Education
Technology

Seven grade levels are covered from early childhood to college. Programs are menu driven using drills, simulations and games to provide a fun and interactive path to learning.

These Public Domain Programs are available free through user groups or friends. If you are unable to locate these programs through a user group or other source, they are available from dealers that supply Public Domain Programs and companies specializing in Public Domain Software.

Individual disks or the complete set of 796 programs on 58 disks with documentation are available from: Software Crafts, 405 Fairhaven Dr., Hurst TX 76054. Phone (817) 656-1805.

This set of 58 disks is priced at \$325.00.

# COMMODORE AND MECC COOPERATE ON QUALITY EDUCATIONAL MATERIALS

West Chester, PA –Commodore Business Machines, Inc. has finalized an agreement with the Minnesota Educational Computing Consortium (MECC) for conversion and marketing of MECC software for the Commodore 64.

MECC will convert one hundred programs in the following subject areas: Biology, Music, Earth Science, Social Studies, Math, Reading, Nutrition, Language Arts, English, Spelling, and Computer Literacy.

MECC is an organization originally established to assist Minnesota schools and colleges in implementing computer based learning. Over the past ten years, it has developed an expertise in the educational computing field while working with educators worldwide. It has applied that expertise to the development of instructional computer programs that are now part of the curriculum in thousands of American schools.

Adaptation of the MECC programs for use with the Commodore 64 will effectively make high quality, educational software available nationwide. For the first time, home users of Commodore com-

puters will be able to obtain the same software that is being used in their schools. The programs are expected to be available on floppy diskettes beginning in the winter of 1983. They will be marketed by both Commodore and MECC through their regular distribution channels.

# SCHOLASTIC CREATES A "SOFTWARE HOTLINE" TO KEEP EDUCATORS "SOFTWARE SMART"

New York, NY, –In an effort to keep gradeschool teachers up to date on the latest software packages, Scholastic Inc. has created a unique toll-free hotline for educators to provide instant access to new software by way of a computer hook-up. The hotline will supplement Scholastic's 1983-84 Microcomputer Instructional Materials Catalog which is published annually and mailed to more than 100,000 educators.

The hotline, which is called the Scholastic Selectronic<sup>™</sup> Catalog, provides a computer menu of new educational software offerings. It can be accessed with any microcomputer and modem by dialing 800-222-0093. This special Selectronic<sup>™</sup> Catalog is in operation 24 hours a day, 7 days a week. Contact Susan Salzman, Publicity Manager, (212) 505-3477.

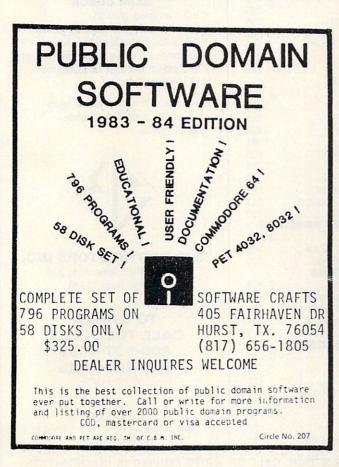

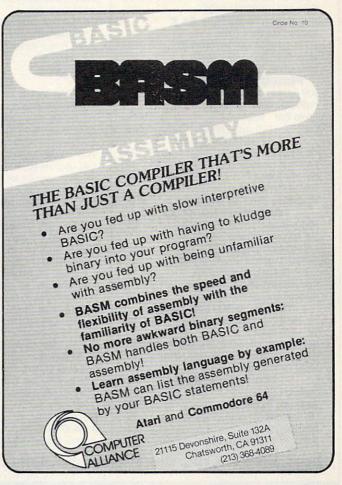

# SJB DISTRIBUTORS. ONE STOP SHOPPING FOR COMMODORE SYSTEMS.

#### **G**commodore

| NEW COMMODORE PRODUC                | TS             |
|-------------------------------------|----------------|
| Executive 64                        |                |
| CBM B128-80                         | 825            |
| B Series Software                   | Call           |
| WORD PROCESSING 64                  |                |
| NEW - Mirage 80 col\$               | 95             |
| WordPro 3+/Spellright               | 79             |
| WordPro 3+ (WP)                     | 59             |
| Spellright (Dictionary)             | 39             |
| Paper Clip                          | 95             |
| Easy Script (D)                     | 35             |
| Easy Spell (D)                      | 19             |
| SPECIAL - Busiwriter (C.D)          | 39             |
| Quick Brown Fox (R)                 | 49             |
| SPREADSHEETS 64                     |                |
| Calc Result - Advanced (R,D) \$     | 120            |
| Busicalc II - More Power! (R,D)     | 95             |
| Multiplan 64 (D)                    | 79             |
| Calc Result - Easy (R)              | 70             |
| Practicalc 64 (D)                   | 45             |
| Busicalc I - SPECIAL! (C,D)         | 39             |
| DATA BASES 64                       |                |
| Mirage Data Base (D)\$              | 95             |
| M'File (merges with WordPro) (D)    | 89             |
| Micro Spec Data Manager (D)         | 60             |
| Codewriter (develops programs)(D)   | 95             |
| PRODUCTS OF THE MONTI               |                |
| TCS 64/80 - NEW! (D)\$              | 139            |
| (WP/Data Base/Spread)               |                |
| Kogla Pad - NEW!                    | 89             |
| Koala Pad - NEW!                    | 549            |
| UTILITIES 64                        |                |
| Vic Tree (4.0 Basic) (R) \$         | 75             |
| 64 Super Expander (R)               | 25             |
| Simon's Basic (R)                   | 25             |
| Cardco Printer Utility (C)          | 15             |
| MS-Backup (Back Up Data!) (D)       | 15             |
| ACCOUNTING 64                       |                |
| Home Accountant (Continental) \$    | 75             |
| Tax Advantage (merge w/home         |                |
| accountant) - NEW!                  | 45             |
| General Ledger, A/R, A/P, P/R, Inv. |                |
| (Info Design's Original) (D) e      | a.79           |
| Numeric Keypad (Hardware)           | 65             |
| Numeric Keypad (Cardco)             | 35             |
| TELECOMPUTING 64                    |                |
| Vic 1650 (Auto Ans/Dial) Modem S    | 95             |
| Vic 1600 Modem                      | 59             |
| Hes Modem (Downloading Software)    | 65             |
| Super Term (Download/80-128 Form).  | 95             |
| Micro Term 64 (Download P/D)        | 39             |
| EDUCATION 64                        |                |
| Spelling I (Koala) (D)\$            | 20             |
|                                     | 29             |
| Geometric (Koala) (D)               | 20             |
| I.Q. Baseball (D)                   | 20<br>25       |
| I.Q. Baseball (D)Bible Baseball (D) | 20<br>25<br>25 |
| Geometric (Koala) (D)               | 20<br>25       |

| LANGUAGES 64                                                                             |            |
|------------------------------------------------------------------------------------------|------------|
| Instaspeed Basic Compiler (D) S                                                          | 99         |
| Nevada Cobol (D)                                                                         | 55         |
| Pilot (D)                                                                                | 45         |
| Logo (D)                                                                                 | 45         |
| Assembler Development (D)                                                                | 25         |
| 64 Forth (R)                                                                             | 40         |
| Epson RX80 (80 cps)                                                                      | 299        |
| MX80 w/FT (80 cps)                                                                       | 399        |
| FX80 (160 cps)                                                                           | 549        |
| FX80 (160 cps)                                                                           | 859        |
| Okidata 82A                                                                              | 429        |
| Okladia 92                                                                               | 549        |
| NEC 8023A                                                                                | 429        |
| Star Delta (160 cps)-NEW!                                                                | 549        |
| Star Gemini 10X (120 cps)                                                                | 309        |
| Transfer 215 (Hi Dec Color)                                                              | Call       |
| Star Gemini 10/15                                                                        | 575        |
| ESSENTIALS                                                                               | 10         |
| Commodore 64                                                                             | Call       |
| 1541 Disk Drive                                                                          | 249        |
| 1525 Printer (80 col/DM)                                                                 | 225        |
| 1530 Datasette                                                                           | 65         |
| 1520 Plotter/Printer (4 Color)                                                           | 169        |
| 1526 Printer                                                                             | Call       |
| 1702 Monitor                                                                             | 249        |
| 8032 (80 column Pet)\$                                                                   | 625        |
| SuperPet (5 languages!)                                                                  | 1049       |
| 8050 Dual Drive (1 mg.)                                                                  | 995        |
| 8250 Dual Drive (2 mg.)                                                                  | 1295       |
| 9060 Hard Disk (5 mg.)                                                                   | 1995       |
| 2031, 170K Single Drive                                                                  | 295        |
| 64K Upgrade for 8032                                                                     | 259        |
| SuperPet upgrade for 8032                                                                | 599        |
| 4023 Printer (80 cps, 80 col)                                                            | 395        |
| 6400 Printer (40 eps. LO)                                                                | 545        |
| 8023 Printer (150 cps, graphics).<br>6400 Printer (40 cps, LQ)<br>LETTER QUALITY PRINTER | 1450       |
| Diablo 620, 25 cps \$                                                                    | 949        |
| Transfar 130, 16 cps - 132 col                                                           | 769        |
| Transfar 120, 14 cps - 80 col                                                            | 500        |
| MONITORS                                                                                 |            |
| Panasonic CT 160 (color)\$ Panasonic TR120 (w/spkr,green)                                | 279        |
| Sanyo/Amdek-Green, No Audio, 12"                                                         | 155<br>125 |
| BMC/Sanyo-Green, No Audio, 9"                                                            | 95         |
| Cable (For Above) A/V                                                                    | 15         |
| VIC ACCESSORIES                                                                          | -50        |
| 8K RAM Expand. Cart\$                                                                    | 40         |
| 16K RAM Expand. Cart                                                                     | 70         |
| 24K RAM Expand. Cart                                                                     | 105        |
| 27K RAM (Expands Vic to full 32K)                                                        | 119        |
| 3 Slot Expander                                                                          | 30         |
| 6 Slot Expander                                                                          | 70<br>25   |
| Joystick (Wico-Red)                                                                      | 10         |
| Transit blades (table hapid the)                                                         | .0         |

| INTERFACES & ACCESSORII               | ES   |
|---------------------------------------|------|
| Data 20 80-Col. Exp                   | 159  |
| Mr. Computer 80-Col. Exp              | 60   |
| 5-Slot Exp. (64)                      | 65   |
| Vic Switch (connect 8 64's or Vic's   |      |
| to DD/Printer)                        | 145  |
| Cables 3M, 6M, 12M for above          | Call |
| Verex (Box of 10) 51/4 Diskettes      | 26   |
| Connection(Pet/64 graphics,2K Buffer) | 99   |
| Cardco Print + Graphics               | 85   |
| Cardeo Cardprint                      | 70   |
| MW 302 Parallel                       | 65   |
| PET/IEEE Cable (1m)                   | 33   |
| IEEE/IEEE Cable (1m)                  | 49   |
| Interpod (Intelligent IEEE,           |      |
| RS232, serial)                        | 149  |
| ADA 1800 (IEEE/Parallel)              | 129  |
| ADA 1450 (IEEE/RS232 (M/F))           | 129  |
| MCA MACETTO AND                       |      |
| VISA/MASTERCARD                       |      |
| MONEY ORDERS                          |      |
| BANK CHECK                            |      |
| C.O.D.'s Accepted. (Add \$5)          |      |

BANK CHECK
C.O.D.'s Accepted. (Add \$5)
In stock items shipped within 48 hours.
F.O.B. Dallas, Texas (Texas Res., Add 5% Tax).
Products shipped with manufacturer's warranty.
Prices subject to change without notice.

\*Defective units **must have** return authorization number and include copy of invoice.

\$50 Minimum Order.

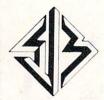

#### SJB DISTRIBUTORS INC.

10520 Plano Road, Suite 206 Dallas, Texas 75238

TO ORDER CALL TOLL FREE 800-527-4893 800-422-1048

(Within Texas)

#### CATALOG

Send Postcard with Name & Address to speed processing.

NOTE: SJB HAS A FULL LINE OF COMPUTER MEDIA IN STOCK, CALL OR WRITE FOR MORE INFORMATION.

# **Software Reviews**

### FORM MAKER FOR SMALL BUSINESSES

Reviewed by Dennis Kelley

Form Generator, as the name implies, is a program to make and calculate forms. It can create mail lists, sales receipts, statements, invoices, etc. Any form can be produced, calculated and printed—one copy or many.

The program operates in much the same way as a spreadsheet. It is organized by defining "cells" which contain Constants, Inputs or Formulas. Cells can also be repeated.

The format for each cell can be selected as either numeric or text. The cell is then positioned simply by assigning a number, for example, entering the number 50.12 will print the information on line 50 at column 12. Labels such as "Quant \* Price" are applied to the numeric cells and are used for formulas. The program can multiply, divide, add, subtract and sum.

A master menu of commands makes the program easy to use, and Technical Notes are available which help the user enhance and customize it.

Control of print format is limited to setting margins, number of columns, lines per page and number of copies. Non-Commodore printers can be used with a compatible interface, but features such as doublestrike or condensed print are not supported. Adding a printer set-up routine is a good place for the user to start modifying the program.

Once a form has been designed it can be saved to either tape or disk. Forms can be retrieved, and data that had been saved with the form can be retained on default.

Documentation consists of seven pages of instructions and examples, along with two sample files, Pricetag and Invoice. Pricetag is simply a pricelist with a retail price and a calculated discount price. Invoice is noteworthy because the instructions say it demonstrated every feature of Form Generator.

Sim Computer Products offers this program on each cassette/disk for both the Commodore 64 and the VIC-20 + 8K (16K expansion is recommended).

Performance is outstanding for such an inexpensively priced program.

"Form Generator"
SIM COMPUTER PRODUCTS, INC.
1100 E. Hector St.
Whitemarsh PA. 19428
Commodore 64/VIC-20+8K
Tape \$29.95 Disk \$34.95

#### A DEBUGGER GAME

Reviewed by Robert T. Parr

Killer Piller is a high-resolution arcadetype game from Castle Software. It comes on tape or disk for the Commodore-64, and requires a joystick.

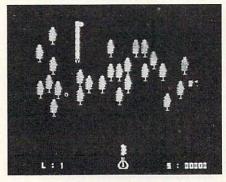

The theme of Killer Piller is similar to that of the arcade game Centipede. You control a "bug sprayer" that moves horizontally and vertically along the bottom of the screen. The "killer piller" moves across the screen, eating as many of the trees that make up your "orchard" as it can. As it eats up trees, its body gradually gains segments. Every now and then, it will lay

eggs in the orchard, which eventually turn into moths that attack your sprayer. By pressing the fire button on the joystick, you are able to "spray" the bugs. If you "spray" the piller in one of the middle segments of the body, then it will split. You can eliminate the moths by hitting them with a shot from the sprayer. If the piller eats up all of your trees, or you get hit too many times by the moths, then you lose.

There are 7 screen levels and 2 difficulty levels. You are given 3 sprayers per level while in the Novice setting, but the Advanced level allows only 3 sprayers per game. However, bonus sprayers are awarded at 20,000 and 70,000 points. I like the difficulty option, as it allows beginning players to achieve some success, but maintains a challenge for more skilled players.

The game will pause if any key is pressed, then restart with another keystroke. Player movement is very responsive. The bright graphics and sound effects are some of the best I have seen for the C-64.

Overall, I feel that Killer Piller is a very well written game that should provide entertainment for many Commodore 64 owners.

"Killer Piller"
CASTLE SOFTWARE
P.O. Box 350
New Castle, DE 19720
Commodore 64 (Joystick required)
Cassette \$9.99
Disk \$12.75

#### A DAY AT THE RACES

Reviewed by Dennis Kelley

Kentucky Derby is a new game which takes you and your friends (up to three) to the track. You make your bets to win, place or show after examining the odds. If you are undecided, the program even has

February 1984 • COMMANDER 199

a help feature where you can get advice from Hot Tip Sam.

When all the bets are down, you hear the familiar "Call to the races" trumpeted and then the six horse field is off with a gallop.

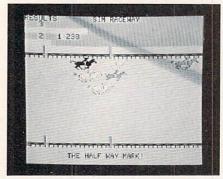

The sound and graphics realistically simulate a horserace with the jockeys changing lanes and some horses falling back while others advance. Heading into the fourth turn, you begin to anticipate your horse making his move for the final stretch. As the horses cross the finish line you start doing the mental arithmetic on how much you won or how much you'll have to bet in the next race to get even.

Your math doesn't have to be perfect, since the program automatically calculates your winnings (or loses) at the end of every race and adjusts your bank. You start

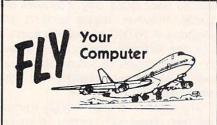

#### FLIGHT SIMULATOR GAMES

| Sky Pilot (8K VIC-20)     | \$18.00 |
|---------------------------|---------|
| Runway 20 (16K VIC-20)    | \$25.00 |
| Runway 64 (Commodore 64)  | \$25.00 |
| Micro-Pilot (EPSON HX-20) | \$18.00 |

#### ADD \$200 FOR DISK VERSION

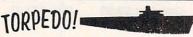

Submarine Battle Games 8K VIC-20 or Commodore 64 **\$25.00** 

#### SUSIE SOFTWARE

709 Wilshire Dr. Mt. Prospect, IL 60056 (312) 394-5165

Circle No. 149

the game with \$100 and you can borrow from the track, but be forewarned that Hot Tip Sam is not the most reliable of touts

An unusual feature of this Inside Basic series of programs from Sim Computer Products is a promise to mail you Technical Notes when you send in the owner registration card. Armed with a program overview, suggested changes, user instructions and variable charts, you are encouraged to customize and expand the program.

Graphics and sound are nicely implemented and are very similar for both the

# EKYLIGHT DOFTWARE

22 B MILLER STREET, BELFAST, MAINE 04915 (207) 338-1410

#### CBM-64 SOFTWARE

#### EPYX/AUTOMATED SIMULATIONS

| JUMPMAN: 30 Different Screens, Climb Jump Fall, Great Action Game \$33.     | 99 |
|-----------------------------------------------------------------------------|----|
| CRUSH CRUMBLE & CHOMP: Action Arcade Game                                   | 99 |
| TEMPLE OF APSHAI: Graphic Fontasy Adv., Create & Equip your Character \$33. |    |
| UPPER REACHES OF APSHAI: Add New Challenges to Temple Adventure. \$17.      | 99 |
| SWORD OF FAGOAL: New graphic adv. from the author of Temple of Apshai \$33. | 99 |

#### SPINNAKER

| FACEMAKER: Kids design a face & make it do all kinds of neat things. | \$29.99 |
|----------------------------------------------------------------------|---------|
| KINDERCOMP: Young Children Match Shapes & Letters, Draw Pictures     |         |
| STORY MACHINE: Computer Animates Child's Story on the Screen         |         |
| HEY DIDDLE DIDDLE: 30 Classic Rymes with Full Color Graphics         |         |
| IN SEARCH OF THE MOST AMAZING THING: Graphic adventure for kids      |         |
| SNOOPER TROOPS I: Kids Learn As They Solve The Puzzle                |         |

#### SYNAPSE SOFTWARE

| PHAROAH'S CURSE: Avoid Rama's Ghost & Find Lost Treasure, Vic/64.  | \$29.99 |
|--------------------------------------------------------------------|---------|
| SURVIVOR: Multi-Player Cooperative Space Adventure, Vic/64         | \$29.99 |
| SHAMUS: Four Levels of 32 Rooms, Adventure Game, Vic/64            | \$29.99 |
| FT. APOCALYPSE: Fly Helicopter & Capture Fuel & Weapons, Vic/64.   | \$29.99 |
| PROTECTOR II: Get Your People to SAfety as Volcanoes Erupt, Vic/64 | \$29.99 |

#### NEW FROM STAR MICRONICS 80 COLUMN THERMAL PRINTER

NOW, A PRINTER THAT YOU CAN AFFORD. 60 CPS, Friction Feed, Block Grophics, Bi Directional Print Head, ASCII + European characters, ONLY \$154.99 Plus \$8.00 Shipping and Handling GEMINI-10 PRINTER ONLY \$299.99 Plus \$10.00 S-H

#### AVALON HILL GAME COMPANY

|                          | HES                                                              |
|--------------------------|------------------------------------------------------------------|
| T.G.I.F.: Had a          | Hard Week at the Office? Unwind With This \$21,99                |
|                          | ngeon Fantasy Adv., You'll be weeks mastering this one . \$21.99 |
|                          | ategic Attack on Enemy Homeland, A Real Spine Chiller \$13.99    |
|                          | aliate Against Enemy 1st Strike, Can You Get Through \$13.99     |
| mine it with the control | are this important tritition busine of tool selection when the   |

| HESMON 64: Machine Language Monitor for the C-64\$                         | 33.99 |
|----------------------------------------------------------------------------|-------|
| HES WRITER 64: Simple Word Processing on a Cartridge                       | 36.99 |
| TURTLE GRAPHICS II: Simple Graphic Language Teaches Kids Programming . \$- | 48.99 |
| GRIDRUNNER: You've never seen so much action on your screen, 30 levels \$. |       |
| RETROBALL: Fast Action Arcade Game                                         |       |
| HES MODEM: Direct connect Modem incl. Midwest Micro's term software . \$   |       |

WE HAVE COMMODORE'S COMPLETE EDUCATION LIBRARY FOR THE PET/CBM-64, OVER 600 PROGRAMS ON 50 DISKS, ONLY \$9.99/ DISK, SEND \$2,00 FOR 18 PAGE CATALOG.

#### - MISCELLANEOUS -

| GAMES ON THE COMMODORE 64: Book of Basic Listings for Gan<br>KIDS AND THE COMMODORE 64: The best basic learning guide for I                                                 | kids \$17.99       |
|----------------------------------------------------------------------------------------------------|--------------------|
| THE ELEMENTARY COMMODORE: Learn the Basics of Commodore B                                                                                                    |                    |
| DAVID'S MIDNIGHT MAGIC: Pin Ball like you've never seen bef                                                                                                    |                    |
| ROBBERS OF THE LOST TOMB: Graphic Adventure Game                                                                                                    | \$21.99            |
| WALL STREET: Stock Market Simulation                                                                                                    | \$21.99            |
| MONEY MANAGER: Plan & execute a budget with help from you                                                                                                    | r 64 . \$21.99     |
| ELECTRONIC CHECKBOOK: Balance Your Checkbook Automatical                                                                                                    |                    |
| DATA MANAGER: Use For Lists Inventories, Etc                                                                                                    | \$21.99            |
| PAPERCLIP: Professional Word-Processing-Horizontal Scroll                                                                                                    | \$109.99           |
| DELPHI'S ORACLE: Powerful Data Base, Up to 8000 Char/Record                                                                                                    | d \$128.99         |
| WRITER'S ASSISTANT: Powerful Disk Based Word Processor                                                                                                    | .64 \$59.99        |
| FILING ASSISTANT: Data Management for all your needs 64                                                                                                    | \$69.99            |
| SPREADSHEET ASSISTANT: Visi-type software for the 64                                                                                                    | \$59.99            |
| COMMODORE LOGO: Similar to Apple logo . 64                                                                                                    | \$49.99<br>\$27.99 |
| VANILLA PILOT: Easy to use language. VIC or 64                                                                                                    |                    |
| PET EMULATOR: Run many PET programs on 64                                                                                                    |                    |
| BUSINESSMAN BYCMS: General Ledger, Runs on 1 Disk 64 BILL PAYER BYCMS: Accounts Payable, Aging Reports, Print Ch BILL COLLECTOR BYCMS: Accounts Receivable, Print Statement | 89.9               |
| BILL PAYER BYCMS: Accounts Payable, Aging Reports, Print Ch                                                                                                    | 89.9 EACH          |

Circle No. 38

expanded VIC-20 and the C-64 versions. Each disk or cassette contains both versions, so if you upgrade from VIC to 64, you can still spend the day at the track.

"Kentucky Derby"
SIM COMPUTER PRODUCTS, INC.
1100 E. Hector St.
Whitemarsh, PA 19428
Commodore 64/VIC 20+8K
Tape \$19.95 Disk \$24.95

# JAURURURURU

#### VIC-20 SOFTWARE

| BRODERBUND SOFTWARE                                                                                                    |
|----------------------------------------------------------------------------------------------------|
| A.E.: Giant Robot Stingrays Attack In Waves, A Graphic Mosterpiece \$31.99 \$\$\$AFOX: Classic Submarine Versus Surface Ship Battle                                                                                                    |
| MARTIAN RAIDER: Intergalactic Ships In Attack On Mars                                                                                                    |
| SIERRA ON-LINE SYSTEMS                                                                                                    |
| CANNONBALL BLITZ: Climb Thru 3 States of Action to Defeat Red Coats. \$31.99 CREEPY CORRIDORS: Action Graphic Adventure. 528.99 JAWBREAKER II: Everything Moves Even The Walls. 528.99 INNAB LEEPER. Rescuip Ayus Friends 8, Head for The Eve. 531.99 |

#### SKYLIGHT SOFTWARE

CROSSFIRE: Defeat Surrounding Aliens with Dwindling Ammo. Vic/64 \$16.99

THEASHOLD: Survive 24 Levels of Intruding Aliens .

ULTIMA-ESCAPE TO MT. DRASH: Graphic Adventure

FLIP-N-MATCH: Concentration For The VIC....

\$31.99

\$16.99

........... \$16.99

TAPE #1 – Canon Duel – Breakout – Runaround – Stockcar TAPE #2 – Target Pistol – Space Duel – B29 – Tank – Roadblock TAPE #3 – Sub Hunt – Blockade – Indy 500 – UFO – Jungle Driver

VIC TAPES \$9.99 ea 15 GAMES ON ONE TAPE \$19.99
NEW! COMMODORE 64 LIBRARY-DISK ONLY....\$19.99
BOMBER — POKER — BLACKJACK — 30 MAZE — TREASURE
ISLE ADV — 64 DATA MANAGER — SPRITE AID
FLIGHT SIMULATOR — 3 MILE ISLAND

#### 

| SPURI SEARCH: Hidden Words, Fro Teditis College Teditis Odities \$10.77 |
|-------------------------------------------------------------------------|
| ARCADE SEARCH: Hidden Words, 3 Categories                               |
| CHECK EASE: 16 Budget Cat. Multiple Accounts-Reconcile\$20.99           |
| IMAGIC                                                                  |
| DEMON ATTACK: Destroy The Demons Attacking The Moon \$31.99             |
| ATLANTIS: Defend Underwater City From Gorgon Attack\$31.99              |
|                                                                         |

ATLANTIS: Defend Underwater City From Gorgon Attack. \$31.99

NOVA BLAST: Defend 4 Copsuled Cities, Beam Fuel & Shields. \$31.99

DRAGONFIRE: Cross Bridge Dodging Dragonfire — Avail. Oct. (83. \$31.99

MOONSWEEPER: Rescue Miners Trapped on Jupiter Moons, Avail. 11/83 \$31.99

FATHOM: Find Neptunes Trident; Rescue Mermaid, Avail. Nov. 83. \$31.99

FOMOX

| RINCESS AND FROG: Like Frogger — Great Graphics & Animation \$ | 31.99 |
|----------------------------------------------------------------|-------|
| NTEATER: Get Food Back To Your Colony & Destroy Anteater \$    | 31.99 |
| YPO: Increase Word Power & Typing Skills — Action Game         | 31.99 |
| ENPECKED: Rule The Roost Or Be Hen-Pecked                      | 31.99 |
| HIZ KID: Combines Fast Ice Hockey and Learning                 | 31.99 |
| MISCEL ANEOUS —                                                | 31    |

#### 

HESEARCH ASSISTANT: Cass. – Notekeeping for Term Papers, etc. \$24.99

MILLIPEDE: Cass. – Like Frogger \$16.99

MILLIPEDE: Cass. – Like Centipede \$16.99

MANGMAN: Classic Word Game With Graphics \$8.99

MATTOR: Like Asteroids \$9.99

KI RUN: Downhill Racing Slalam Racing . \$16.99

KOALA PAD: Touch pod w/disk based software to draw hi-res pictures \$84.99

|                                                               |    | 10 L C 15 |
|---------------------------------------------------------------|----|-----------|
| JOYSTICK: Bat handle-2 fire buttons-6 leaf switch assembly .  | \$ | 24.99     |
| REDBALL JOYSTICK: Heavy duty version of above                 | 5  | 29.99     |
| JOYSTICK DELUXE: Rugged heavy duty-arcade quality             | \$ | 33.99     |
| TRACKBALL: Phenolic ball- 360 deg. movement-Arcade quality    | \$ | 54.99     |
| 12 FOOT EXTENSION: Extend cord of any Atari-type controller . | S  | 7.49      |
| -CARDCO-                                                      |    | Could be  |

 CARDBOARD 6: 6 Slot Expansion
 579.99

 CARDPRINT: Parallel Printer Interface for Vic or 64
 564.99

 CARDRITER: Light Pen with 6 good programs, Vic or 64
 531.99

 CARDADAPTER: Play Atari VCS Games on your Vic
 574.99

 CARDBOARD 3S: slot exp-fused-switched-reset button
 531.99

ADD \$2.00 FOR SHIPPING & HANDLING

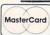

PRICES REFLECT CASH DISCOUNT ADD 3% FOR CREDIT CARDS

CREDIT CARDS
(Please include all Card Information)

5% tax for Maine residents.

VISA

SEND FOR FREE LIST OF OVER 200 ITEMS
PLEASE SPECIFY VIC-20 OR COMMODORE-64

#### BASIC ELECTRONIC BUSINESS SYSTEMS, INC.

#### SOFTWARE FOR 8032 OR 4032 WITH 2031, 8050 OR 4040 COMMODORE 64 WITH 1541

#### General Ledger

300 Chart Accounts \* 700 J/E \* Detail G/L & Income Statement \* Budget Variance Statement \* Trial Balance \* Cash Flow Analysis \* Balance Sheet Journals \*

#### Payroll System

300 Employees YTD \* Employee Wage Analysis \* Employee Time Card Lists \* W-2 Forms \* 941 Reports \* Pre-Payment Register \* Labels Work Comp. Report & Check Register \* Payroll Checks \* 50 Hourly Employees \*

#### Accounts Payable

Open Invoices (300) \* Vendor Report \* Purchases Journal \* Pre-Payment Register \* Cash Need Projection \*

#### Accounts Receivable

Customer List (300) \* Sales Journals \* Customer Sales History \* Statements \* Labels \* Open Invoice (300) \* Invoice Income Projection \*

#### Inventory

Quantity On Hand \* Quantity Purchased \* Quantity Sold, "S" Purchased & "S" Sold (MTD & YTD) \* Inventory Alert \* Valuation (Retail & by last cost) \* Listing by part number \* Limit 999 per disk \*

| The above for 8032 or 4032 | \$129.00 ea. |
|----------------------------|--------------|
| The above for C-64         | \$ 79.95 ea. |
| All for 8032 or 4032       | \$495.00     |
| All for C-64 with 1541     | \$295.00     |

Each module includes the logic to allow posting to the G/L. Each module may be used as a stand alone system or a total system. Please specify format.

#### Client Accounting

Everything a bookkeeper needs to keep books for a typical small business client. Includes all features on G/L plus the ability to produce disbursement registers, 941-B Forms and W-2 Forms.

| W-Z FOITIS.                        |          |
|------------------------------------|----------|
| The above for 8032 or 4032         | \$179.00 |
| The above for C-64                 | \$129.95 |
| BMC BX Printer (80 cps dot mat.)   | \$299.00 |
| BMC PB-401 Daisy Wheel-16 cps      | \$729.00 |
| The Connection (printer interface) |          |
|                                    | \$ 89.00 |
| Printer Interface for 8032-4032    | \$149.00 |
| Amdek Color 15 with cable          | \$299.00 |
|                                    | \$249.00 |
| Model 1540 to 1541 Rom converter   |          |
| Commodore 8032 Computer            |          |
| Commodore 8050 Disk Drive          | \$975.00 |

TO ORDER CALL (713) 530-2515 Circle No. 68 M.C. or Visa Add 3%

B.E.B. SYSTEMS, INC.

11430 Bissonnet, C-7, Houston, TX 77099

DEALER INQUIRIES INVITED

#### **COMMODORE 64 SOFTWARE**

#### GAMES

| GAMES                                        |             |           |
|----------------------------------------------|-------------|-----------|
| HUNTER/KILLER graphic submarine adventure    |             | THE LAND  |
| (T&D)                                        | reg. 19.95  | now 14.95 |
| JUMPMAN 30 screens-best arcade game yet      |             |           |
| (T&D)                                        | reg. 33.95  | now 28.95 |
| JUMPMAN JR (Cart)                            | reg. 39.95  | now 28.95 |
| ESCAPE MCP fantastic maze game 10 screens    |             |           |
| (T&D)                                        | reg. 23.95  | now 19.95 |
| SUPERCUDA multi screen Pac-man type game     |             |           |
| (T&D)                                        | reg. 23.95  | now 19.95 |
| PEGASUS ODYSSEY colorful-graphic-challenging |             |           |
| (T&D)                                        | reg. 23.95  | now 19.95 |
| OMEGA RACE popular arcade game comes home    |             |           |
| (T&D)                                        | reg. 19.95  | now 16.95 |
| BUSINESS                                     |             |           |
| DATA BASE MANAGER up to 1200 files per disk  | reg. 99.95  | now 79.95 |
| GENERAL LEDGER can chart up to 350 accounts  | reg. 149.95 | now 99.95 |
| ACCOUNTS REC. interactive with a/p, gl &     |             |           |
| payroll                                      | reg. 149.95 | now 99.95 |
| ACCOUNTS PAY interactive with a/r, gl &      |             |           |
| payroll                                      | reg. 149.95 | now 99.95 |
| PAYROLL interactive with a/r, a/p, & gl      | reg. 149.95 | now 99.95 |
| EASY SCRIPT word processor                   | reg. 69.95  | now 49.95 |
| UTILITIES                                    |             |           |
| ASSEMBLER 64                                 | reg. 29.95  | now 19.95 |
| LOGO                                         | reg. 69.95  | now 59.95 |
| PILOT                                        | reg. 69.95  | now 39.95 |
| HOME UTILITIES                               |             |           |
| ELECTRONIC CHECKBOOK                         | reg. 29.95  | now 24.95 |
| FORGET-ME-NOT electronic calendar            | reg. 24.95  |           |
| MONEY MANAGER budget planner                 | reg. 24.95  | now 19.95 |
| WONE I WANAGEN budget planner                | . 5g. L-155 |           |

Send check or money order. COD add \$2.00. Shipping \$1.50

## pyramid

Circle No. 140

278 Warren Street Edgewater Park N.J. 08010 Tel. 609-386-9353

computerware

#### **COMMODORE OWNERS**

Join the world's largest, active Commodore Owners Association.

- Access to thousands of public domain programs on tape and disk for your Commodore 64, VIC 20 and PET/CBM.
- Monthly Club Magazine
- Annual Convention
- Member Bulletin Board
- Local Chapter Meetings

Send \$1.00 for Program Information Catalogue.
(Free with membership).

MembershipCanada\$20 Can.Fees forU.S.A.\$20 U.S.12 MonthsOverseas\$30 U.S.

Toronto Pet Users Group Inc.
Department "D"
1912A Avenue Road, Suite 1
Toronto, Ontario, Canada M5M 4A1

LET US KNOW WHICH MACHINE YOU USE '

## **VIDEO INSTRUCTION TAPES!**

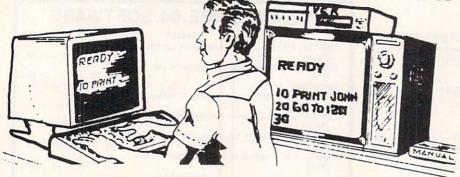

#### STEP BY STEP INSTRUCTIONS

USE YOUR VCR SIDE BY SIDE WITH YOUR COMPUTER TO LEARN HOW TO PROGRAM IN BASIC AND HOW TO USE THE 1541 DISK DRIVE. WHY SPEND DAYS WITH A MANUAL WHEN YOU CAN LEARN MORE IN A FEW HOURS WITH YOUR VCR. REVIEW AND LEARN AT YOUR OWN PACE.

#### PICTURES ARE WORTH THOUSANDS OF WORDS AND SAVE HOUR OF FRUSTRATION

Programming BASIC V.I.S. tape includes: Shows basic language programming, using commands such as IF, READ, DATA, LET, GOTO, INPUT, etc. Instruction proceeds to intermediate level with commands such as LEN.

MID\$, LEFT\$, RIGHT\$, CHR, etc. Also demonstrates advanced logical and mathematical functions. Includes example programs.

#### CAT # TOPIC APPROX RUN TIME

RP-3 LEARNING C-64 BASIC 2 HR BP-4 LEARNING VIC-20 BASIC 2 HR DIO-1 COMMODORE 64 DISK I/O 1 HR 45 MIN DIO-2 VIC 20 DISK I/O 1 HR 45 MIN

Disk I/O Tapes include RANDOM, RELATIVE, SEQUENTIAL disk read and write. Also explains load, save, new, copy, scratch, initialize, validate, error channel, command channel, and rename in both the standard and wedge syntax. Explains the verify, open print #, input #, get #, status BAM commands. Lesson includes several programs and a large checkbook program.

## VHS or BETA FORMAT ONLY \$49.95

## FLOPPY DISK STORAGE UNIT PROTECT 'N' STORE

- ★ 7 PLASTIC DIVIDERS
- \* MODULAR DESIGN
- \* STACKABLE
- \* LABLES INCLUDED
- ★ STORES 30 5" DISKETTES
- \* \$19.95 EACH Retail Price

ORDER 1 FOR GET 2ND FOR \$19.95 \$ 9.95

2 FOR ONLY

\$29.95

A \$39.90 VALUE!

DEALER INQUIRIES WELCOME

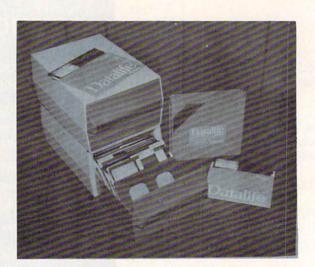

UNIQUE DESIGN WITH PULL OUT DRAWER FOR FILING EASE

#### VERBATIM DATALIFE

51/4 IN DISKETTES **5 YEAR WARRANTY** DOUBLE DENSITY SINGLE SIDED

ONLY

\$25.00

**BOX OF TEN** 

Orders taken 9:00 a.m. - 6:00 p.m. Central Time

Add \$3.00 per order for shipping and handling

#### LYNN COMPUTER SERVICE

6831 West 157th Street Tinley Park, Illinois 60477 (312) 429-1915

VIC-20 AND COMMODORE 64 ARE TRADEMARKS OF COMMODORE BUSINESS MACHINES, INC.

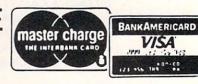

# **80 COLUMNS!** 25 LINES!

A FULL PROFESSIONAL DISPLAY

## Commodore 64

with

# Screenmaker™

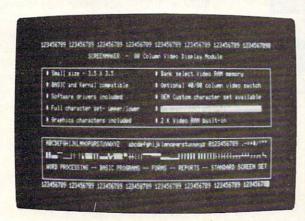

Screenmaker<sup>™</sup> \$149.95

Copy-Writer™ WORD PROCESSOR \$79.95

#### Combination -

Screenmaker™ and Copy-Writer

\$199.95

Screenmaker™ is a video display generator module that plugs into the expansion port of the Commodore 64. It provides a full 80 characters on each line of the display. With Screenmaker™, video displays will appear the same as printer output. Twice the information is available on the screen. Word Processing is easier. Trial printouts are eliminated. Forms and reports can be setup faster.

#### WORD PROCESSING WITH 80 CHAR/LINE

Copy-Writer™ is a full feature professional WORD PROCESSOR designed to work with the Screenmaker™ video generator module. This combination provides a full professional display as well as the features of the best word processors and more. This includes full screen editing, double columns, shorthand, left margin, right margin, centering, a variety of paging controls, page size controls, footers, headers, auto page numbering, special printer feature control, graphics capability, and more! Copy-Writer™ is written in FORTH and has a large text buffer allowing over 700 (40 col.) lines in memory.

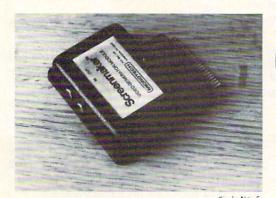

#### MICROTECH

P.O. Box 102 LANGHORNE, PA 19047 215-757-0284

DEALERS - CALL US! WE HAVE A DEAL FOR YOU.

American Made Software Co. P.O. Box 4137

Irvina, Jexas 75061

#### VIC-20 & C-64 HARDWARE

LIGHT PEN ......\$17.95
The RIGHT Pen at the LIGHT Price! (VIC-20 or C-64, Disk or Tape)

NEW! C-64 EXPANDO-BOARD NEW!...\$39.95 Four slots, switch selectable, gold contacts! (C-64 only)

#### VIC-20 SOFTWARE

MASTER MIND ......\$9.95
Great Puzzle! (13k, Dick or Tape) STAR TREK ......\$9.95 Oldest adventure game! (13k, Disk or Tape) CHECKMINDER .....\$12.95 Manage your checkbook. (13k, Disk or Tape) NEW! PERSONAL DATABASE NEW! ....\$19.95 Keep all your records straight! (13k, Disk or Tape)

NEW! PERSONAL LEDGER NEW! .....\$19.95 Manage a home business! (13k Disk or Tape)

#### C-64 SOFTWARE

REVENGE OF THE KLINGONS ......\$19.95 Beautiful graphics, startling sound, a great one! (Disk or Tape)

STARGUARD ......\$14.95 Real outer space shoot em up! (Disk or Tape) MASTER MIND ......\$14.95 Great Puzzle! (Disk or Tape)

NEW! PERSONAL DATABASE NEW!....\$19.95 Keep all your records straight! (Disk or Tape)

NEW! PERSONAL LEDGER NEW! .....\$1 Manage a home business! (Disk or Tape)

NEW! PAYROLL MANAGEMENT SYSTEM
NEW! \$44.95
Handles all facets of your payroll. Taxes,
overtime, Printed reports, W2's, Paychecks,
and more! (Disk only) All our Products come with a written lifetime

Visa, Master Card, Check, or Money Order Gladly Accepted! C.O.D.'s add \$2.00 for handling

Send \$1.00 \$ SASE for Catalog. Circle No. 161

# 

These items are selected from the large number of product announcements sent to us by manufacturers and advertisers. They are presented solely as an informa-

tional service to our readers, and do not necessarily constitute product endorsements or recommendations.

#### DON'T LAUGH

Silly Industries of Sherman Oaks, California, announces the release of its new "Silly Software" line. Silly Software is "non-functional, non-competitive and non-useful—its only purpose is to entertain," according to Silly Executive Tom Hensley.

Hensley, who doubles as a pianist, arranger and songwriter for singer Neil Diamond, described the firm's first release "Silly 64", as "a sort of Silly Sampler of what the silly people here are up to."

It includes such options as "Sillypoem", which creates random poetry using operator input; "Silly data", which screens a series of meaningless but impressive graphs; "Sillycrisis", which simulates the destruction of the computer; and "Annoying Repetitious Message", which is just what the name implies.

Hensley declined to elaborate on future Silly Software releases, because "there may be people out there who are silly enough to want to steal our ideas," but indicated that "we intend to get stranger as we go along."

He also stressed that Silly Software isonly available for the Commodore 64. "Anyone who would buy an Apple or one of the other overpriced dinosaur computers in this day and age has reached a transcendental level of silliness that's way beyond anything we have to offer," he noted.

Silly 64 is priced at \$19.95 and is exclusively distributed on this planet by DES-SOFT, a division of DES Data Equipment Supply, 8315 Firestone Boulevard, Downey, California 90241.

Hensley pointed out that many companies were screened before the choice of DES was made. "We wanted a company located in a silly-sounding town, and Downey was a logical choice," he pointed out.

Circle No. 250

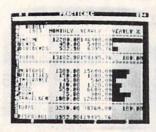

## PRACTICALC PLUS™ FOR VIC-20

Computer Software Associates of Randolph, MA has announced the availability of PractiCalc Plus, a spreadsheet program for the VIC-20. Requiring a 16K RAM expander, this second generation of PractiCalc offers the advanced functions of high resolution graphics and an inherent data base manager.

PractiCalc Plus allows the user to have numbers instantly converted into histograms (bar graphs) by depressing a single key

The built-in data base manager allows for sort and search routines, arranging data in numerical or alphabetical order, maintaining and searching files of customers, phone numbers, recipes, etc.

PractiCalc Plus is useful for preparing budgets and business projections; keeping track of expenses, investments and inventory; detailing salespersons' activities, etc. It carries a suggested retail price of \$49.95 in both tape and disk formats. For additional information contact:

Micro Software International, Inc. The Silk Mill 44 Oak Street Newton Upper Falls, MA 02164 (617) 527-7510

#### STOCK BRIEF-64

A disk-based filing system for recording securities transactions on C-64, CBM 4032 and 8032 has seven User Friendly commands: BUY-SELL-VALUATE-EDIT-LIST-DIRECTORY-QUIT, with automatic file updating and hard copy available on all transactions. It supports multiple files with easy disk directory, computes dividend yield, and allows current stock prices to be entered to see "results if" shares were to be sold.

Price: \$50.00 Post Paid. Available from: MYSTIC SOFTWARE P.O. BOX 25 Circle No. 252 MYSTIC, CT 06355

#### PASCAL FOR C-64 FROM ABACUS

For those C-64 owners who have been waiting for the popular Pascal language, Abacus Software brings you ZOOM Pascal 64.

This version is fast running because it produces 6502 machine language, not P-code, and gives you the programming convenience of a structured high-level language. Data types include floating point reals, integers, strings and scalars. You can access conventional text files on disk or tape.

The ZOOM Pascal 64 package consists

- EDITOR so you can create, save and modify your Pascal source language statements
- COMPILER to translate the Pascal source language statements into intermediate code
- TRANSLATOR to translate the intermediate code into actual 6502 machine language
- Comprehensive user's manual

104/COMMANDER • February 1984

 Sample programs to show you how to get the most from ZOOM Pascal 64

ZOOM Pascal 64 only on diskette for \$39.95. Available from your local dealer or directly from:

ABACUS Software P.O. Box 7211 Grand Rapids, MI 49510 (616) 241-5510

#### **BEHIND THE 8K BALL**

POOL brings the billiard parlor to your home without the smoke-filled room. Written for either the C-64 or VIC-20 (with 8K expander), POOL uses high resolution graphics, and allows you to play either nine-ball or straight-pool. You control the speed and angle of the cue ball from the keyboard. Take your shot, watch the balls roll and then listen to the clatter as they hit each other.

POOL-64 or POOL-20 on cassette (\$14.95) or diskette (\$17.95). Available from your local dealer or directly from: ABACUS Software P.O. Box 7211 Grand Rapids, MI 49510

Circle No. 254

(616) 241-5510

## BOOK FOR THE COMMODORE 64

The ANATOMY OF THE COMMODORE 64 is aimed at Commodore 64 owners who want to better understand micros. It is a 300-page, detailed guide to the lesser known features of the C-64.

Here's an outline of the contents:

- 1. Machine Language Programming on the Commodore 64.
- The Next Step-Assembler Language Programming
- 3. A Close-Up Look at the Commodore 64
- 4. Music Synthesizer Programming
- 5. Graphics Programming
- 6. Basic From a Different Viewpoint
- 7. Comparison of the VIC-20 and the Commodore 64
- 8. Input and Output Control
- 9. ROM Listings

Soft cover \$19.95. Available from your local dealer or directly from:

ABACUS Software P.O. Box 7211 Grand Rapids, MI 49510 (616) 241-5510

#### VARIETY FROM ARFON

Arfon Micro announces the release of three new programs for the VIC-20 and Commodore 64.

MicroBase is a data base and mailing label/report generator for the VIC-20 and Commodore 64. It allows up to 12 fields per record, up to 80 characters per field, and up to 176 characters per record. It allows you to sort by any field using any of seven different alpha, numeric, or character match parameters. With MicroBase you will be able to print mailing labels, reports, inventories, and more. Suggested retail prices are \$29.95 for cassette and \$34.95 for disk.

Microterm 64 is a terminal communications program for the Commodore 64. With Microterm 64 you will be able to download incoming files to disk, tape, or printer, and upload and transmit files from tape or disk. Suggested retail prices are \$39.95 for cassette and \$44.95 for disk.

Baldor's Castle is a fast-moving real time graphic adventure for the VIC-20. Can you fight off nine different types of monsters with just your bare hands, or will you need bow and arrow, magic sword, potions and more to steal Baldor's gold? The castle contains more than 70 rooms on three levels. Fast on-screen graphics make this the adventure of a lifetime (if you live!). Program is on cartridge and is more fun with a joystick. Suggested retail price is \$29.95. An advanced version for the Commodore 64 is scheduled for release in

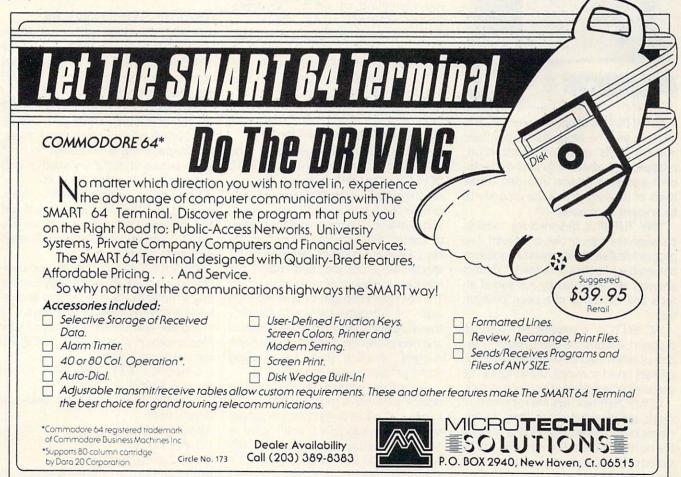

the fall of 1983 and will have more than 250 rooms with 10 levels and the option of designing your own castle. It will be available on disk.

Programs may be ordered directly from Arfon Micro, 111 Rena Drive, Lafayette, LA 70503, (318) 988-2478. Dealer inquiries are welcome. Circle No. 256

# COMPUTER SOFTWARE ASSOCIATES INTRODUCES LINE OF EDUCATIONAL PROGRAMS FOR THE VIC-20

"Reading and writing and 'rithmatic Taught to the tune of a silicon chip . . ."

That old schoolroom ditty will never be the same again now that microcomputers have become as much a part of the classroom as chalk dust. In keeping with this trend, Computer Software Associates (CSA), a Massachusetts-based publisher of home and entertainment programs, is offering its initial line of educational software designed especially for preschoolers and elementary school pupils. Programs include Math Duel, Tiny Tutor, Vic Sketch and Composer, all on cassette tape for the unexpanded VIC-20.

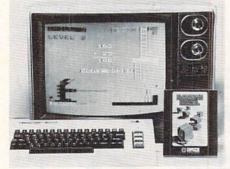

MATH DUEL is designed for grades one through six. The program teaches basic number skills (addition, subtraction, multiplication, division) by pitting the student against a dragon in a den. Three levels of difficulty permit the program to be enjoyed by all ages.

TINY TUTOR is designed for toddlers between the ages of two and seven. The program features mathematical problems delivered via "trollies on a track." Correct answers are rewarded by fun sound effects and the arrival of a new "problem train."

VIC SKETCH, a versatile etch-a-sketch program, enables the user to draw in any one of seven colors. All drawings can be printed, saved or erased. Drawings can be executed with keyboard keys or a joystick.

COMPOSER teachers the rudiments of music, enabling the user to compose simple melodies, using the computer to key in the notes and rests. The melodies can be stored on the Datasette recorder for later playback.

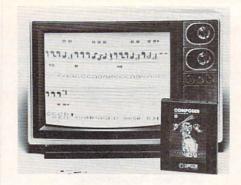

MATH DUEL and TINY TUTOR carry a suggested list price of \$19.95; VIC SKETCH and COMPOSER, \$14.95.

For additional information contact, Micro Software International, Inc., 44 Oak Street, The Silk Mill, Newton Upper Falls, MA 02164. Telephone (617) 527-7510.

Contact: Sue A. Robbins Paul Kaufman Associates 149 Madison Avenue New York, N.Y. 10016 circle No. 257 (212) 685-6161

#### DOWN ON THE FARM

Cyberia, Inc. announces the fourth volume of the Farm Manager series for Commodore 64, dedicated to production and marketing of grain. The three previous volumes include: Volume 1–General Business, Volume 2–Beef Production, and Volume 3–Pork Production. Each volume of the series retails for \$49.95. Available from: Cyberia, Inc., Box 784, Ames, IA 50010.

#### HARD-HITTING SOFTWARE

Phantom Software presents... "The ATTACK of the PHANTOM KARATE DEVILS" for the Commodore 64. This is an action-packed, arcade-style martial arts game—the first animated karate simulation of its kind. The player uses the joystick to control the animated actions of the hero. Ferocious punches, flying kicks, and spectacular jumps are used against the relentless onslaught of marauding ninjas. The hero gains strength by surviving each wave of computer-animated attackers, thereby gaining entry to the Netherworld and new challenges. Fighting sticks, flying daggers, shooting stars, and scrolling scenery make the play more exciting.

The game features an eye-attracting demo mode with a spectaculer animated karate match in a twilight temple garden setting. The suggested retail price is \$34.95. Available from Phantom Software, 1116A 8th Street, Suite 155, Manhattan Beach, CA 90266 Circle No. 259

#### CHARTPAK-64

CHARTPAK-64 is a comprehensive package that gives you professional quality charts in high resolution graphics without any programming.

CHARTPAK-64 lets you enter, edit, save and recall data simply and quickly.

Then using this data CHARTPAK-64 lets you interactively build your chart—whether it be a pie chart, bar chart or line chart. You control the scaling, labeling and positioning of the chart on the screen.

CHARTPAK-64 instantly creates your chart on the screen in any of 8 different chart formats. If you don't care for the initial results, CHARTPAK-64 lets you change the format and build another chart immediately.

Finally, CHARTPAK-64 can record the final results on your Commodore 1515, 1525E, Epson or Gemini printer.

Here are some of the charts possible with CHARTPAK-64:

CHARTPAK-64 only on diskette for \$42.95.

Available from your local dealer or directly from:

ABACUS Software P.O. Box 7211 Grand Rapids, MI 49510 (616) 241-5510

#### **GRAPHICS DESIGNER 64**

GRAPHICS DESIGNER 64 lets you design hires or lores graphics. You can use GRAPHICS DESIGNER 64 for architectural design, engineering graphics, graphic arts, artistic expression, and more.

The GRAPHICS DESIGNER 64 EDITOR lets you interactively create your picture. The EDITOR is completely menu driven. No programming is necessary! You can edit a picture from the keyboard or with the joystick or a suitable light pen.

Draw lines, boxes, circles, ovals, triangles and then fill them in. Add text and captions to your pictures. When you are all done, you can save your finished pictures to diskette.

The SLIDE SHOW feature lets you combine your pictures for later display. Use the built-in timer to advance pictures or override the time with the function keys.

You can also obtain hardcopy of your hires screen on your VC-1515, 1525E, Epson or Gemini printer.

GRAPHICS DESIGNER 64 only on diskette, \$34.95.

Available from your local dealer or directly from:

ABACUS Software P.O. Box 7211 Grand Rapids, MI 49510

(616) 241-5510 Continued on page 135

# try your skills at TRAIN DISPATC

HOW QUICKLY AND EFFICIENTLY CAN YOU MANEUVER TRAINS OVER A 20 STATION, 150 MILE TERRITORY? BUILD YOUR OWN SKILLS FROM "CUB DISPATCHER" TO "TRAIN MASTER".

24 DISPLAYS including Train Sheets, Block Permits, Territory Overview, 20 interlockings.

FULL CONTROL Throw switches, clear and cancel signals, route and maneuver up to 12 trains moving in both directions.

REAL TIME All displays continuously updated, including train location, switch positions, signals, block permits, and crew time.

AUTHENTIC Created by designers of CTC Systems for operating railroads.

TRAIN DISPATCHER is an action game, that provides a dramatic and realistic picture of true-to-life railroad operations.

> Commodore 64 and VIC 20 are registered Trademarks of Commodore Business Machines, Inc. ATARI\* A Warner Communications Company Apple is registered trademark of Apple Computer, Inc.

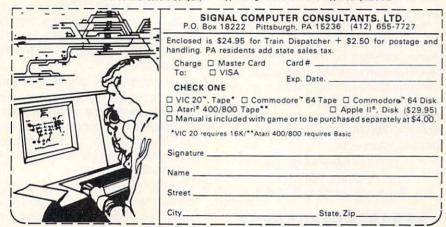

Circle No. 232

# WHY SPEND MORE? SUPERBYTE **BUSINESS PACK**

ON DISK FOR THE

# Commodore 64

Vic 20 (8K)

INCLUDED ARE

- \*THE ACCOUNTANT
- \*ACCOUNTS RECEIVABLE/ **PAYABLE**
- nt & paid accounts
- \*THE EDITOR
- \*SPREAD SHEET CALC.
- \*BUSINESS INVENTORY
- \*CHECKBOOK MATE
- \*THE MAILMAN
- \*PLUS 6 UTILITY PROGRAMS

Profit Margin/Bus. Calendar & Data Base Pert Model/Linear Regression/Depreciator Amortization

FULL PRINTER CAPABILITIES COMPLETE REFERENCE MANUAL

# ONLY \$100.00

By Check, Charge or COD (& Shipping)

SUPERBYTE SOFTWARE
BOX 579, 905 LORIEN DRIVE
GWYNEDD VALLEY, PA 19437 (609) 346-3063

·FREE CATALOG

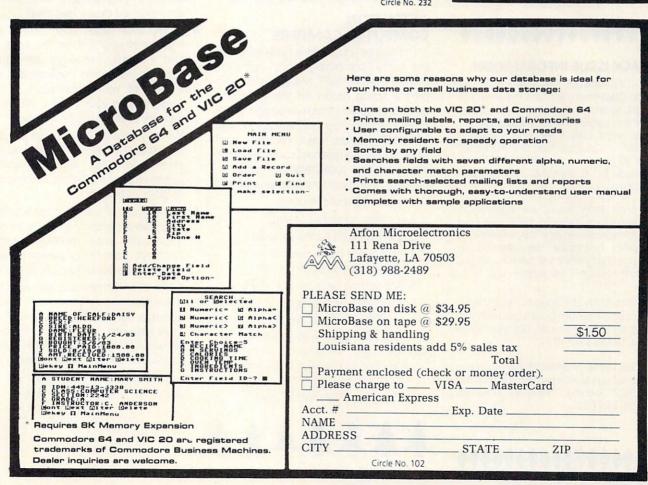

# **REMs to Readers**

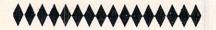

# SUBSCRIPTION INFORMATION

Your subscription to COMMANDER is shipped second class mail each month, on or before the fifteenth. If you do not receive your copy of COMMANDER by the last day of the month, please send us a card and we will remedy the problem.

Should you change your address, we ask that you notify us immediately. To assure delivery, your change of address must reach us no later than the first of the month prior to month of shipment. Please include your old address, new address, and date of effect. Sorry, without proper notification, we cannot be responsible for replacing any issues.

If you have any questions, please contact our subscription department at (206) 584-6757. All correspondence should be addressed to *COMMANDER* Subscription Department, P.O. Box 98827, Tacoma, Washington 98498.

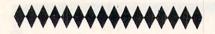

### BACK ISSUE INFORMATION

COMMANDER Magazine's Subscription Department provides the service of back issue order fulfillment. Many issues are still available. All current issues sell for the single copy cover price—which is \$2.95. Issues older than one month sell for \$3.50, when the supply is plentiful. Include \$1.00 (shipping) for each issue ordered.

Most back issues are available in original form. February 1983 is sold out but separate articles are available as reprints. Due to the heavy demand, we suggest you order the back issues you want now while the supplies last.

COMMANDER accepts Visa, Mastercard and American Express. You may also request to be invoiced, but payment is due before shipment.

For further information call or write to our subscription department at P.O. Box 98827, Tacoma, Washington 98498, (206) 584-6757.

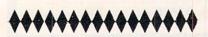

# READER SERVICE UPDATE

The response to COMMANDER Reader Service Cards has been fantastic thanks to your interest in our advertisers' products. The response was so overwhelming, in fact, it became impossible to inform the advertisers of requests immediately. However, a new processing system is in effect and all requests will be answered as soon as possible.

Readers may help keep this flow of information between advertisers and consumers constant by limiting requests to ten advertisements. We also ask that you continue to answer the questions on the card in order for *COMMANDER* to better serve you. If we may answer any questions about *COMMANDER* Reader Services, please contact us at

COMMANDER Magazine P. O. Box 98827 Tacoma, Washington 98498

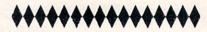

# ATTENTION COMPUTER CAMPERS

Did you or your children attend one of the many "computer camps" last summer? COMMANDER Magazine is planning a spring report on the value and possible problems that may be part of this popular activity. You can help other COMMANDER readers make informed decisions by sending us a brief summary of the strengths and weaknesses of your experience, along with the following details:

- 1. age and sex of camper(s)
- 2. location and size of camp
- 3. software and hardware used
- 4. number of hours per day in computer instruction or labs
- 5. Sponsoring organization, if any
- 6. Day camp or overnight

It is not necessary to identify the camp by name unless you wish to. Send all letters to:

COMMANDER Computer Camp Report Box 98827 Tacoma, Washington 98498

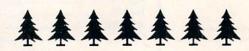

# COMMUNICATE through COMMANDER

We have a continuing need for publishable material that may be of interest to any segment of Commodore users, ranging from beginners to advanced programmers and technicians. If you've written an original program, or have an idea for a story about some computer application, product, or educational approach, please send us a manuscript or a letter of inquiry. We'd like to hear from younger writers as well as older ones.

Submitted materials should follow these guidelines;

- Articles must be typed double-spaced, in upper and lower case on 8½" × 11" paper, with at least 1½" margins on all sides. Good quality printers may be used if the output is clear and dark. Two copies of each article should be included.
- 2. Programs must be provided in both hard-copy listing and machine-readable form (tape or disk). Where feasible, please include both C-64 and VIC-20 versions. If not accepted for publication, materials can be returned only if a SASE is enclosed.
- 3. On each page should appear your name, the title of the article, the date submitted, and the page number. Any accompanying listings, photos, graphs, etc., must be clearly identified.
- **4.** In your cover letter, include a brief description of your relevant background and interests, the computer equipment you use, and the intended audience of your submission. Don't forget to give your address with both day and evening phone numbers.
- **5.** We only consider articles that are submitted exclusively to us. If you do not receive feedback within 8 weeks, please write or call before sending it to another publication.
- 6. The amount of payment for accepted materials depends on the type, length, and quality. You'll receive an author contract specifying payment and copyright details before publication.
- 7. Reviews of commercial products are generally commissioned from our office. Do not solicit free copies from manufacturers on your own. However, we would consider well-written, timely reviews of hardware and software you have purchased for your own use.

Send all unsolicited materials to:

Submissions Editor COMMANDER P.O. Box 98827 Tacoma, WA 98498

# VIC-20® APROSOFT™ SOFTWARE COMMODORE-64®

# TYPE FOR YOUR LIFE™

With more challenge than an arcade game, learn to type 75 or more words per minute. Speed is User Selectable, but NO FOOLING AROUND allowed! Text is WIDELY VARIED since it comes from the program tape. Action color graphics with sound fix your eyes on the screen and away from your fingers. Your man rows his boat across the screen as fast as you can type. Maintain speed and he can destroy the sea monster, but if you slow down, ZAP! Runs on unexpanded VIC or

### DR. FLOYD™

Psychoanalysis by computer? Well, not quite, but Dr. Floyd will carry on a conversation with you using psychoanalytical techniques that give the appearance of artificial intelligence. The next time someone asks you "Show me what this computer of yours can do," you can really amaze them with DR. FLOYD. Great for parties - even nice for just having someone to talk to. Requires 16k RAM or more. (VIC-20 or C-64).

VIC-20 (Cassette) \$14.95 C-64 (Cassette)

\$14.95

\$19.95

C-64 (Disc)

Note: VIC-20 versions on Cassette ONLY. C-64 versions on Cassette OR Disc

### WORDPLAY M

WORDPLAY is a collection of programs which allows the user to make original stories, write a form of Japanese poetry, play the fun game of "Animal" (which children love!) and create jargon. A bonus secret message (cypher) program is also included. In a word, WORDPLAY is a "BARGAIN"! Requires 16k RAM or more. (VIC-20 or C-64)

### Software Authors!

We are searching for original programs. We need Games) and other thought-provoking programs. Send for our comes fully tested. Replacement, if necessary, is guaranteed "Author Submission Package." Include a brief program description. We produce software for all send marked to support the submission of the submission of the submis small micros

and entertaining programs for your computer. Each program comes fully tested. Replacement, if necessary, is guaranteed to original purchaser. Prices shown include shipping charges.

More Software Coming!

# VIC-20

40/80 Column Decoder-DISPLAY MANAGER

Just pop this cartridge into your expansion port, and your display instantly goes to the industry-standard 24 lines, with a choice of 40 or 80 characters. Displayed this way, you'll know exactly what you're going to get on the printout. And you really increase the amount of data you can see on the screen!

Sug. List w/Word Manager \$129.90

Only \$89.95!

Display Manager w/8k only \$129.95 Plus \$3.00 shipping & handling

# FREE!!! WORD MANAGER SOFTWARE

This software gives your VIC-20 or Commodore 64 capabilities found only in the most expensive word processing programs. Like full-function status display, and up-and-down scrolling, plus 13 advanced editing features including merging and block move. In addition, we've included complementary mailing list programs. All are written in machine language for fast execution and minimal memory requirements. They're self-documenting and exceptionally easy to use. A self-adhesive strip for function keys makes most commands one-key simple. So simple, in fact, that we've eliminated the need for time-consuming menus and prompts. WORD MANAGER is provided on tape—and can be loaded to disk. It's yours FREE with any VIDEO PAK or any DISPLAY MANAGER.

# COMMODORE-64

VIDEO PAC

Move up to the industry standard 80-column format, and you'll wonder how you ever did without it! Use software control to go from 40 to 80 characters in monochrome—and back to 40 characters in color. With VIDEO PAK 80, you can take full advantage of the terminal emulator mode and screen print feature with software we include.
And this is a great package for word processing—particularly with our FREE WORD MANAGER software.

Sug. List w/Word Manager \$209.90

Only \$149.95 Plus \$3.00 shipping & handling

New Z-80 VIDEO PAK brings CP/M\* compatibility 64. This exciting package gives you all the VIDEO PAK 80 features described above. Equally important, our built-in microprocessor and software give you CP/M compatibility for any programs formatted for the Commodore 1541\* Disk Drive. The possibilities are truly awesome! Now also included a complete DATA BASE PROGRAM!

# APROSPAND -64

Gives your Commodore-64 full expandability! Four independently switchable cartridge slots are compatible wity ANY Cartridge for the '64.

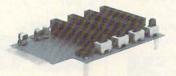

# NEW PRODUCT!

Shown with case removed

Only \$49.95 Plus \$3.00 shipping & handling

### PARALLEL PRINTER INTERFACE for VIC-20 or C-64

So easy to use - simply plug-in and print. Includes all cables & connectors to a Centronics Type Parallel Printer. Includes all Commodore Graphics and requires NO power

> ONLY \$59.95 Plus \$3.00 shipping & handling

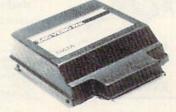

Only \$259.95 Plus \$3.00 shipping & handling

Sug. Price \$299.95 CP/M is a registered trademark of Digital Research, Inc

APROPOS TECHNOLOGY 1071-A Avenida Acaso Camarillo, CA 93010

# TO ORDER:

Send Check or Money Order For the Total. Calif. residents add 6% tax.

Phone orders Call (805) 482-3604

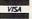

VISA All Prices U.S. Dollars

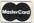

CHARGE CARDS ADD 3%

Circle No. 37

APROPOS TECHNOLOGY ...

DEALER INQUIRIES WELCOME

VIC-20 & Commodore-64 are registered trademarks of Commodore International

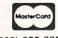

VIC SOFTWARE CBM 64 (602) 855-3357

(602) 855-3357

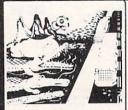

CRICKET

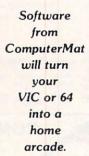

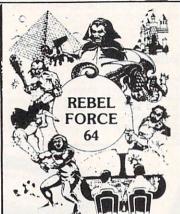

**PROGRAMMERS** CONTEST

Send Us Your Best VIC or 64 Program

Winners will receive royalties plus \$1,000 in prizes.

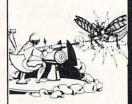

**BUG BLAST** 

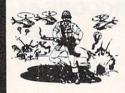

PARATROOPER

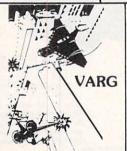

POP TOP

MUSIC MAKER 64

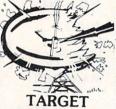

COMMAND

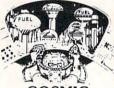

COSMIC **CRUZER** 

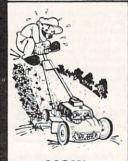

MOW

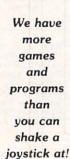

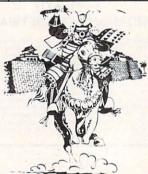

SHOGUN 64-VIC

**CHRISTMAS SPECIALS** 

Buy 2 Programs and Get 1 Free!

For every 2 VIC or 64 programs you buy, we will send you a coupon for a third program free!

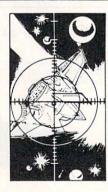

SPACE PAK

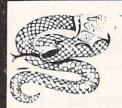

**ALIEN INVASION** 

SNAKE OUT

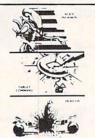

ARCADE PAK

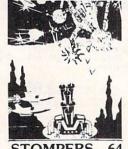

STOMPERS - 64

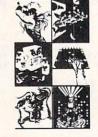

**SUPER PAK - 64** 

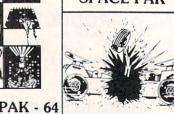

**HEAD ON** 

# ReCommand

# UPDATES, CLARIFICATIONS AND CORRECTIONS TO PREVIOUSLY PUBLISHED MATERIAL

# SLOT MACHINE FOR C-64, OCTOBER 1983, p.32

If you've experienced any confusion over how to run this program, here are some step-by step instructions:

- 1. Type in Listing 2 and save on disk as "SLOT.BOOT"
- 2. Type in Listing 1 and save on disk as "SLOT-DATA"
- 3. Type in Listing 3 and save on disk as "SLOT"

The order of steps 1, 2, and 3 is not important, but at this point you should have three separate files stored on one disk. Be sure to proof the listings before going any further.

- 4. LOAD and RUN "SLOT-DATA"
- 5. LOAD and RUN "SLOT.BOOT"

If all goes well, you should now be ready to play!

(Some readers may have noticed on p. 117 that DATA lines 2230-2320 were printed twice. It won't hurt to repeat them as you type the program, but it won't help either.)

For those of you who prefer to LOAD and RUN without going through the typing, Mr. Gaukel has sold this program to Superior Graphics Emporium, who commercially distributes it on tape or disk.

# SPECIAL CHARACTERS IN PROGRAM LISTINGS

In the October 1983 issue of COM-MANDER, some of the BASIC program listings include numbers such as <192> and <196> to indicate special characters that should be typed between quotation marks. (See pages 57 and 92 for examples.) In case you are wondering what to do at that point in the program, the answer can be found in the CHR\$ index listed in the User's Manual of your VIC-20 (pp. 145 - 147) or C-64 (pp. 135 - 137). If the bracketed number is between 192 and 223, subtract 96 before looking in the

table. If it is between 224 and 254, subtract 64. The symbol \$\( \)192\( \) , for example, means press the key which represents the graphics character "-", or [Shift-\*] which is the same as CHR\$(96).

# ENDING, ENDING, WHO'S GOT THE ENDING?

In our November issue, Jerry Byrd's column "The Pro Gram" was really longer than it may have appeared at first glance. At the bottom of page 54, we inadvertently omitted the statement "Continued on Page 102." However, we are pleased to note that those who read *COMMANDER* backwards would have experienced no problem, since the top of page 102 clearly says "Continued from page 54."

# RESET THE VIC CLOCK

The article titled "Vic Clock" published September, 1983 has two errors in the program listing on page 97. Lines 9510 and 9930 should be corrected as follows:

9510 CHAR 0, 15,"XX.XX":

AC = AC + 1

9930 GRAPHICO:IFCH\$ > "2"THEN PRINTAC:"RIGHT":PRINTW;
'WRONG":FOR JJ = 1TO1000:NEXTJJ

# **BASICMON CORRECTION**

In our last issue (December/January, Vol. 2, No. 1) the program entitled BASIC-MON in Eric Giguere's article, "Using a Machine Language Monitor" had one line that was accidentally cut off. On page 132, program line 50 should read:

50 MA = 0:IFPEEK(806) = 202THEN MA = 1:REM MA = 0 FOR VIC, MA = 1 FOR C64

# COMMAND POST RX FOR C-64 OCTOBER 1983, p. 62

The following information should help you adapt the Command Post RX program in our October issue to the C-64.

| 1 | ۷ | ı | C- | 2 | 0 |
|---|---|---|----|---|---|
|   |   |   |    |   |   |

### C-64

| Joystick Port | User Port    | User Port |  |  |
|---------------|--------------|-----------|--|--|
| R=4           | R=1          | R=1       |  |  |
| DR=37139      | DR=37138     | DR=56579  |  |  |
| JS=37137      | JS=37136     | JS=56577  |  |  |
| Pin 8-ground  | Pin A-ground |           |  |  |
| Pin 1-input   | Pin C-input  |           |  |  |

Note: No Joystick connection is shown for the C-64 since this port is handled differently than on the VIC-20

Substitute the values in this chart for those in line 200 of the listing.

- 187 IFG>7680+22\*21THENF=0:GOTO50 0
- 189 POKEG, 81: GOTO125
- 220 IFRCOTHENS=0
- 221 IFA>15THENA=15
- 222 PRINTTAB(A)''[sp, 3 times][s hf--]''
- 225 PRINTTAB(A)''[sp, 3 times][s hf-W]''
- 230 PRINTTAB(A) ''[9rn][sp, 3 times][shf-W]''
- 235 PRINT''[up, 3 times]'';:GOTO 135
- 300 PRINTTAB(A)''[sp, 4 times]''
- 305 PRINTTAB(A)''[sp, 4 times]''
- 310 PRINTTAB(A) / [sp, 5 times] //
- 315 PRINT''[up, 3 times]''; RETU
- 400 PRINTPEEK(197): GOTO400
- 500 POKEG,66:POKEG+1,78:POKEG-1, 77:POKEG-20,46:POKEG21,46:PO KEG-22,46
- 510 POKEG-23,46:POKEG-24,46
- 520 FORRA=1TO100:NEXT
- 530 POKEG,32:POKEG+1,32:POKEG-1, 32:POKEG+20,32:POKEG-21,32:P OKEG-22,32
- 535 POKEG-23,32:POKEG-24,32
- 590 GOTO125
- 600 POKEC,42 :POKEC+1,42 :POKEC+ 22,42 :POKEC-22,42:GOT0605
- 601 L=0
- 605 POKEC, 42: POKEC-1, 42: POKEC -2 2, 42: POKEC+22, 42: POKEC-1, 42
- 610 POKEYN, 128+100
- 611 FORGG=15TO0 STEP-1:POKEYA,GG :FORGH=1TO70:NEXT:NEXT

- 615 B=0:D=0
- 616 POKEC,32:POKEC+1,32:POKEC-1, 32:POKEC+2,32:POKEC-2,32:POK EC+3,32:POKEC-3,32
- 617 POKEC-22,32:POKEC+22,32
- 640 E=E+22+J:POKEYA,15:POKEYN,0:
- 645 POKEE,62:POKEE-1, 87 :POKEE-2,60
- 646 FORO=248T0253:POKEVN-1,0:NEX T:FORO=253T0248STEP-1:POKEVN -1,0:NEXT
- 647 POKEE,32:POKEE-1,32:POKEE-2, 32
- 650 IFEC7680+20\*22THEN640
- 651 E=E+J
- 652 POKEE+22,62:POKEE+21,87 :POK E+20,60:POKEE+0F,4:POKEE+0F-1,4:POKEE+0F-2,4
- 653 POKEE+22+OF,0:POKEE+21+OF,0: POKEE+20+OF,32
- 654 POKEVN-1,0:POKEVN,128:FORQ=1 TO20:POKEVA,15-INT(Q/1.33)
- 655 POKEE,223:POKEE-1,223:POKEE-2,223:FORO=1TO80:NEXT
- 656 POKEE, 169: POKEE-1, 169: POKEE-2, 169: FORO=1T080: NEXT
- 657 NEXT: POKEE, 32: POKEE-1, 32: POK EE-2, 32: POKEE+22, 32: POKEE+21, 32: POKEE+20, 32:
- 658 PRINT' [home][down, 2 times]
- 659 DU=DU+2:DU\$=STR\$(DU):PRINT''
  [home][down, 2 times]SCORE''
  DU\$:PRINT''[down, 15 times]''
  :IFDT>5THEN806
- 660 GOTO125
- 700 POKEYN, 128:L=0
- 701 A=A+1:FORKL=1TO200:POKEVA,15 -INT(KL/13):

# New From

# Progressive Peripherals & Software

Why have a dumb card when you could have a

# SMART SLOT

Four-slot, software-selectable interface for the C-64

The Smart Slot is the first intelligent buss expansion interface for the Commordore 64™. This quality product allows you to select any cartridge or combination of cartridge slots with one POKE statement. Slots may also be selected with Hardware D.I.P. Switches giving you full manual control.

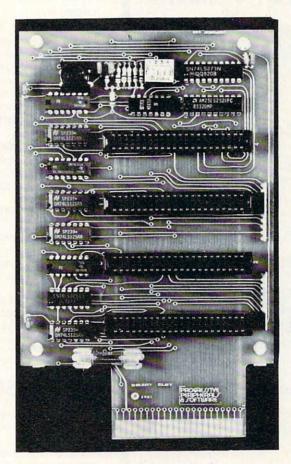

All SMART SLOTS are fully tested to insure quality and reliability.

# Smart Slot features:

- Eleven IC's
- High quality stand off supported circuit boards
- Full size easy to use manual
- A non-switched 5V line
- Active control of six signal lines per slot
- Convenient D.I.P. switches
- Military spec edge card connectors
- Gold-plated contacts
- Fused to protect your computer
- Convenient reset button
- Full guarantee

We accept VISA/MASTERCARD

Circle No. 58

2186 South Holly, Suite 2 • Denver, Colorado 80222 ORDER HOTLINE: (303) 759-5713 DEALER AND DISTRIBUTOR INQUIRIES INVITED

- 704 PRINTTAB(A) / [Pur][shf-f, 3 times]'
- 705 PRINTTAB(A) / [Pur][com-#, 3 times]'
- 715 PRINT''[up, 2 times]'';
- 720 PRINTTAB(A) / [Pur][com-\*, 3 times]'
- 725 PRINTTAB(A) ''[pur][shf-f, 3 times]'
- 735 PRINT''[up, 2 times]'';
- 740 NEXT
- 745 PRINTTAB(A)''[sp, 4 times]''
- 750 PRINTTAB(A)''[sp, 4 times][9 rn] '
- 751 PRINTTAB(A-1)''[sp, 5 times]
- 752 PRINT''[up, 3 times]'';
- 756 PRINT' [home][down, 2 times]
- 757 DT=DT+1:PRINT' [home][down, 2 times][right, 12 times]BAS ES''DT:PRINT''[down, 15 time 4]//
- 758 IFDT25THEN806
- 760 F=0:A=0:GOTO105
- 800 D=1:E=7702+INT(RND(1)\*14)\*22 +88 : I=E-20:K=0:J=-1:IFRND(1 )>.5THENE=E-21: I=E+20: J=1
- 805 GOTO172
- 806 IFDU>HSTHENHS=DU
- 807 PRINT' [clr][down, 4 times][ sp, 3 times]YOUR[sp]SCORE[sp]="">1="">1
- 808 PRINT' [SP, 3 times] HIGH[SP] SCORE[SP]='';HS
- 820 PRINT' [down, 2 times][sp, 2 times]TRY[sp]AGAIN[sp](Y/N)
- 830 POKE198,0: INPUTF\$: IFLEFT\$(F\$ ,1)=''Y''THEN1
- 840 END

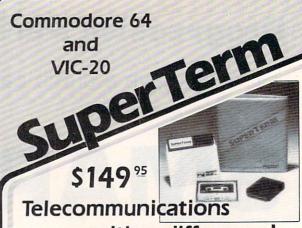

with a difference!

Unexcelled communications power and compatibility, especially for professionals and serious computer users. Look us over; SuperTerm isn't just "another" terminal program. Like our famous Terminal-40, it's the one others will be judged by.

- EMULATION—Most popular terminal protocols: cursor addressing, clear, home, etc.
- EDITING—Full-screen editing of Receive Buffer
- UP/DOWNLOAD FORMATS—CBM, Xon-Xoff, ACK-NAK, CompuServe, etc.
- · FLEXIBILITY—Select baud, duplex, parity, stopbits, etc. Even work off-line, then upload to system!
- · DISPLAY MODES-40 column; 80/132 with side-scrollina
- FUNCTION KEYS—8 standard, 52 user-defined
- BUFFERS—Receive, Transmit, Program, and Screen
- PRINTING—Continuous printing with Smart ASCII interface and parallel printer; buffered printing otherwise
- DISK SUPPORT—Directory, Copy, Rename, Scratch

Options are selected by menus and EXEC file. Software on disk with special cartridge module. Compatible with CBM and HES Automodems; select ORIG/ANS mode, manual or autodial.

Write for the full story on SuperTerm; or, if you already want that difference, order today!

Requires: Commodore 64 or VIC-20, disk drive or Datasette, and compatible modem. VIC version requires 16K memory expansion. Please specify VIC or 64 when ordering.

# Smart ASCII Plus . . . \$59 95

The only interface which supports streaming — sending characters simultaneously to the screen and printer - with SuperTerm.

Also great for use with your own programs or most application programs, i.e., word processors. Print modes: CBM Graphics (w/many dot-addr printers), TRANSLATE, DaisyTRANSLATE, CBM/True ASCII, and PIPELINE.

Complete with printer cable and manual. On disk or cassette.

VIC 20 and Commodore 64 are trademarks of Commodore Electronics, Ltd.

(816) 333-7200

Send for a free brochure.

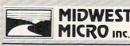

MAIL ORDER: Add \$1.50 shipping and handling (\$3.50 for C.O.D.); VISA/Mastercard accepted (card# and exp. date); MO residents add 5.625% sales tax. Foreign orders payable U.S.\$. U.S. Bank ONLY; add \$5 shp/hndlg.

WEST 72nd ST. • KANSAS CITY • MO • 64114

# SUPPORT YOUR LOCAL PROGRAMMER

Continued from page 72

If you have done your job well at this point, have confidence that the inquiries will come, probably beginning a week or so after you see your own ad. The response will be hard to judge for sometime to come but you should see one inquiry per day spread out over a month or so. Remember there will be virtually no pattern to how they arrive, six one day, none the next.

You now have some control over how things go from this point. First, answer your mail promptly. Particularly in the beginning the response will probably not be so overwhelming that you cannot answer the requests as they come in rather than waiting to answer them in groups. If you can write a brief but personal note to go along with the information you send out it will help create sales. Know your competition! You should have looked into this before now, but if someone else is offering a similar program, buy a copy, find out what its limitations and strong points are. If yours is better, and it should be or you shouldn't be marketing it, say so. Don't be afraid of comparision. Let the magazines know what you have via product announcements. If someone in particular usually writes new product reviews send them a sample copy of your wares along with a personal note. A positive evaluation is invaluable free advertising!

After several additional weeks the orders should start coming in. If not try and find out why not. You have been keeping a mailing list of all those who answered your ad haven't you? Perhaps your price is a bit stiff, consider discounting. The amount of leeway you have of course depends on what your price was to begin with and what your time is worth to you. Remember also, if your program is priced reasonably most people will not go to the trouble of stealing it, but the higher the price the more you invite pirating.

Everything is going well at this point, what do you do next? First of all make sure you have arranged to have your ad run in the next issue as well. Remember the needed lead time. In some cases you may have to initially place two ads at once in order to make the deadlines for both issues. Consider the same ad in another publication-your second choice based on readership. Usually the rates there will be a bit cheaper. Most importantly, start thinking about your next product. Your customers will want to know what else you have available. If you carry

a variety of programs you increase the chance of having something your customer wants, besides inviting repeat sales to the same customer. The process for your next project should be identical, the same amount of development and testing time, the same thoughtful attention to the documentation.

# ONE MAN'S CALLING

But you are not a programmer, you say. You do not LIKE trying to keep GOSUBS straight from FOR/NEXT loops. Are you an electronics experimenter? Have you ever designed a printed circuit board or built simple projects? There is a definite lack of availability of simple interfacing hardware for the small home computers. Control of all kinds of things is possible and even simple with an interface between your computer and the outside world. Collaborate with someone to write your program, and you design the hardware.

# THE GREAT AMERICAN PROGRAM

Your program is a success but you have saturated the market. Your program wasn't so successful but is still a good program that you would like to share with others and recover some of your time and money. You don't like building things. There is yet another avenue open to help finance your hobby. Write up your program and submit it for publication! Again, you won't get rich, but you will get a certain notoriety and will at least defer some of your costs.

I know, you told me before you don't like programming. Sometimes an "idea" article without a specific program can be saleable. Think of things that are related. An article I wrote on duplicating data cassettes was based on years of experience in the audio visual field, not on years of experience with home computers. Perhaps you are a telephone person, knowledgeable about connecting to the phone lines. You could write an article about modems, or about transmission errors encountered on landlines. Let's say you are a heating and cooling specialist. You could explain heat loss and discuss how the formulas you use could be used in an energy audit program.

Well, you've collected some bucks and are ready to make additions to your system. The nice thing about this cycle is that as your system grows you can develop software and hardware and articles that use these new pieces of equipment. Your customers are probably growing along with you making them likely candidates for your new products.

Additionally you may find that the type of program you are offering is not available for several small home computers.

Consider reinvesting some of your profit in a different small computer and adapting your program to that system. The Commodore VIC-20 and C-64 offer a unique opportunity in that although the software is not directly interchangeable, the peripherals are. So you can take your profits to upgrade to a 64 and offer software for both. Again you might consider collaborating with someone who owns a different machine in order to accomplish this same goal.

# UNCLE SAM WANTS YOU (TO MAKE A PROFIT)

This is the clincher, folks. If you do it right, all of your development costs and new hardware can be deducted as business expenses for your small business. It is beyond the scope of this article to discuss the particulars of business deductions, but they are the same for this type of sideline as for any other. Basically as long as you keep receipts and are honestly trying to make money you should be OK. Under certain circumstances you may even be able to deduct the cost of the room where you do your computing. But don't try to deduct a new Atari game machine for the kids!

For anyone willing to use a little creativity your computer hobby can pay for itself. Of great additional value is the knowledge that you gain for yourself. I look forward to seeing your ad!

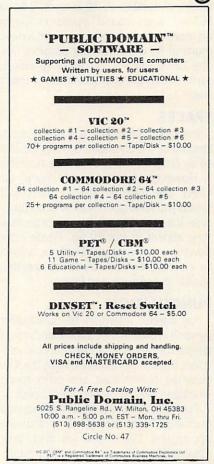

# **Key-Mander**

# HOW TO TYPE IN BASIC PROGRAMS FROM COMMANDER MAGAZINE

As you probably know, your computer has a limited vocabulary and responds to BASIC language instructions in an extremely literal way. Programs listed in COMMANDER are carefully pretested, and should run as intended on your computer if they are copied properly. The following guidelines should help to clarify some important points about entering programs through the keyboard.

# WRAP AROUND

Every "line" in a BASIC program begins with a line number and ends when you press the [RETURN] key. If a line in the program contains more characters and spaces than can fit on the width of your screen, just keep typing and the computer will automatically continue on the next row of the screen. You should press [RETURN] only once before starting the next line number. A 40-column C-64 or PET will "wrap-around" a program line for no more than 2 screen rows, with a maximum of 80 characters per program line. The 22 column VIC-20 can wrap around up to 4 rows (88 characters) in a program line.

### SPACES

In a BASIC statement, spaces are usually ignored by the computer but may be added by programmers to increase readability. However, when the "quote mode" is in effect (see below), spaces do count. Unless you have good reason to do otherwise, it is probably safest to type spaces as they appear in our listing. Please note, however, that wrap-around lines will not be indented on your screen the way they appear in our published listing.

## **PUNCTUATION**

Pay careful attention to punctuation symbols. You may not think there's much difference between a colon and a semi-colon, but the computer certainly does. All commas, parentheses, and other special characters should be faithfully copied.

PLEASE NOTE: For technical reasons, quotation marks are listed as a double apostrophe. When you see that, press [Shift-2] for the quotation mark symbol.

# ONES AND ZEROS

Among the most common errors of beginners (and even experts) is confusing the numbers 1 and 0 with the letters I, L, and O. You may have learned to type a lower case L for 1 on a typewriter, but most computers will not allow it. In our listings, pay close attention to the shape differences between the numbers 1 and 0 and the similar letters, I and 0.

# SAVE IT WHEN YOU CAN

It is wise to SAVE a program on tape or disk before running it. That way, if the computer "locks up" or becomes inoperative because of an error, you won't have to re-type everything. For a very long program, it is advisable to save what you have entered after every 20 or 30 minutes of typing.

# THE "QUOTE MODE"

Most Commodore computers incorporate an extremely useful, though tricky, feature called the Quote Mode. This allows you to program screen control functions, including cursor movement and character color changes, within a PRINT statement. Quote Mode is turned on whenever the quotation mark key [shift-2] is pressed. It is turned off when the quotation mark key is pressed again, or when the [RETURN] key is pressed.

When the quote mode is on, any time you press either a cursor control key, a color control key (such as [ctrl-wht]), or a reverse control key, you will see an inversed graphic character appear on your screen. These characters have no obvious meaning by themselves except as indicators that certain control functions have been inserted in the program. These inverse graphic characters also appear in normal, hard-copy (paper) listings of a program, but are nearly impossible to interpret in that form.

# THE COMMANDER "QUOTE MODE" LISTING FORMAT

To make your task as easy as possible, COMMANDER has adopted a unique format for all control and graphic characters, as well as spaces, that occur between

quotation marks. In our listing, each special character is represented by an abbreviation that appears between a pair of square brackets. For example, [down] means to press the cursor-down key once. The abbreviation [com-G] means to hold down the Commodore logo key (at the far lower right of the keyboard) while pressing G. When you see [shf-W], hold the shift key and press W. The space bar is indicated by the symbol [sp]. When the same special key is to be pressed more than once, the number of repeats will be shown between the brackets, for example, [right, 8 times].

Here is a list of the most common special key abbreviations:

| Abbreviation       | Key(s) to Press    |
|--------------------|--------------------|
| [blk]              | CTRL & 1           |
| [wht]              | CTRL & 2           |
| [red]              |                    |
| [cyn]              |                    |
| [pur]              |                    |
| [grn]              |                    |
| [blu]              |                    |
| [yel]              |                    |
| [rvs-on]           |                    |
| [rvs-off]          |                    |
| [clr]              |                    |
| [home]             |                    |
| [inst]             | SHIFT & INST/DEL   |
| [down]             | CRSR               |
| [up]               | SHIFT & CRSR       |
| [right]            | CRSR               |
|                    | -                  |
| [left]             | SHIFT & CHSH       |
| [Shf-x]            | SHIFT & X(or any   |
|                    | key indicated)     |
| [com-X]            |                    |
| all and the second | right key) & X (or |
|                    | any key indicated) |
|                    |                    |

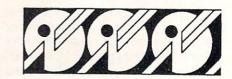

# WOW

DON'T MISS OUT ON OUR GREAT HARDWARE AND SOFTWARE DEALS FOR THE VIC-20/C64.

Send in your name and address to receive our FREE catalogs on fantastic hardware and software for your VIC-20/C64. We are dedicated to bringing you the best quality and/or least expensive items for your computer. Take advantage of our special introductory offers.

Mark off the reader service card (if this magazine has one) or send in your letter TODAY.

# MNITRONI

PO BOX 12309 DEPT.GC2 Circle No. 64 SEATTLE, WA 98111

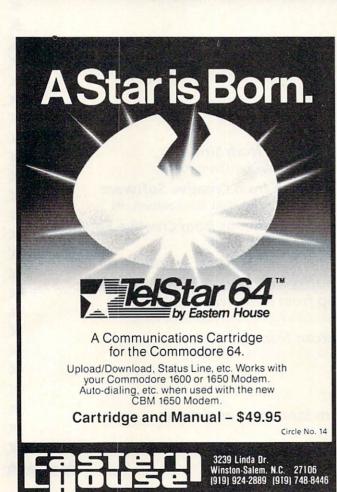

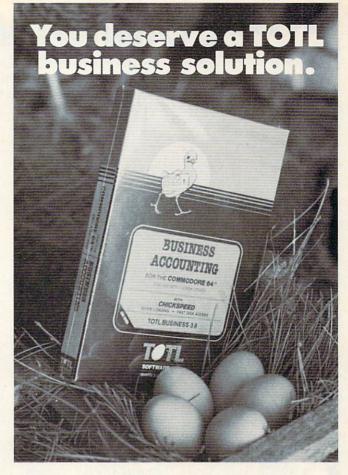

WORD PROCESSING TOTL.TEXT

MAILING LIST AND LABELS

TIME MANAGEMENT

KEYWORD CROSS REFERENCE RESEARCH ASSISTANT

For Commodore 64™ and VIC 20™

Announcing the newest members of the family...

BUSINESS ACCOUNTING 5 TOTL.BUSINESS

SPELLING CHECKER

TOTL.SPELLER (64 only)

DATABASE MANAGEMENT

TOTL.INFOBASE

Circle No. 46

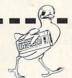

SOFTWARE, INC. quality you can afford

Ask your dealer about TOTL Software or send in the coupon for further details and ordering information.

1555 Third Avenue, Walnut Creek, CA 94596 PLEASE SEND ME MORE INFORMATION ON TOTL SOFTWARE

Address:

# \*\*\*\*\*\*\*COMMAND-BOARD\*\*\*\*\*

Show us how you command your favorite computer game. We want you to put your best effort on record in the COMMAND-BOARD. To show the Commodore world your best score send your entries to: COMMAND-BOARD, P.O. Box 98827, Tacoma, WA 98498

# Annihilator from Victory Software

★ 150,000 James Thompson, New York, NY

# Adventureland from Commodore

\* 99 Joshua Elman, Tacoma, WA

# Astroblitz from Creative Software

★ 66,510 Ponder Paul, Bacliff, TX

# Chomperman from Victory Software

★ 50,368 Steve Carter, Milwaukee, WI

# Exterminator from Nufekop

★ 2,357 Jack Zampa, Kansas City, KS

# Final Orbit from Sirius

★ 98,237 Jessica Fine, Little Rock, AR

# Frogger from SEGA

★ 49,750 Gagan Sarine, Longueuil, Quebec, Canada

# Pyramid from Aardvark Action Software

\* 792 Jason Benstalk, Carbondale, IL

# Radar Rat Race from Commodore

★ 78,880 Richard Seemayer, Fresh Meadows, NY

# Save New York from Creative Software

★ 98,432 Dennis Jackson, Pittsburgh, PA

# Serpentine from Creative Software

\* 86,438 Natalie Evans, Columbus, OH

# Sidewinder from Tronix

★ 792,726 Tony Freeman, Houston,TX

# Snakman from Microdigital

★ 3,123,840 Michael Wampold, Seattle, WA

# Space Sentinel from T & F Software

\* 250,685 Jake Larsen, Muncie, IN

# Gothmog's Lair from Galactic Software

★ 58 Elliot Ferguson, Louisville, KY

# Jupiter Lander from Commodore

\* 10,964 Joshua Elman, Tacoma, WA

# Keyquest from Microware Distributing

- ★ 74,798 Darrell Eastman, Tacoma, WA
- ★ 24,962 Nick Blenkush, Santa Monica, CA
- ★ 13,510 George Bergman, Atlantic City, NJ

# Kongo Kong from Victory Software

★ 28,960 Bobby Apple, Toronto, Ontario, Canada

# Omega Race from Commodore

★ 628,850 Richard Seemayer, Fresh Meadows, NY

# Spider City from Sirius

★ 6,859 Joy Wilson, Fresno, CA

# Trashman from Creative Software

★ 200,725 Mike Bullard, Germantown, TN

# Tyler's Dungeons from Creative Equipment

★ 100 Fred Firkto, El Paso, TX

# Warp from The Code Works (Vixel #3)

★ 13,968 Adam Elman, Tacoma, WA

# Zap from Microware Distributors

★ 25,000 Richard Campbell, Wichita, KS

# Zarcon from D.E.S. Soft

★ 64,851 Brian Hexter. Ames, IA

# Professional Tour Golf from Strategic Simulations

★ 78 Rob Hopewell, Duluth, MN

All entries must be received by the first of the month to be eligible for the following month.

# 64KborVIC 20 SELECT-A-RAM

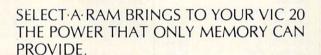

The power of any computer is measured by its memory capacity. The more memory you have, the more powerful your programs can become.

SELECT-A-RAM gives your VIC 20 the power of memory. 65,536 bytes of power to be exact. Enough programming power to rival any Home computer.

The power hungry programmer can also add more memory. Each of SELECT-A-RAM's two expansion slots will accept any amount of memory from 3K to 128K.

SELECT-A-RAM's powerful expansion capabilities are made possible by a technique we call Soft Select. Soft Select allows your VIC 20 to perform many sophisticated functions not possible with other memory expansion devices, ie., disk drive emulation, printer spooling, simultaneous and interactive program execution (to name just a few of our soon to be released packages).

Bring the power of memory to your VIC 20 ..... with SELECT A RAM.

Call or write for additional information and the dealer nearest you. Direct orders accepted.

DEALERS INQUIRIES INVITED

Vic 20 is a Trade Mark of Commodore Electronics Limited.

# SELECT-A-RAM

- 64K Memory
- Two Expansion Slots
- Write Protection
- Reset Switch
- Expandable with 64K and 128K Modules
- Soft Select Control
- Compatible with All Program Cartridges and Hardware Devices
- Provision for Optional External Power
- One Year Limited Warranty

Distributed in Canada by:

# **PAX SOFTWARE**

60 Hanson Road, Unit 133 Mississauga, Ontario L5B 2P6 (416) 270-2639

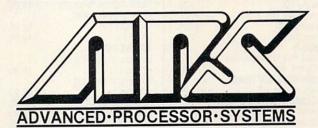

P.O. Box 43006, Austin, TX., 78745-0001, (512) 282-8222

Circle No. 89

# all this ...

| TITLE                                         | COST              |
|-----------------------------------------------|-------------------|
| COMMODORE 64<br>ACCESS SOFTWARE               |                   |
| Neutral Zone (T)                              | \$ 27.95<br>27.95 |
| Neutral Zone (D)                              | 27.95<br>27.95    |
| Sprite Master (T)<br>Sprite Master (D)        | 27.95             |
| BATTERIES INCLUDED                            |                   |
| Paper Clip (D) Delphi Oricle (D)              | 85.00             |
| BLUE SKY                                      | 99.00             |
| Calc Result (C) (easy)                        | 67.95             |
| Calc Result (D) (advanced) BRODERBUND         | 127.95            |
| Choplifter (C)                                | 29.95             |
| Sea Fox (C)                                   | 29.95             |
| Serpentine (C) COMPUTER SOFTWARE              | 29.95             |
| PractiCalc 64 (D)                             | 43.95             |
| PractiCalc 64 (T)                             | 39.95             |
| COMPU THINGS<br>Dome Business System (D)      | 44.95             |
| CONTINENTAL SOFTWARE                          |                   |
| The Home Accountant (D) CREATIVE SOFTWARE     | 56.95             |
| Household Finance (D)                         | 29.95             |
| Household Finance (T)                         | 25.95             |
| Loan Analyzer (D)<br>Loan Analyzer (T)        | 16.95<br>12.95    |
| Car Cost (D)                                  | 16.95             |
| Car Cost (T)                                  | 12.95             |
| Home Inventory (D) Home Inventory (T)         | 16.95<br>12.95    |
| Moon Dust (C)                                 | 29.95             |
| Trashman (C)                                  | 29.95             |
| Astroblitz (C) DATASOFT                       | 29.95             |
| Moon Shuttle (D)                              | 23.95             |
| Pro Sports Stats (D)                          | 71.95             |
| EPYX                                          | 71.95             |
| Temple of Apshai (D)                          | 29.95             |
| Upper Reaches of Apshai (D<br>Curse of Ra (D) | ) 14.95<br>14.95  |
| Jumpman (D)                                   | 29.95             |
| Jumpman (T)<br>Sword of Fargoal (D)           | 29.95<br>23.95    |
| Sword of Fargoal (T)                          | 23.95             |
| Crush, Crumble, Chomp (T)                     | 23.95             |
| Crush, Crumble, Chomp (D)<br>Jumpman Jr. (C)  | 23.95             |
| HEC                                           |                   |
| Gridrunner (C)<br>HES Writer (C)              | 29.95<br>37.95    |
|                                               | 29.95             |
| HES Mon (C) HES Forth (C)                     | 47.95             |
| Turtle Graphics II (C)<br>Rescue Squad (D)    | 44.95<br>23.95    |
| Pipes (C)                                     | 29.95             |
| Retro Ball (C)                                | 29.95             |
| Coco (D) Benji's Space Rescue (D)             | 37.95<br>29.95    |
| Attack of the Mutant                          |                   |
| Camels (C)<br>Omni-Calc (D)                   | 27.95<br>37.95    |
| Super Text (D)                                | 79.95             |
| INFOCOM                                       |                   |
| Infidel (D)<br>Enchanter (D)                  | 39.95<br>39.95    |
| Witness (D)                                   | 39.95             |
| Planetfall (D)                                | 39.95             |
| KOALA<br>Koala Pad w/Micro Illus.             |                   |
| Comm. 64                                      | 79.95             |
| LIGHTNING SOFTWARE<br>Master Type (D)         | 31.95             |
| ACCESS SOFTWARE NEW!!                         |                   |
| Beach Head (D)                                | 27.95             |
| Castle Wolfenstein (D)<br>Gruds in Space (D)  | 23.95             |
| MICRO SOFTWARE                                | 20.30             |
| INTERNATIONAL INC.                            | 10.05             |
| Zeppelin Rescue (D)                           | 19.95             |
|                                               |                   |

| TITLE                                                             | COST                    |
|-------------------------------------------------------------------|-------------------------|
| Zeppelin Rescue (T) NUFEKOP                                       | 15.95                   |
| 3-D 64 Man (T)<br>PROFESSIONAL SOFTWARE                           | 14.95                   |
| Word Pro 3 Plus (D)<br>Word Pro 3 Plus Spell                      | 71.95                   |
| Right (D)<br>Spell Right (D)                                      | 79.95<br>39.95          |
| QUICK BROWN FOX<br>Quick Brown Fox (C)<br>RAINBOW COMPUTER        | 55.95                   |
| Writer's Asst. (D)                                                | 55.00                   |
| Filing Asst. (D)<br>Spread Sheet Asst. (D)                        | 63.00<br>55.00          |
| Personal Finance Asst. (D)<br>SIERRA/ON LINE                      | 39.95                   |
| Mr. Cool (C)                                                      | 27.95                   |
| Frogger (D)<br>Frogger (T)                                        | 27.95<br>27.95          |
| New Jawbreaker (D)                                                | 23.95 27.95             |
| New Jawbreaker (C)<br>Crossfire (D)                               | 23.95                   |
| Apple Spider Cider (D)<br>SIMS                                    | 23.95                   |
| Color Craft (T)<br>Color Craft (D)                                | 22.95<br>26.95          |
| SIRIUS<br>Fast Eddie (D)                                          |                         |
| Turmoil (D)                                                       | 26.25<br>26.25          |
| Squish'Um (D)<br>Snake Byte (D)                                   | 26.25                   |
| Type Attack (D) Way Out (D)                                       | 26.25<br>29.95          |
| Way Out (D)<br>Critical Mass (D)                                  | 29.95<br>29.95          |
| Blade of Blackpoole (D)                                           | 29.95                   |
| Repton (D)<br>Bandits (D)                                         | 29.95<br>27.95          |
| SOFT PLUS                                                         | 18.95                   |
| Meteor Madness (T) Meteor Madness (D)                             | 21.95                   |
| SPINNAKER<br>Kinder Comp (D)                                      | 25.95                   |
| Facemaker (D) Hey Diddle Diddle (D)                               | 29.95<br>25.95          |
| Alphabet Zoo (C)                                                  | 27.95                   |
| Kids on Keys (C)<br>Up For Grabs (C)                              | 27.95<br>31.95          |
| Cosmic Life (C)                                                   | 27.95                   |
| Story Machine (C) Delta Drawing (C)                               | 31.95<br>31.95          |
|                                                                   | NC.<br>29.95            |
| SUBLOGIC                                                          |                         |
| Night Mission Pinball (D)<br>Night Mission Pinball (C)<br>SYNAPSE | 29.95<br>23.95          |
| Fort Apocalypse (D)                                               | 26.95                   |
| Fort Apocalypse (T)<br>Survivor (D)                               | 26.25<br>26.95          |
| Survivor (T)<br>Protector II (T)                                  | 26.95<br>27.95          |
| Protector II (D)                                                  | 27.95<br>27.95<br>27.95 |
| Shamus (D) TAYLORMADE                                             | 27.95                   |
| Touch Typing Tutor (T) Touch Typing Tutor (D)                     | 14.95<br>18.95          |
| TECH 2 SOFTWARE<br>Snakman (D)                                    | 23.95                   |
| Snakman (T) TIMEWORKS                                             | 19.95                   |
| Robbers of the Lost<br>Tomb (T)                                   | 18.95                   |
| Robbers of the Lost<br>Tomb (D)                                   | 18.95                   |
| Wall Street (T)<br>Wall Street (D)                                | 18.95<br>18.95          |
| Money Manager (T)<br>Money Manager (D)                            | 18.95                   |
| Money Manager (D) Data Manager (T)                                | 18.95<br>18.95          |
| Data Manager (D)                                                  | 18.95                   |
| Inventory Management (D)                                          | 63.95                   |

| TITLE                                        | COST           |
|----------------------------------------------|----------------|
| Sales Analysis Manage-                       |                |
| ment (D)                                     | 63.95          |
| A/R Management &                             | 00.05          |
| Invoicing (D)                                | 63.95          |
| A/P Management &                             | CO OF          |
| Checkwriting (D)<br>General Ledger (D)       | 63.95<br>63.95 |
| Programer Kit No. 1 (D)                      | 19.95          |
| Electric Check Book (D)                      | 19.95          |
| Presidential Campain (D)                     | 19.95          |
| Presidential Campain (C)                     | 19.95          |
| Dungeons of the Algebra                      | 15.55          |
| Dragons (D)                                  | 19.95          |
| TOTL                                         | 10.00          |
|                                              | 34.95          |
| Totl Text 2.6 (T)<br>Totl Text 2.6 (D)       | 38.95          |
| Totl Label (T)                               | 18.95          |
| Totl Label (D)                               | 21.95          |
| Time Manager (T)                             | 29.95          |
| Time Manager (D)                             | 33.95          |
| Research Assistant (T)                       | 29.95          |
| Research Assistant (D)                       | 33.95          |
| Totl Business (D)                            | 79.95          |
| TRONIX                                       | 07.05          |
| Juice (D)                                    | 27.95          |
| VICTORY                                      | 14.05          |
| Adventure Pack 1 (T)<br>Adventure Pack 2 (T) | 14.95<br>14.95 |
| Grave Robbers (T)                            | 14.95          |
| Trek (T)                                     | 12.95          |
| Annihilator (T)                              | 16.95          |
| Kongo Kong (T)                               | 18.95          |
| *HARDWARE*                                   | 10.55          |
| CARDCO                                       |                |
| Z-80 Pack CP/M Card                          | 239.00         |
| Cardprint/a                                  | 67.95          |
| Cardette/1                                   | 33.95          |
| Cardwriter/1                                 | 33.95          |
| Cardboard 5 slot                             | 56.95          |
| 80 Column Board                              | 143.00         |
|                                              |                |
|                                              |                |

| TITLE                                   | COST           |
|-----------------------------------------|----------------|
| TG Joy Stick                            | 23.95          |
| KRAFT                                   | 20.55          |
| Kraft Joy Stick                         | 15.95          |
| HES Modem                               | 63.95          |
| CARDCO (NEW!!!)                         |                |
| Printer Utility Pkg.<br>Key Pad         | 15.95<br>31.95 |
| Disk Banks                              | 31.93          |
| (holds 10 disketts)                     | 5.95           |
| *BOOKS*<br>Elementary 64                | 11.25          |
| Computer Playground                     | 7.95           |
| Kids and the                            | 15.05          |
| Commodore 64<br>NEW!!!                  | 15.95          |
| SUBLOGIC                                |                |
| Flight Simulator (D) CREATIVE SOFTWARE  | 37.95          |
| Save New York (C)                       | 27.95          |
| BLUE SKIES                              |                |
| The Last One (D)<br>Script 64 (D)       | 79.95<br>63.00 |
| BRODERBUND                              | 03.00          |
| Lode Runner (D)                         | 27.95          |
| HES<br>Multiplan (D)                    | 79.95          |
| Maze Master (C)                         | 29.95          |
| Synthesound 64 (D)                      | 27.95          |
| SCREENPLAY Ken Uston's Professional     |                |
| Blackjack                               | 55.95          |
| SOFTSYNC<br>Dancing Feats (D)           | 23.95          |
| Dancing Feats (T)                       | 19.95          |
| Kentucky Derby (T)                      | 15.95          |
| Kentucky Derby (D)<br>Bridge (C)        | 19.95<br>19.95 |
| Space Action (C)                        | 19.95          |
| SIMS                                    |                |
| Forms Generator (D) Forms Generator (T) | 27.95<br>23.95 |
| Quiz Me (D)                             | 19.95          |
| Quiz Me (T)                             | 15.95          |
| D = Disk, T = Tape (or cassette) C      | = Cartridge    |

D = Disk, T = Tape (or cassette) C = Cartridg B.O. = Back Ordered (Delayed delivery)

# and more!

We also carry a large selection of APPLE, ATARI, IBM, & VIC-20 software. We would be pleased to send you our inventory for them.

TO ORDER: Send certified checks, money orders, or use your Master or Visa Cards and call 1-800-343-8019 From inside New Hampshire call 603-542-6175. Personal or company checks require two to three weeks to clear. All prices are subject to change without notice. SHIPPING CHARGES...U.S. orders please add \$2.00 (for 1-100 pcs.) For C.O.D. add additional \$1.70, 2 Day Air (UPS) add \$4.00.CANADIAN ORDERS: \$5.00 surface mail, or 15% of total sale for Air Mail. ALL OTHER COUNTRIES: 15% of total sale, Air Mail only. Also all orders over \$100.00 must be insured at .35c per \$100.00. Customer must pay all duty taxes. Hours: Monday thru Saturday 8:00 to 10:00 Eastern Time.

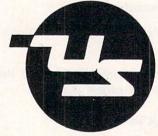

# UNIVERSAL SOFTWARE

The Best Software for Less P. O. Box 955 Claremont, N.H. 03743

VISA

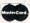

Circle No. 123

CALL NOW • 1-800-343-8019 • TOLL FREE

# VIC-20 USERS!

Win your share of over \$5000 in VIC-20 Hardware & Software in

# THE NATIONAL VIC-20 USERS GROUP \* \* \* 1984 VIC-20 SWEEPSTAKES \* \* \*

### cardco, inc.

Amateur Accessories

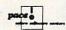

MICRODIGITAL

NIBBLES & BITS, INC.

CHEATSHEET **PRODUCTS** 

COMM-DATA COMPUTER HOUSE

Public Domain, Inc.

COM-CAP

Open to ALL VIC-20 Users

No Purchase Necessary

No Entry Fee

- Arcade Games
- Educational Programs
- Business Programs
- Stock Market Programs
- Sports Programs
- Children's Programs
- FREE NVUG Memberships
- Typing Tutor Programs
- Special VIC-20 Aids
- Memory Expansion
- Motherboards
- Word Processors

**AND MORE!** 

SYSTEMS

TAYLORMADE

APROPOS TECHNOLOGY

Boston Educational Computing inc.

The National VIC-20 Users Group and the Nation's Leading VIC-20 Dealers bring you the best thing to happen since you got your VIC!

# WRITE **TODAY** FOR YOUR **FREE** OFFICIAL ENTRY BLANK, PRIZE LIST, AND COMPLETE RULES!

THE NATIONAL VIC-20 USERS GROUP BOX 34575 DEPT. M **OMAHA, NE 68134** 

(VIC-20 Reg. TM of Commodore)

Circle No. 229

**ACADEMY** 

SOFTWARE

BASIC BYTE, INC.

Sirius &

GOOD PRICES

C64-FORTH for the Commodore 64

FORTH SOFTWARE FOR THE COMMODORE 64 C64-FORTH (TM) for the Commodore 64 - \$99.95

· Compatible with VIC peripherals including disks, data set, modeum, printer and cartridges
• Extensive 144 page manual with examples and appli-

"SAVE TURNKEY" normally allows application pro-

gram distribution without licensing or royalties

Fully compatible floating point package including

arithmetic, relational, logical and transcendental

String extensions including LEFT\$, RIGHT\$, and MID\$
 BCD functions for 10 digit numbers including multiply, divide, and percentage. BCD numbers may be used for

DOLLAR.CENTS calculations without the round-off error

· Special words are provided for inputting and outputting

Detailed manual with examples and applications screens

Check, money order, bank card, COD's

Add \$4.00 postage and handling in USA and

Circle No. 32

(Commodore 64 is a trade mark of Commodore)

Mass, orders add 5% sales tax Foreign orders add 20% shipping and

770 Dedham Street, S-2

Canton, MA 02021

(617) 828-1209

Dealer inquiries welcome PERFORMANCE MICRO PRODUCTS

 Fig Forth-79 implementation with extensions · Full feature screen editor and macro assembler

 Trace feature for easy debugging 320 x 200, 2 color bit mapped graphics
 16 color sprite and character graphics

C64-XTEND (TM) FORTH Extension

(Requires original C64-FORTH copy)

inherent in BASIC real numbers.

TO ORDER - Specify disk or cassette version

add \$1.50

Canada

handling

DOLLAR.CENTS values

for C64-FORTH -\$59.95

# HUGE SELECTION

Software & Accessories Upgrades & Repairs

# **COMMODORE 64**

send or call for

FREE CATALOG

Dept. C

# PROFESSIONAL MICRO SERVICES

100 W. 22nd St. Baltimore, MD 21218 (301) 366-0010

Circle No. 215

and The Alien said..."Let Commodore Speak... VOICEBO) and Sing!" Yes, the VOICE BOX<sup>TM</sup> from The Alien Group, the world's ONLY singing speech synthesizer, now grants the power of speech to the VIC 20<sup>TM</sup> and the Commodore 64<sup>TM</sup> A commented, all-BASIC demo program gets the VOICE BOX talking right away, and, since it can be "taught" to say anything, the VOICE BOX has an unlimited vocabulary! The voice speaks with natural speech inflection controlled either from the program or from the precise, built-in Pitch control. No other speech synthesizer has this feature! Want to add speech to a new or existing BASIC program! The VOICE BOX has FOUR ways to do it on VIC 20's of any memory size and on any Commodore 64: entirely from BASIC.

or using one of the three machine language programs readily added to other programs — English text-to-speech, the same with the lip-synch "Alien" face added, or use of the 64 basic phonemes as input. A challenging spelling quiz that accepts new words (expanded memory required with VIC 20) is provided on the cassette supplied.

The VOICE BOX plugs directly into the computers user port, comes with built-in speaker, Volume and Pitch controls and lots of instructions from The Alien Group, the people who got

Atari® and Apple® to speak! Available at leading computer stores everywhere, or order direct by sending \$129.00 to: The Alien Group, 27 W. 23rd St., NY, NY 10010. Specify whether for VIC 20, Commodore 64 cassette or Commodore 64 disk. Programs for a high-res talking human face and a comof Cassette or Commodore 64 disk. Programs for a high-res talking human tace and a comprehensive music and singing system available on separate cassette for \$25.00 (expanded RAM necessary when used on VIC 20). Extra main cassette for either computer available RAM necessary when used on VIC 20). Extra main cassette for either computer available Vic 20 and Commodore 64 are trademarks of Commodore Electronics Ltd. VOICE BOX is a trademark of The Alien Group.

101

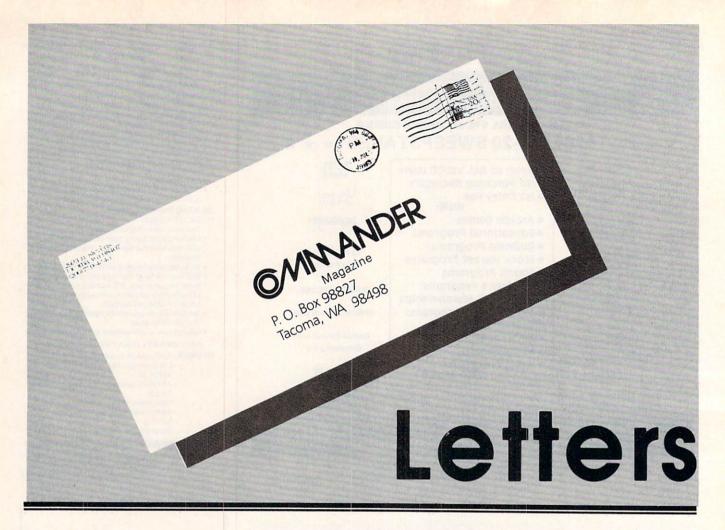

To the Editor:

I read with interest your editorial entitled "The Education Boom—Or Bust" (Sept. 1983). As an educator in a small (130 students) parochial school I can certainly relate to the problem of the shortage of educational computer programs that are both inexpensive and well-written. We also have teachers that are somewhat apprehensive to the idea of having that strange looking object sitting in their room. We are, however, looking to the future and see a strong need for computer literacy among our students.

We are currently retreating from the use of computer programs to tutor our children, with the exception of Mathematics, simply because of the high cost of software in the other fields of academics. We are instead turning to instructing our children to become computer literate.

In grades two through six we are instructing our children to program in the PILOT language. We realize that it is a language made especially for teachers, but for instructing children of that age to program, we feel it is second to none. The kids love graphics! We are currently using the VANILLA PILOT made by Tamarack Software and have written our own self-teaching manual so the children are pro-

gramming without the aid of a teacher most of the time.

In grades six through eight we instruct our children in the BASIC language. Our kids also use adventure games extensively in that grade level.

We will be introducing the LOGO language just recently released by Commodore within the next two months in our first and second grades. We will also be writing our own manual for that.

My point is that you do not have to be a well-funded organization to have what will look like a well-funded computer literacy program.

A little looking to the future will show you that tutorial-type programs are not necessarily the way to go. Teachers have been tutoring successfully for hundreds of years and kids should not be taught to turn to computers for the answers the rest of their lives when that three pounds of gray matter called the brain has been doing that job successfully for 6000 years.

Training the child to write programs, however, not only exercises that brain to its fullest potential through the building of logical and mathematical skills, but it also prepares the child for what will promise to

be a very competitive job market in the future.

DTD

Computer Use Coordinator St. Paul's Lutheran School

To the Editor:

In October 1982, I decided after some initial reading that a word processor had numerous advantages over replacing my old manual typewriter with an expensive electric version. Magazine ads for 80-column boards for the VIC-20. especially coupled with maximum memory expansion, led me to begin assembling a professional quality system. I first bought the VIC, then the Gemini-10 dot matrix printer, Cardco Card/? printer interface, C2N cassette unit, Data 20 64k 80-column Video Pak and their Micro Expansion Chassis, USI Pi3 12" amber monitor and the powerful Quick Brown Fox word processing cartridge. I eventually added the 1541 disk drive and the unusual, and probably rare, PRS remote keyboard.

The point is that I had to buy a lot of computer magazines, write letters to many companies and worried about each

122/COMMANDER • February 1984

expenditure, for fear it wouldn't work as the literature implied. Then after I had all the above up and running, I discovered *COMMANDER*. Colin Thompson's columns for the VIC and Commodore 64 alone are worth the price of the subscription.

Thank you and keep up the good work. You are now my most valued computer magazine, especially because of Colin Thompson. I am not a programmer nor very interested in games. His "userfriendly" software and general articles have paid for my subscription several times over.

DB

Medford, Oregon

To the Editor:

I'm trying to track down a listing or catalog of available software packages that cover the routine statistical treatments compatible or written for the Commodore 64. Several thick catalogs for Apple statistic program packages exist, but I haven't had luck in tracking down a comparable listing for the 64.

Thank you,

IRH

Missoula, Montana

To the Editor:

Do you know of any commercially available software (cassette or cartridge) which performs diagnostics on the C-64 and peripherals to determine if all systems are operating as they should?

Thank you.

CC San Jose, California

To the Editor:

I felt you would like to know how much I am enjoying the magazine. Because I am an active amateur radio operator, the column by Jim Grubbs, (Command Post) has been especially informative.

Thanks for the good work . . .

RRS Rialto, CA

The editors of COMMANDER welcome your comments and questions about the magazine's content, software or hardware problems you have experienced, or ways to improve the use of Commodore computers and related products. Some letters that we print pose general questions, and we'd appreciate responses from readers who have relevant information. In all letters, please include your name, address, and phone number, and briefly describe both your computer equipment and your main uses of it.

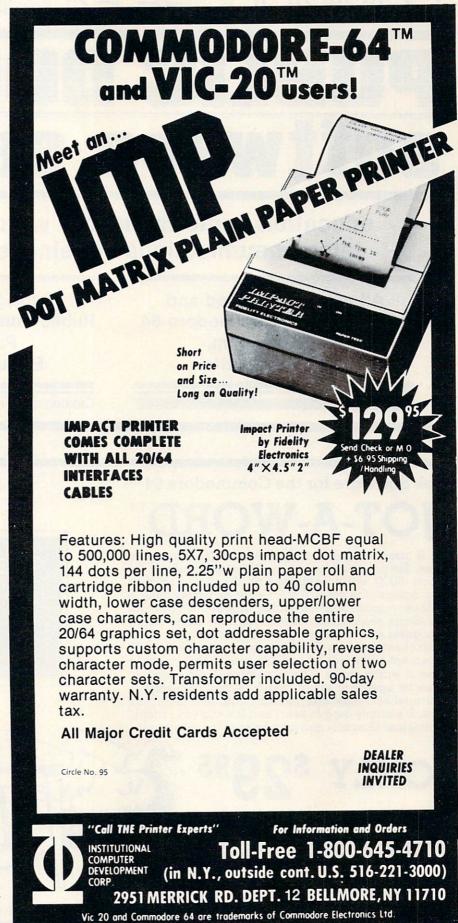

COMMODORE 64

# ware se

education - entertainment - word processing telecommunications - business - technical

All programs tested and refined for the Commodore 64. \$3 per program, disk or cassette

Send \$2.50 for catalog Public Domain Software Service P.O. Box 1490 El Cerrito, CA 94530

Catalog charge applicable to first purchase.

Circle No. 138

Disk Software for the Commodore 64TM

A computerized version of the old five letter word game. Simply pick a secret five letter word (one of the almost 5000 words contained on the disk) and then play against the Jot-A-Word Genie or simply play a solitaire version. Start by typing in a five letter word. The Genie responds by telling you how many letters your guess and the secret work have in common. Don't try to cheat, because the Genie is too smart and it will not accept non-words or continue a game that you have given it wrong scores. This is a simple but stimulating game for ages 9 to senior citizen. A real challenge to your intellect, reasoning powers, logic and deduction skills. It's simply hard to beat; as a fun and educational experience! Graphics and music add to the enjoyment.

1342B RT. 23 **MID FE** BUTLER, N.J. 07405

Dealers & Distributors Inquiries Invited

201-838-9027

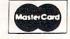

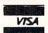

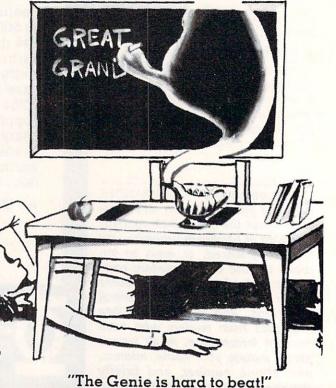

# **GAME CONTEST**

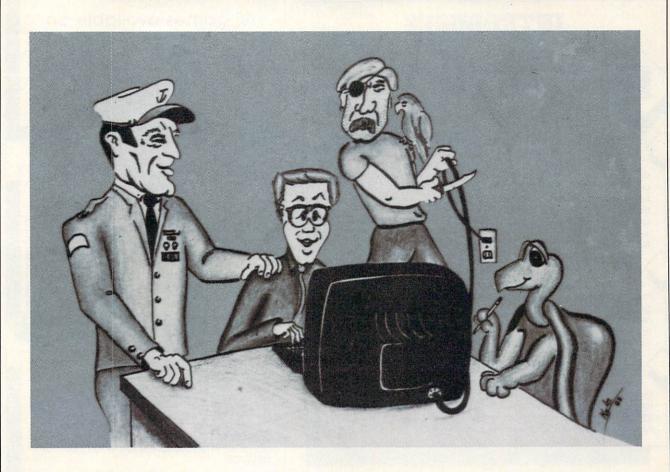

The contest will end March 15, 1984. Entries must be mailed to COMMANDER, Your Program in Pilot Contest, PO Box 98827, Tacoma, WA 98498. Your program must be on diskette or cassette, and include a copy of your sales receipt or invoice. All entries will become property of Tamarack Software, Inc., and will be nonreturnable unless accompanied by a self-addressed mailer with sufficient postage attached.

# DEADLINE FOR ENTRIES MARCH 15, 1984

VANILLA PILOT or PILOT II may be purchased from any one of Tamarack Software's fine dealers.

# TERMS FOR GAME CONTEST

A new twist to the Game Contest. The time has come for you to try your hand at programming. Who can write the best program in VANILLA PILOT or the new PILOT II?

Stop! Don't try pressing the panic button—we hid it! Anyway, it's easy! People from kindergarten to grandpas are already using VANILLA PILOT and loving it. Now with our advanced Pilot, you get a double scoop—an easy to use Pilot language using virtually all the capabilities of the Commodore- 64 and an expanded manual to help you learn.

OK, got your thinking cap on? Here's the rules, You can write any kind of program that your mind can dream up. Make it innovative—we will be looking for the best idea and how well you programmed that idea. Anyone can enter,

except employees of Tamarack Software, Inc., and their families. The grand prize of \$150 will go to the best overall program. There are two first prizes of \$75 and two second prizes of \$50 to be awarded to two groups, one—Jr. High and younger, and two—High School and up.

999999999999999

# VICTORY SOFTWARE

INTRODUCES

THE EARTH WARRIOR SERIES

# **METAMORPHOSIS** \$19.95

You stumbled into the nest of the Cyglorx and find yourself fighting off robot tanks guarding the Cyglorx eggs. You think you have everything under control and then the eggs start hatching. Commodore 64 version features 4 different screens. Available for COMMODORE 64 and VIC-20. Played with JOYSTICK

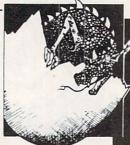

\$19.9

# CREATOR'S REVENGE

The creator assembled a massive army of robots and insects to take revenge on the earth. Destroy insects, get treasures, and get the neutron bomb deactivator. Battle robots and destroy the neutron bomb before it annihalites your city. Miss and you must face the mutants. Features 4 different screens. Available for COMMODORE 64. Played with JOYSTICK.

# LABYRINTH OF THE CREATOR \$19.95

Journey into the most complex and dangerous fortress ever build by the creator. You will encounter deadly robots, skulls, lakes, avalanches, false creators, and a creature who roams 256 rooms relentlessly pursuing you.

Available for COMMODORE 64. Played with JOYSTICK.

All games available on TAPE or DISK.

Programs for the VIC-20

and the COMMODORE 64.

All Arcade-Style games are packed full of MACHINE CODE.

# Kongo Kong

\$19.95

Climb ladders, avoid the barrels the cra-

zy ape is rolling at you, and rescue the damsel. Commodore 64 version features 4 different screens!

Available for COMMODORE 64 and VIC-20. Played with JOYSTICK or KEYBOARD.

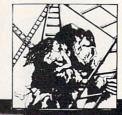

GRAVE ROBBERS

\$19.95

Introducing the first GRAPHIC ADVENTURE ever available for the VIC-20 or COMMODORE 64! With realistic audio-visual effects, you explore an old deserted graveyard and actually see the perils that lie beyond. Available for COMMODORE 64 and VIC-20. Played with KEYBOARD.

# **BOUNTY HUNTER**

\$19.95

An adventure in the Old West. Journey back with us into the days of Jessie James and Billy the Kid where the only form of justice was a loaded revolver and a hangman's noose.

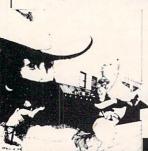

In this full-length text adventure, you play the role of Bounty Hunter, battling against ruthless outlaws, hostile Indians, wild animals and the elements of the wilderness with only your wits and your six gun. Average solving time: 20-30 hours. If you love adventures, this one is a real treat.

Available for COMMODORE 64 and VIC-20 (with 8K or 16K expander). Played with Keyboard.

CHOMPER MAN

\$19.95

Don't let the bullies catch you as you gobble the goodies! This program has 8 screens and still fits in the

standard memory.
Available for COMMODORE 64
and VIC-20. Played with JOYSTICK or KEYBOARD.

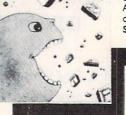

Illustrations: Elizabeth Hauck

# CAVE KOOKS

\$14.95

Earth's surface is threatened by collapse from a strange group of creatures who bore out the earth's crust to make their dens. Your objective is to enter the creature's habitat and spin the invaders to death.

Available for COMMODORE 64. Played with JOYSTICK

Check your LOCAL DEALER or order directly.

ORDERING: We accept personal checks, money orders, VISA, and MASTERCHARGE. Charge orders please include number and expiration date. Overseas orders please use charge or have check payable through a U.S. bank. Add \$4.50 postage and handling per order. PA residents please add 6% sales tax.

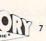

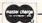

VICTORY SOFTWARE INC. 7 Valley Brook Road, Paoli, PA 19301 (215) 296-3787

# **MICROSPEC**

# SOFTWARE MEANS BUSINESS FOR THE COMMODORE 64

When it's time to get serious, it's time to boot up MicroSpec business software. Our complete line of business software is made to give you some real applications for your Commodore 64. From data base management to full accounting software, we have the package for you.

It's attention to detail that makes our packages so beautiful and makes them stand out from the rest. We realize that most people are first time users, so we designed all our packages to be completely menu driven and user prompted for each input. We also know that most people use only one disk drive, so we designed all our packages to virtually eliminate disk swapping. Other features like non destructive input routines really make our software easy to use. But all this doesn't restrict you. Pure random access file structure maximizes your disk capacity and allows you to bring up any record for viewing

In our efforts to put together the best packages available, we worked on more than the software. We took the same approach with the documentation as the software. We made it complete and easily understood for the first time user. We even provide sample reports in many cases.

in less than a second.

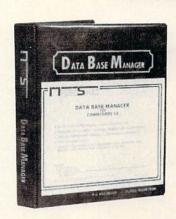

| -                    | •                   | -                   | •                   | •                | •                   |                    |                   |                        | -                    | •                   | -                       |
|----------------------|---------------------|---------------------|---------------------|------------------|---------------------|--------------------|-------------------|------------------------|----------------------|---------------------|-------------------------|
| MAILING LIST MANAGER | INVENTORY           | DATA BASE           | Снесквоон           | GENER            | ACCOUNTS RECEIVABLE | ACCOUNT            | PAYROLI           | FIXED ASSET ACCOUNTING | VIDEO RENTAL MANAGER | REAL ESTATE MANAGER | RENTAL PROPERTY MANAGER |
| MANAGER              | INVENTORY MANAGER 3 | DATA BASE MANAGER > | CHECKBOOK MANAGER - | GENERAL LEDGER 3 | RECEIVABLE .        | ACCOUNTS PAYABLE 4 | PAYROLL MANAGER . | CCOUNTING >            | L MANAGER >          | MANAGER .           | MANAGER »               |

The Demonstration Package, which shows how each program runs, is available for \$19.95. So, if you're serious about your 64, call or write for a complete brochure or go right down to your nearest computer retailer for a demonstration.

WHEN YOU AND YOUR 64 ARE READY TO GET DOWN TO BUSINESS GIVE US A CALL

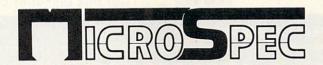

P.O. BOX 863085 • PLANO, TX 75086 (214) 867-1333

# 64 Software... Order It Today, Get It Tomorrow!

| Papi<br>Pow<br>Dela                                                       | erClip 64 (Disc) Professional Word Processor<br>erClip 64 (Cassette)<br>verFile Personal Filing System<br>ohi's Oracle 64 - Professional DataBase System<br>File 2.1 Data Base                |                                                                               |
|---------------------------------------------------------------------------|----------------------------------------------------------------------------------------------------|-------------------------------------------------------------------------------|
| Inve<br>Gen<br>Payr<br>Acco<br>Worr<br>Mail<br>Com<br>Stoc<br>Mon<br>Basi | yte Accounting Software intory Control* eral Ledger* roll* ounts Payable* ounts Receivable* d Controller Controller im-File sk Analysis ey Manager c-A Tutorial y any two and pay only 47.95! | 34.95<br>34.95<br>34.95<br>34.95<br>47.95<br>39.95<br>69.95<br>47.95<br>64.95 |
| Calc<br>Calc<br>Mult                                                      | eadSheets<br>Result Advanced<br>Result Easy<br>i-Plan Professional Spreadsheet<br>tiCalc                                                                                                    | 74.95                                                                         |
| Pers<br>Filing<br>Write                                                   | nbow Series onal Finance Assistant g Assistant er's Assistant adsheet Assistant                                                                                                    | 64.95                                                                         |
| The I<br>FCM                                                              | tinental Software<br>Home Accountant<br>Mail List Manager<br>Tax Advantage                                                                                                    | 39.00                                                                         |
| Spide                                                                     | la Software (2-program packs)<br>er Eaters &<br>int Programmers Guide                                                                                                    | 39.95                                                                         |
| Koal                                                                      | aGrams Instant Spelling   &<br>Int Programmers Guide                                                                                                    | 49.95                                                                         |
| Spide                                                                     | er Eaters & agrams Instant Spelling I                                                                                                    | 59.95                                                                         |
| Logo<br>Insta                                                             | Design Master &<br>int Programmers Guide                                                                                                    |                                                                               |
|                                                                           | Design Master & Spider Eaters ring Series I Geometric Designs &                                                                                                    | 59.95                                                                         |
|                                                                           | ring Series I Geometric Designs &                                                                                                    | 49.95                                                                         |

| Ask | for | our | cata  | log! |
|-----|-----|-----|-------|------|
|     |     |     | days. |      |

New!

# **Proven Performance for** your Commodore 64

| Simon's Basic DOODLE - Color Sketch Pad Over the Rainbow - The BEST Cube Game Beach Head - Access Neutral Zone - Access disk Neutral Zone - Access cassette Flight Plan IFR - Academy Software Temple of Apshai - disk Temple of Apshai - cassette Jumpman - disk or cassette                                                                                                    | 29.00<br>25.00<br>25.00<br>25.00<br>23.00<br>26.95<br>26.95                                                       |
|----------------------------------------------------------------------------------------------------|----------------------------------------------------------------------------------------------------|
| Educational Software                                                                                                    |                                                                                                    |
| Spinnaker Alphabet Zoo - disk Alphabet Zoo - cartridge Cosmic Life - cartridge Delta Drawing - cartridge Pacemaker - disk Fraction Fever - cartridge Kids on Keys - cartridge Kindercomp - disk Kindercomp - cartridge Story Machine - cartridge Up For Grabs - cartridge Hey Diddle Diddle - disk Hey Diddle Diddle - cartridge In Search of The Most Amazing Thing - cartridge Rhymes and Riddles - disk Snooper Troops 1 - disk Snooper Troops 2 - disk | 24.95<br>24.95<br>28.95<br>24.95<br>24.95<br>24.95<br>24.95<br>24.95<br>24.95<br>24.95<br>21.95<br>21.95<br>28.95 |
| Math by The Numbers - Jim Micheli                                                                                                    | 29.95                                                                                                    |
| MSD Super Disc Drive<br>MW 302-C Parallel Interface                                                                                                    | .62.50<br>150.00<br>.69.00<br>.34.95                                                                              |

# PREFERRED CUSTOMER CARD

This card entitles bearer to 5% off on all future software orders. When ordering, please give preferred customer account number.

CUSTOMER NAME

ACCOUNT NUMBER

TOLL FREE ORDERS: 1-800-558-4801

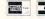

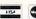

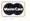

CONSIN CALL COLLECT (414) 291-5123 FOR TECHNICAL ASSISTANCE CALL (414) 291-5123

Get this Discount Card with your order.

WE PAY FOR SHIPPING\*

\*All software shipped at no additional charge via UPS 2nd Day Air. Add \$4. for Next-Day Air Express Service.

**58-4801** In Wisconsin Call (414) 291-5123 Collect

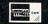

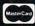

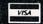

# Exclusive needs... Exclusive source!

Southwest Micro Systems Inc

| Hardware & Peripherals                                        |                | VIC-20 Business & Professional Software                                                       |
|---------------------------------------------------------------|----------------|-----------------------------------------------------------------------------------------------|
| Commodore 64 <sup>1</sup>                                     | \$195.00       | VTE/CTE Terminal Program for VIC & C64 Cassette 8.95                                          |
| Commodore B128 Computer¹ (128K)                               | 895.00         | Diskette 12.95                                                                                |
| MSD Single Disk Drive (30 Free Program)                       | 070.00         | VT-40 VIC 40 Col Terminal Communicator 39.00                                                  |
|                                                               | 0411           | VIC Super Expander <sup>1</sup> 55.00                                                         |
| (Vic 1541 Compatible)                                         | CALL           | VIC Programmers Aid Cartridge <sup>1</sup> 45.00                                              |
| Star Gemini — 10 Printer                                      | 200.00         |                                                                                               |
| with cable interface8                                         | 389.00         | VIC Intro to Basic Part I & II 45.00<br>Home Inventory <sup>2</sup> Cassette 10.00 Disk 12.00 |
| Star Gemini — 15 Printer                                      | 575.00         |                                                                                               |
| with cable Interface8                                         | 575.00         | Household Finance <sup>2</sup> Cassette 25.00 Disk 25.00                                      |
| CIE Cartridge (IEEE-488 for C64)                              | 85.00          | Hes Writer for VIC-204 Cartridge 39.95                                                        |
| RS-232R Interface for Vic or C64                              | 45.00          | Hes-MON for Vic-204 Cartridge 39.95                                                           |
| CPI Parallel Interface for VIC or C64                         | 65.00          | Hes-Turtle Graphics <sup>4</sup> Cartridge 39.95                                              |
| VEX-3 Expander for VIC                                        | 19.00          | VIC-20 Data Base (Powerful) 75.00                                                             |
| VEX-6 Expander for VIC                                        | 55.00          | Quick Brown Fox VIC-2012 55.00                                                                |
| 4 Slot Expander for C64                                       | 55.00          | Recreational Software                                                                         |
| V3K Static RAM Expansion                                      | 15.00          | VIC-20:                                                                                       |
| V8K Static RAM Expansion                                      | 39.00          | Logic Games <sup>2</sup> Cassette 10.95                                                       |
| V16K Static RAM Expansion                                     | 69.00          | Action Games <sup>2</sup> Cassette 15.00                                                      |
| V24K Static RAM Expansion                                     | 99.00          | City Bomber & Minefield <sup>2</sup> Cassette 15.00                                           |
| 40/80 Col VIC Video Expander w/8K10                           | 130.00         |                                                                                               |
| 40/80 Col VIC Video Expander w/64K10                          | 325.00         |                                                                                               |
| 80 Col C64 Video Expander <sup>10</sup>                       | 149.00         | Spills & Fills <sup>2</sup> Cartridge 25.00                                                   |
| Z80 Video Pak for C64 <sup>10</sup>                           | 250.00         | Pipes <sup>2</sup> Cartridge 25.00                                                            |
| Light Pen for Vic or C64                                      | 30.00          | Choplifter Game <sup>2</sup> Cartridge 25.00                                                  |
| VMC/CMC/VIC & C64 Monitor Cables                              | 10.00          | Serpentine Cartridge 25.00                                                                    |
| Joy Stock (Arcade Quality)                                    | 19.00          | EPYX-Rescue at Rigel (16K Extra) <sup>3</sup> Cassette 29.95                                  |
|                                                               | 499.00         | C64:                                                                                          |
| TTX 1014 (Daisy Wheel Printer) 15 CPS <sup>11</sup>           |                | Facemaker <sup>14</sup> 29.95                                                                 |
| Gorilla Banana Monitor                                        | 85.00          | Hey Diddle Diddle <sup>14</sup> 25.00                                                         |
| Numeric Keypaid C64 & VIC-20                                  | 65.00          | Moondust <sup>2</sup> 25.00                                                                   |
| C64 Business & Professional Software                          |                | Save New York <sup>2</sup> 25.00                                                              |
| Wordpro 3 + Wordprocessing <sup>5</sup>                       | 65.00          | Drelbs <sup>15</sup> 25.00                                                                    |
| Info Designs Soft Pak (G/L, A/R, A/P)                         | 150.00         | Fort Apocalypse <sup>15</sup> 25.00                                                           |
| Data Base for C64                                             | 95.00          | Pharoah's Curse <sup>15</sup> 25.00                                                           |
| Financial Spreadsheet for C64                                 | 135.00         | Protector <sup>15</sup> 25.00                                                                 |
|                                                               | Cassette 35.00 | Sentinel <sup>15</sup> 25.00                                                                  |
| Super Sprite                                                  | Disk 35.00     | Shamus <sup>15</sup> 25.00                                                                    |
| Maille a List 6.4                                             | Cassette 20.00 | Survivor <sup>15</sup> 25.00                                                                  |
| Mailing List 64                                               | Disk 25.00     | EPYX-Upper Reaches of Apshai <sup>3</sup> Disk 15.00                                          |
| Demand Finance C44                                            |                | EPYX-Curse of Ra <sup>3</sup> Disk 15.00                                                      |
| Personal Finance C64                                          | 65.00          | VIC-20 & C64:                                                                                 |
| Quick Brown Fox C64 <sup>12</sup>                             | 55.00          | In Search Of <sup>14</sup> 29.95                                                              |
| Graphic Printer Utility (Epson Gemini)                        | 15.00          | Snooper Troops <sup>14</sup> 29.95                                                            |
| Paper Clip                                                    | 115.00         | Rat Hotel <sup>2</sup> 25.00                                                                  |
| Easy Script                                                   | 65.00          |                                                                                               |
| Checkbook Manager                                             | 45.00          | Astroblitz Game <sup>2</sup> Cartridge 25.00 Trashman Game <sup>2</sup> Cartridge 25.00       |
| Smart 64 Terminal                                             | Cassette 20.00 |                                                                                               |
|                                                               | Disk 35.00     |                                                                                               |
| Vanilla Pilot                                                 | 25.00          |                                                                                               |
| C64-Forth                                                     | 55.00          | EPYX-Crush, Crumble Chomp <sup>3</sup> Disk 25.00                                             |
| 4Human Enginee                                                |                | D Inc. 10Data 20 Corp. 13Cardco                                                               |
| Commodore Int. Software                                       |                |                                                                                               |
| <sup>2</sup> Creative Software <sup>5</sup> Professional Soft |                |                                                                                               |
| <sup>3</sup> EPYX Software Onfo Designs Soft                  | ware *Amde     | ex Corp. 12Quick Brown Fox Inc. 15Synapse                                                     |

Call Toll Free 1-800-527-7573 For Latest Price Information In Texas Call: (21

In Texas Call: (214) 484-7836

Complete Catalog Available Upon Request We Accept Master Card, Visa and American Express

Southwest Micro Systems Inc. • 2554 Southwell • Dallas, Texas 75229

Circle No. 54

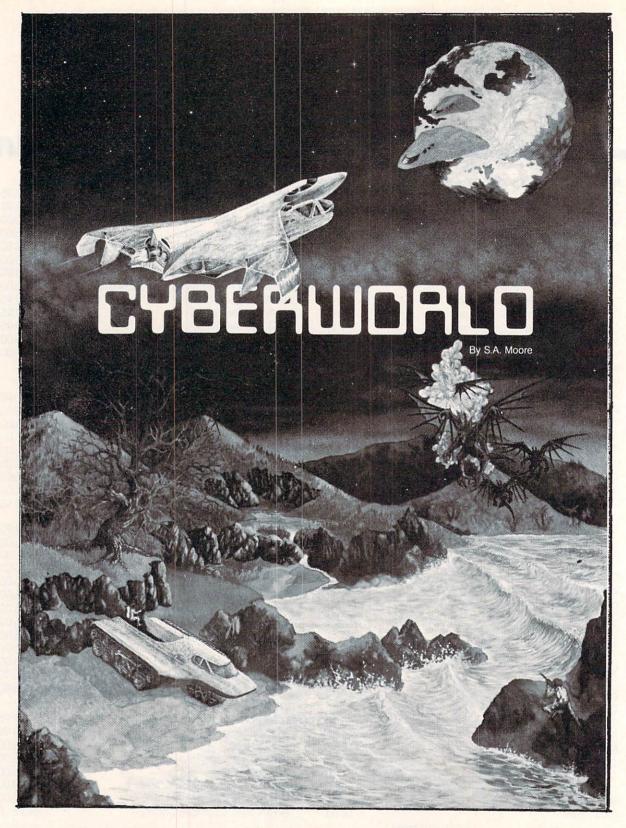

Cyberworld, the science fiction adventure challenges you to accomplish the missions of the CYBERLEAGUE. You must infiltrate a Drokon warship by moving through the ship's corridors via joystick while dodging death. The entire sequence is in stunning 3D! Then you must steal the ship and fly through alien-ridden guadrants of space as you return to CYBER where you must fend off the Zaxxars with laser cannon and quick reflexes. And there is more as the action moves to Deep Space!

Suggested retail price: \$49.95 • We accept check, money order or VISA/MASTERCARD.

AVAILABLE ON DISKETTE ONLY • DEALER AND DISTRIBUTOR INQUIRIES INVITED

Buy other fine Progressive Peripherals & Software products at your local dealer, or order directly:

Progressive Peripherals & Software • 2189 S. Holly St., #2, Denver, Colorado 80222 ORDER HOTLINE: (303) 759-5713

® Commodore 64 is a registered trademark of Commodore Business Machines.

Circle No. 58

# THE ULTIMATE CONNECTION INTERPOD FOR COMMODORE 64 OR VIC 20

# THE LIMBIC CONNECTION

CONNECTING THE FEATURES OF THE FUTURE FOR TODAY'S

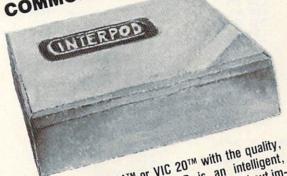

Exercise the full potential of the Commodore 64TM or VIC 20TM with the quality, interface from Limbia Systems Inc. INTERBOD is an intelligent multiple interface from Limbic Systems, inc. INTERPUD is an intelligent, transparent interface that turns your computer into a powerful system without important the computer into a powerful system without important transparent interface that turns your computer into a powerful system without important transparent interface that turns your computer into a powerful system without important transparent interface that turns your computer into a powerful system without important transparent interface that turns your computer into a powerful system without important transparent interface that turns your computer into a powerful system without important transparent interface that turns your computer into a powerful system without important transparent interface that turns your computer into a powerful system without important transparent interface that turns your computer into a powerful system without important transparent interface that turns your computer into a powerful system without important transparent interface that turns your computer into a powerful system without important transparent into a powerful system without important transparent into a powerful system without important transparent transparent trans INTERPOD

Simply plug INTERPOD into the serial port of your computer, power-up and you are ready to communicate with any number of IEEE devices and any possession are ready to communicate with any number of IEEE devices and any possession are ready. are ready to communicate with any number of IEEE devices and any RS232 pacting on your computer's memory.

# PETSPEED

Speed. . . Ease of Use. . . Ability to compile BASIC programs -- PETSPEED and series computers into the and of action brings the Commodore Anno 9. anno series computers into the angle of action Speed. . . Ease of Use. . . Ability to compile BASIC programs - PEISPEED brings the Commodore 4000 & 8000 series computers into the age of action. prings the compiler recommended by Commodore. Not just a compiler, perspect is the compiler recommended by Commodore. Not just a compiler recommended by Commodore. PETSPEED is the compiler recommended by Commodore. Not just a compiler, PETSPEED contains a powerful optimizer that simplifies the complex, reduces run lives and maximizes afficients of appreciae. British Technology for American Results. Interpod and Petspeed are distributed in the United States by Limbic Systems. Inc. Dealer and school discounts are available.

Systems, Inc. Dealer and school discounts are available.

560 San Antonio Road, Suite 202 Palo Alto, CA 94306 (415) 964-8788

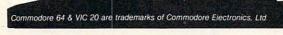

FIGURE 3 FILENAME: MULTIPOKE.OBJ LINE ADDR CODE IAREL OPC OPERANT COMMENTS 9991 0002 0330 MULTIPOKE V1.0 \* 0003 0330 \*\*\*\*\*\* 0004 0330 (C)1983 BY 0005 0330 BY ERIC GIGUERE 0006 0330 0007 0330 CHRGET EQU \$0073 8998 0330 CHRGOT EQU \$0079 0009 0330 EQU \$FB LOC EQU \$FD 9919 0330 POINTR 0011 0330 EVAL EQU \$AD9E ;\$CD9E FOR VIC 9912 0330 CONVRT EQU \$B7F ; \$D7F7 FOR VIC 0013 0330 INT EQU \$64 0014 0330 0330 PROGRAM STARTS IN CASSETTE BUFFER 0015 ORG \$0330 0016 0330 0017 0330 0330 **89 40** SETWDO LDA #\$40 PLACE THE OPCODES FOR 'JMP' 0018 033F 85 7C 89 49 STA \$70 AND THE WEDGE ADDRESS INTO THE 9919 9349 LDA #<WEDGE CHRGET ROUTINE 0342 85 70 9929 STA \$7D 0021 0344 89 93 #>WEDGE LDA 0022 0346 85 7E STA \$7E 8823 0348 ;WEDGE IS ACTIVATED, RETURN TO 0024 9349 BASIC. 0349 9925 48 WEDGE PHR 0026 034A CMP #/& C9 26 CHECK INCOMING CHARACTER 0027 034C De gn BNF EXIT ; NOT WHAT WE WANT, SO LEAVE LDA \$7B 0028 034E 7B 0029 09 0350 #2 CMP CHECK TO MAKE SURE PROGRAM IS 0030 9352 FØ 97 BEQ EXIT RUNNING (IF NOT, LEAVE) 85 9931 9354 114 LDA CHECK TO SEE IF QUOTE MODE ON \$D4 0356 DO BS 0032 BNE EXIT IF SO, LEAVE 0033 0358 68 PIR 0359 0034 DØ 99 BNE PROCES GO TO PROCESSING ROUTINE 0035 035B 0036 035B EXIT PLA RETRIEVE CHARACTER 0350 9937 C9 3A CMP #1: CHECK TO SEE IF COLON 935F 0038 90 01 BCC JUMP IF C\$3A BRANCH TO JUMP 9939 9369 60 RTS RETURN 0361 80 00 TI IMP 9949 40 JMP \$0080 CONTINUE CHROET 0941 0364 0042 0364 73 aa JSR CHRGET PROCES GET FIRST CHARACTER EVALUATE EXPRESSION 9367 0043 20 9E AD JSR EVAL 9944 036A 20 F7 JSR CONVRT TO INTEGER 0045 DAED 85 64 LDA INT GET HIGH-BYTE FC 936F 85 9946 STA LOC+1 STORE IN POINTER 0047 0371 65 **A5** LDA INT+1 ; DO SAME FOR LOW-BYTE 85 9949 0373 FR STA LOC 0375 0049 89 00 LDA #0 CLEAR INDEX VALUE 0050 0377 85 FD STA POINTR 0051 0379 0052 0379 20 00 GET JSR CHRGET GET FIRST CHARACTER 037C 0053 FØ 16 BEQ RETURN ; IF COLON OR ZERO, LEAVE 0054 20 9E 20 F7 937F ATI ISR EVAL EVALUATE EXPRESSION 9955 0381 B7 JSR CONVRT CONVERT IT 0056 0384 A4 FD LDY POINTR HOAD INDEX 0057 0386 A5 65 LDA INT+1 LOAD LOW-BYTE ONLY STORE IN MEMORY 0388 (LOC),4 0058 91 FB STA 9959 038A INCREASE INDEX E.6 FD POINTR 20 79 F0 03 aasa 038C 90 JSR CHROOT PARE 9961 BEQ RETURN COLON OR ZERO, LEAVE 9962 0391 40 79 03 TMP GET CONTINUE LOOP 0063 0394 9964 9394 40 73 99 RETURN JMP CHRGET LEAVE ROUTINE 0065 0397 0066 0397 RESTRE LDA #\$C9 RESTORE ORIGINAL 7C 38 aasz 9999 85 STR \$7C ; VALUES IN CHROET 9969 Ø39B **A9** I TIA ##3A 9969 039D 85 70 STA \$7D 9979 039F 89 BØ LDA ##B0 03A1 85 \$7E 0383 9972 RTS RETURN TO BASIC ASSEMBLY COMPLETE. SYMBOL TABLE: EVAL---\$AD9E EXIT---\$035B CHRGET-\$0073 CHRG0T-\$0079 LOC----\$00FB POINTR-\$00FD CONVRT-\$B7F7 INT----\$0064 SETWDG-\$033C WEDGE--\$0349 TIMP---\$0361 PROCES-\$0364 GET----\$0379 RETURN-\$0394 RESTRE-\$0397 PROGRAM START: \$0330 PROGRAM END: \$03A4

Continued from page 30

with complex formulas and expressions as well as variables. The line:

20 & M\*YL, Z+1, 13, X(3):

is perfectly acceptable providing all the values are within range. One caution: always deactivate MULTIPOKE before using the datasette in any way, or else move it somewhere else in memory.

# **HOW MULTIPOKE WORKS**

I've included extensive comments in the disassembly of MULTIPOKE, so I'll only make a few additional ones here. Two special ROM routines are used by MULTIPOKE: EVAL and CONVRT. EVAL is a routine that evaluates (finds the value of) an expression pointed to by CHRGET and ending with a comma or a colon. CONVRT is a routine which takes the value found by EVAL and converts it into a two-byte integer found at \$64 and \$65 (in HIGH/LOW format, not the usual LOW/HIGH). MULTIPOKE uses these to get and store the values following the ampersand.

# CONCLUSION

Wedges are definitely useful for adding extensions to BASIC, as in MULTIPOKE, and to explore the innards of the BASIC interpreter. I hope you find MULTIPOKE and the concepts presented here useful and practical. You may send your questions and suggestions to me in care of COMMANDER, P. O. Box 98827, Tacoma, WA 98498.

# **(**Ecommodore

| C64 computer             |  |
|--------------------------|--|
| C1525 printer 209        |  |
| Easy Script (d) 35       |  |
| Easy Finance (d)         |  |
| Bonus Pack (d) 15        |  |
| Logo (d)                 |  |
| Educational Games (d) 9  |  |
| General Ledger (d)       |  |
| The Manager (d)          |  |
| Easy Mail (d)            |  |
| Protector II (d)         |  |
| Gorf (c)                 |  |
| Fort Apocalypse (d) 25   |  |
| Wizard of Wor (c)        |  |
| WordPro Plus 3/64 (d) 55 |  |
| Simon's Basic (c) 15     |  |
| Hey Diddle Diddle (d) 22 |  |
| Curse of Ra (d) 19       |  |
|                          |  |

# R. Redmond

Commodore 64 Specialists 2041 Carthage Road - Dept. C Tucker, GA 30084

Bank check, money order, personal check, Visa or Mastercard accepted (include card no., exp. date and signature). Add \$2.00 for shipping. Write for free catalog.

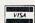

Circle No. 227

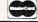

# **VIC 20**

| 1541 DISK DRIVE             | \$239                 |
|-----------------------------|-----------------------|
| 1701 Color Monitor \$255    | 1530 Recorder \$59    |
| 1525 Printer \$239          | 1600 Modem \$59       |
| 1520 Color Ptr \$169        | 1650 Auto Modem \$158 |
| Hescard \$23                | Microtek 16K Ram \$82 |
| Hes Sound Box \$13          | UMI 3K Ram \$56       |
| Data 20 Exp. Chassis . \$56 |                       |

# VIC 20 SOFTWARE VIC 20

| VIL ZU SOFT                                                                                                    | WARE VIL ZU                                                                                                    |
|----------------------------------------------------------------------------------------------------|----------------------------------------------------------------------------------------------------|
| APPLIED SYSTEMS                                                                                                    | SYNAPSE                                                                                                    |
| Number Gulper (C) \$17<br>Number Chaser (C) \$17                                                                                                    | Harrier (C)                                                                                                    |
|                                                                                                    | Squeeze (C) \$23                                                                                                    |
| BRODERBUND                                                                                                    | TAYLORMADE                                                                                                    |
| Multisound Synth (C) \$14                                                                                                    | TAYLORMADE Fun Fractions (C) \$18                                                                                                    |
| Shark Trap (C) \$14                                                                                                    | Fun Fractions (C) \$18<br>Vic Lemonade (C) \$12                                                                                                    |
| Martian Raider (C) . \$14 Multisound Synth. (C) \$14 Shark Trap (C) . \$14 Sky Blazer (R) . \$27 Seafox (R) . \$27 AE (R) . \$27                                                                                                    | Tch Typing Tutor (C) .: \$13                                                                                                    |
| Seafox (R)\$27                                                                                                    | T&F SOFTWARE                                                                                                    |
| AE(R) \$27                                                                                                    | Word Search (C) \$14<br>Sports Search (C) \$14<br>Arcade Search (C) \$14                                                                           |
|                                                                                                    | Arcade Search (C) \$14                                                                                                    |
| Pakacuda (C) \$13<br>Sketch and Paint (C) \$13                                                                                                    | TOTL                                                                                                    |
| Eight Ball (C) \$13                                                                                                    | Mailing List (C) \$14                                                                                                    |
| Eight Ball (C) \$13<br>Invader Educ. Series                                                                                                    | Mailing List (C) \$14<br>Time Management (C) \$22<br>Research Asst. (C) \$22                                                                       |
| (each)(C) \$13                                                                                                    | Research Asst. (C) \$22                                                                                                    |
| COMPUTERMAT                                                                                                    | THORN EMI                                                                                                    |
| Paratroopers (C) \$15                                                                                                    | River Rescue (R) \$29<br>Vic Music Comp. (R) \$29                                                                                                  |
| Bug Blast (C)                                                                                                    | Submarine Comm (R) \$29                                                                                                    |
| CREATIVE S.W.                                                                                                    | Submarine Comm. (R) \$29<br>Mutant Herd (R) \$29                                                                                                   |
| Black Hole (R) \$36                                                                                                    | Fourth Encounter (R) . \$29                                                                                                    |
| Trashman (R) \$36<br>Astroblitz (R) \$36                                                                                                    | TRONIX                                                                                                    |
| Astroblitz (R) \$36                                                                                                    | Galactic Blitz (C) \$17                                                                                                    |
| Apple Panic (R) \$36                                                                                                    | Swarm (C)                                                                                                    |
| Choplifter (R) \$36                                                                                                    | Scorpion (R)\$27                                                                                                    |
| Sample   Sample   S | Sidewinder (C)       \$20         Scorpion (R)       \$27         Gold Fever (R)       \$27         Deadly Skies (R)       \$27                    |
| Videomania (R) \$36                                                                                                    | Deadly Skies (R) \$27                                                                                                    |
| i,erraguaru (h) 300                                                                                                    | UMI                                                                                                    |
| EPYX                                                                                                    | Video Vermin (R) \$27                                                                                                    |
| Monster Maze (R) \$27<br>Sword of Fargoal (C) . \$20<br>Ricochet (C) \$14<br>Rescue at Rigel (C) . \$20<br>Temple of Apshai (D) . \$27                                                                                                    | Amok (C/R) \$20<br>Outworld (R) \$27<br>Satellites & Met. (R) \$27<br>Subchase (C) \$17                                                            |
| Ricochet (C) \$14                                                                                                    | Satellites & Met. (R) \$27                                                                                                    |
| Rescue at Rigel (C) \$20                                                                                                    | Subchase (C) \$17                                                                                                    |
| Temple of Apshai (D) . \$27                                                                                                    | Kosmic Kamikaze (C) . \$17                                                                                                    |
| HES                                                                                                    | Kosmic Kamikaze (C) . \$17<br>Meteor Shower (C) . \$11<br>Super Hangman (C) . \$14<br>Spiders of Mars (R) . \$27<br>Meteor Run (R) . \$27          |
| Gridrunner (R) \$27<br>Raid of Isram (C) \$14                                                                                                    | Spiders of Mars (R) \$27                                                                                                    |
| Robot Panic (R) \$27                                                                                                    | Meteor Run (R) \$27                                                                                                    |
| Protector (R) \$29                                                                                                    | Vicalc (C) \$11                                                                                                    |
| Shamus (R) \$27                                                                                                    | Vi Term A (C) \$14                                                                                                    |
| Protector (R) \$29<br>Shamus (R) \$27<br>Predator (R) \$27<br>Syn The Sound (R) \$39                                                                                                    | Spiders of mars (f) 527 Meteor Run (R) 527 Vicalc (C) 511 Vi Term A (C) 514 Vi Cat (C) 517 Vi Check (C) 517 Alien Biltz (C/R) 520 Sky Math (C) 511 |
| Aggressor (R) \$27                                                                                                    | Alien Blitz (C/R) \$20                                                                                                    |
| Aggressor (R) \$27<br>Heswriter (R) \$27<br>Turtle Graphics (R) \$27                                                                                                    | Sty Math (C)                                                                                                    |
| Turtle Graphics (R) \$27                                                                                                    | Space Division (C) \$11                                                                                                    |
| Hesmon (R) \$27<br>Vic Forth (R) \$39                                                                                                    | The Allen (C) \$17                                                                                                    |
| 6502 Prof Day Sys (C) \$20                                                                                                    | Renaissance (R) \$33                                                                                                    |
| Tora (C) \$13                                                                                                    | Cloud Burst (R) \$20                                                                                                    |
| 6502 Prof.Dev.Sys.(C) \$20<br>Torg (C) \$13<br>Concentration (C) \$12                                                                                                    | Cloud Burst (R) \$20<br>Skibbereen (R) \$20<br>Wordcraft 20 (R) \$65                                                                               |
| Fuel Pirates (C)       \$12         Simon (C)       \$12         Vic Trek (C)       \$13         Co Co II (C/D)       \$27                                                                                                    | Wordcraft 20 (R) \$65                                                                                                    |
| Simon (C)                                                                                                    | VICTORY                                                                                                    |
| Co Co II (C/D) \$27                                                                                                    | Adv. Pak I (C)                                                                                                    |
|                                                                                                    | Annihilator (C) \$18                                                                                                    |
| Prof. Word. Proc \$48                                                                                                    | Grave Robbers (C) \$12                                                                                                    |
| 1.0                                                                                                    | Kongo Kong (C) \$18                                                                                                    |

# Printers/Etc.

| GEMINI 10X \$289                                                                                                    | PROWRITER . \$345                                                                                                    |
|----------------------------------------------------------------------------------------------------|----------------------------------------------------------------------------------------------------|
| GORILLA \$199                                                                                                    | SMITH TPI \$488                                                                                                    |
| CITOH Prowriter \$345 Prowriter   \$629 Starwriter \$1149 Printmaster \$1448 NEC 8023 A-C \$409 3510 \$1375 3530 \$1579 3550 \$1779 7710/7730 \$1998 | SILVER REED P \$660<br>QUME 11/40 + \$1290<br>OKI-DATA<br>Microline 82A \$390<br>Microline 83A \$630<br>Microline 84P \$950<br>Microline 92 \$480<br>Microline 93 \$550<br>DIABLO \$200<br>620R \$930<br>630R \$1710 |
| MONI                                                                                                    | TORS                                                                                                    |
| AMDEK Color1 \$289 V300 \$139 V300A \$149 ColorII \$449                                                                                              | NEC<br>GRN (JB1260) \$11:<br>GRN (JB1201) \$15:<br>Color Composite \$29:<br>RGB Color \$59                                                                                                    |
| MACTI                                                                                                    | L N// C                                                                                                    |

NOVATION J-Cat

Apple Cat II D-Cat

HAYES Smartmodem

Smartmodem .... \$209 Smartmodem 1200 .. \$498 Micromodem II .... \$259

# 64 LATE ARRIVALS 64 COMMODORE

| BATTERIES INCLUDED         | INFO-DESIGNS                |
|----------------------------|-----------------------------|
| Delphis Oracle(D) 114      | G/L (D) 61                  |
| Paper Clip(D) 89           | A/P (D) 61                  |
|                            | A/R (D) 61                  |
| COMM-DATA                  |                             |
| (New Versions)             | NUFEKOP                     |
| Supercuda(C/D) 18          | Exterminator(C) 20          |
| Pegassus Odyssey(C/P) 18   | 3-D Man(C) 16               |
| Escape MCP(C/D) 18         |                             |
| Toddler Tutor(C/D) 18      | RAINBOW                     |
| Prim. Math Tutor(C/D) . 18 | Pers. Finance Assist.(D) 41 |
| Math Tutor(C/D) 18         |                             |
| English Invaders(C/D) . 18 | PSYCOM SOFTWARE             |
|                            | Personality Analyzer(D) 24  |
| DATA 20                    |                             |
| Pro Word Proc.(C) 21       | SIERRA ON-LINE              |
| General Ledger(C) 21       | Crossfire(D) 20             |
| Accounts Rec.(C) 21        | SOUTHERN SOLUTIONS          |
| Elec. Spreedsheet(C) 21    | Bill Payer(A/P) 68          |
|                            | Business Man(G/L) 68        |
| EN-TECH                    | Paymaster(Payroll) 68       |
| Studio 64(D) 28            | Bill Collector(A/R) 68      |
| Sprite Fun(C) 18           | Widget(Inventory) 68        |
| EPYX                       | T & F SOFTWARE              |
| sword Fargoal(C/D)20       | Word Search(C) 15           |
| Crush Crumble(D) 20        | Sport Search(C) 15          |
| Upper Reaches APS(D) 14    | Arcade Search(C) 15         |
| HES                        | TIMEWORKS                   |
| Synthe Sound 64(R) 34      | Programming Kit 1(D) . 18   |
| 64 Forth(R) 40             | Programming Kit 2(D) . 18   |
| Time/Money Mgr.(D) 48      | Programming Kit 3 (D) . 18  |
| \$ 8                       | 1                           |

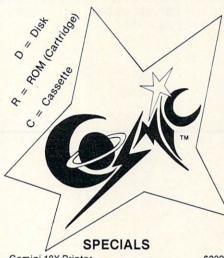

| Gemini 15X Printer  |     |    |  |  |  |  |  |  |  |  |       |
|---------------------|-----|----|--|--|--|--|--|--|--|--|-------|
| Gorilla Banana Prir | nte | er |  |  |  |  |  |  |  |  | \$199 |
|                     |     |    |  |  |  |  |  |  |  |  |       |

# COSMIC **COMPUTERS**

727 BREA CANYON RD., SUITE 16 **WALNUT, CA 91789** 

ORDER LINES OPEN MON-SAT 8 am - 8 pm

626-7642

PLEASÉ FOR ORDERS ONLY SORRY, NO COD'S

(714) 594-5204

FOR TECHNICAL INFO, ORDER INQUIRIES, OR FOR CALIFORNIA ORDERS

Add \$2.50 shipping per software order in continental U.S. Add \$5.00 shipping per software order for AK, HI, FPO-APO. Add \$10.00 or 15% (whichever is greater) per software order for non-U.S. Call for cost of hardware shipping. Calif. residents add 6½% sales tax. Cashiers checks or money orders filled within 24 hours for items in stock. Personal checks require 4 weeks to clear. MasterCard and Visa 0K for software only within continental U.S., add 3% surcharge. Include card no. expiration date and signature. Due to our low prices, all sales are final. All defective returns must have a return authorization number. Please call to obtain one before returning goods for replacement or repair. Prices & availability subject to change.

# CBM 64 ..... CALL 1541 DISK DRIVE ... \$239

| 1701 Color Monitor \$255 | 1530 Recorder \$59         |
|--------------------------|----------------------------|
| 1525 Printer \$239       | 1600 Modem \$59            |
| 1520 Color Ptr \$169     | 1650 Auto Modem \$158      |
| Card ? (Infc) \$60       | CMB 64 Ref Guide \$18      |
| Light Pen \$29           | The Connection (Infc) \$85 |
| Cassette Infc \$29       | MSD Disk Drive \$339       |
| Card ? Software \$16     | PTI 45 Lot Board \$59      |
| Script 64                | \$77                       |
| Cale Posult Prof         | \$114                      |

# 

| Delphis Ora<br>Word Pro 3                                                                                                    | cle                                                                                               |
|----------------------------------------------------------------------------------------------------|---------------------------------------------------------------------------------------------------|
| 64                                                                                                    | SOFT                                                                                              |
| ACCESS SOF<br>Neutral Zone<br>Sprite Master                                                                                           | (C/D) \$26<br>(C/D) \$27                                                                          |
| AVALON HIL<br>Nukewar (C)<br>Planet Miner<br>Androm. Com<br>Midway Cam<br>North Atl. Co<br>Comp. Stcks<br>Computer (C<br>Telengard (C | s (C) \$12<br>s (C) \$12<br>quest (C) \$14<br>paign (C) \$12<br>nvoy (C) . \$12<br>/Bnds (C) \$15 |
| Computer For Telengard (C BATTERIES Paper Clip (D                                                                                     | HOLOBED                                                                                           |
| D.Base<br>BRODERBUN<br>Choplifter (R)                                                                                                 | \$114<br>ND                                                                                       |
| Serpentine (F<br>Seafox (R) .<br>David's Midn                                                                                         | R) \$27<br>\$27<br>ight (D) \$23                                                                  |
| Easy File (D) Easy Finance Easy Mail (D) Easy Script (I Easy Schedu Logo (R)                                                          | \$75<br>(D) \$38<br>\$38<br>D) \$75<br>le (D) \$59                                                |
| Assembler (D<br>Music Machi                                                                                                    | ne (D) \$38                                                                                       |
| Meza Music (<br>Video/Music<br>Jupiter Land<br>Radar Rat Ra<br>Sea Wolf (R)<br>Kickman (R)                                            | D) \$75<br>Supt. (D) \$38<br>er (R) \$25<br>ice (R) \$25<br>\$25                                  |
| COMM.DATA                                                                                                    | (C) \$14 (D) \$18<br>(C) \$14 (D) \$18<br>(C) \$14 (D) \$18                                       |
| COMPUTER!<br>Arcade-Pak (<br>Education-Pa                                                                                             | C) \$18<br>ak (C) \$18                                                                            |
| CREATIVE S<br>Moondust (R<br>Trashman (R<br>Save New Yo<br>Astroblitz (R)<br>Household F                                              | ) \$25<br>) \$25<br>irk (R) \$25<br>\$25<br>in. (D) \$25                                          |
| DATA 20<br>Video Pak 80<br>Z80 Video Pa                                                                                               | \$139<br>.k \$229                                                                                 |
| EN-TECH<br>Finance Cald<br>Data Base 64<br>Invoice Ease                                                                               |                                                                                                   |
| Temple of AF<br>Upper Reach<br>Jumpman (D)                                                                                            | PS (D) \$27<br>. APS (D) \$14<br>\$27                                                             |
| HES Modem<br>6502 Prof. Dev<br>Hesmon 64 (F<br>Turtle Grapic<br>Heswriter 64<br>Gridrunner (F<br>Retroball (R)                        | s II (R) \$41                                                                                     |
| Zork I, II or III<br>Deadline (D)<br>Starcross (D)                                                                                    | (D) \$27<br>\$35                                                                                  |
| JIN SAM<br>Mini-Jini (R)                                                                                                    | \$75                                                                                              |

LITTLE WIZARD Pro.Mail.List (C)\$22 (D)\$25 Stockmaster

(Inventory) (C)\$25 (D)\$28 LOGISTIC Datacalc 64 (C) \$55 (D) \$59 Home Journal (D) . . . . \$55

|                                                                                                    | \$48                                                                                                    |
|----------------------------------------------------------------------------------------------------|----------------------------------------------------------------------------------------------------|
| WARE                                                                                                    | 64                                                                                                    |
| MICROSPEC<br>Payroll Syste<br>Inventory Pk<br>General Led<br>Disk Data Mg<br>Mail List Mg<br>Checkbook                                                                   | om (D) \$73<br>g (D) \$73<br>ger (D) \$73<br>gr (D) \$62<br>r (D) \$41<br>Mgr (D) \$39                                          |
| M-File (D)                                                                                                    | \$89                                                                                                    |
| Frogger (D) Jawbreaker PACIFIC CO PCS (80 Col.) D.Base, Spre Account PAC (D) Editor PAC (I) Inquire PAC Happy Tutor PROFESS. S                                           | \$23<br>D) \$20<br>AST SOFT.<br>BD, Word Proc,<br>adsheet) CALL<br>C(C/D) \$34<br>\$30<br>D) \$39<br>(D) \$57<br>Typng (D) \$18 |
| Wordpro 3 +<br>QUICK BRO<br>Prof.Word P                                                                                                    | /64 (D) \$68                                                                                                    |
| Writers Assi<br>Spreadshee<br>File Assistar<br>SIRIUS                                                                                                    | stant \$95<br>t Assist \$95<br>nt \$95                                                                                          |
| Blade/Black<br>Type Attack<br>Repton (D)<br>Critical Mas<br>Snake Byte (<br>Way Out (D)<br>Fast Eddie (I<br>Turmoil (D)<br>Spider City (<br>Squish'Em (I<br>Alpha Shield | (D) \$27<br>\$27<br>\$10 \$27<br>D) \$23<br>\$27<br>D) \$23<br>D) \$23<br>D) \$27<br>D) \$23<br>D) \$27                         |
| SKYLES ELI<br>Busicalc (C/<br>Busiwriter (C<br>SPINNAKER                                                                                                    | EC. WORKS<br>D) \$52<br>D) \$72                                                                                                 |
| Snooper Tro<br>Facemaker (<br>Kindercomp<br>Hey Diddle (<br>Most Amaz.                                                                                                   | ops 1 (D) . \$29<br>D) \$23<br>(D) \$20<br>D) \$20<br>Thing (D) . \$27                                                          |
| Fort Apocal<br>Survivor (C/D<br>Dreibs (C/D)<br>Pharoh's Cu<br>Protector II (<br>Morgal (D)<br>Shanus (D)                                                                | \$23                                                                                                    |
| 3.0 (D)                                                                                                    | g Tutor \$21                                                                                                    |
| Rbbrs/Lost 1<br>Wall Street (<br>Money Mana<br>Data Master<br>Dungeons o                                                                                                 | C/D) \$21<br>C/D) \$21<br>ager (C/D) \$21<br>(C/D) \$21                                                                         |
| Dragons (                                                                                                    | G/D) \$21                                                                                                    |
| UMI                                                                                                    | (C) \$32 (D) \$34<br>(C) \$15 (D) \$17<br>er 2.6 (C) . \$24<br>er 2.6 (D) . \$27<br>st. 2.0 (C) . \$24<br>st. 2.0 (D) . \$27    |
| Motor Mania<br>Renaissance                                                                                                    |                                                                                                    |
| Annihilator.( Kongo Kong Trek (C/D) Adv. Pack #1 Adv. Pack #2 Grave Robbe Chomper Ma                                                                                     | C/D) \$16<br>(C/D) \$16<br>\$14<br>(C/D) \$16<br>(C/D) \$16<br>ers (C/D) \$13<br>an (C/D) \$18                                  |

### FIGURE 48 - COMMODORE 64 VERSION

```
10 REM MULTIPOKE.DATA
20 REM C64 VERSION
25:
30 GOSUB800
35 FORI=0T015:FORJ=0T015:&53280,J,I:NEXTJ,I
40 &53280,3,1:PRINT" MULTIPOKE OK..."
45 PRINT" TO QUIT TYPE SYS 919."
50 END
800 FORI=828T0931:READJ:POKEI,J:NEXT:SYS828:RETURN
900 DATA 169, 76, 133, 124, 169, 73, 133, 125, 169, 3, 133, 126, 96, 72
910 DATA 201, 38, 208, 13, 165, 123, 201, 2, 240, 7, 165, 212, 208, 3
920 DATA 201, 38, 9, 104, 201, 58, 144, 1, 96, 76, 128, 0, 32, 115
930 DATA 0, 32, 158, 173, 32, 247, 183, 165, 100, 133, 252, 165, 101, 133
940 DATA 251, 169, 0, 133, 253, 32, 115, 0, 240, 22, 32, 150, 173, 32
950 DATA 247, 183, 164, 253, 165, 101, 145, 251, 230, 253, 32, 121, 0, 240
960 DATA 3, 76, 121, 3, 76, 115, 0, 169, 201, 133, 124, 169, 50, 133
970 DATA 125, 169, 176, 133, 126, 96
```

## FIGURE 4B - VIC VERSION

```
10 REM MULTIPOKE, DATA
20 REM VIC VERSION
25 :
30 GOSUBBAR
35 FORI=0T0255: 036876 | I, I, I, I: NEXT
40 &36876,0.0.0,27:PRINT" MULTIPOKE OK..."
45 PRINT" TO QUIT TYPE SYS 919."
50 END
800 FORI=828T0931:READJ:POKEI,J:NEXT:SYS828:RETURN
900 DATA 169, 76, 133, 124, 169, 73, 133, 125, 169, 3, 133, 126, 96, 72
910 DATA 201, 38, 208, 13, 165, 123, 201, 2, 240, 7, 165, 212, 208, 3
920 DATA 104, 208, 9, 104, 201, 58, 144, 1, 96, 76, 128, 0, 32, 115
930 DATA 0, 32, 150, 205, 32, 247, 215, 165, 100, 133, 252, 165, 101, 133
940 DATA 251, 169, 0, 133, 253, 32, 115, 0, 240, 22, 32, 158, 205, 32
950 DATA 247, 215, 164, 253, 165, 101, 145, 251, 230, 253, 32, 121, 0, 240
960 DATA 3, 76, 121, 3, 76, 115, 0, 169, 201, 133, 124, 169, 58, 133
970 DATA 125, 169, 176, 133, 126, 96
```

# ADVENTURE AND INTRIGUE FROM BRILEY

Briley Software has released five new, exciting programs for the Commodore 64.

In the Explorer Series are two new text adventures which are different each time the game is played. HIGH SEAS is a game of 19th century swashbuckling adventure, in which you try to rid the Atlantic Ocean of cut-throat pirates, and recover the gold that they have stolen. Seek out islands, ports-of-call, and buried treasure, while fighting off the murderous pirate ships. In FUR TRAPPER, you are gathering the pelts of animals in the high Rockies to make your fortune before the snows of winter set in. You will encounter breath-taking views, Indian trading posts (with breathtaking prices), lost Indian treasures, and a wide variety of ferocious animals.

In the Detective Series are three new games of deduction and reasoning. Each features a graphic map of the building in which the crime took place, a wide variety of cooperative (?) suspects, and a different solution every time! The object of each is to determine from your limited information the name of the criminal, and the hour at which the crime took place. In MANSION!, you must determine who stole a family heirloom during an elaborate dinner party. In PENTAGON!, you must find the traitor who has stolen one of some secret defense plans. MUSEUM! calls to report that the Gutenburg Bible is missing (among other possible treasures). Put on your gumshoes and find out who did it!

Each of these games is available on tape from: Briley Software, Box 2913, Livermore, CA 94550-0291. Price: \$14.95 each.

# MOSAIC RAMMASTER 32 for the VIC-20

Mosaic Electronics introduces the RAM-MASTER 32 for the VIC-20 computer. The RAMMASTER 32 includes many features that before were only available on products costing much more.

These features include a built-in expansion port so that it can be used with any cartridge based program without needing the additional expense of a mother board. The RAMMASTER 32 features block selectable memory so that the user can change the memory map to meet his specific needs at that time.

Features include a write protect switch which protects programs, utilities, etc. from interference from BASIC, a pause switch which halts any program in progress, and a port for a pause/reset cable for more convenient positions.

The RAMMASTER 32 also features complete easy, to understand documentation and a help line. For those who have any questions, call 1-800/2-ADD-RAM.

The RAMMASTER 32 suggested retail price is \$129.95 and is available now.

Mosaic Electronics P.O. Box 708 Oregon City, OR 97045 503-653-7885 1-800-2-ADD-RAM

# **TYPING GAME FOR C-64**

Learn typing skills in a video game space war format with MasterType from Lightning Software, on C-64 disk.

MasterType consists of 18 progressive lessons allowing the user to develop mastery of the keyboard at an individual rate. Each row of keys is separately introduced, presenting individual keys first and building up to words. After each lesson, the game reports the number of words typed per minute and words misspelled or destroyed.

The MasterType package includes a manual with directions for running the program, descriptions of the options and educational implications, hints for winning the game, finger charts, suggestions for successful touch-typing, directions for customized lessons and description of the 18 preprogrammed lessons.

Price: \$39.95. For more information, contact Bruce Zweig, Lightning Software, 480 California Ave., Palo Alto, CA 94306 (415) 327-3280. Circle No. 264

# PARALLEL PRINTER INTERFACE

The DATA 20 Parallel Interface is an easy way to use a parallel printer with a Commodore computer. This device takes advantage of the same technology that produces LCD watches and calculators. There are no awkward ribbon cables or boxes to worry about. With the attractive packaging format it appears to be a cable.

### Features:

- Supports the Commodore standard handshaking protocol—appears to the system as a 1525 printer.
- Translates the Commodore character set to ASCII.
- Passes through graphics character.
- Does not use power from the computer, the printer, or any external supply.
- Easy to use-simply plug it in, no software to load or switches to configure.

Retail price: \$49.95. Available from DATA 20 Corporation, 23011 Moulton Parkway, Suite B 10, Laguna Hills, CA 92653 (714) 770-2366. Circle No. 265

### ZEPPELIN RESCUE

ZEPPELIN RESCUE, on disk and cassette for the Commodore 64, takes you through the five different cityscapes on your rescue mission. You must maneuver your way through the city, flying from the tops of buildings to the piers beneath suspension bridges to save the city dwellers before its too late. As you rescue the inhabitants of Los Angeles and your space-ship takes off, you then advance to progressively more difficult screens-starting with daylight, going through dusk, night and finally, dawn.

ZEPPELIN RESCUE is available for \$19.95 on cassette and \$24.95 on disk. For additional information, contact: Micro Software International, The Silk Mill, 44 Oak Street, Newtown Upper Falls, MA 02164 (617) 527-7510. Circle No. 266

# STATISTICS PACKAGE

Kobetek Systems Limited is pleased to announce the availability of SPP (Statistics for Personal Computers), a sophisticated statistical software package for Commodore 4000, 8000, and 64 series.

The package is menu-driven and includes: descriptive statistics; cross-tabulations; correlations; linear, cubic and quadratic regression; multiple regression; one-way and two-way ANOVA (unbalanced if desired); as well as non-parametric statistics.

Data can be displayed in the form of histograms, scatter plots, normal probability plots, box diagrams and tables.

Available from:

KOBETEK SYSTEMS LIMITED 1113 Commercial Street New Minas, NS B4N 3E6 Circle No. 267 (902) 678-9800

Prices range from \$350.00 to \$500.00 for complete packages.

# CARIBBEAN ISLANDS BULLETIN BOARD

The first Bulletin Board System (BBS) dedicated to residents of the Caribbean has been established in Puerto Rico. Commodore User Group president, Julio Martinez, reports the BBS is up and running a Steve Punter version, modified for Commodore and a TNW modem. The system's hours of operation are from 8 PM to 8 AM daily. The telephone number is (809) 781-0350.

Sysop Martinez says most users exchange programs and club information notices. He invites callers from the mainland to log on.

# <u>副型電網型電網型電</u>

# GET THE BEST FOR YOUR COMMODORE 64

# BUSINESS

| * FINANCE CALC 64 • Disk              | \$45.95 |
|---------------------------------------|---------|
| * DATA BASE 64 • Disk                 | 49.95   |
| * MANAGEMENT SYSTEM 64 • Disk         | 45.95   |
| * FAMILY PAC 64 (3 in 1) • Disk       |         |
| (CHECKBOOK, RECIPE, EDU-GAME)         | 45.95   |
| * CHECKBOOK EASE 64 • Disk            | 29.95   |
| HESWRITER 64 • Cart.                  | 29.95   |
| HESMON 64 • Cart.                     | 25.95   |
| HES MODEM • Cart.                     | 67.95   |
| TURTLE GRAPHICS II • Cart.            | 39.95   |
| QUICK BROWN FOX (W.P.) • Cart.        | 45.95   |
| WRITERS ASSISTANT (W.P.) . Disk       | 59.95   |
| FILING ASSISTANT . Disk               | 67.95   |
| INVENTORY PACKAGE • Disk              | 77.95   |
| TOUCH TYPING TUTOR • Disk & Cass.     | 18.95   |
| CALC RESULT EASY • Cart               | 67.95   |
| CALC RESULT ADVANCED • Disk           | 127.45  |
| PAPERCLIP (W.P.) • Disk               | 99.95   |
| M'FILE • Disk                         | 94.95   |
| WORD PRO/3 (W.P.) • Disk              | 71.95   |
| SPELL RIGHT PLUS (DICTIONARY) . Cart. | 49.95   |
| DELPHI'S ORACLE (DATA BASE) . Disk    | 125.95  |
| TIME & MONEY MANAGER . Disk           | 55.95   |
| OMNICALC (SPREADSHEET) • Disk         | 79.95   |
| CARDCO PRINTER INTERFACE              | 54.95   |
|                                       |         |

### POLICY

All orders are shipped U.P.S, Shipping charges are \$2.00 for prepaid orders and \$3.25 for C.O.D. For fast delivery send money order, certified check or credit card.

Please allow approximately three weeks for clearance on personal checks.

All items are subject to availability and price change. Thanks for ordering from House of Software! Call for free catalog!

### EDUCATIONAL

| HUNDREDS | MORE | Δ \/ Δ | ARIF |
|----------|------|--------|------|
|          |      |        |      |

| SNOOPER TROOPERS I, II . Disk                     | \$29.95 |
|---------------------------------------------------|---------|
| KINDERCOMP • Disk & Crt.                          | 19.95   |
| IN SEARCH OF MOST AMAZING THING . Disk            | 26.95   |
| PROGRAMMING KIT I • Disk                          | 19.95   |
| FACEMAKER • Disk                                  | 22.95   |
| KIDS ON KEYS • Cart.                              | 29.95   |
| FRACTION FEVER • Cart.                            | 29.95   |
| PIPES • Cart.                                     | 29.70   |
| ENGLISH INVADERS • Disk & Cass.                   | 21.95   |
| <b>DUNGEONS ALGEBRA DRAGONS • Disk &amp; Cass</b> | . 19.95 |
| UP FOR GRABS • Cart.                              | 29.95   |
| BENJI'S SPACE RESCUE • Disk                       | 29.95   |
| discount of the sound of the                      |         |

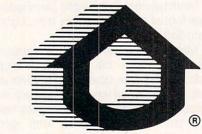

# ENTERTAINMENT

| * STUDIO 64 (MUSIC MAKER) • Disk & Cass.<br>* GAME DESIGNER • Disk & Cass. | \$29.95<br>25.95 |
|----------------------------------------------------------------------------|------------------|
| GRIDRUNNER • Cart.                                                         | 20.25            |
|                                                                            |                  |
| TEMPLE OF APSHAI • Disk                                                    | 25.95            |
| UPPER REACHES OF APSHAI • Disk                                             | 13.50            |
| CURSE OF RA • Disk                                                         | 13.50            |
| ASTROBLITZ • Cart.                                                         | 29.20            |
| SAVE NEW YORK • Cart.                                                      | 29.70            |
| PERSONALITY ANALYZER • Disk                                                | 28.00            |
| PHANTOM KARATE DEVILS • Disk                                               | 29.70            |
| PLANET FALL • Disk                                                         | 38.20            |
| ENCHANTER • Disk                                                           | 38.20            |
| SEA FOX • Disk                                                             | 33.95            |
| CHOPLIFTER • Disk                                                          | 33.95            |
| PROTECTOR II • Disk & Cass.                                                | 24.95            |
| TELENGARD • Cass.                                                          | 16.95            |
| FROGGER • Disk & Cass.                                                     | 22.95            |
| FORT APOCALYPSE • Disk & Cass.                                             | 22.95            |
| ROBBERS OF THE LOST TOMB • Disk                                            | 19.95            |
| JUMPMAN • Disk                                                             | 25.95            |
| SWORD OF FARGOAL • Disk & Cass.                                            |                  |
|                                                                            | 20.25            |
| PAKACUDA • Disk & Cass.                                                    | 11.95            |
| SURVIVOR • Disk & Cass.                                                    | 22.95            |
| PEGASUS ODYSSEY • Disk & Cass.                                             | 19.95            |
| NEUTRAL ZONE • Disk & Cass.                                                | 27.95            |
| COMPETITION PRO. JOYSTICK                                                  | 17.95            |
|                                                                            |                  |

To Order Call: (213) 768-8866 VISA

Or Write To:

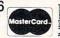

HOUSE OF SOFTWARE

9183 Mercedes Ave. Arleta CA 91331

SHOW US A BETTER PRICE AND WE'LL BEAT IT!

# HE COMMODOR

### MANAGEMENT SYSTEM 64

This integrated business program gives you the computer power once reserved for large corporations. Capabilities include invoicing, inventory control, and customer mailing lists. Disk

### FINANCE CALC 64

The leader in home and business financial analysis. You can have up to 1440 itemized expenses and print 1085 different financial reports and bar graphs. In addition, it keeps and compares as many as 12 budgets at once. Disk \$59.95

### DATA BASE 64

A perfect record system for any business or home. It can store up to 1200 records and has up to 20 fields for each one. A special label and report designer is included. It can also merge with popular \$59.95 word processors. Disk

### **GAME DESIGNER 64**

Use to animate 16 sprites and design colorful background screens. Several game sub-routines included. Disk \$35.95

### STUDIO 64 SERIES

Anyone can now create music as beautiful as the most advanced programers could one year ago!! Just play and the computer will instantly write the music on the screen. Included are powerful features like block move, single note editing and scrolling. It will save and recall, add music to your own programs and print lead sheets. \$39.95

### FAMILY PAK [3 in 1]

[ALL] \$55.95

Three of the finest home programs available:

### · CHECKBOOK EASE 64

Handles over 1300 transactions. Prints statements, and all types of checks, and 40 expense categories. \$39.95

### . RECIPE KEEPER

Searches by ingredient, category or name. Calculates measurements for different serving amounts and prints copies.

### . SPACE MATH 64

Learn math, explore the universe, dance to the music and watch the show.

### BABIES OF THE DIRT

An earthquake sucks you to the center of the earth. To escape you must battle the BABIES OF THE DIRT. But, don't miss or its doomsday! Watch out for their mother.

Circle No. 106

NOTE: PROGRAMS ARE COMPATIBLE WITH ALL PRINTERS AND UTILIZE FULL-SCREEN PROCESSING

P.O. BOX 881, SUN VALLEY, CA 91353 • [213] 768-6646

# It'stime for your

Meet PractiCalc." The world's most versatile spreadsheet at only \$40.

Games are fun when it's time to play. But at heart, your Commodore 64™ or VIC-20™ is a full-

grown computer straining to gallop at the touch of your fingers.

But the problem is, most software's been designed for toys. Not for real computers. Until now.

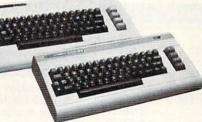

Commodore 64 and VIC-20. Not just for games...

Now comes PractiCalc. And there's not much

in the world of grownup computing it won't do. It'll keep addresses (in alphabetical or numerical order). phone numbers (likewise), make budgets and menus. project profits, keep track of expenses.

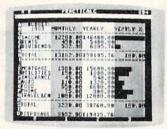

Budgets, inventories, projections, you name it ...

inventories, investments, what have you. For your home, your school, your business.

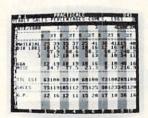

Spreadsheet analysis...

everything you'd expect from a spreadsheet, like adding and subtracting, multiplying and dividing, calculating square roots, logarithms, exponential

PractiCalc gives you

numbers and even tria functions. And PractiCalc gives you a lot more.

Want to make a chart? Hit a kev and the high or low resolution graphics of PractiCalc Plus or PractiCalc 64 will turn

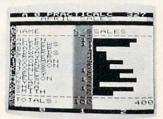

High or low resolution graphics...

numbers into graphs. It'll even print out everything that shows on the screen.

Want a lot of facts and figures at your fingertips? PractiCalc stores more than 2,000 cells in up to 100 columns and 250 rows. It'll sort them, search them, or shuffle them for you.

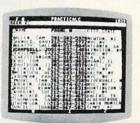

High-speed and wild card search...

You can add entries, delete them. or move them around -numerically or alphabetically, and instantly, of course. And you'll find PractiCalc unusually friendly, flexible, and forgiving.

All of which is a far cry from just playing with

a joystick. Still, PractiCalc has one thing in common with a computer game. The price.

Only \$40.

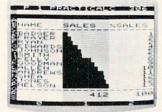

Alpha or numeric sort...

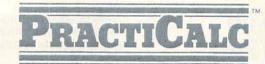

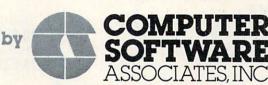

Exclusively distributed by Micro Software International, Inc. The Silk Mill, 44 Oak Street, Newton Upper Falls, MA 02164 • (617) 527-7510

\*\$40 is suggested retail price for tape version of PractiCalc-20 (\$45 for disk version; PractiCalc Plus or PractiCalc 64 = \$50 for tape version, \$55 for disk).

# MICRO-SYS DISTRIBUTORS. THE COMMODORE CONNECTION.

# @commodore

# SOFTWARE FOR C-64

| Business                             |        |
|--------------------------------------|--------|
| Multiplan                            | 89.00  |
| WordPro 3 + /64 w/SpellRight Plus \$ | 79.00  |
| SpellRight Plus                      | 55.00  |
| Easy Script                          | 45.00  |
| Calc Result (Advanced)               | 125.00 |
| Calc Result (Easy)\$                 | 75.00  |
| Mirage Concepts (65000 records) \$   | 95.00  |
| M-File (merge w/wordpro) \$          | 89.00  |
| Home Accountant (Continental) \$     | 69.00  |
| Code Writer                          |        |
| (writes basic programs) \$           | 95.00  |
| Easy Finance\$                       | 22.00  |
| Complete Accounting                  |        |
| G/L, A/R, A/P, P/R, INV \$           | 75.00  |
| Entertainment                        |        |
| Assembler Package (cassette or disk) |        |
| (compiled, includes editor, loader,  |        |
| disassembler)                        | 39.00  |
| Sprite Master\$                      | 30.00  |
| Neutral Zone                         | 35.00  |
| Vic Tree (programmers utilities) \$  | 75.00  |
| Commander Ultra                      |        |
| (terminal package) \$                | 59.00  |

| A    | C | ES   | SC   | DRI   | ES   |   |
|------|---|------|------|-------|------|---|
| 0000 |   | 2000 | 8889 | ***** | **** | S |

| MSD Super Disk (Single)           | \$ | 395.00 |  |
|-----------------------------------|----|--------|--|
| MSD Super Disk (Dual)             | \$ | 695.00 |  |
| 80 Column Expander                | S  | 55.00  |  |
| Vic 1600 Modem                    |    |        |  |
| Vic 1650 Modem                    |    |        |  |
| Hayes Smart 300 Modem             | \$ | 249.00 |  |
| Hayes Smart 1200 Modem            |    |        |  |
| Vic 1530 Datasette                |    |        |  |
| CBM 1520 Printer Plotter          | \$ | 179.95 |  |
| 5 Slot Expander (64)              | \$ | 65.00  |  |
| 6 Slot Expander (vic)             |    |        |  |
| 16 K Ram (vic)                    | \$ | 70.00  |  |
| 64 Relay Cartridge                | \$ | 45.00  |  |
| Numeric Key Pad (vic & 64)        | \$ | 35.00  |  |
| Programmers Ref Guide             | \$ | 18.00  |  |
| Alien Voice Box (Talks & Sings)   | \$ | 89.00  |  |
| Verbatim Diskettes:               |    |        |  |
| Single Sided/Single Density       | \$ | 26.00  |  |
| Single Sided/Double Density       |    | 30.00  |  |
| Double Sided/Double Density       | \$ | 42.00  |  |
| Texas Instruments LCD Programmer. | \$ | 55.95  |  |

## INTERFACES

| Interpod (full compatibility!!) (Intelligent IEEE & RS232) | Call   |
|------------------------------------------------------------|--------|
| The Connection                                             |        |
| (full graphics of 64)                                      | 95.00  |
| Cardco Parallel Interface                                  | 70.00  |
| RS-232 Communications Interface \$                         |        |
| Vic Switch\$                                               | 149.00 |
| ADA 1800 (Parallel)                                        |        |
| ADA 1450 (Serial)                                          |        |
| Pet-to-IEEE Cable                                          | 39.00  |
| IEEE-to-IEEE Cable\$                                       |        |
| 4 Prong A/V Cable                                          |        |
| Custom Computer Cables                                     |        |
| (we make to your specifications)                           | Call   |

| THOMAS AND ASSESSMENT            |        |  |  |
|----------------------------------|--------|--|--|
| CBM 1702 Color Monitor           | 249.00 |  |  |
| Panasonic CT-160 Color           | 279.00 |  |  |
| Panasonic TR-120 Green Screen \$ | 169.00 |  |  |

| Panasonic CT-160 Color           | 279.00 |
|----------------------------------|--------|
| Panasonic TR-120 Green Screen \$ | 169.00 |
| Panasonic TR-120 Amber Screen \$ | 179.00 |
| Amdek Color Plus                 | 295.00 |
| Amdek 300A\$                     |        |
|                                  |        |

# LETTER QUALITY PRINTERS

| Transtar 120 (80 column) \$ 495.00  |
|-------------------------------------|
| Transtar 130 (132 column) \$ 769.00 |
| CBM 6400 Printer \$1425.00          |
| NEC Spinwriter Call                 |
|                                     |

# DOT MATRIX PRINTERS

| CBM 1525 30 cps \$ 235.00            |
|--------------------------------------|
| CBM 8023 150 cps                     |
| CBM 4023 100 cps. (IEEE) \$ 339.00   |
| CBM 1526 100 cps. (serial) \$ 349.00 |
| Epson MX-80 FT 80 cps \$ 549.00      |
| Epson RX-80 120 cps Cal              |
| Epson FX-80 160 cps Cal              |
| Epson FX-100 160 cps Cal             |
| Okidata 92 (Parallel) S 559.00       |

Call to Order
1-800-527-1738
All Others Call
1-214-231-2645

| Panasonic KX-P1090 Printer | 475.00 |
|----------------------------|--------|
| Star Gemini 10X            | 329.00 |
| Star Gemini 15             | 499.00 |

## COMMODORE BUSINESS MACHINES

| Figure 64 and the (ann)         | 0-11 |
|---------------------------------|------|
| Executive 64 portable (new)     |      |
| B128-80 128k Bus. Machine (new) | Call |
| SuperPet (5 languages)          | 9.00 |
| CBM 8032                        | 5.00 |
| CBM 2031 single disk \$ 29      | 5.00 |
| CBM 8050 Dual Disk 1 meg \$ 99  | 5.00 |
| CBM 8250 Dual Disk 2 meg \$129  |      |
| CBM D9060 Hard Disk 5 meg \$199 |      |
| 64K Expansion Board \$ 27       | 5.00 |
| SuperPet Upgrade Kit \$ 69      | 5.00 |
| oupon of opgrado rat 0 05       | 0.00 |

## BUSINESS SOFTWARE — 8032

| WordPro 4 + or 5 +                           |   |  |  |  |  | S | 305.00 |
|----------------------------------------------|---|--|--|--|--|---|--------|
| Visicalc                                     |   |  |  |  |  |   |        |
| The Manager                                  |   |  |  |  |  |   |        |
| BPI Accounting Syste (5 separate modules     | m |  |  |  |  |   |        |
| Southern Solutions Ad<br>System III (Per/Mod |   |  |  |  |  | S | 285.00 |

## BUSINESS SOFTWARE - B128-80

| Superscript II              | Call |
|-----------------------------|------|
| Superbase                   | Call |
| Superoffice                 | Call |
| Complete Accounting Systems | Call |
| Mail Pro                    | Call |
| Cross Compilier (Oxford)    | Call |

# TERMS

Orders under 50.00 add 10.00 Handling fee MasterCard, VISA, Money Order, Bank Check COD (add 5.00) Add 3% For Credit Cards All Products Shipped Within 24 Hours F.O.B. Dallas, Texas All Products Shipped With Manufacturers 90 Day Warranty

> PRICES ARE SUBJECT TO CHANGE WITHOUT NOTICE. DEALERS INQUIRIES WELCOME

Micro-Sys

D I S T R I B U T O R S

Circle No. 94

# GET THE MOST OUT OF YOU COMMODOR

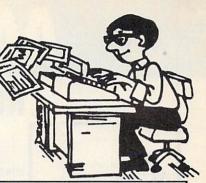

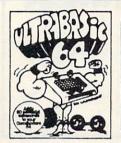

# ALSO AVAILABLE:

3 outstanding Music Albums to go with Synthy-64 Classical Christmas and Rag/Sing Along See below

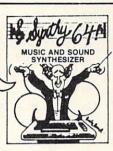

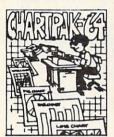

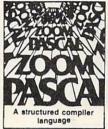

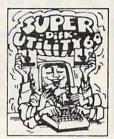

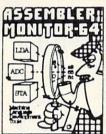

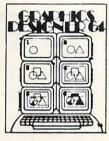

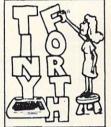

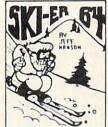

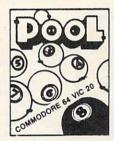

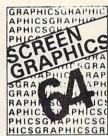

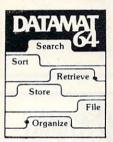

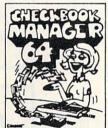

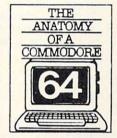

# BRAND NEW!

**PROFESSIONAL** DEVELOPMENT SOFTWARE FOR QUALITY APPLICATIONS

See below

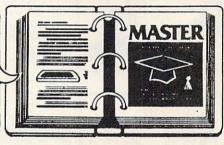

ULTRABASIC-64...Add 50 commands: graphics, music, TURTLE and game features. Tutorial, demo plus. TAPE \$39,95 DISK \$42,95

ASSEMBLER-MONITOR-64 High speed language development. Eleven function monitor. Screen editing of source file. DISK \$32.95

DATAMAT-64...Simple powerful data base management with search, sort, report capability at low price. DISK \$32.95

SYNTHY-64... Sets the standard for all of the rest. Best 64-synthesizer anywhere. Samples and manual. CASSETTE \$29.95 DISK \$32.95. Also available: 3 great companion music albums; Classical, Christmas, and Ragtime Sing-Along. DISK \$12.95 Each.

Menu-driven drawings, floor plans and illustrations etc.. Slide program capability. DISK \$32.95

CHECKBOOK MANAGER-64 Simple check account maintainance. Optional screen or printer report and backup. DISK \$22.95

GRAPHICS DESIGNER-64... TINY FORTH-64/20...Exciting language-low price. Powerful, extensible, 200 + word vocabulary

TAPE \$24.95 DISK \$27.95

ANATOMY OF A COMMO-DORE-64 Complete guide. Full comment ROMS list, detailed internals, descriptions. 300 PAGE BOOK \$19.95

CHARTPAK-64...Professional quality pie, line and bar charts. Menu driven, interactive, hardcopy. DISK \$42.95

SKIER-64...This arcade-quality game adds hours of action and excitement to your Commodore-64.

TAPE \$14.95 DISK \$17.95

ZOOM PASCAL-64...Produces 6502 machine code for speed. Floating point, Integers, strings File handling. DISK \$39.95

POOL-64/20...Play Fullrack or nine ball using hires graphics. Vic-20 required 8K expander

TAPE \$14.95 DISK \$17.95

SUPER DISK UTILITY-64... Speed copy 4 ways: Total, Bam, Append or File, Dump or modify sectors. More. DISK \$22.95

SCREEN GRAPHICS-64Adds 24 hires, multicolor, sprite commands to 64-BASIC. Demo, tutorial and manual. TAPE \$24.95 DISK \$27.95

MASTER-64...Full ISAM file management; powerful screen management; excellent printer generator; programmer's aid; BASIC 4.0 commands; machine language monitor; Software developers: NO RUNTIME ROYALTIES; With 150 page manual in three-ring binder and development software. SOFTWARE ON DISK \$84.95 \* DEALER INQUIRIES INVITED

# FREE CATALOG Ask for a listing of other Abacus Software for Commodore-64 or Vic-20

DISTRIBUTORS Great Britain:

ADAMSOFT 18 Norwich Ave Rochdale, Lancs

West Germany: DATA BECKER Merowingerstr 30 4000 Dusseldorf 0211/312085

Great Britain CCI Software

167 Great Portland St. London WI 01-636-6354

Sweden:

TIAL TRADING PO 516 34300 Almhult 476-12304

Canada Fast:

KING MICROWARE LTD.
5950 Cote des Neiges
Montreal, Quebec H3S 126
514/737-9335

Note of the control of the control of the cont

Australia:

CW ELECTRONICS 416 Logan Road Brisbane, Queens 07-397-0808

New Zealand:

VISCOUNT ELECTRONICS 306-308 Church Street Palmerston North 63-86-696

AVAILABLE AT COMPUTER STORES, OR WRITE:

P.O. BOX 7211 GRAND RAPIDS, MICH. 49510

For postage & handling, add \$1.50 (U.S. and Canada), add \$3.00 for foreign. Make payment in U.S. dollars by check, money order or charge card. (Michigan Residents add 4% sales tax).

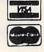

FOR QUICK SERVICE PHONE 616-241-5510

# AARDVARK LTD.

# NOW THE BEST COST LESS

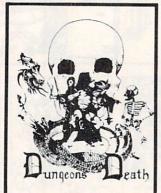

DUNGEONS OF DEATH - A serious role playing game for up to 6 players. You get a choice of race and characters that grow from game to game. You also get a graphic maze and a 15 page manual.

Available On: TRS80C 16K EXT., CMD64, VIC20 13K, IBMPC, TRS80C 32K, MC10 16K

TAPE \$14.95

DISK \$19.95

BAG-IT-MAN - The ultimate arcade game for TRS80C or MCD64. This one has three screens full of BAGS OF GOLD, CARTS & ELE-VATORS TO RIDE IN, MINE SHAFTS, and TWO NASTY GUARDS. Great sound and color and continuous excitement.

Available On: TRS80C 32K, CMD64

TAPE \$19.95

DISK \$24.95

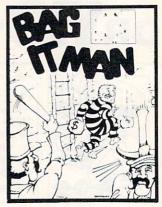

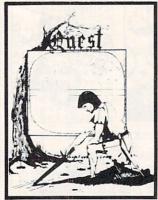

QUEST - A different kind of Graphic Adventure, it is played on a computer generated mape of Alesia. You'll have to build an army and feed them through combat, bargaining, exploration of ruins and temples, and outright banditry! Takes 2 - 5 hours to play and is different each time.

Available On: TRS80C 16K, CMD64, VIC20 13K, MC10 16K, T199 (EXT. BASIC), IBMPC

TAPE \$14.95

DISK \$19.95

STARFIRE - If you enjoyed StarRaiders or StarWars, you will love Starfire. It is not a copy, but the best shootem-up, see them in the window space game on the CMD64 or TRS80C. The fantastic graphics will put you right in the control room as you hyperspace from quadrant to quadrant fighting the aliens and protecting your bases.

Available On: TRS80C 16K, CMD64

TAPE \$19.95

DISK \$24.95

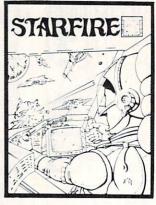

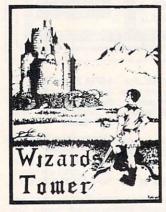

WIZARDS TOWER - A fantasy game played on a map of forests and dungeons - with dragons and wizards to kill. Similar to QUEST and fun for adults, but a little simpler and playable for the younger set (8 - 60).

Available On: TRS80C 16K EXT., CMD64, VIC20 13K, T199, IBMPC

TAPE \$14.95

DISK \$19.95

PYRAMID - ONE OF THE TOUGHEST ADVENTURES. Average time through the pyramid is 50-70 hours. Clues are everywhere and some ingenious problems make this popular around the world.

Available On: TRS80C 16K, CMD64, MC10 16K, TIMEX, IBM PC, T199, VIC20 13K

TAPE \$14.95

DISK \$19.95

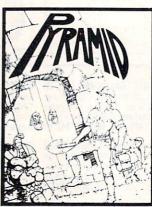

AARDVARK offers over 120 original high quality programs. Send one dollar for a current catalog and receive a \$1.00 gift certificate good towards your next purchase.

Authors - AARDVARK pays top dollar for high quality programs. Send a copy today for a personal review and editorial help.

TO ORDER: Send amount indicated plus \$2.00 shipping, per order. Include quantity desired and your preference of tape or disk.

Be sure to indicate type of system and amount of memory. When using charge card to order by mail, be sure to include expiration date.

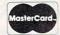

CHARGE CARDS WELCOME

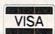

1-313-669-3110

PHONE ORDERS ACCEPTED 8:00 a.m. to 8:00 p.m. E.S.T., MON-FRI

AARDVARK Action Software

2352 S. COMMERCE • WALLED LAKE, MI 48088 • (313) 669-3110

Circle No. 1

# Now You Have Three Choices of PILOTS for Your Commodore Compare for Yourself

| Price<br>Retail                                                                                                    | VANILLA PILOT<br>from Tamarack Software<br>529.95                                                                           | PILOT II<br>from Tamarack Software<br>\$49.95                                                                                                    | PILOT<br>from Commodore Business Machines<br>\$59,95                                                           |
|----------------------------------------------------------------------------------------------------|----------------------------------------------------------------------------------------------------|----------------------------------------------------------------------------------------------------|----------------------------------------------------------------------------------------------------|
| Software User friendly (19 descriptive error messages). 30 k left for programming.                                                         |                                                                                                    | User friendly (23 descriptive<br>error messages).<br>21-29 K left for programming.                                                                                             | Not user friendly (cryptic<br>one- letter error messages).<br>12 K left for programming.                       |
| Manual                                                                                                    | 124 pages  Tutorial (Hands on, beginning with the very basics).  Many examples.  Good for novice & experienced programmers. | 220 pages*  Tutorial (hands on, beginning with the very basics).  Many examples.  Good for novice & experienced programmers.                                                   | 111 pages  Written as a reference manual.  Few examples. Good for experienced programmers.                     |
| Turtle                                                                                                    | Yes, true Turtle Graphics can face turtle any of 360°.  Lo resolution.                                                      | Yes, two Turtle Graphics<br>modes each can face turtle any<br>of 360°.<br>Hi and lo resolution.                                                                                | No, not true Turtle Graphics<br>(Lines drawn require begin-<br>ning and ending points).<br>Hi resolution only. |
| Sprites .                                                                                                    | No                                                                                                    | Yes, Built-in Sprite editor. Allows interactive develop-<br>ment.                                                                                                    | Yes, but the actual sprite can't be seen until program is RUN.                                                 |
| Editing  Edit any line at any time after listing.  Resident screen editor fully utilized.  Clobal features include FIND, CHANCE, RENUMBER. |                                                                                                    | Same as Vanilla Pilot.                                                                                                    | One line at a time - in edit mode only. Resident screen editor not fully utilized.                             |
| Debugging                                                                                                    | Both immediate and deferred mode trace.                                                                                     | Same as Vanilla Pilot.                                                                                                    | None.                                                                                                    |
| Program<br>Code<br>Protection                                                                                                    | None.                                                                                                    | STUDENT command locks the program code.                                                                                                    | Separate Run-time module.                                                                                      |
| Variables                                                                                                    | 26 Numeric variables.<br>2 strings.<br>No system variable.                                                                  | 26 Numeric variables. Allows 8 characters string names (over 22 billion possibilities) 9 system variables.  * Estimated as of October 20, 1983. Final count may vary slightly. | 26 Numeric variables. Limited to 26 strings because of character string name. 1 system variable.               |

If you are like most people, you'll realize that VANILLA PILOT is a 'best buy' especially since it is compatible with PILOT II.

PILOT II is a professional level programming language capable of handling your largest programming projects.

Why not pick up your copy of VANILLA PILOT or PILOT II from your local Commodore dealer or software outlet today?

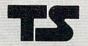

Tamarack Software

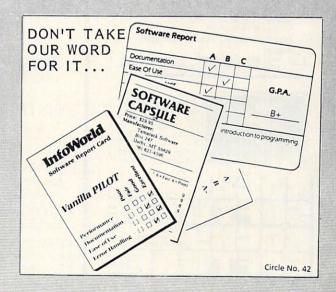

# MICRO-MATE

Sensibly priced desk-top accessories to organize and integrate your personal computer system.

Don't get stuck with a cheap wire stand. Avoid the static that plastic can generate. MICRO-MATE™ accessories are heavy gauge aluminum. Standard and expanded units slide forward providing

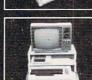

**Expanded unit** has multiple outlets and switch convenience.

access and stor-

age for plug-in

devices.

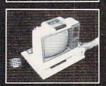

| STANDARD (Base/Monitor Stand)         | \$29.95 |
|---------------------------------------|---------|
| EXPANDED (Elec. Base/Monitor Stand) . | 49.95   |
| PRINTER STAND                         | 24.95   |
| DISC DRIVE STAND                      | 19.95   |
| MONITOR STAND                         | 19.95   |
| (plus \$4.00 shipping and handling)   |         |

Call now toll free 1-800-824-7888 Ask for operator 319 MASTERCARD, VISA OR C.O.D.

Circle No. 230

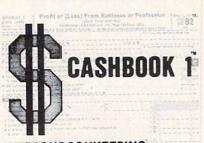

# CASHBOOKKEEPING.....

for any small business with a Commodore 64th, & 1540/41 Disk Drive. (printer optional)

- 1040 Scredule C Format.
   Contractors, Professionals, Small Business.
   P & L Each Month & Year To Date.
   Profit Ratus, Owner's Position, Net Currency & Check Book.
- Balance
   All In Just Minutes Each Month

Hire Cashbook 1 as your new bookkeeper.

Send \$65 or call toll free order desk 1-800-321-6927. 24-Hour Service

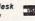

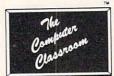

Programs for VIC20™ and Commodore 64™ disk or tape. Write for listing. OR, try MOUSETRAP MATH, for your VIC20™ (10.95 for tape) and we'll include listing.

- Also -

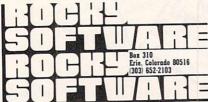

Circle No. 143

# THE WIZARDS

THE ACCOUNTING TUTOR THAT GROWS AS YOU GROW!

☆ THE ACCOUNTING TUTOR☆

(This package uses the same design concepts as are found in expensive artificial intelligence systems.)

Manual and disk for the Commodore-64" only \$64.95.

The Wizards, P.O. Box 7118, The Woodlands, Texas 77387

(Commodore-64 is a trademark of Commodore Electronics, Ltd.)

Circle No. 155

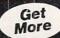

NEW! • 24K MEMORY EXPANSION (\$129-\$239)

Give your PET/CBM a boost to 32K! Loaded with nifty features. Low, low power.

• "Real World" SOFT WARE (\$17 - \$25) Word Processor, Mailing List, Catalog, Ham Radio, Frequency Counter.
"OLD" 8K PETs

● 2114-TO-6550 RAM ADAPTER (\$12-\$25)

Replace 6550 RAMs with low cost 2114s. Hundreds Sold • 4K MEMORY EXPANSION (\$16 - \$62)

Low cost memory expansion using 2114s for bigger programs.

OPTIMIZED DATA SYSTEMS
Dept. O, P.O. Box 595 - Placentia, CA 92670

DISK-O-MATE trademark Optimized Data Systems -- PET/CBM trademark Commodo

Circle No. 31

# Duality for the Commodore

8K RAM CARD ... \$ 49.95\*

VIC 20® 8K memory expander

32K RAM CARD . . . \$119.95\*

VIC 20® 32K memory expander

PRINTER CARD . . . \$ 69.96\*

VIC 20® parallel printer interface

EXPANDER 3 . . . . . \$ 29.95\*

VIC 20® 3 slot expander

EXPANDER 6 . . . . . \$ 49.95\*

VIC 20® buffered 6 slot expander

TBA EXPANDER 4 ....

C 64® 4 slot expander

Available at finer Software Stores everywhere or call 1-800-255-0511 for the name of your local dealer or distributor.

\* Suggested Retail Price

VIC 20 & C 64 are TM of Commodore Business Machines, Inc

XETEC, Inc. 3010 Arnold Rd. Salina, KS 67401

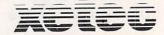

Dealer and Distributor inquiries welcome Circle No. 183

# **Advertisers Index**

Take COMMAND by patronizing our advertisers who support the wide selection of products for the Commodore computer line. COMMANDER Magazine would appreciate you mentioning our name when dealing with these organizations.

| Circle | No. Page No.                                                                                                    | Circle No. | Page No.                             |
|--------|----------------------------------------------------------------------------------------------------|------------|--------------------------------------|
|        | Aardvark                                                                                                    | 99         | (M)agreeable                         |
|        | Abacus Software                                                                                                    |            | Merritt Software, Inc                |
| 2      | Academy Software                                                                                                    | 226        | Microclear                           |
| 89     | Advanced Processor Systems                                                                                                    | 28         | Microspec                            |
| 101    | Alien Group                                                                                                    | 224        |                                      |
| 161    | American Made Software Co                                                                                                    | 94         | Micro-Sys Distributors               |
|        | Apropos Technology                                                                                                    | 173        |                                      |
| 102    | Arfon Microelectronics                                                                                                    | 55         | Micro-Ware Dist. Inc                 |
|        | Automated Training Systems                                                                                                    | 25         | Midwest Micro, Inc                   |
| 162    | Basic Byte, Inc                                                                                                    |            |                                      |
| 68     | Basic Electronic Business Systems, Inc                                                                                                    |            |                                      |
|        | Peaver Coftware Customs                                                                                                    | 229        | National VIC-20 Users Group          |
| 203    | Beaver Software Systems                                                                                                    | 218        | Northland Accounting, Inc            |
| 3      | Boston Educational Computing, Inc                                                                                                    | 137        | Obbligato55                          |
| 223    | Broderbund Software                                                                                                    | 64         |                                      |
| 50     | Bytes and Pieces #154                                                                                                    | 228        |                                      |
| 154    | Cardinal Software                                                                                                    | 31         | Optimized Data Systems               |
| 6      | CGRS Microtech103                                                                                                    | 32         | Performance Micro Products           |
| 164    | Cheatsheet Products                                                                                                    | 75         |                                      |
| 213    | Commodore                                                                                                    | 177        | Practical Programs, Inc              |
| 10     | Computer Alliance                                                                                                    | 215        | Professional Micro Services          |
| 41     | Computer Learning Center                                                                                                    | 58         | Progressive Peripherals and Software |
| 185    | Computer Mat                                                                                                    | 76         | Pro-Line Software                    |
| 12     | Computer Mat                                                                                                    | 34         | Protecto Enterprizes                 |
| 217    | Computer Management Corporation                                                                                                    | 35         | Psycom Software International        |
| 103    | Computer Network                                                                                                    | 47         | Public Domain, Inc                   |
| 91     | Computer Software Associates, Inc                                                                                                    | 138        | Public Domain Software Service       |
| 49     | Cosmic Computers                                                                                                    | 140        | Pyramid Computerware                 |
| 105    | Cosmopolitan Software Services, Ltd                                                                                                    | 142        | Quick Brown Fox                      |
| 170    | Covox Co                                                                                                    |            | R. Redmond                           |
| 44     | Creative Software                                                                                                    | 77         |                                      |
| 202    | Databar                                                                                                    |            | Rees Software Laboratories           |
| 205    | Datasoft                                                                                                    | 143        | Rocky Software                       |
| 67     | Double E Electronics                                                                                                    | 144        | Sail Software                        |
|        |                                                                                                    | 221        | Scarborough Systems, Inc             |
| 159    | Dynatech Microsoftware Inc                                                                                                    | 232        | Signal Computer Consultants          |
| 14     | Eastern House                                                                                                    | 60         | SJB Distributors Inc                 |
| 130    | Elcomp Publishing, Inc                                                                                                    | 210        | Skyles Electronic Works              |
| 184    | Electronic Lab. Industries                                                                                                    | 38         | Skylight Software                    |
| 40     | Fabtronics                                                                                                    | 145        | Soft Sacware                         |
| 17     | French Silk                                                                                                    |            | Software Clearing House              |
| 166    | General Systems Consulting                                                                                                    | 207        | Software Crafts                      |
| 204    |                                                                                                    | 54         | Southwest Micro Systems, Inc         |
| 19     | Gloucester Computer                                                                                                    | 150        | Subterranea Designworks              |
| 16     | GOSUB of Slidell, Inc                                                                                                    | 122        | Superbyte Software                   |
| 108    | H & E Computronics Inside Front Cover                                                                                                    | 160        | Superior Graphics Emporium           |
| 220    | Handic Software Inc                                                                                                    | 149        | Susie Software100                    |
| 106    | House of Software                                                                                                    |            | Synapse                              |
| 107    | Human Engineered Software                                                                                                    | 61         | Systems Management Associates        |
|        |                                                                                                    |            | Tapes on Command                     |
| 95     | ICD Corporation                                                                                                    | 79         | T&FSoftware                          |
| 52     | Info Designs                                                                                                    | 42         | Tamarack Software                    |
| 21     | Intelligent Software                                                                                                    | 45         | Toronto Pet Users Group, Inc         |
| 97     | JMD Enterprises                                                                                                    | 46         | TOTL Software, Inc                   |
| 169    | Knight Writer Software                                                                                                    | 201        | UC Software                          |
| 171    | Krell                                                                                                    | 123        | Universal Software                   |
| 214    | Ksoft Co51                                                                                                    | 48         | Victory Software                     |
| 22     | Leading Edge Products, Inc                                                                                                    |            | Victory Software                     |
| 172    | Limbic Systems, Inc                                                                                                    | 230        | Waldinger Corporation                |
| 209    | Loop Software                                                                                                    | 182        | Wayne Green Publications             |
| 70     | Lynn Computer Service                                                                                                    | 155        | The Wizards                          |
| 174    |                                                                                                    | 183        | Xetec                                |
|        | The state of the state of the s | 225        | York 10                              |

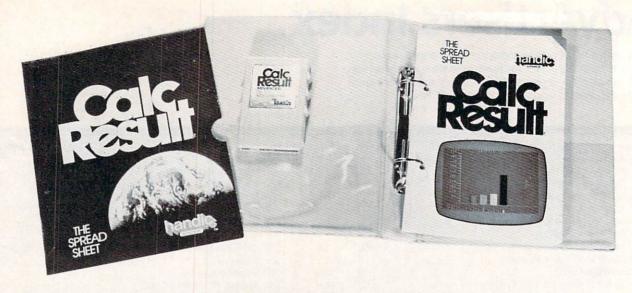

# For the Commodore 64

32 pages, 64 columns and 254 lines, over 500,000 positions.

3 dimensional split-screen presentation for comparisons and consolidation on the last page.

4 page individual window comparison for focusing-on specific information.

Full color special feature for additional monitoring.

Instant calculation and automatic multiple calculation.

Easy-to-use histogram with full color for powerful presenta-

Easy-to-use printing commands of screens and histograms.

**Easy-to-use help-screens** with complimentary manuals to guide you through the most comprehensive and powerful spread-sheet programs available.

.... No Spread-Sheet Program has so many features at ... \$149.95

by

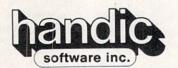

The World's Largest Commodore Software Producer next to themselves. 50 million dollars in 1983. 80,000 sold in first 9 months of 1983. Distributed in nine languages in 27 countries.

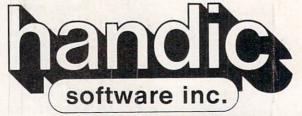

-a company in the Datatronic group— Fellowship Business Center Fellowship Road, B-206 Mt. Laurel, New Jersey 08054 Phone — (609) 663-0660 Circle No. 220 (rcommodore

# NDSPENSABLE VVA

For Your Most Important Computing Needs

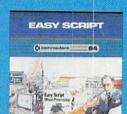

# EasyScript 64

Displays 764 lines × 240 characters. Prints to 130 columns. Works with EasySpell 64.

(commodore

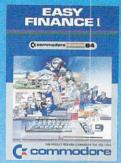

### Easy Finance I— Loan Analysis

12 loan functions, Bar graph forecasting as well as calculation.

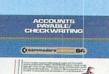

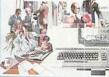

# C commodore

Accounts Payable/ Checkwriting

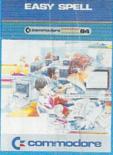

# EasySpell 64

20,000 word Master Dictionary and automatic spelling checker. Works with EasyScript 64.

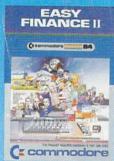

# Easy Finance II— Basic Investment **Analysis**

16 stock investment functions. Investment bar graph

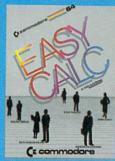

# EasyCalc 64

Multiple electronic spread-sheet with color bar graph feature. 63 columns > 254 rows

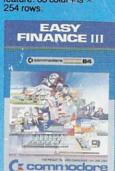

### Easy Finance III-Advanced Investment Analysis

16 capital invesiment functions. Bar graphs.

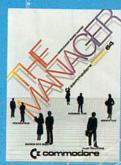

## The Manager

Sophisticated database system with 4 built-in applications, or design your own. Text, formulas, graphics.

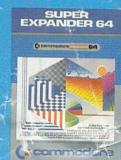

# SuperExpander 64

21 special commands. Combine text with high resolution graphics. Music and game sounds.

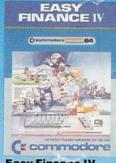

### Easy Finance IV— **Business** Management

21 business management features. Bar graphs.

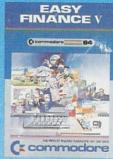

### Easy Finance V-Statistics and Forecasting

Assess present/future sales trends with 9 statistics and forecasting functions.

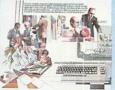

11 functions. Automatic billing. 50 vendors/disk.

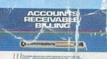

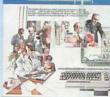

# ( commodure

# Accounts Receivable/Billing

11 billing functions. Printed statements.

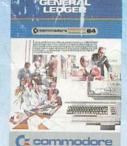

# **General Ledger**

8 general ledger options. Custom income statement, trial balances, reports.

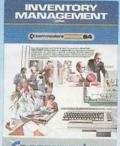

### C commodore Inventory

Management 1000 inventory items. Full reports.

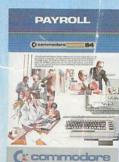

### Payroll

24 different payroll functions. Integrated with G/I. system.

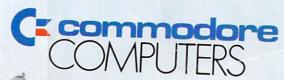

st In Quality Software

Circle No. 213

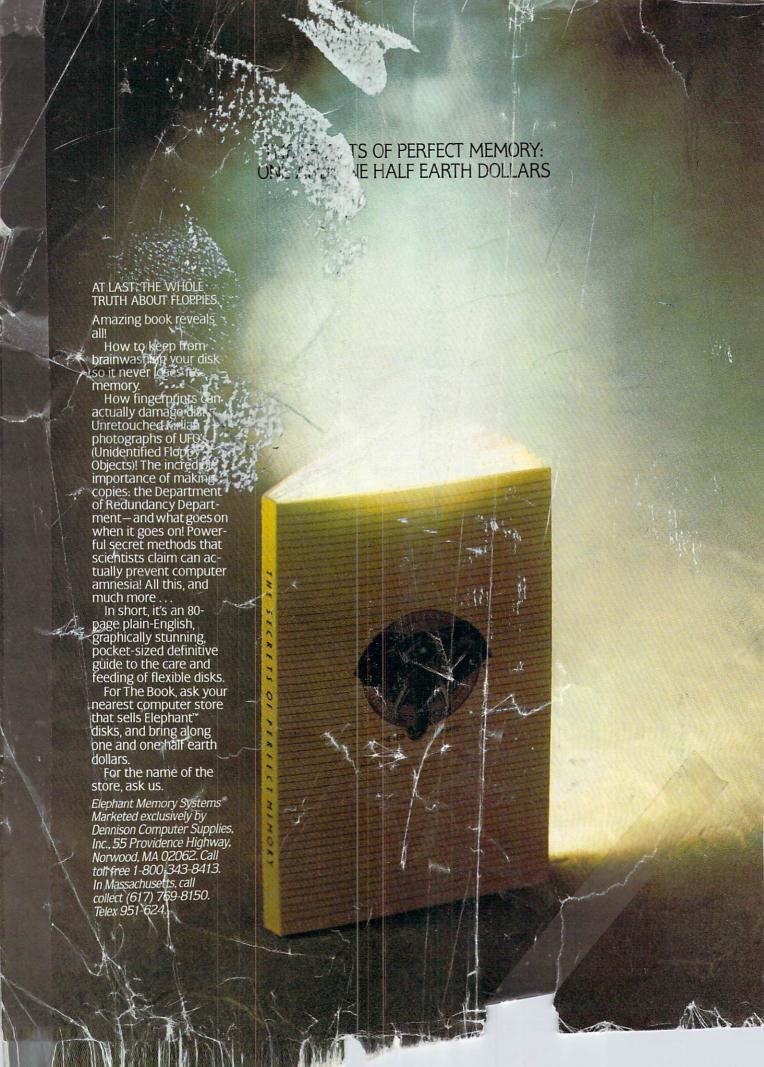